# Estocástica: FINANZAS Y RIESG

Empirical Approximation of the ES-VaR: Evidence from Emerging and Frontier Stock Markets during Turmoil

Adrián F. Rossignolo

Estrategia de construcción de portafolios de inversión: estudio comparativo para América Latina

> Armando Tapia Gómez Ricardo Massa Roldán Montserrat Reyna Miranda

Valuación de una nota estructurada que vincula el rendimiento de un bono cupón cero con una opción en un portafolio de inversión

> Héctor Alonso Olivares-Aguayo Ambrosio Ortiz-Ramírez Francisco Venegas-Martínez

Pérdidas inesperadas por riesgo operativo en una entidad financiera con Teoría de Cópulas

Gloria Inés Macías Villalba

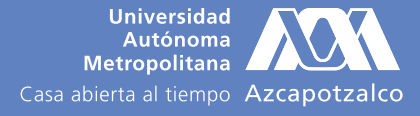

**VOLUMEN 7, NÚMERO 2 JULIO - DICIEMBRE 2017**

#### **Directorio**

#### Universidad Autónoma Metropolitana

Rector General Eduardo Abel Peñalosa Castro

#### Unidad Azcapotzalco

Rectora en funciones de la Unidad Norma Ronderos López

Director de la División de Ciencias Sociales y Humanidades Dr. Oscar Lozano Carrillo

Secretario Académico Lic. Miguel Pérez López

Jefa del Departamento de Administración Dra. María Teresa Magallón Diez

Coordinador de Difusión y Publicaciones de la División Dr. Saúl Jerónimo Romero

Dirección de este número Dra. María G. Henaine-Abed Dra. Marissa R. Martínez-Preece Mtro. Carlos Zubieta-Badillo

#### Consejo Editorial

Dr. Onésimo Hernández-Lerma Departamento de Matemáticas, CINVESTAV, Instituto Politécnico Nacional. Cd. de México, México

Dr. Francisco Venegas-Martínez Escuela Superior de Economía, Instituto Politécnico Nacional, Cd. de México, México

Dr. Edgar Ortiz Facultad de Ciencias Políticas y Sociales, Universidad Nacional Autónoma de México, Cd. de México, México

Dr. Miguel Ángel Gutiérrez-Andrade Departamento de Ingeniería Eléctrica, Universidad Autónoma Metropolitana-Iztapalapa, Cd. de México, México

Dra. Patricia Saavedra-Barrera Departamento de Matemáticas, Universidad Autónoma Metropolitana-Iztapalapa, Cd. de México, México

Dr. Francisco López-Herrera Facultad de Contaduría y Administración, Universidad Nacional Autónoma de México, Cd. de México, México

Dr. Dan Rosen Facultad de Ciencias Aplicadas e Ingeniería Universidad de Toronto, Toronto, Canadá

Dr. Diego Agudelo-Rueda Área de Mercados Financieros, Universidad EAFIT Medellín, Colombia

Dr. Roberto J. Santillán-Salgado EGADE Business School Instituto Tecnológico y de Estudios Superiores de Monterrey Campus Monterrey, Monterrey, Nuevo León, México

#### Comité Editorial

#### Presidenta Dra. María G. Henaine-Abed Departamento de Sistemas,

Universidad Autónoma Metropolitana--Azcapotzalco Cd. de México, México

#### Editora

Dra. Marissa R. Martínez-Preece Departamento de Administración, Universidad Autónoma Metropolitana--Azcapotzalco Cd. de México, México

Coeditor Mtro. Carlos Zubieta-Badillo Departamento de Ciencias Básicas, Universidad Autónoma Metropolitana--Azcapotzalco Cd. de México, México

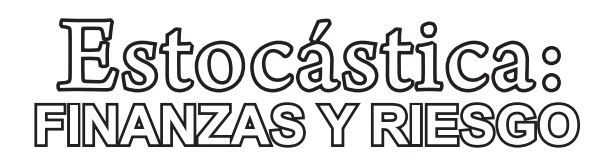

**Volumen 7, número 2 Julio - diciembre 2017**

Estocástica: finanzas y riesgo es una revista académica de acceso abierto, especializada en finanzas, dirigida a investigadores/as y académicos/as interesados/as en el análisis de los riesgos financieros y temáticas relacionadas con éstos, editada semestralmente por la Universidad Autónoma Metropolitana, en versión impresa y electrónica. Todos los artículos son sometidos a arbitraje bajo la modalidad doble ciego, los cuales pueden ser publicados en inglés o español. Su objetivo es contribuir al desarrollo del conocimiento de las finanzas, la administración y modelado de riesgos, y la ingeniería financiera, así como promover la comunicación de resultados de investigación original, tanto teórica como empírica, relacionada con el estudio y práctica de estas disciplinas.

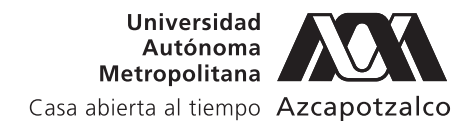

ESTOCÁSTICA: FINANZAS Y RIESGO. Volumen 7, número 2, julio–diciembre 2017, es una publicación semestral de la Universidad Autónoma Metropolitana, a través de la Unidad Azcapotzalco, División de Ciencias Sociales y Humanidades, Departamento de Administración. Prolongación Canal de Miramontes 3855, Col. Exhacienda San Juan de Dios, Delegación Tlalpan, C.P. 14387, México, Ciudad de México, Av. San Pablo 180, Col. Reynosa Tamaulipas, Delegación Azcapotzalco, C.P. 02200. México, Ciudad de México; teléfono 53-18-94-54 extensiones 157 y 154. Página electrónica de la revista: http://estocastica.azc.uam.mx, y dirección electrónica: estocastica@correo.azc.uam.mx. Editora responsable Dra. Marissa del Rosario Martínez Preece. Certificado de Reserva de Derechos al Uso Exclusivo número 04-2011-102016113300-203, ISSN 2007-5383, ambos otorgados por el Instituto Nacional del Derecho de Autor. Responsable de la última actualización de este número, Dra. María Guadalupe Henaine-Abed, Departamento de Sistemas, División de Ciencias Básicas e Ingeniería, Unidad Azcapotzalco, Av. San Pablo 180, Col. Reynosa Tamaulipas, delegación Azcapotzalco, C.P. 02200, México, Ciudad de México; fecha de última modificación: 26 de julio de 2017. Tamaño del archivo: 8.31 MB.

Las opiniones expresadas por los/as autores/as no necesariamente reflejan la postura del/la editor/a de la publicación.

# CONTENIDO

Empirical Approximation of the ES-VaR: Evidence from Emerging and Frontier Stock Markets during Turmoil

Adrián F. Rossignolo

Estrategia de construcción de portafolios de inversión: estudio comparativo para América Latina

> Armando Tapia Gómez Ricardo Massa Roldán Montserrat Reyna Miranda

Valuación de una nota estructurada que vincula el rendimiento de un bono cupón cero con una opción en un portafolio de inversión

> Héctor Alonso Olivares-Aguayo Ambrosio Ortiz-Ramírez Francisco Venegas-Martínez

Pérdidas inesperadas por riesgo operativo en una entidad financiera con Teoría de Cópulas

Gloria Inés Macías Villalba

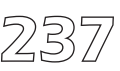

22(0) 11

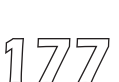

123

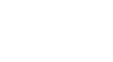

# Empirical Approximation of the ES-VaR: Evidence from Emerging and Frontier Stock Markets during Turmoil

Aproximación empírica del VaR y ES-VaR: evidencia de mercados emergentes y de frontera durante períodos de turbulencia

Adrián F. Rossignolo\*

Emission of the Euclidean<br>
Metropolitana<br>
Casa abierta al tiempo Azcapotzalco

Universidad

(Fecha de recepción: 31 agosto de 2016. Fecha de aceptación: 26 de enero de 2017)

#### **ABSTRACT**

*After releasing the Basel III Capital Accord with enhanced Minimum Capital Requirements (MCR) based on Value-at-Risk (VaR), the Basel Committee embarked on a revision of the risk measures employed and, in this sense, it proposed the introduction of Expected Shortfall (ES) to replace VaR in a bid to remedy VaR's glitches. The current article features a review of ES, specially emphasising the impact that the application of ES would exert on MCR in times of great market stress. The empirical analysis performed determines that 97.50% could constitute the confidence level for ES-based MCR that accomplishes the Basel Committee's mandate —therefore equating VaR's and ES's MCR— and recommends several changes in the level of the fixed factors in the Basel Committee's MCR formulas in order to calibrate outcomes. Furthermore, it suggests a likely course of action —abiding by Basel regulations— to remedy the inconsistencies underlying the capital buffers. Finally, it hints at the adequacy of Basel II Capital Accord subject to the utilisation of the right model to compute the risk metric embedded in the MCR formulae and, conversely, points at the knee-jerk reaction of the Basel Committee at the time of enacting the Basel III mandates. JEL classification: G18, G28.*

*Key words: Expected Shortfall, Value-at-Risk, Basel Capital Requirements, Extreme Value Theory.*

University of Leicester, United Kingdom afr6@leicester.ac.uk, afrossignolo@hotmail.com

#### Resumen

Luego de publicar el Acuerdo de Capital de Basilea III, que incluye mayores Requerimientos Mínimos de Capital (MCR) basados en el Valor-en-Riesgo (VaR), el Comité de Basilea encaró una revisión de las métricas de riesgo empleadas y, en tal sentido, propuso la introducción del Déficit Esperado (ES) para reemplazar el VaR en un intento de remediar las valencias del VaR. El presente artículo expone una evaluación de ES, enfatizando especialmente el impacto que la aplicación de ES tendrá sobre los MCR en tiempos de *stress* en los mercados. El análisis empírico determina que el nivel de confianza a aplicar a ES para lograr el mandato del Comité de Basilea consistente en igualar los MCR derivados del VaR con aquellos de ES es 97.50%. Adicionalmente, el estudio recomienda algunos cambios en el nivel de los parámetros fijos existentes en las fórmulas que determinan los MCR necesarios para calibrar los resultados. Además, se sugiere un curso de acción —dentro de las regulaciones de Basilea para remediar las inconsistencias que subyacen a las reservas de capital. Finalmente, se apunta que, en caso de emplearse el modelo adecuado para computar la medida de riesgo utilizada para calcular los MCR, el Acuerdo de Capital de Basilea II podría haber resultado adecuado, hecho que indicaría una sobre-reacción del Comité de Basilea al momento de la promulgación de Basilea III.

#### Classification JEL: G18, G28.

**Palabras clave:** Valor en Riesgo, Valor en Riesgo condicional, pérdida esperada, requerimientos de capital, Basilea III.

# Introduction

Since the 1996 Amendment to the Basel I Capital Accord (BCBS, 1996),<br>Svalue-at-Risk (VaR) has become the official risk measure to quantify<br>market risks. Its inclusion in the Basel II Capital Accord appeared a sensible Value-at-Risk (VaR) has become the official risk measure to quantify market risks. Its inclusion in the Basel II Capital Accord appeared a sensible move given the inability of the former mandate to deal with the challenges posed by many notorious collapses (Jorion (1996)).

As any market risk metric, VaR has advantages and disadvantages. Although it constitutes a simple universal probabilistic measure to describe the magnitude of the likely losses on the portfolio (Linsmeier and Pearson (1996)), its inability to inform the size of the potential losses (Dowd (2005)) and, most notably, its failure to achieve the status of 'coherence' devised by Artzner *et al*. (1999) underline its snags.

The improvements brought about by Basel II materialised in the introduction of VaR revealed themselves powerless to fend off the devastating effects of the subprime crisis of 2007-2008. Consequently, the Basel Committee of Banking Supervision (BCBS) enacted the third Basel Capital Accord (Basel III) that contained a series of novelties concerning the trading book, among which the addition of the stressed VaR (sVaR) component to

the VaR-based Minimum Capital Requirements (MCR) formula plays an outstanding role. Even though the new standard fostered the constitution of higher and of better quality capital buffers, Rossignolo, Fethi and Shaban (2012a, 2012b) pointed out that the laxity contained in Basel Capital Accords may give rise to moral hazard by —inadvertently— enticing the use of inaccurate VaR schemes.

With Basel III still under implementation, the BCBS commissioned a full revision of the risk measurement for the trading book. Not surprisingly, it placed strong emphasis on VaR shortcomings and evinced Expected Shortfall (ES) as the alternative to replace VaR. Unfortunately, though highlighting its virtues juxtaposed to VaR's snags, the BCBS avoided carrying out a quantitative comparison between ES and VaR for capital constitution objectives, which may have informed the extent of the improvements susceptible of being attained in the wake of ES application. Furthermore, the adoption of ES instead of VaR posed some methodological problems of which the selection of an appropriate confidence level (which, according to BCBS's directives, ought to equate VaR's and ES's MCR) and the determination of the right multiplication factors in the MCR formula susceptible to yield reasonable regulatory capital levels are only a few. Additionally, the task of finding sensible answers to the problems appears hampered by the interrelation existing between VaR and ES, to the extent that, at the time of enacting its Revision to the Market Risk Framework (BCBS (2012)), the BCBS has only indicated that, in the first place, the confidence level for ES must be 97.50% and, in the second place, the capital levels arising from VaR should be similar to those deriving from ES, albeit failing to precise on which grounds those conclusions were attained.

The paper unfolds as follows. Section 1 shows the motivations and expected contributions, Section 2 summarises the theoretical environment behind VaR and ES, emphasising VaR's pitfalls that encumbered ES; Section 3 synthesises Basel II and Basel III frameworks regarding MCR for the existing metric (VaR) and its likely replacement; Section 4 details the Methodology employed to compute ES while Section 5 exhibits the outcome of the Backtesting exercise for the three confidence levels tested and the corresponding MCR based on ES and in comparison with those deriving from VaR. Finally, Section 6 stages a sensitivity analysis gauging the performance of ES in Basel II and Basel III mandates as well as its comparison with VaR's behaviour whereas the last section presents some overall closing remarks regarding the whole ES exercise.

# 1. Motivation and expected contribution

The motivation of the current article resides in shedding light on two of the most controversial aspects of the application of ES as a market risk metric: the confidence level and the equivalence of VaR and ES capital requirements, eventually one of the founding blocks of the latest revision to the market risk framework. For that purpose, using a sample of Emerging and Frontier stock markets and the subprime crisis of 2007-2008 as the empirical scenario, the paper proposes a methodology that determines 97.50% as the approximate confidence level which enables VaR and ES to deliver approximately equal MCR, developing, in this fashion, a technique that may be employed to understand the rationale behind the new regulations, enacted without major explanations. Furthermore, in light of the aforementioned results, the study ventures to analyse the multiplication factors embedded in the MCR expression based on ES instead of VaR, additionally concluding that the adoption of ES as the official market risk metric would in principle allow banks to operate under the old Basel II, this way avoiding the application of the Basel III specifications. Finally, the analysis presents credible evidence that the usage of leptokurtic models —mainly those based on Extreme Value Theory— could have mitigated the extent of the precision disincentives implicit in Basel Capital Accords (Basel II and Basel III) and contributed to align the banks' accuracy enticements and the supervisors' objectives.

# 2. Theoretical background. Concepts and definitions

#### 2.1. Value-at-Risk definition

McNeil, Frey and Embrechts (2005) define the Value-at-Risk of a portfolio of multiple or single assets at the confidence level α as the smallest number *l* such that the probability that loss *L* exceeds *l* is no greater than  $(1 - \alpha)$ :

$$
VaR(\alpha) = \inf \{l \in R : P(L > l) \le (1 - \alpha)\} = \inf \{l \in R : F_L(l) \ge \alpha\}
$$
 (1)

This risk measure informs the amount of the monetary loss that will only be exceeded  $\alpha$ % of the time in the next *k*-trading days. More specifically, Linsmeier and Pearson (1996) state that, at a given point in time,  $VaR_{t+1}$ describes the risk in the tails of the conditional distribution of losses over a one-day horizon: it expresses the maximum loss in the value of exposures

due to adverse market movements that will not be exceeded within a prespecified coverage probability  $\alpha$  if portfolios are held static during a certain period of time *t*, thus making:  $Pr(r_{t+1} < VaR_{t+1}) = α$  in terms of relative returns.<sup>1</sup> Therefore:

$$
VaR(\alpha)_{t+1} = \sigma_{t+1} F^{-1}(\alpha) \qquad (2)
$$

where:

 $\sigma_{t+1}$  = volatility of the loss distribution function *F* according to the scheme utilised

*F*<sup>*-*1</sup>(α) = inverse of the loss distribution function, i.e., α-quantile of *F* 

#### 2.2. Advantages and disadvantages of VaR

#### 2.2.1. Advantages of VaR

Beder (1995: 12) synthesises in a single sentence VaR's greatest merit: "VaR enables a firm to determine which businesses offer the greatest expected return at the least expense of risk", afterwards highlighting its prowess to track, control and manage market risks. In this line, Linsmeier and Pearson (1996: 3) label VaR as a simple way to describe the magnitude of the likely losses on the portfolio.

The definition in 2.1 implies some attractions worth of being singled out:<sup>2</sup>

- i) VaR is a measure susceptible of being applied to any kind of assets and positions, thus enabling the comparison of risks across diverse assets;
- ii) VaR indicates a probability associated with a certain loss amount, instead of other measures which do not convey a likelihood assessment (e.g. CAPM);
- iii) VaR is easily understood and transparently expressed in units of measure.

<sup>&</sup>lt;sup>1</sup> Hence, VaR requires the estimation of a quantile of the distribution of profits and losses.

 $2^2$  Dowd (2005) gives specific names for the patterns enunciated. Hence, VaR is a common, aggregate, holistic, probabilistic and expressed in units risk measure.

Stemming from the aforementioned points, VaR has many other uses beyond the typical market risk quantification which undoubtedly helped the surge in its popularity. For instance, within the scope of the company:

- i) Var information is often employed to set the overall risk target (Dowd (1988));
- ii) VaR may aid in the optimal allocation of resources and in setting the limits to risk-taking (Dowd (1998));
- iii) VaR might also determine the remuneration rules for traders, rewarding those who deliver the highest return per VaR unit (Dowd (1999));
- iv) VaR may set the guidelines for hedging decisions (Dembo (1997));
- v) VaR could constitute the founding block of any credit or operational risk technique (JP Morgan (1996), BCBS (2004, 2006));

where as from a regulatory point of view:

- i) VaR is currently applied to determine the market risk MCR demanded by the BCBS (BCBS (2006, 2010));
- ii) VaR is to be specifically disclosed by institutions operating under the framework of the BCBS (BCBS (2006, 2010));
- iii) VaR is often employed to estimate the probability of distress in Capital Strength ratios (Dowd (1998)).

## 2.2.2. Disadvantages of VaR

Linsmeier and Pearson (1996) stress that, albeit representing a quality step evaluated against previous risk quantification measures, VaR cannot be regarded as a panacea. In this vein, despite its magnetism, VaR can simultaneously be dangerous. As early as 1995 Beder raised concerns about the fact that the multiplicity of schemes —each one with its respective assumption— to calculate VaR could render significant differences in the results and, perhaps more relevantly, in the MCR level at a time when BCBS was planning to introduce the VaR-based-IMA in the Basel Capital Accord as a result of the Market Risk Amendment of 1996 (Jorion (1996)). Moreover, Dowd (2005) cites Marshall and Siegel (1997) casting doubts on the implementation risks faced by VaR models.

Additionally, Danielsson and Zigrand (2001) are sceptical about tight VaR regulations. They reason that risk modelling affects the distribution of

risks, thus rendering risk as an endogenous element instead of an exogenous variable. Therefore, as current directives demand VaR measures, market participants are urged to execute similar trading strategies which change the distributional properties of risk, particularly in crisis times. When markets crash, as all actors deploy the same stratagems, they will reduce their positions by virtue of VaR-based models, shrinking liquidity and exacerbating the scope of the crisis.

Furthermore, VaR as a risk measure portrays much deeper structural deficiencies and, in this vein, Danielsson (2002) points out three major snags. Firstly, it fails to indicate the size of the potential losses beyond the threshold; secondly, it fails to achieve coherence and thirdly, its dependence on a single quantile renders easy its manipulation with specially devised strategies, thus nesting a moral hazard problem. More specifically,

#### i) The size of potential losses beyond VaR

In other words, this means its inability to fully capture the tail risk because VaR only states the riskiness of a position considering the likelihood but not the magnitude of losses beyond a certain confidence level, their expected value (Artzner *et al*. (1999)). Dowd (2005) stresses that two positions can eventually report the same VaR but have very different risk exposures. Other measures like the Tail Conditional Expectation (TCE) or Expected Shortfall (ES) can address that challenge.

#### ii) Coherence

Artzner *et al*. (1997, 1999) proposed a framework to assess every risk measure consisting of four axioms to be complied with: monotonicity, positive homogeneity. translational invariance and subadditivity. The first three are conditions intended to discard embarrassing results while the fourth one reveals itself as the most relevant; in this light, VaR fails to show that the diversification, at the very least, does not increase risks. Additionally, subadditivity conveys more than a theoretical property as it may give rise to several unpleasant practical implications:

- It implies that widespread risks create a residual risk which existence had not been recorded before;
- Non-additive risk measures might motivate traders in organised exchanges to break up their accounts, therefore reducing their margin requirements;
- Capital requirements set on the basis of non-subadditive risk measurements may tempt banks to break themselves up to reduce the capital demands;
- The perfectly correlated sum of risks could no longer be employed as a conservative estimate of the exposure faced.

Acerbi (2002) underlines that uses of VaR should be restricted to its quantile condition, hence warning against its extended application as a sound risk measure.

#### iii) Moral hazard and VaR manipulation

Danielsson (2002) and Ahn *et al*. (1999) mark the feasibility to devise permitted trading strategies in order to enhance profits and report —albeit not decrease— a smaller VaR value. The use of options would enable the bank to artificially diminish its VaR and report a lower VaR number to regulators courtesy of the official focus on a single quantile. Other measures that comprise the evaluation of the whole distribution beyond VaR quantile do not allow these tricks.<sup>3</sup>

#### 2.3. Expected Shortfall: an alternative coherent risk measure

Academics and regulators have identified the lack of coherence (i.e., failure to comply with subadditivity) and the absence of information about losses beyond the established quantile the most important deficiencies of VaR as a risk measure. Therefore, it would be desirable that any new risk measure should retain the benefits of VaR while, at the same time, avoid its snags. In this line, Dowd (2005) affirms that those schemes ought to represent functions of the quantiles of the P&L distribution rather than a single and isolated quantile. In this vein, the financial literature proposes the ES as a natural substitute for VaR, which appears endorsed by BCBS (2012).

ES constitutes one of the alternatives capable of overcoming VaR's theoretical deficiencies. According to McNeil, Frey and Embrechts (2005), it represents a risk measure that supplies information about the tails of the distribution in depth. Hence, instead of sticking to a confidence level  $\alpha$ , ES

 $3$  The scheme involves writing a call with a strike price right below the correct VaR and purchasing a put with its strike price right above the desired VaR, taking care in fixing equal absolute differences. Thus, the intended effect is instantaneously achieved and the reported VaR is reduced (Danielsson (2002)).

averages VaR for those probability levels  $\zeta$  such that  $\zeta \ge \alpha$ , thus making  $\mathrm{ES}_\alpha$   $\ge$ Va $\rm R_{\alpha}$  for identical probability levels. Formally, averages VaR for those probability levels  $\zeta$  such that  $\zeta > \alpha$  thus making ES  $\geq$  $\frac{d\theta}{dt}$  about the distribution about the distribution in definition in definition in definition in definition in definition in definition in definition in definition in definition in definition in definition in defini

$$
ES_{\alpha} = \frac{1}{1-\alpha} \int_{\alpha}^{1} q_{\zeta} d\zeta
$$
 (3)

where  $q$  is the quantile function corresponding to the return distribution thus relating ES and VaR in an analogous fashion:<br>the return distribution corresponding to the return distribution corresponding to the return of return distribution. where  $q_{\zeta}$  is the quantile function corresponding to the return distribution, ous f *Escription de la définition.* 

$$
ES_{\alpha} = \frac{1}{1-\alpha} \int_{\alpha}^{1} VaR_{\zeta} d\zeta
$$
 (4)

comprehended interpretation asserts that ES is equal to the expected loss<br>incurred provided VaR is exceeded, i.e., the average of the losses exceeding incurred provided VaR is exceeded, i.e., the average of the losses exceeding Additionally, for continuous loss distributions, a more intuitive, easily 1 VaR:  $\epsilon$  exceeded, i.e., the average of the losses exceeding VaR: uous loss distributio tomprenenced mer pretation asserts that is is equal to the expected loss incurred provided VaR is exceeded, i.e., the average of the losses exceeding interpretation asserts that ES is equal to the expected value of  $\mathbb{R}^n$  is equal to the expected value of  $\mathbb{R}^n$  is equal to the expected value of  $\mathbb{R}^n$  is equal to the expected value of  $\mathbb{R}^n$  is equal to *n* asserts that ES is equal to the  $\mathbf{v}$  continuous loss distributions, a more intuitive, easily comprehended distributions, easily comprehended distributions, a more interesting, easily comprehended distributions, a more interesting,  $\mathbf{v}$ 

$$
ES_{\alpha} = \frac{E[L; L \ge q_{\alpha}(L)]}{1 - \alpha} = E(L|L \ge VaR_{\alpha})
$$
\n(5)

for an integrable loss  $L$  (McNeil, Frey and Embrechts (2005)). This expression below applies (Acerbi and Tasche (2002)): not an integrable 1033 a (menen, i rey and ampreents (2000)). This expression<br>doos not hold for discontinuous loss distributions, in which case the formula  $\frac{1}{2}$   $\frac{1}{2}$   $\frac{1}{2}$   $\frac{1}{2}$   $\frac{1}{2}$ does not hold for discontinuous loss distributions, in which case the formula<br>below applies (Acerbic applies (Acerbic Caser)

$$
ES_{\alpha} = \frac{1}{1-\alpha} \{ E[L; L \geq q_{\alpha}] + q_{\alpha} [1-\alpha - P(L \geq q_{\alpha})] \}
$$
 (6)

*L*  $en$ , i.e., the average of the When the distribution is discrete, ES is calculated employing the natural<br>estimator and discrete equivalent i.e., the average of the w greatest lesses *L* ا screte, <mark>es</mark><br>lent, i.e., the estimator and discrete equivalent, i.e., the average of the *w* greatest losses<br>exceeding VaR: *<sup>i</sup>* exceeding VaR: discrete equivalent, i.e., the average of the *w* greatest losses exceeding VaR:

$$
ES_{\alpha} = \frac{\sum_{i=1}^{w} L_i}{w}
$$
 (7)

ES becomes an attractive risk measure by means of retaining VaR conceptual simplicity and easiness of implementation and complying with the four axioms of coherence. Likewise, it conveys more precise information about the distribution of losses than VaR, because in addition to the threshold value that represents the quantile-based VaR, it delivers the amount of likely losses in the event of adverse market movements. Graph 1 illustrates that difference between VaR and ES: while VaR focuses on a single quantile (employing a standard Normal distribution, the 95% VaR equals 1.645), ES gauges the average of all the quantiles exceeding VaR (under analogous assumptions, 2.063). Consequently, ES delivers a figure more than 25% over VaR which would undoubtedly render higher capital requirements were this measure utilised. By construction, any conditional VaR measure like ES can never be less than the pertaining VaR, and the difference between ES and the respective VaR depends on the fatness of the tail: the heavier the tail, the greater the gap.

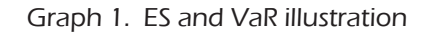

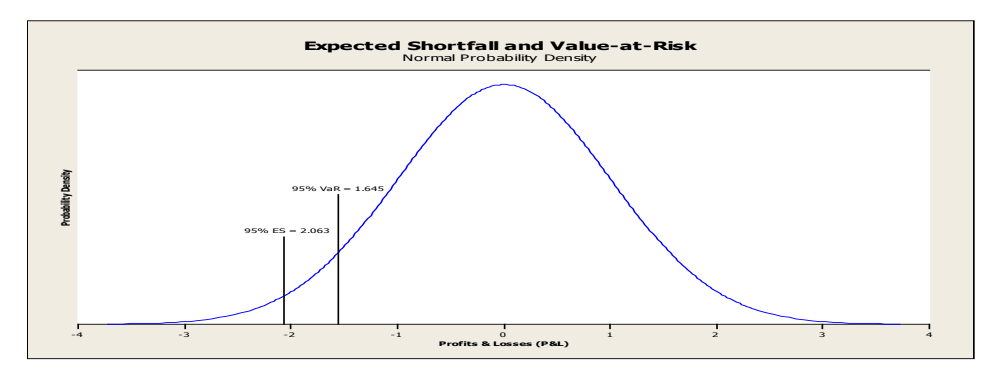

Note: P&L density portrayed using a standard Normal distribution

## 3. Regulatory frameworks: Basel II and Basel III for VaR and ES

#### 3.1. The Basel II Capital Accord Minimum Capital Requirements

In 1996 the BCBS issued an Amendment to incorporate a specific treatment for market risks, largely overlooked in Basel I Capital Accord and eventually included in Basel II Capital Accord.<sup>4</sup> This adjustment allows institutions to employ the Internal Model Approach (IMA) to determine their market risk employ the internal reder ripproach (in it) to determine their market risk Minimum Capital Requirements (MCR) by their own VaR estimates, which in turn derive from their respective VaR models. Risk-capital charges result from:5 capital charges result for  $\alpha$ 

$$
MCR_{t+1} = \max\left(\frac{m_c}{60} \sum_{i=1}^{60} VaR(99\%)_{t-i+1} \ ; VaR(99\%)_t\right) \tag{8}
$$

i.e., the maximum between the previous day's VaR and the average of the last 60 daily VaRs increased by the multiplier<sup>6</sup> m<sub>c</sub>=3(1+*k*) and *k*  $\in$  [0; 1] according following quantitative requirements: to the result of Backtesting. BCBS demands VaR estimation to observe the

- $a)$ Daily-basis estimation;
- b) Confidence level  $\alpha$  set at 99%;
- $\frac{1}{2}$  fre c) One-year minimum sample extension with quarterly or more frequent updates;
- d) No specific models prescribed: banks are free to adopt their own present research will omit the specification and with a 1-day holding period instead. See Section 5.1 and with a 1-day holding period instead. See Section 5.1 and with a 1-day holding period instead. See Section 5.1 and wi schemes;
- e) Regular Backtesting and Stress Testing programme for validation  $\sum_{i=1}^{\infty}$  provide a statistical explanation. This value that any increase that any increase that any increase that any increase that any increase that any increase that any increase that any increase that any increas to develop an accurate model by achieving *k*=0 might be quickly overshadowed. purposes.<sup>7</sup>

#### 3.1.1. Backtesting

It constitutes a statistical technique to assess the quality of the risk measurement specifications, which involves the comparison between the

<sup>4</sup> BCBS (1996, 2006).

<sup>&</sup>lt;sup>5</sup> BCBS demands the use of a 10-day holding period through the square-root-of-time rule. However, the present research will omit the specification and work with a 1-day holding period instead. See Section 5.

 $6$  mc will be, at minimum, 3. Although BCBS does not enlighten its derivation, Stahl (1997) and Danielsson et al. (2001) provide a statistical explanation. This value can sometimes be so conservative that any incentives to develop an accurate model by achieving k=0 might be quickly overshadowed.

 $7$  The focus of the present article is restricted to Backtesting. BCBS (1996, 2006, 2009), Jorion (1996), Penza and Bansal (2001), Christoffersen (2003), Dowd (1998, 2005), JP Morgan (1996) and Osteirrischische Nationalbank (1999), just to name a few, cater for basic concepts and extensive treatment of stress testing.

daily VaR forecast with the actual losses.<sup>8</sup> Albeit the assumptions behind VaR calculations may be labelled incoherent (Artzner *et al.* (1997, 1999), Acerbi<br>(Artzner et al. (2002)), it is useful to evaluate whether the weakly to evaluate and Tasche (2002)), it is useful to evaluate whether the model is capable of capturing the trading volatility. Backtesting procedure entails counting the number of times that losses exceed VaR estimates in approximately 250<br>the number of times that losses exceed VaR estimates in approximately 250 trading days. McNeil, Frey and Embrechts (2005) use the indicator function:  $M_{\rm H}$  and  $M_{\rm H}$  and  $M_{\rm H}$  and indicator function:  $200$ 

$$
I_{t+1} = I_{\{L_{t+1} > VaR_{t+1}(\alpha)\}} = \begin{cases} 1 & \text{if } L_{t+1} > VaR_{t+1}(\alpha) \\ & \text{otherwise} \end{cases}
$$

where:

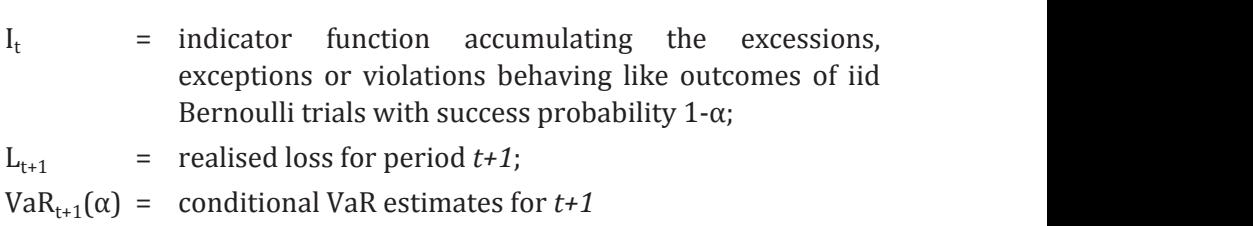

BCBS proposes a three-zone —Green, Yellow and Red— layout to classify VaR models:<sup>9</sup>

Backtesting results determine the extent of capital surcharge through the value of the scaling factor *k* as the quantity of exceptions in a sample of 250 trading days is transformed into a number indicating the increase in the multiplier to be applied to m<sub>c</sub> (Table 2). BCBS establishes that the beginning multiplier to be applied to  $m_c$  (Table 2). BCBS establishes that the beginning of each zone is marked by the points where the cumulative probability of with either precise or inaccurate ation - Strong support suggestion of inpresentation of interests specifications, particularly assumed to the second support of the second support of the second support of the second support of the second support of the second su a Bernoulli distribution with 99% success probability reaches 95% for the fenow zone (3 exceptions) and 33.33% for the Ked one (10 of more<br>violations) respectively. Given that five excessions represent a 98% coverage for 250 observations, it would be necessary to enhance the multiplier by 40% to restore the coverage to the 99% demanded (supposing that returns the Yellow Zone (5 exceptions) and 99.99% for the Red one (10 or more

 $8$   $\ldots$  "...the backtesting framework ...involves the use of risk measures calibrated to a mare beenebarry mannerrorn immerrors are use of nun measures canadiated to a<br>one-day holding period". (BCBS (2006: 312).

<sup>&</sup>lt;sup>9</sup> This categorisation is designed to balance the probabilities of Error I: erroneous rejection of accurate models and Error II: incorrect acceptance of inaccurate models. BCBS (2004, 2006).

follow a Normal distribution and the scaling factor  $m_c=3$ .  $^{10,11}$  However, although it is possible for *k* in (8) to achieve nullity (Green Zone), Danielsson,  $\frac{1}{2}$  and  $\frac{1}{2}$  and  $\frac{1}{2}$  a (8) conspires against the development of accurate models. Given that  $m_c$  is calculated as in  $(8)$  in the current regulatory framework, the present article<br> $\dddot{m}$ will unfold according to the respective procedures. establishes that the beginning of each zone is marked by the points where the cumulative ediculated as in (o) in the earrent regulatory ridinework, the present art

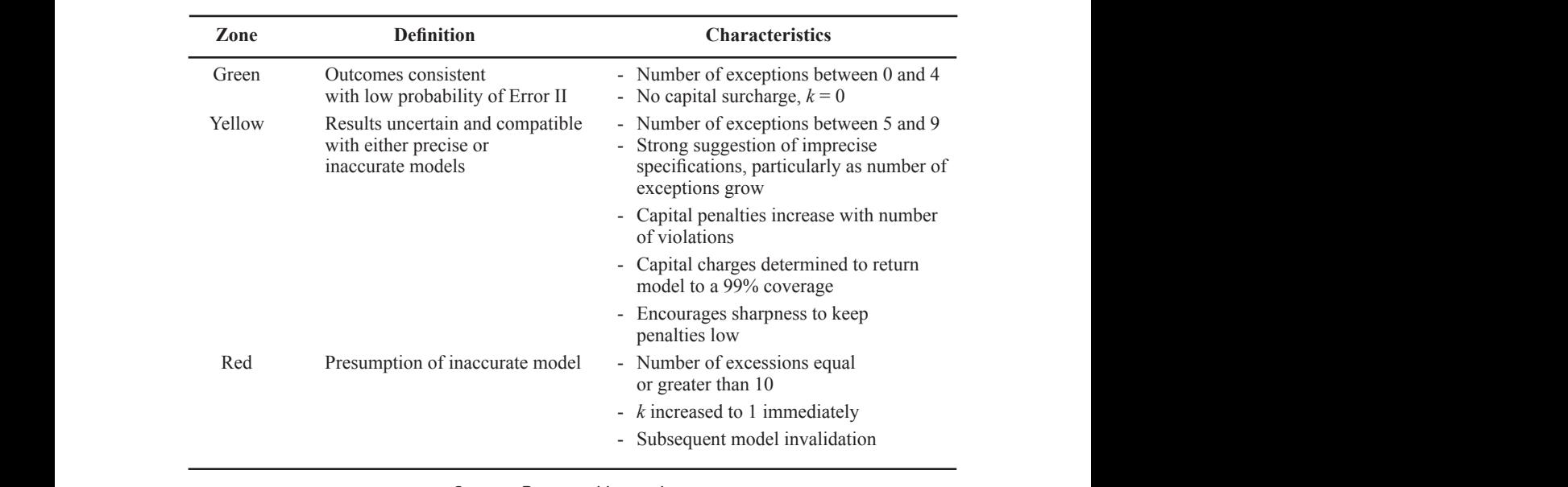

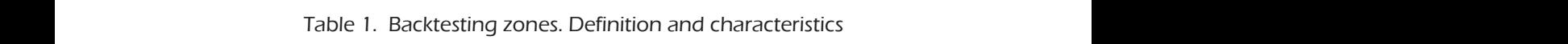

Source: Prepared by author. such magnitude that financial institutions found their capital buffers unquestionably insufficient to match these matches those definite movements were of a weird were of a weird were of a weird w insufficient to match these match those definitions were of a weird were of a weird were of a weird were of a w

#### 3.2. Basel III Capital Accord  $\mathbf{p}$  are previous Americans Americans Americans Americans Americans Americans Americans Americans Americans Americans Americans Americans Americans Americans Americans Americans Americans Americans Americans Americans some key extreme risks <sup>12</sup> occurred during the turmoil. Additionally, some national nature, BCBS (2009) partly blamed the previous American American American American American American American some key extreme risks <sup>12</sup> occurred during the turmoil. Additionally, some national

The trading sessions following Lehman Brothers' bankruptcy triggered unusual losses of such magnitude that financial institutions found their capital buffers unquestionably insufficient to match those deficits. Though these market movements were of a weird nature, BCBS (2009) partly blamed some key extreme risks <sup>12</sup> occurred during the turmoil. Additionally, some national some key extreme risks <sup>12</sup> occurred during the turmoil. Additionally, some national

<sup>10</sup> The quotient between the 99% and 98% cumulative normal distribution amou- 10 The quotient between the 99% and 98% cumulative normal distribution amounts to 1.14 which, for a nts to 1.14 which, for a scaling factor of 3represents a 40% increase in the base level. In effect, for five exceptions 1-5/250=0.98 and  $3*{\Phi}^{1}(0.99)/{\Phi}^{1}(0.98)$  -3 ~ 0.40  $\frac{1}{2}$  assuming normality. Hence,  $k=0.40$  or 40%. The surcharges for  $\alpha$ =99% and the alternative values  $\alpha$  = 97.50% and  $\alpha$  = 95% tried are shown in Table 2 below.  $\frac{10}{10}$  The quotient between the 99% and 98% cumulative normal distribution amou-<br>nts to 1.14 which for a scaling factor of 3represents a 40% increase in the base

 $11$  Table 2.

the previous Amendment of 1996 for failing to grab some key extreme risks<sup>12</sup> occurred during the turmoil. Additionally, some national regulators increased the pressure on BCBS demanding tougher measures to avoid further embarrassing bailouts at the expense of taxpayers. The Financial Services Authority (2009) issued an influential report which highlighted some deficiencies of the VaR approach that may have provoked, among other equally important reasons, the insolvency of several firms. In particular, it is mentioned that most VaR models are unable to capture fat-tail risks: "Short-term observation periods plus assumption of Normal distribution can lead to large underestimation of probability of extreme losses" (FSA,  $(2009:23)$ <sup>13</sup>

To tackle this specific issue, while maintaining the Basel II methodology,<sup>14</sup> BCBS proposed the introduction of a stressed VaR (sVaR) metric to increase MCR. Its calculation complies with the same guidelines that current VaR Section 3.1) though the dataset must belong to a "...continuous 12-month period of significant financial stress..." (BCBS (2009:14)), i.e., when market movements would have inflicted great losses on the banks.

The stricter daily capital demands reflect in sVaR added to VaR:

$$
MCR_{t+1} = \max\left(\frac{m_c}{60} \sum_{i=1}^{60} VaR (99\%)_{t-i+1} ; VaR (99\%)_{t}\right) +
$$
 (9)

$$
\max\left(\frac{m_s}{60}\sum_{i=1}^{60} sVaR (99\%)_{t-i+1} ; sVaR (99\%)_{t}\right)
$$

- *<sup>t</sup> sVaR*(99%) : 99% sVaR for day *t*;

<sup>&</sup>lt;sup>12</sup> The emphasis is also laid on default and migration risk, among others (BCBS (2009)).<br>These measures lie beyond the scope of the study which will be restricted to the introduction of the stressed VaR. These measures lie beyond the scope of the study, which will be restricted to the

introduction of the stressed vak.<br><sup>13</sup> FSA highlights the procyclicality that emerges using observation periods as short as one year: falls in confidence raise volatilities, which vanish liquidity and increase<br>selective same wave (FCA (2000)) volatility even more. (FSA (2009)).

<sup>&</sup>lt;sup>14</sup> Some slight variations regarding the data updating scheme are also put forward.  $C_{\text{max}}$  $B_{\rm eff}$  strengthening MCR by means of the sVaR component in the MCR formula,  $\mu$ (BCBS (2009)).

where:  $\ddot{x}$ 

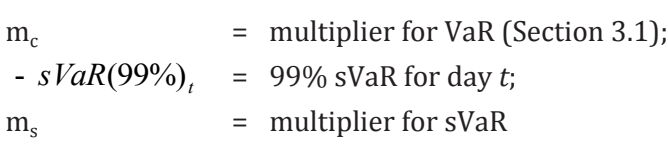

with  $m_s$ =3(1+*k*) and *k* is derived from Backtesting results for VaR (not for sVaR).

As *k* E [0; 1] institutions are encouraged to develop precise VaR models *k*≈0 and avoid penalties to establish MCR. in order to keep *k*≈0 and avoid penalties to establish MCR.

MCR formula, Basel III focuses on reinforcing the protection against periods of acute economic and financial strain through two additional layers to be financial strain through two additional layers to be placed on top of MCR<sup>15</sup> : Capital Capital Buffer (CyCB).16 However, technically speaking, Basel III innovations stem from the introduction of the sVaR to calculate MCR, as both CCB and determined proportions respectively. Therefore, the scope of the present article will be limited to the performance of the VaR-based IMA approach, and the state control to the scope of the scope of the proportions respectively. Besides strengthening MCR by means of the sVaR component in the placed on top of MCR:15 Capital Conservation Buffer (CCB) and Countercyclical CyCB constitute supplementary capital layers with fixed and externally either in its VaR version or in the ES adaptation.

#### 3.3. Expected Shortfall: a likely change of tack

For highlights that the procedure processes in processes that we want that as a measure of market risk and, although the idea appears far from crystalising, there are encouraging signs in the acknowledgment of VaR's failures. Accordingly, it has proposed ES and Spectral Risk Measures (SRM) as probable alternatives, where the former is the most widespread risk metric after VaR. Given this BCBS declaration, the paper focuses on ES as a potential VaR successor. BCBS has been for the first time pondering the prospect of phasing out

BCBS (2011) correctly asseverates that ES overcomes three VaR snags. In the first place, it conveys a notion about the severity of losses beyond the VaR threshold (a property especially relevant for regulators, who are concerned about these losses); secondly, it complies with the axioms of coherence

<sup>&</sup>lt;sup>15</sup> Andersen (2011) finds substantial evidence of the cyclicality in Basel II and suggests a different risk-weighting scheme to circumscribe that shortfall.

 $16$  Stolz and Wedow (2011) illustrate the performance of countercyclical capital buffers for Germany.

devised by Artzner *et al*. (1997, 1999), particularly with subadditivity and thirdly, it spans all the confidence levels beyond the one selected to perform VaR, therefore softening the effect that a selection of a specific confidence level may bring about for risk management.

In spite of the advantages above mentioned, the challenge of developing an appropriate method to backtest ES estimates reveals itself daunting and more complicated than backtesting VaR. In an interesting review on market risk measurements, BCBS (2011) points out some topics regarding the assessment of ES estimates:

- a) The typical Backtesting procedure employed in Basel II and Basel III keeps their low power (Christoffersen (2003)), and might need a correction to account for the size of the exceptions;
- b) It might be desirable to transform the realised losses (represented by VaR excessions) into a forecasted loss distribution to further backtest the transformed sample (Berkowitz (2001)). Furthermore, Kerkhof and Melenberg (2004) postulate that ES should be computed on the squared losses and backtested afterwards;
- c) Kerkhof and Melenberg (2004) suggest that the fixed multiplication factor mc should take a different value were ES to be applied instead of VaR.17

Among the uncertainty in the design of an appropriate Backtesting procedure involving ES and the ensuing MCR expression using the new risk measure, the BCBS also seems concerned about the significant amount of information that banks would be urged to gather, process and disclose. Unfortunately, given that the BCBS lacks of any appropriate procedure to test ES and the embryo stage in its application, the current paper will restrict itself to the traditional Backtesting.

# 4. Methodology

The current article is largely grounded on the approach stated in BCBS(2009), albeit substituting VaR for ES as the risk measure. Therefore, using an identical sample of Emerging markets (Brazil, Hungary, India,

<sup>&</sup>lt;sup>17</sup> The level of the multiplication factor mc had already been objected by Danielsson (2002). Kerkhof and Melenberg (2004) obviously did not analyse the fixed multiple ms of Basel.

Czech Republic, Indonesia and Malaysia) and Frontier markets (Argentina, Lithuania, Tunisia and Croatia), $18$  ES is computed on a daily basis with a classic Backtesting performed, where the quantity of actual losses on the portfolio are assessed against ES forecasts.

Backtesting results are in turn employed to calculate MCR in both Basel II and Basel III specifications, replacing VaR for ES in (8) and (9). A subsequent analysis of the impact of adopting ES is carried out under Basel II and Basel III frameworks, evaluating whether the expressions determining the MCR could be maintained, especially stressing the fixed multiples  $m_c$  and  $m_s$  in the light a sensitivity analysis performed using ES. It is acknowledged that, in light of the reflections in 3.3, the approach might not square the theoretical facts but, at the same time, it is important to recognise that given that no optimal appraisal has been hitherto devised, the present investigation could provide evidence to develop a more adequate Backtesting and ensuing MCR structures.

ES estimation and assessment will adopt the current BCBS's mandates for VaR-based IMA:

- Daily time series belonging to the blue-chip indices of the aforementioned countries retrieved from Thomson Reuters® starting on January/2000 and ending on December/2008;
- Daily time horizon, hence excluding the 'squared root of time rule' (Danielsson (2002) and Danielsson and Zigrand (2006) to avoid the extrinsic increase of ES estimations employing arbitrary multiples;
- One-tailed ES estimations on the left end of the distribution (i.e., long positions);
- Sample term spans more than 1000 daily observations (Christoffersen (2003) and Dowd (2005)) while forecast one includes the financial crisis unraveled in September-October 2008.19

Expressions (4) and (5) imply that ES represents the average of the losses overcoming VaR at a certain confidence level α, thus In this respect, Kerkhof and Melenberg (2004) suggest that, given that regulators would demand roughly the same amount of capital irrespective of the risk measure in use,

 $18$  In order to categorise the markets the study follows the FTSE Global Equity Index Series Country Classification, March 2015 update. (FTSE (2015)).

<sup>&</sup>lt;sup>19</sup> Alternatively, Section 5.4.3. uses year 2007 as Backtesting period in order to add robustness to the analysis.

ES would need a lower confidence level to reach VaR buffers  $ES(\alpha') \geq VaR(\alpha)$ with  $\alpha < \alpha$ . Accordingly, the present study calculates ES using alternative confidence levels: 95%, 97.50% and 99% to assess the approximate levels of capital delivered employing the MCR formulas for Basel II and Basel III in or capital delivered employing the MCR formulas for Basel II and Basel III in  $relax$  relation with the 2008 crisis.<sup>20</sup> level to reach variable to reach variate to  $\frac{1}{\alpha}$  buffers  $\frac{1}{\alpha}$  is variate.

The present article compares the ES estimates in the context of the subprime calamity employing GARCH and EGARCH Conditional Volatility models featuring the Normal distribution and the most accurate model, model, EVT, where the parameters of both GARCH and EGARCH specifications are obtained using Maximum Likelihood (ML) (Christoffersen (2003), Alexander (2008)). According to McNeil, Frey and Embrechts (2005), for α  $\epsilon$  (0, 1), when the loss distribution is Normal, ES is calculated as follows: relation with the 2008 crisis.<sup>20</sup><br>The present article compares the ES estimates in the context of the  $(2005)$ , for a  $\sim$   $2005$  (0, 1), when the loss distribution is  $N$  is  $N$  is calculated as follows: when the loss distribution is Normal, ES is calculated as follows: The present article compared are the conditional volating  $\frac{1}{20000}$  and the maximum lincimout (ML) (GM istorters of  $(2000)$ , Arcan-

$$
ES_{t+1}(\alpha) = \mu_t + \sigma_t \frac{\phi[\Phi^{-1}(\alpha)]}{1-\alpha} \qquad (10)^{21}
$$

 $\mathbb{P}[\mathbb{P}^1] = \mathbb{P}[\mathbb{P}^1]$ Given that for the samples considered  $\mu$ t  $\approx$  0, (4.1) becomes: Normal distribution and the most accurate model, EVT, where the parameters of both parameters of both parameters of both parameters of  $\mathbb{R}^n$ 

$$
ES_{t+1}(\alpha) = \sigma_t \frac{\phi[\Phi^{-1}(\alpha)]}{1-\alpha} \tag{11}
$$

 $\mathcal{O}(\log n)$  : distribution function of the standard normal distribution of the standard normal distribution of the standard normal distribution of the standard normal distribution of the standard normal distribution of t where: where: where: where:

Ф : density of the standard normal distribution  $\phi$  = density of the standard normal distribution

 $\phi$  = density of the standard normal distribution<br>  $\phi$  = distribution function of the standard normal distribution

 $\sigma_t$  = condit  $\sigma_t$  = conditional volatility obtained via GARCH and EGARCH models

In the case of EVT through Peaks Over Threshold (POT), recalling that  $\frac{1}{2}$  for the case of the different assumptions of the different assumptions carried by both risk measures. the Generalised Pareto Distribution (GPD) quantile with  $\overline{a}$ the Generalised Pareto Distribution (GPD) quantile with confidence level  $\alpha$  reads:  $t_{\text{max}}$  $200R$ reads:  $\sigma$  : conditional volatility obtained via  $G$  . Conditional via  $G$ Pareto Distribution (GPD) quantile with confidence level α reads:

$$
G^{-1}(\alpha) = u + \frac{\widehat{\beta}}{\widehat{\xi}} \left[ \left( \frac{1 - \alpha}{w/n} \right)^{-\widehat{\xi}} - 1 \right] \tag{12}
$$

<sup>&</sup>lt;sup>20</sup> Kerkhof and Melenberg (2004) warn against the comparison between VaR and ES<br>Capital levels, stating the inadequateness of that practice in view of the different assumptions carried by both risk measures. capital levels, stating the inadequateness of that practice in view of the different

 $19$  McNeil, Frey and Embrechts (2005) provide a proof of the stater<br> $140$  $\mathbf{f}$  : tail index parameters parameters parameters  $\mathbf{f}$  $21$  McNeil, Frey and Embrechts (2005) provide a proof of the statement.

where:

- $G = GPD$  characterised by ξ and σ
- $u =$  threshold (GPD starting point)  $u = \text{intesion}$  (or *D* starting
- ξ = tail index parameter
- $\beta$  = scale parameter
- w = quantity of observations above the threshold *u*  $\mathbf{w}$  = que
	- n = sample length

It is important to emphasise that the parameters of the GPD are estimated via the Method of Moments (MM), as indicated in Reiss and Thomas  $(2007)$  after applying POT (Coles  $(2001)$ ).  $(20$  $(2007)$  after apply

The VaR quantile is given by:  $\mathcal{L}$  as individually as  $\mathcal{L}$  and  $\mathcal{L}$  and  $\mathcal{L}$ 

$$
VaR_{t+1}(\alpha) = \sigma_{t+1} G^{-1}(\alpha) \tag{13}
$$

Assuming that, for financial applications,  $\xi$  < 1 (Reiss and Thomas  $(2005)$ associated ES as:  $(2007)$  and Coles  $(2001)$ ), McNeil, Frey and Embrechts  $(2005)$  calculate the The VaR quantile is given by: associated ES as:  $\overline{a}$  as  $\overline{a}$  and Thomas (2007) and Thomas (2007) and Colesgian and Colesgian and Colesgian and Colesgian and Colesgian and Colesgian and Colesgian and Colesgian and Colesgian and Colesgian and Col

$$
ES_{t+1}(\alpha) = \sigma_{t+1} \frac{1}{1-\alpha} \int_{\alpha}^{1} q_x F dx = \sigma_{t+1} \left[ \frac{VaR_{t+1}(\alpha)}{1-\xi} + \frac{\beta - \xi u}{1-\xi} \right] \tag{14}
$$

 $\alpha$  and  $\alpha$ and:

 $q_x F =$  quantile of the distribution F

 $\sigma_t$  = conditional volatility obtained via GARCH-Normal technique  $q_{\text{X}}$  : quantile of the distribution  $\mathbf{F}$ 

The assessment of capital levels is carried out at  $95\%$ ,  $97.50\%$  and  $99\%$ aR. Therefore, in (1) and (2), the expression becomposed in the set of  $\alpha$  $rac{1}{\sqrt{2}}$ .<br>า ห ES instead of VaR. Therefore, in (1) and (2), the expression becomes, for Ba-<br>sel II· confidence levels using Basel II and Basel III frameworks albeit employing Therefore, in (3.2), the expression becomes see III: sel II: σ<sup>t</sup> : conditional volatility obtained via GARCH-Normal technique

$$
MCR_{t+1}^{ES} = \max\left(\frac{m_c}{60} \sum_{i=1}^{60} ES(\alpha^{0}/_{t-i+1} ; ES(\alpha^{0}/_{t})_{t})\right) \qquad (15)
$$

whilst in the case of Basel III:  $\epsilon$  case of Basel III.

$$
MCR_{t+1}^{ES} = \max\left(\frac{m_c}{60} \sum_{i=1}^{60} cES\left(\alpha\% \right)_{t-i+1}; cES\left(\alpha\% \right)_{t}\right) + \max\left(\frac{m_s}{60} \sum_{i=1}^{60} sES\left(\alpha\% \right)_{t-i+1}; sES\left(\alpha\% \right)_{t}\right)
$$
 (16)

where:

 $MCR<sup>ES</sup><sub>t+1</sub> = Minimum Capital Required current for day t+1 employing ES$  $\alpha$  = confidence level, adopting 95%, 97.50% and 99%

and  $m<sub>c</sub>$  and  $m<sub>s</sub>$  conserve their previous meanings.

Usage of confidence levels other than the official 99% entails the reconfiguration of the Backtesting zones and, in this sense, Table 2 shows the thresholds and the corresponding surcharges under Basel II and Basel III obtained employing the procedure in Basel II (BCBS (2004, 2006)) compared to the 99% values, (see Table 2).

# 5. Results: Backtesting and bank capital

## 5.1. Backtesting for  $\alpha = 99\%$

As it may be deduced from (5) to (7), ES delivers higher estimations than VaR for the same confidence level, even using presumably inaccurate models featuring the Normal density. In effect, the Backtesting exercise portrayed in Tables 3 and 4 shows that both Normal specifications fall in the Red Zone only in Lithuania (Table 3 Columns [2]-[3] and Table 4 Columns [1]-[2]) results in Red outcomes while using VaR in Indonesia, Lithuania and Croatia, GARCH-N in China and EGARCH-N in Hungary. Furthermore, the panorama looks more satisfactory under ES as Brazil, India, Malaysia, China and Argentina improve their performance stepping into the Green category. Additionally, the quantity of exceptions under Normal models are found in the expected value between 2 and 3 (Table 3- Column [1]) in Brazil, India and China (3), and Hungary, Malaysia and Argentina (4) for the GARCH scheme, while the respective EGARCH result are India and Argentina (3) and Malay-

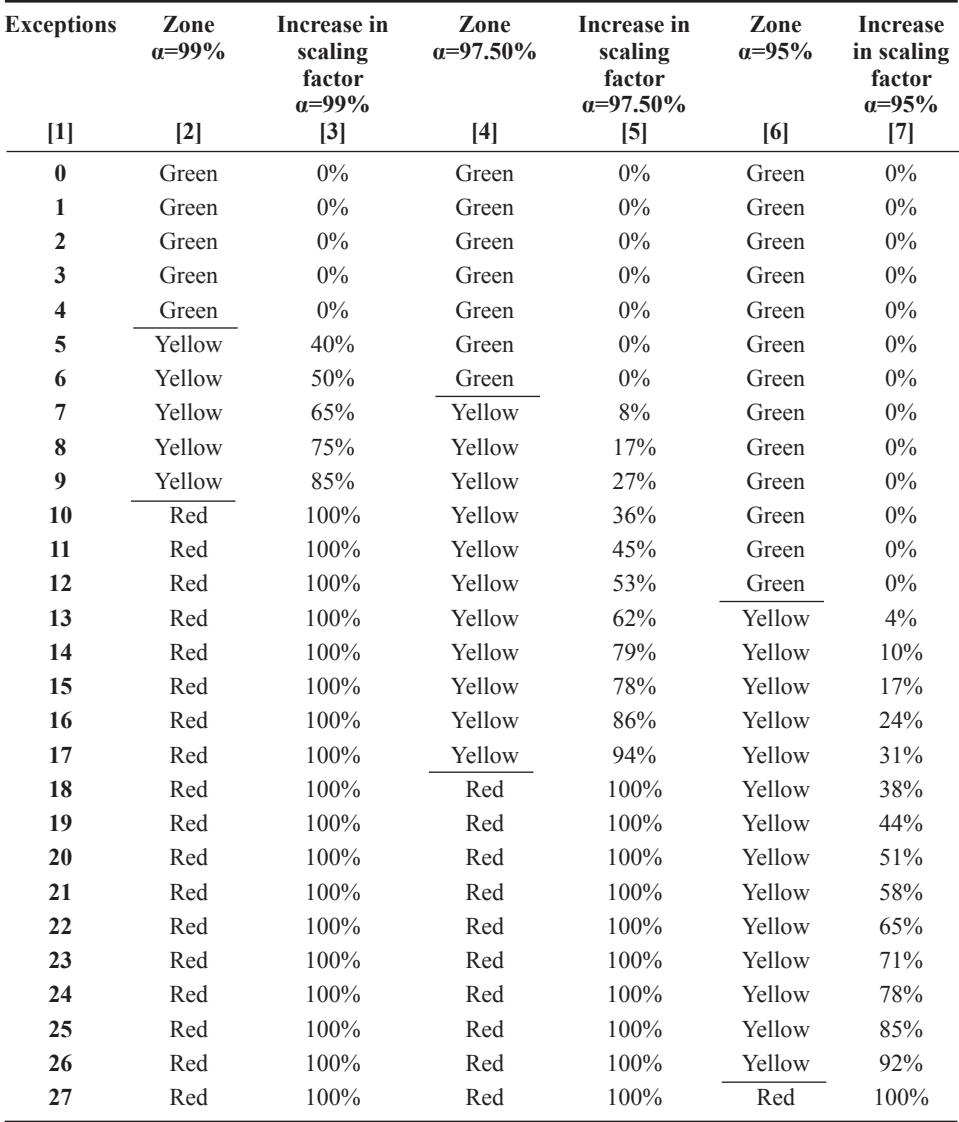

#### Table 2. Backtesting zones redefined

Note: A horizontal line separates Green, Yellow and Red Zones for each confidence level.

Source: Prepared by author.

sia and China (4) (Table 3 Columns [2]-[3]). On the other hand, EVT performs according to expectations given by the precedent set for VaR: there are no exceptions in any market, which hints at the elevated ensuing capital levels (Table 3 Column [4] and Table 4 Column [3]).

Table 4 also conveys the notion that the GARCH model slightly edges its counterpart given that 4 out of 11 markets receive Backtesting penalties against 6 in EGARCH (Table 4 Columns [1]-[2]). Moreover, only in Croatia does EGARCH records fewer exceptions (7 compared to 9), consequently translating into a lower surcharge 65% *vs* 85%. Apparently, ES under Normal density works better in Emerging markets, given that, both representations deliver two Yellow Zones (Tunisia and Croatia) and a Red one (Lithuania) in Frontier stock exchanges, featuring Argentina only in the Green one. Finally, EVT does not bear any penalty derived from its Backtesting performance (Table 4 Column [3]).

## 5.2. Backtesting for  $\alpha$ =97.50%

Despite the more relaxed framework in terms of the quantity of exceptions deployed in Table 2, the overall picture looks a bit more compromised when  $\alpha$ =97.50%. EVT reveals again as the top performer with a quantity of exceptions way below the expected number of 6 for every market, reflected in an impeccable record of null surcharges albeit in five occasions the number of exceptions is one (Table 3 Columns [5] and [8] and Table 4 Column [8]).

The image does not look so rosy for the remaining models, given that only three countries (Czech Republic, Malaysia and Argentina) and two markets (India and Malaysia) that gained the Green status for GARCH and EGARCH representations, respectively. The rest of the markets fall in the intermediate Yellow section except for Lithuania in the EGARCH specification (Red). The relationships elicited in Chart 3 Columns [6]-[7] and Chart 4 Columns [4]-[5]- imply heavy penalties for GARCH in Lithuania (86%), Indonesia (62%), Croatia (45%) and China (36%) while for EGARCH the greatest penalties are suffered in Indonesia (53%), Croatia (45%), Hungary (36%) and Brazil (27%). In overall terms, EGARCH appears to behave slightly better than GARCH (despite Lithuania) although the advantage does not seem conclusive enough.

## 5.3. Backtesting for  $\alpha = 95\%$

Because of the particular procedure used by BCBS to estimate Backtesting zones and its ensuing penalties, the Yellow line starts at 12 exceptions and

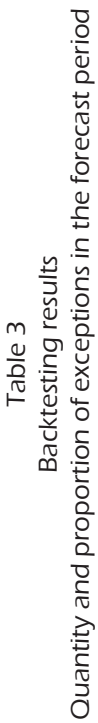

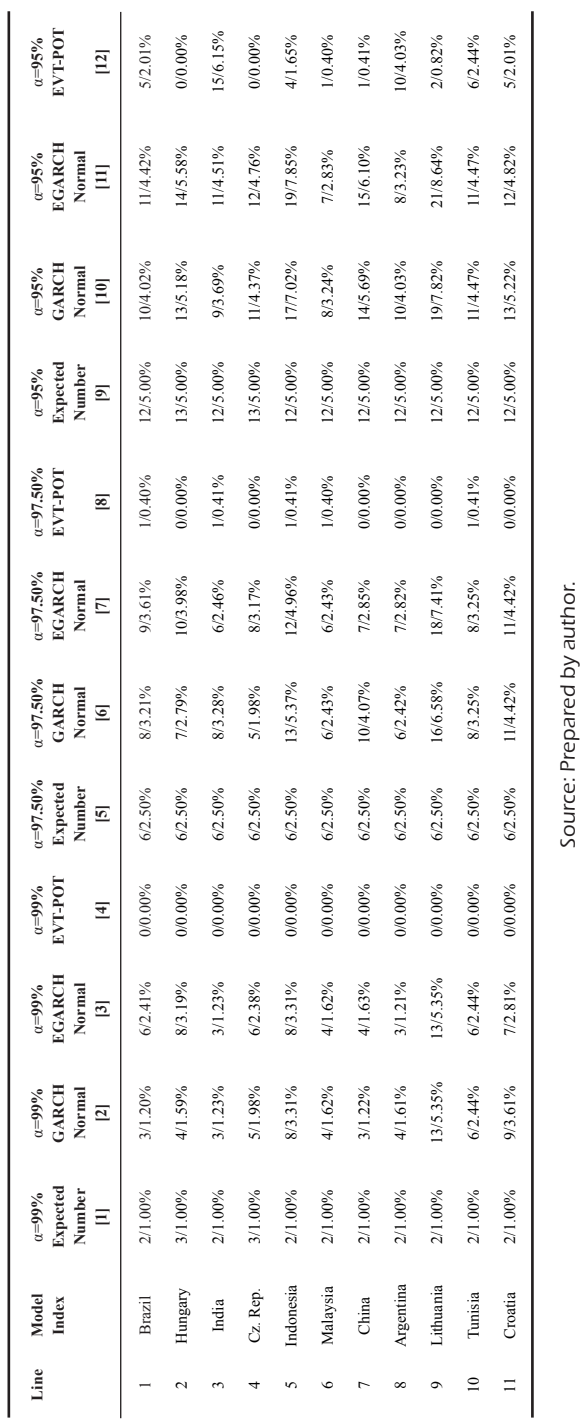

Source: Prepared by author.

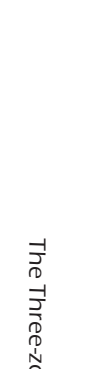

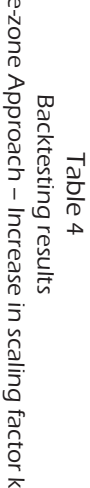

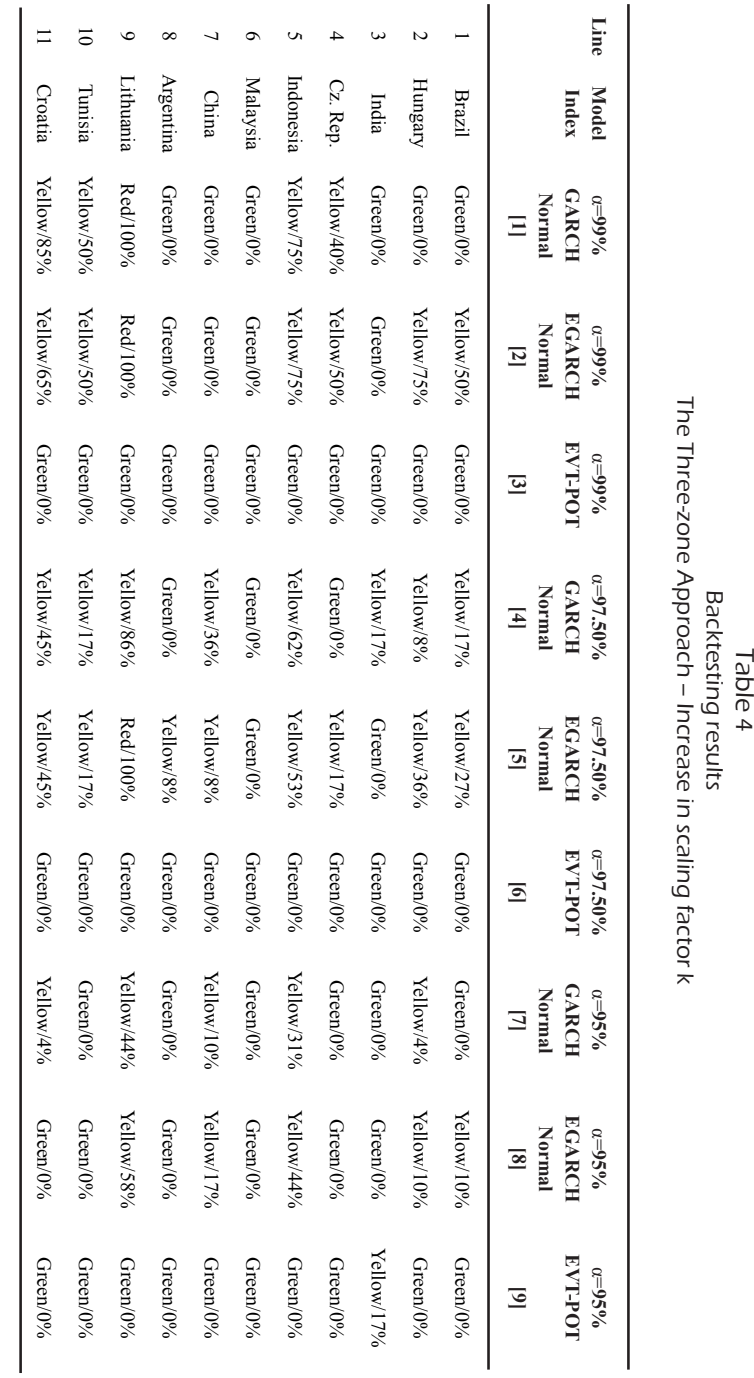

Source:Prepared by authorSource:Prepared by author.

Estocástica: **FINANZAS Y RIESGO**

146 Volumen 7, número 2, julio - diciembre 2017, pp. 123-175

ends at 26 violations of the corresponding ES (Table 2–Columns [6]-[7]). Therefore, the performance of the GARCH and EGARCH models turns out practically alike as they deliver four Yellow zones in the same stock exchanges (Hungary, Indonesia, China and Lithuania) and seven Greens in the rest (Table 3 Columns [10]-[11] and Table 4 Columns [7]-[8]).

The performance of EVT clearly worsens in line with the diminution of the confidence level. In this sense, even though it passes the test with flying colours, the outcome delivers a considerable number of violations in Argentina (10) and India (15), the latter belonging to the Yellow Zone (Table 3 Column [12] and Table 4 Column [9]).

Table 4 also shows that the penalties envisaged are significant in Lithuania (58% for EGARCH and 44% for its counterpart respectively) and Indonesia (44% and 31% respectively) for both Normal models while the remaining Yellow Zones are below 17% (EGARCH) and 10% (GARCH). The aforementioned values mark that the GARCH representation obtains, in all the stock exchanges, less capital surcharges (Table 4 Columns [7]-[8]. Finally, EVT incurs in a penalty for the first time: 17% in India (Table 4 Column [9]).

#### 5.4. Expected Shortfall and Basel regulations

The outcome of the ES-based MCR appears very much influenced by the peculiarities of the formula (15): the average 60-day ES enhanced by the multiplication factor  $m_c$  (currently equal to 3) and the add-on coefficient depending on Backtesting results (*k*).

#### 5.4.1. Expected Shortfall and Basel II

Table 5 (Lines 1 to 3), deploys the MCR under Basel II directives employing ES instead of VaR at 99%. In this sense, the straightforward relationship  $ES(\alpha) \ge$ VaR(α) is distorted by the application of the Backtesting penalties in the VaR version. The full extent of the difference, however, is reflected in the amounts of MCR delivered by EVT (Table 5 Line 4) which are unaffected by Backtesting charges, thus delivering MCR(ES) larger than MCR(VaR). Acknowledging that EVT gives a MCR(VaR) higher than any other specification and the definition of ES, MCR(ES) under EVT would in principle seem too high even to withstand a 2008-style crisis.<sup>22</sup> As aforementioned, the relationship between VaR and ES becomes fuzzy in view of the Backtesting results in the

 $22$  In this sense, the MCR for Hungary seems utterly excessive.

VaR version (Table 5 Lines 1 to 3 and 10 to 12): setting aside the Red Zones for each category (Lithuania for ES and Indonesia, Lithuania and Croatia both GARCH and EGARCH— and Hungary —EGARCH— for VaR), MCR(VaR) almost always exceeds MCR(ES) due to the significant Backtesting penalty for VaR (only Czech Republic for the GARCH alternative delivers MCR(VaR)  $<$  MCR(ES), possibly owing to the 50% surcharge in GARCH-VaR). In the ES configuration, the difference between the MCR obtained from EVT and  $\sim$ those from the Normal models (Table 5 Lines 1 to 3) proves massive despite the penalties laid upon the Gaussian schemes, thus enhancing the accuracy disincentive. Backtesting results determine the extent of capital surcharge through the value of the established that the beginned that the beginned to the beginned by the points where the points where the points where the points where the points where the points where the points where the points where the points where th d is incentive.

Table 5 —Lines 4 to 6— shows that the confidence level  $\alpha = 97.50\%$ delivers lower MCR, albeit the new penalties for the Yellow Zone blur the real extent of the difference with the α=99% exercise, consequently turning the EVT representation that falls in the Green bucket into the yardstick to assess the absolute MCR. However, it is possible to draw certain parallelisms crossing the information displayed in Tables 3, 4 and 5. Utilising GARCH-Normal, penalties in the order of 8% (Hungary) and  $17\%$  (Brazil and Hungary) recorded in the Yellow Zone<sup>23</sup> would equate MCR in the Green Zone at 99%. On the other hand, employing EGARCH-Normal, Argentina could initially confirm that a Backtesting penalty of 8% equates a 99% Green Zone with a 97.50% Yellow Zone through a Gaussian model. Unfortunately, the results do not permit to gauge the approximate penalty that equals the MCR between two Yellow Zones, because the multiples must be much bigger when α=97.50%. EVT delivers values always greater than any Normal specification and coincides with the 99% case even in the presence of Backtesting penalties although the difference appears somewhat shrunk due to the reduction in the confidence level. Therefore, the issue of the and to the routerion in the confidence room risks extreme risks of the moral hazard continues hovering in the background and seems intricate to resolved.  $d$ delivers lower MCR, albeit the new negative for the Vellow Zone blur the  $\frac{1}{2}$  magnitude that financial institutions found the matter of much buffers  $\frac{1}{2}$  bigger when  $\frac{1}{2}$  and  $\frac{1}{2}$  biggers under the subset of  $\frac{1}{2}$  biggers when  $\frac{1}{2}$  and  $\frac{1}{2}$  biggers when  $\frac{1}{$ resolved.

Lines 7 to 9 in Table 5 display the MCR using  $\alpha$ =95%. As expected, the values are smaller compared to the other confidence levels to the point that, in many markets such as Tunisia and Argentina<sup>24</sup> the capital buffers might not result high enough to forestall a repetition of a 2008 crisis (the highest  $\frac{m}{\sqrt{2}}$  in table 5 as  $\frac{m}{\sqrt{2}}$  in table  $\frac{m}{\sqrt{2}}$  and  $\frac{m}{\sqrt{2}}$  is  $\frac{m}{\sqrt{2}}$  and  $\frac{m}{\sqrt{2}}$  is  $\frac{m}{\sqrt{2}}$  is  $\frac{m}{\sqrt{2}}$  and  $\frac{m}{\sqrt{2}}$  is  $\frac{m}{\sqrt{2}}$  is  $\frac{m}{\sqrt{2}}$  is  $\frac{m}{\sqrt{2}}$  is  $\frac{m}{\sqrt{$ 

scaling factor of 3represents a 40% increase in the base level. In effect, for five exceptions 1-5/250=0.98 and

<sup>&</sup>lt;sup>23</sup> The observation could extend to China, as the surcharge in the Yellow Zone when  $\overline{c}$  $\alpha$  = 97.50% is 36%.

both GARCH and EGARCH schemes give higher MCR than in the EVT.  $24$  It is interesting to observe the decreasing in the leptokurtic effect in the GPD as

Basel II Minimum Capital Requirements via ES (cES) Basel II Minimum Capital Requirements via ES (cES)Table 5

| Line | Index<br>Model                                                                                                    | Brazil    | Hungary                                                                                | India     | Republic<br>Czech | Indonesia | Malaysia   | China     | Argentina | Lithuania | Tunisia | Croatia   |
|------|----------------------------------------------------------------------------------------------------|-----------|----------------------------------------------------------------------------------------|-----------|-------------------|-----------|------------|-----------|-----------|-----------|---------|-----------|
|      | GARCH-N 99%                                                                                                    | 33.77%    | 31.58%                                                                                 | 28.10%    | 52.07%            | 38.74%    | 12.09%     | 22.22%    | 14.55%    | 25.86%    | 10.83%  | 30.79%    |
|      | EGARCH-N 99%                                                                                                    | 38.71%    | 40.33%                                                                                 | 24.11%    | 42.54%            | 31.18%    | 12.08%     | 22.08%    | 14.80%    | 22.50%    | 9.07%   | 29.07%    |
|      | EVT-POT 99%                                                                                                    | 65.07%    | 115.02%                                                                                | 49.31%    | 63.56%            | 55.86%    | 45.84%     | 67.08%    | 33.95%    | 45.03%    | 8.94%   | 42.85%    |
|      | GARCH-N 97.5%                                                                                                    | 34.66%    | 29.91%                                                                                 | 28.84%    | 32.62%            | 31.45%    | 10.60%     | 26.51%    | 12.76%    | 21.10%    | 7.41%   | 21.17%    |
|      | EGARCH-N 97.5%                                                                                                    | 28.75%    | 27.49%                                                                                 | 21.15%    | 29.11%            | 23.91%    | 10.59%     | 20.91%    | 14.02%    | 19.74%    | 6.20%   | 22.41%    |
|      | EVT-POT 97.5%                                                                                                    | 45.24%    | 75.41%                                                                                 | 31.54%    | 46.19%            | 41.15%    | 31.26%     | 45.94%    | 19.94%    | 29.96%    | 11.93%  | 29.12%    |
|      | GARCH-N <sub>95%</sub>                                                                                                    | 26.14%    | 25.42%                                                                                 | 21.75%    | 28.78%            | 22.44%    | 9.36%      | 18.92%    | 11.26%    | 14.41%    | 5.59%   | 13.40%    |
|      | EGARCH-N 95%                                                                                                    | 19.97%    | 19.62%                                                                                 | 18.66%    | 21.95%            | 19.86%    | 9.35%      | 19.99%    | 11.46%    | 13.76%    | 4.68%   | 13.63%    |
|      | EVT-POT 95%                                                                                                    | 32.07%    | 48.31%                                                                                 | 22.96%    | 35.44%            | 24.63%    | 21.82%     | 32.10%    | 10.53%    | 20.36%    | 7.08%   | 20.75%    |
|      | VaR-GARCH                                                                                                    | 51.59%    | 45.48%                                                                                 | 42.92%    | 48.69%            | 38.64%    | 15.83%     | 38.80%    | 19.05%    | 22.57%    | 11.03%  | 29.05%    |
|      | VaR-EGARCH                                                                                                    | 41.67%    | 40.23%                                                                                 | 31.57%    | 43.32%            | 31.11%    | 15.81%     | 33.72%    | 21.32%    | 19.64%    | 9.23%   | 30.75%    |
|      | VaR-EVT-POI                                                                                                    | 41.80%    | 39.08%                                                                                 | 28.56%    | 42.36%            | 36.96%    | 28.49%     | 42.06%    | 17.60%    | 26.94%    | 10.88%  | 25.97%    |
|      | Variation 99%                                                                                                    | 55.68%    | 194.35%                                                                                | 72.61%    | 50.07%            | 78.18%    | 60.92%     | 59.49%    | 92.90%    | 67.17%    | 74.05%  | 64.99%    |
|      | Variation 97.50%                                                                                                    | 8.25%     | 92.98%                                                                                 | 10.42%    | 9.04%             | 11.34%    | 9.74%      | 9.22%     | 13.28%    | 11.23%    | 9.57%   | 12.15%    |
| 15   | Variation 95%                                                                                                    | $-23.26%$ | 23.64%                                                                                 | $-19.63%$ | $-16.34%$         | $-33.36%$ | $-23.41\%$ | $-23.69%$ | $-40.18%$ | $-24.42%$ | 34.99%  | $-20.09%$ |
|      | Figures in bold letters indicate specifications belonging to the Red Zone in the respective Backtesting configurations both for ES and VaR exercises.<br>Note: Lines 13 to 15 portray |           | the relative variation between ES at $99\%$ , $97.50\%$ and $95\%$ and VaR at $99\%$ . |           |                   |           |            |           |           |           |         |           |

Source: Prepared by author. Source: Prepared by author.

amounts being 7.08% via EVT and 11.46% through EGARCH). In view of the more relaxed set of penalties dictated by Table 2 Columns [6] and [7], and the particular shape of the GPD, the distance between EVT and the Gaussian models appears compressed, hence softening the disincentives to apply the accurate representations and, despite its recurrence, the gap between EVT and  $GARCH/EGARCH$  ends somewhat trimmed.<sup>25</sup> Consequently, for  $F_1$  and  $F_2$  observations, it is excepted for 250 observations, it is excepted for 250 observations, it is excepted for 250 observations, it is excepted for example, excluding the abnormal value in Hungary, Indonesia records 24.60% (EVT-Green Zone) against 19.86% (EGARCH-Yellow Zone with 44% surcharge) and China 32.10% (EVT-Green) versus 18.92% (GARCH-Yellow with 10% penalty). An interesting feature is highlighted in lines 13 to 15 with 10% penalty). The meet esting reature to inginighted in this 10 to 10<br>in Table 5, which depict the relative difference between EVT —eventually the most accurate technique given it pertains to the Green Zone— $^{\rm 26}$  and the EVT-VaR at  $99\%^{27}$  considering the three confidence levels of the present paper: 99%, 97.50% and 95%. In effect, setting aside Hungary, a striking similarity between VaR at 99% and ES at 97.50% may be spotted: even though ES records higher MCR, the differences situate between 8.25% (Brazil) and 13.28% (Argentina), thus hinting at some sort of 'equivalence' in the confidence levels in terms of the two risk measures.  $\epsilon$  and considerable the development of accurate models. Given that models as  $\epsilon$ 

#### 5.4.2. Expected Shortfall and Basel III The trading sessions following Lehman Brothers' bankruptcy triggered unusual losses of

The calculation of the Stressed Minimum Capital Requirements via ES (sES) concurs with that of the base ES for Basel II, except for the fact that it must be carried out over a 12-month continuous period wreaking havoc on the financial position of the company. Considering the 60-day average and the penalties envisaged for poor Backtesting performance stated in formula 9, EVT again delivers the greatest sES factor at 99%, 97.50% or 95%<sup>28</sup> (Table  $\sim$ 6, Lines 1 to 3, 4 to 6 and 7 to 9 respectively). nature period wreating have on the previous period wreating have on the

The figures stated in Table 6 suggest that the capital cushion to be added to Basel II requisites might appear relatively excessive for an accurate model like EVT at 99%; in this vein, line 3 depicts cases like Argentina (65%),<br>\_\_\_\_\_\_\_\_\_\_\_\_

<sup>&</sup>lt;sup>25</sup> The example compares the highest (EVT) and the lowest MCR, where the former belongs to the Green bucket whereas the latter falls into the Yellow Zone.

<sup>&</sup>lt;sup>26</sup> EVT always falls in the Green Zone except for India at  $\alpha$ =95%, where it suffers a 17% penalty.

<sup>&</sup>lt;sup>27</sup> For ease of comparison, VaR values calculated in Rossignolo, Fethi and Shaban (2012b) are reported on lines 10 to 12 belonging to Chart 5.

 $28$  Exception made of Argentina at 95% where the three specifications give roughly similar results: GARCH=21.44%, EGARCH=20.47% and EVT=20.04%.

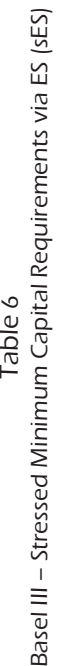

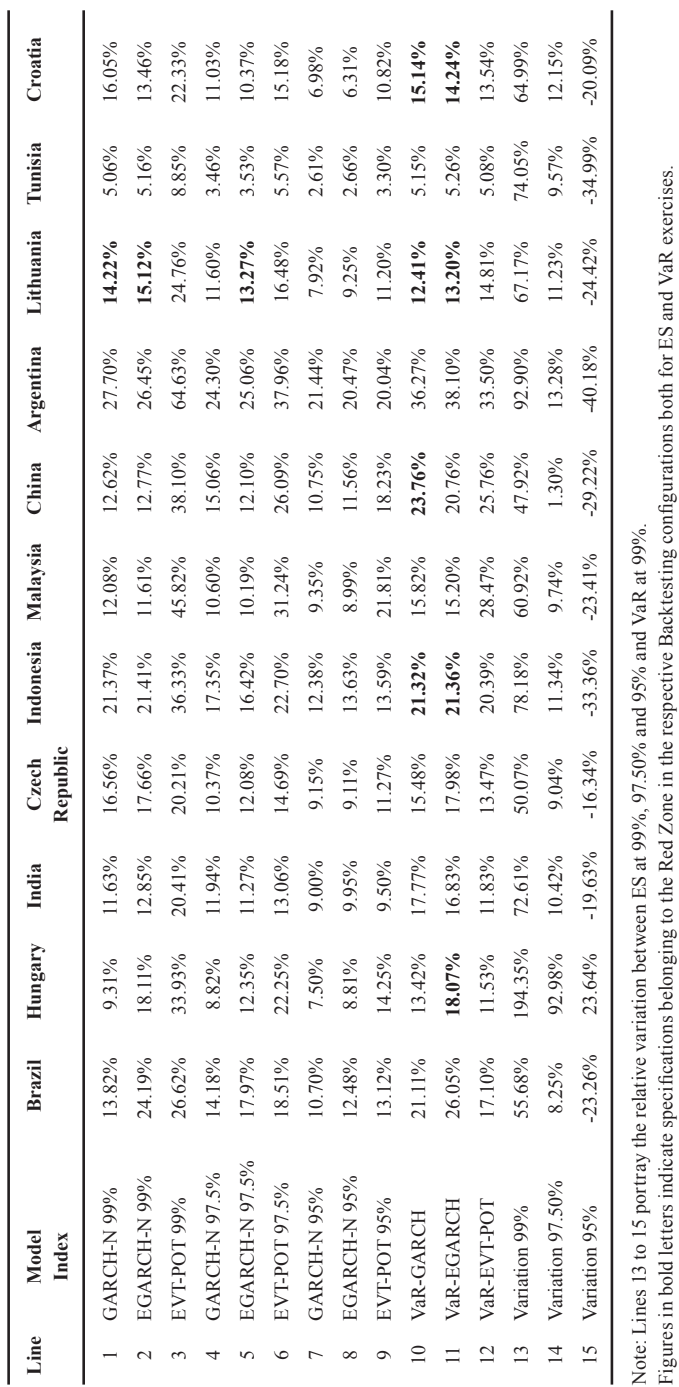

Source: Prepared by author. Source: Prepared by author.

Figures in bold letters indicate specifications belonging to the Red Zone in the respective Backtesting configurations both for ES and VaR exercises.

Malaysia (46%), China (38%) or Indonesia (36%) while the remaining models —either in the Green or Yellow zones— exhibit much moderate increments. The scenario looks more even as the confidence level decreases: notwithstanding the presence of moral hazard, the difference is substantially reduced. For example, when  $α=97.50%$  (Table 6, Lines 4 to 6), the sES from EVT (always in the Green Zone) exceeds the respective Gaussian models in the Yellow Zone in Brazil, Hungary, India, Czech Republic, Indonesia, China, Argentina, Lithuania, Tunisia and Croatia whereas if  $\alpha$ =95% the situation does not strike as utterly unfair as it only emerges in Indonesia, China, Lithuania and Croatia (Table 6, Lines 7 to 9). Repeating the procedure in 6.4.1, it is illustrative to evaluate the relative variation between ES at 99%, 97.50% and 95% and the 99% VaR computed through EVT for both risk measures<sup>29</sup> (Lines 10 to 12 in Table 6): excluding the case of Hungary, amounts of ES at 97.50% report noticeably similar percentages to those of VaR at 99% and situate in the interval [1.30% (China); 13.28% (Argentina)].

The aforementioned considerations are reflected in Table 7, which displays the total capital charge for Basel III (16). In general terms,  $30$  full MCR exhibits a direct relationship with the confidence level though in many occasions it ends up distorted by the penalties envisaged by Backtesting and the different starting points for the Backtesting zones (for instance, in Hungary GARCH-99% belonging to the Green bracket yields 41% whilst when  $\alpha$ =97.50% it receives a an 8% penalty and still gives 39% —Table 7, Lines 1 and 4—). For every set of confidence thresholds, the global picture indicates that EVT —quite understandably— delivers the highest MCR (except in Argentina where it ranks third) while the remaining specifications do not show significant differences that may merit any pecking order. Finally, lines 10 to 15, which portray the EVT-VaR MCR in Rossignolo, Fethi and Shaban (2012b) and the relative difference with the EVT-ES MCR at the respective confidence levels confirm that EVT at 97.50% gives approximately similar values to EVT-VaR at 99% (Table 7 Lines 6, 12 and 14), eventually the sharpest model throughout both papers.

The above analysis that portrayed the equivalence of VaR and EVT through MCR could be verified equating formulas (2) and (10), and (13) and (14), for the Standard Normal and EVT configurations respectively, where α'

 $29$  The analysis is performed employing EVT as the most accurate technique.

<sup>&</sup>lt;sup>30</sup> The regularity is to be observed when models fall into the Green Zone in each confidence level.
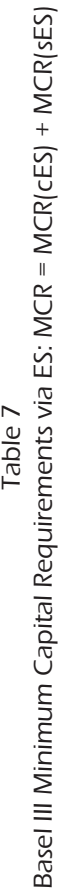

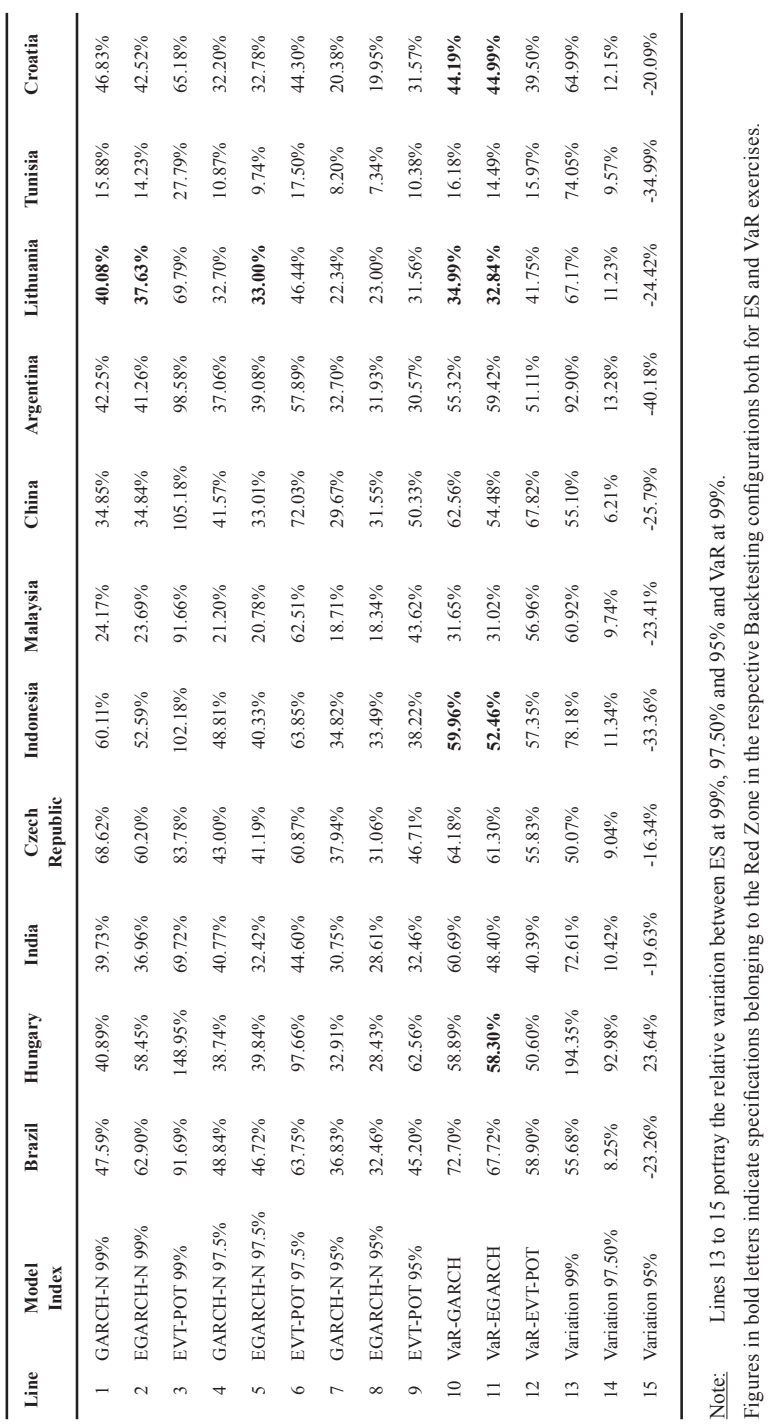

# Estocástica: **FINANZAS Y RIESGO**

Figures in bold letters indicate specifications belonging to the Red Zone in the respective Backtesting configurations both for ES and VaR exercises.

Source: Prepared by author.

Source: Prepared by author.

denotes the new confidence level for ES. In effect, in the case of the Normal distribution, the outcome is independent of the volatility model employed: Normal and EVT configurations respectively, where α' denotes the new confidence level could be verified equating formulas (3.2) and (5.1), and (5.4) and (5.5), for the Standard

$$
VaR_{t+1}(\alpha) = ES_{t+1}(\alpha')
$$
\n
$$
\Phi^{-1}(\alpha) = \frac{\phi[\Phi^{-1}(\alpha)]}{1 - \alpha'}
$$
\n(17)

where the approximate value that allows the equivalence is 97.42%. Analogously, the exercise for EVT shows: exercise for EVT shows:

$$
VaR_{t+1}(\alpha) = ES_{t+1}(\alpha') \tag{18}
$$

$$
VaR(\alpha') = G^{-1}(\alpha)(1 - \xi) - \beta + \xi u
$$

and, solving for  $\alpha'$ , gives the values included in Table 13 Column [1]. Incidisplays the confidence levels that approximates  $VaR(\alpha)$  and  $ES(\alpha')$  applying displays the confidence levels that approximates  $VaR(\alpha)$  and  $ES(\alpha')$  applying a purely empirical model like Historical Simulation (again free from any vo- $ES(97.50\%).$ and, solving for a, gives the values included in Table 15 domining 1. The  $\frac{1}{2}$  and  $\frac{1}{2}$  and  $\frac{1}{2}$  and  $\frac{1}{2}$  and  $\frac{1}{2}$  and  $\frac{1}{2}$  and  $\frac{1}{2}$  and  $\frac{1}{2}$  and  $\frac{1}{2}$  and  $\frac{1}{2}$  and  $\frac{1}{2$ a purely empirical model the filstorical simulation (again free from any vo<br>letility eccumption) which brushing off all the disedvantages that its use  $5.3070$ . External Backtersting: the power of  $\frac{1}{2}$ brings about, may also ratify that VaR(99%) is approximately equivalent to dentally, in order to reinforce the empirical outcome, Table 13 Column [2] latility assumption) which, brushing off all the disadvantages that its use

# 5.4.3. Extending Backtesting: the power of EVT

The robustness of EVT for capital constitution purposes may result in replicating the analysis, above mentioned, by employing a different packtesting beform in effect, it is interesting to observe the behaviour of the 2007 and keeping the crisis year of 2008 for the stressed ES, analogously to  $5.1 \text{ kg}$  for  $4 \text{ s}$ in repreating the analysis, above mentioned, by employing a different specifications reestimating the parameters and performing Backtesting in Backtesting period. In effect, it is interesting to observe the behaviour of the 5.1. to 5.4. above.

5.1. to 5.4. above.<br>In this vein, Table 13 provides the outcome of the Backtesting for the three confidence levels  $99\%$ ,  $97.50\%$  and  $95\%$  applying the usual models GARCH-N, EGARCH-N and EVT-POT, Table 14 reports the capital surcharge as a consequence of the values taken by the multiplier  $k$ , and Table 15 displays the MCR arising from the exercise, much in the same fashion than

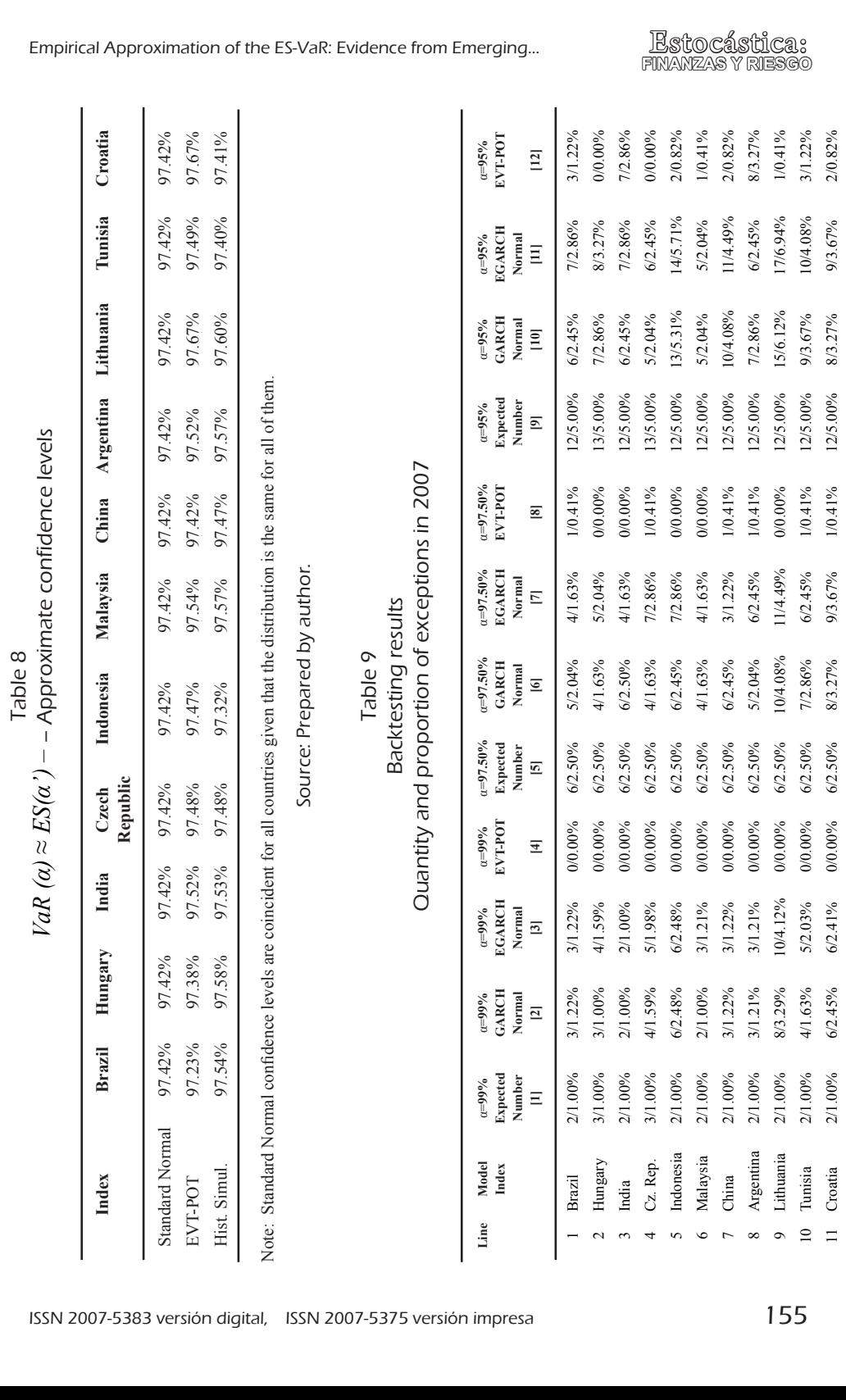

Source: Prepared by author. Source: Prepared by author.

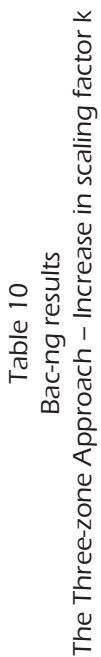

Estocástica: **FINANZAS Y RIESGO**

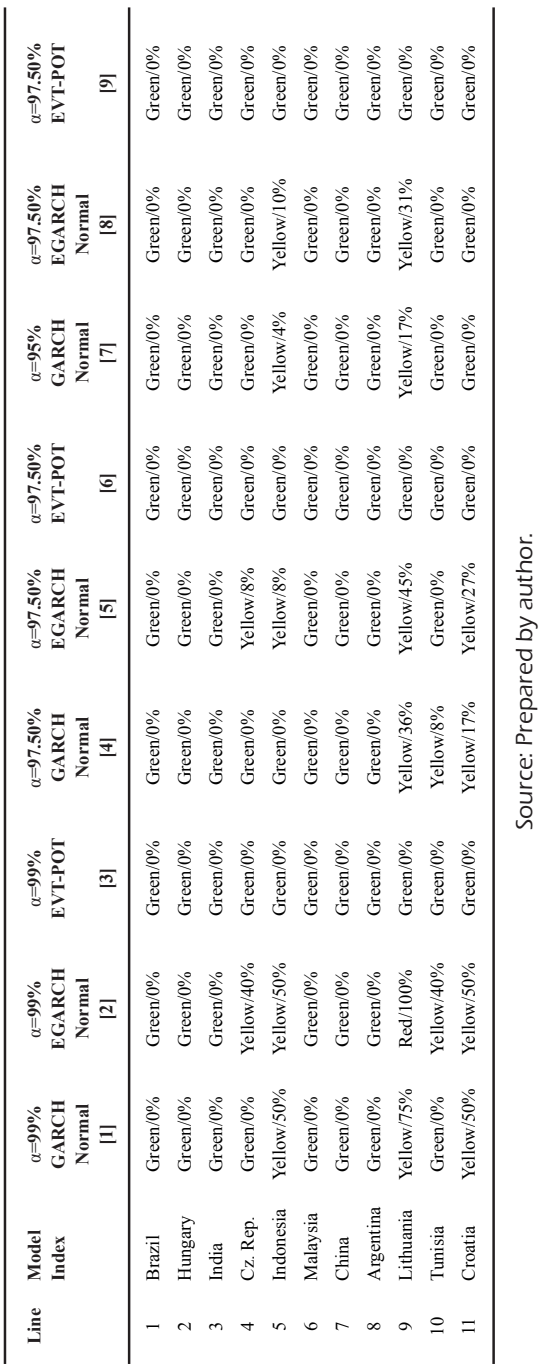

Source: Prepared by author.

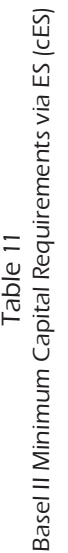

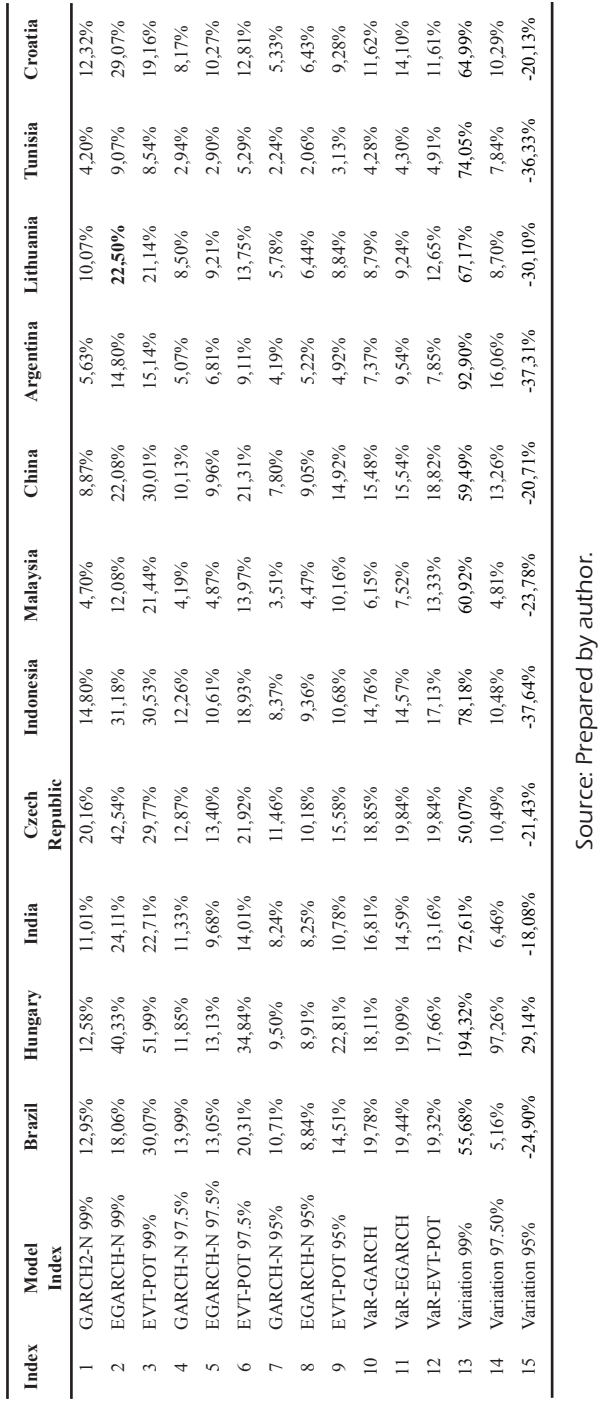

Source: Prepared by author.

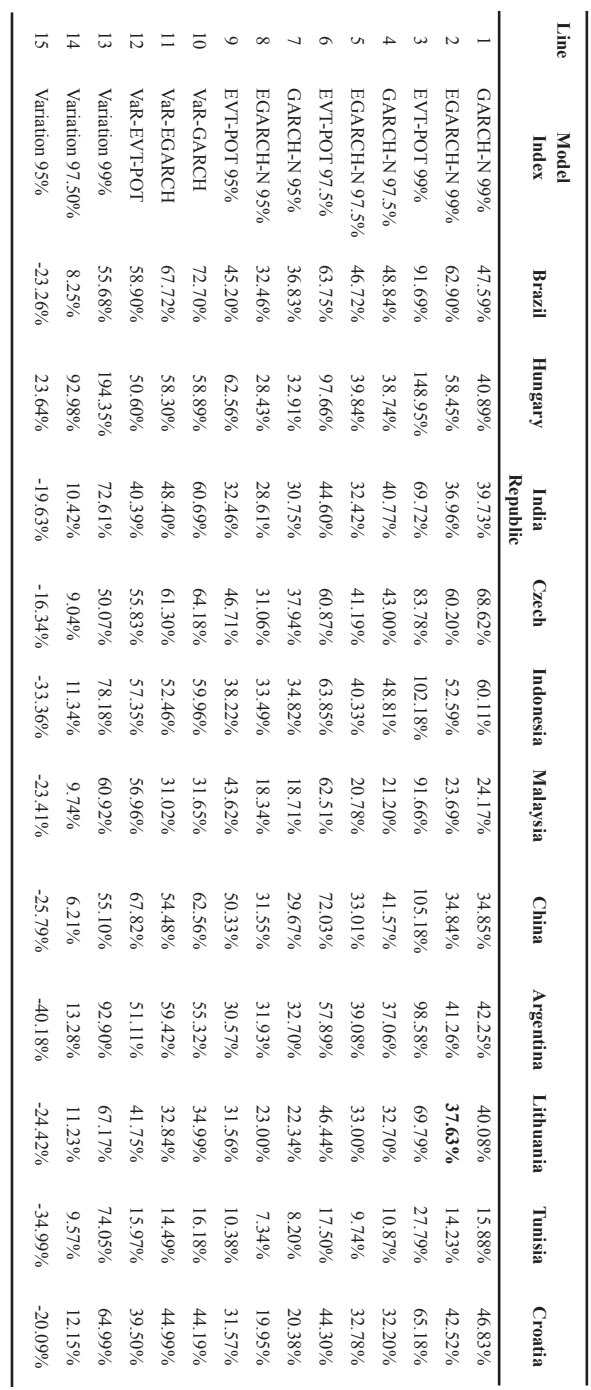

Figures Note: Lines 13 to 15 portray the relative variation between ES at 99%, 97.50% and 95% and VaR at 99%. Note: Lines 13 to 15 to 15 portray the relative variation between ES at 99%, 97.50% and 95% and 95% and 95% and 95%. in bold letters indicate specifications belonging ಕ the Red Zone in the respective Backtesting

configurations

for both  $_{\rm ESS}$ and VaR

Source: Prepared by author. Source: Prepared by author. exercises.

exercises.

Tables 3, 4 and 5 above. Further addition of Table 6 —which contains the capital supplement arising from the stressed period (eventually unaltered given that it stems from the strained term)—, determines the total MCR pictured in Table 16. Understandably enough, the models reveal an overall improvement in performance (in view of the fact that volatility was not the common factor in stock markets) reflected in the quantity of Green Zones recorded for the three confidence levels. For instance, if α=99%, GARCH-N manages to step in the Green Zone from the Yellow one in Czech Republic and Tunisia, and from Red to Yellow in Lithuania and reduce the amount of penalties in Croatia and Indonesia (still belonging to the intermediate Zone). On the other hand, analogous improvements are reported by EGARCH-N in Brazil and Hungary, with surcharges of the Yellow Zone brought down in Czech Republic, Indonesia, Tunisia and Croatia. A similar assessment could be made in the event of  $\alpha$ =97.50%, with GARCH-N stepping up in all countries but Czech Republic, Malaysia and Argentina (already in Green Zone), whereas in the rest of the countries reductions in penalties are obtained. EGARCH-N, concurrently, presents an improvement in Brazil, Hungary, China, Argentina and Tunisia, and amid decreases in penalties in the rest of the markets (including trading a Red for a Yellow Zone in Lithuania).  $\alpha = 95\%$  reinforces the empirical evaluation arising from the previous confidence levels, because both Normal specifications deliver two Yellow Zones (although extra charges are substantially reduced). Finally, EVT-POT manages to yield an unstained performance with all Green Zones (even correcting the situation in India, for  $\alpha = 95\%$ ).

It is acknowledged that the fact that EVT coming unscathed from every Backtesting exercise translates into higher MCR (Table 16), although their levels are decreased compared with those of 2008 as the test period. It is up to the local and supranational regulators, then, to legislate on the adequacy of the specifications and the corresponding MCR, although the aforementioned outcomes are clearly not to be neglected.

## 6. Basel II and Basel III MCR revisited in light of ES

Rooting in the Backtesting result from Section 5.1 to 5.3, this Chapter provides a reassessment of the MCR formulas (15) and (16) belonging to Basel II and Basel III respectively applying EVT-POT —eventually the most accurate representation— through a sensitivity analysis aimed at

ascertaining the adequacy of the multiples  $m_c$  and  $m_s$  computed at the three alternative confidence levels 99%, 97.50% and 95%.

### 6.1. Basel II and Basel III capital buffers in numbers

Basel II regulations entail a coverage of more than three times the size of the heaviest loss in 2008 —except in Argentina, where the coverage amounts to 2.62 times— (Table 13 Column [1]), which translate into deficits averaging 65% in Emerging markets —Hungary leading with an astonishing 100% and 35% in Frontier stock exchanges-highest value for Lithuania, 45%- (Table 13 Column [2]). These amounts represent a substantial increase from the VaR estimations —reported on Columns [1] and [2] in Table 14— in the region of 76% for Emerging markets and 73% in Frontier ones (average figures). The introduction of the sES accomplishes its objective toughening the MCR given that the former quantities are increased to more than 7 times the greatest loss of the forecast period (average values 8.84 and 7.28 in Emerging and Frontier markets respectively), representing average daily shortfalls of about 91% and 65% in each case (Table 13 Columns [3] and [4]). Compared with Basel III VaR values, ES records an augmentation of more than 65% and furthermore, in relative terms, the sES factor lifts. MCR in more than 64% in Emerging markets and 76% in Frontier ones (again, average values reported on Columns [3] to [4] in Table 14).

When the confidence level is brought down to 97.50%, the values are, again, strikingly similar to those of VaR at 99%. In fact, under the Basel II framework, the maximum loss coverage amounts to —in average values— 3.97 in Emerging markets and 2.72 in the Frontier ones (compared to 3.29 and 2.44 respectively in the VaR exercise), whereas adding the sES as in Basel III the figures increase by 50% and 72% to reach 5.93 and 4.67. Translating the above mentioned multiples into losses, ES would withstand daily red outcomes of 45% and 23% in Basel II and 66% and 42% in Basel III (Emerging and Frontier stock exchanges respectively) (Table 13 Columns [5] to [8]). The resemblance with the maximum daily loss matched by VaR at 99%, both for Basel II and Basel III, is displayed in Table 14 Columns [5] and [6] respectively, with increases in the region of 20%-22% for Emerging markets and 12% for Frontier ones.

At 95% ES delivers figures roughly equal or even smaller than VaR at 99%. Table 13 Columns [9] to [12] reports that, in Basel II terms, the average MCR for Emerging and Frontier ones reach 2.71 and 1.76 times the heaviest

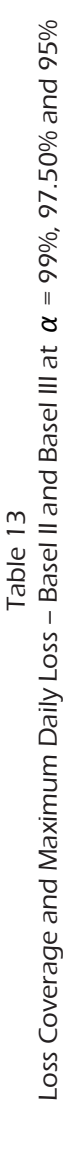

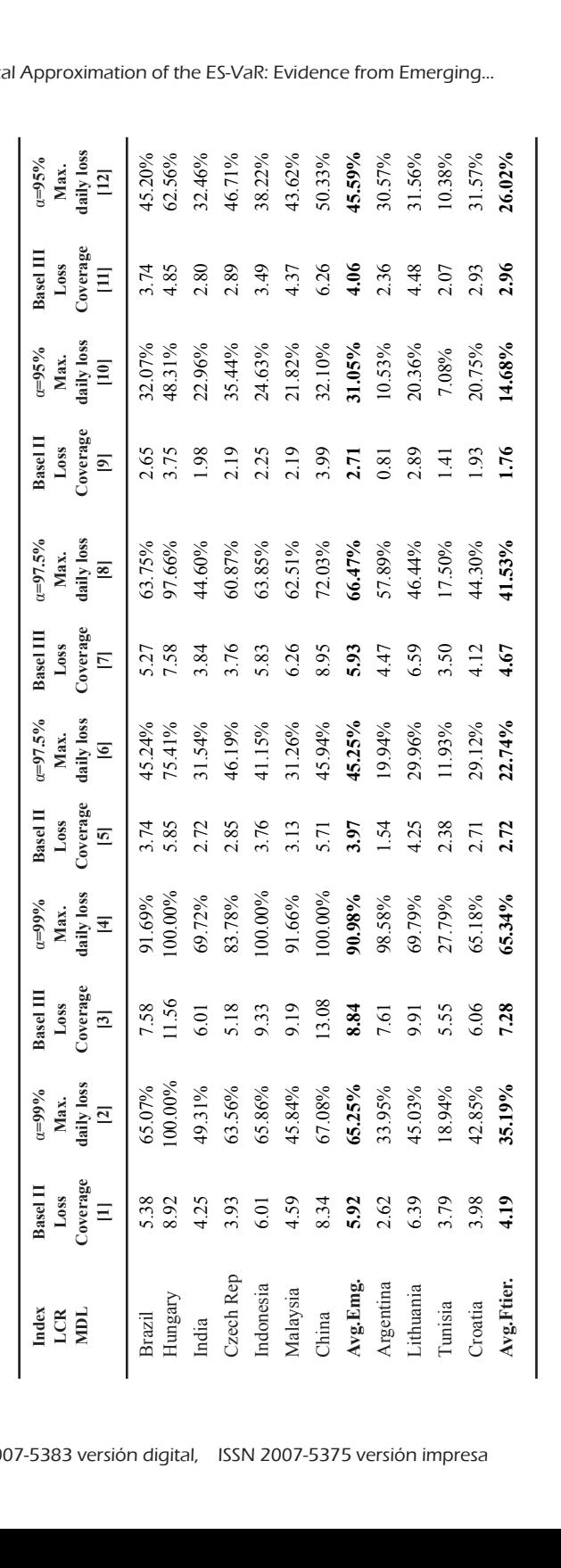

**ES =99** Source: Prepared by author.

**%**

**α=97.50**

**Basel III**

**B** POLECAS

**E.** ADOVE

**Basel III**

**Basel II**

Note: Above values obtained through EVT-POT. Loss Coverage = MCR(VaR) / Maximum Loss Forecast Period

Estocástica: **FINANZAS Y RIESGO α=95% [8]**  $\mathbb{G}$  $\frac{\delta}{\delta}$ .08%  $\frac{1}{\delta}$  $\frac{1}{20.5}$ Ca<br>36  $\mathcal{S}$ 

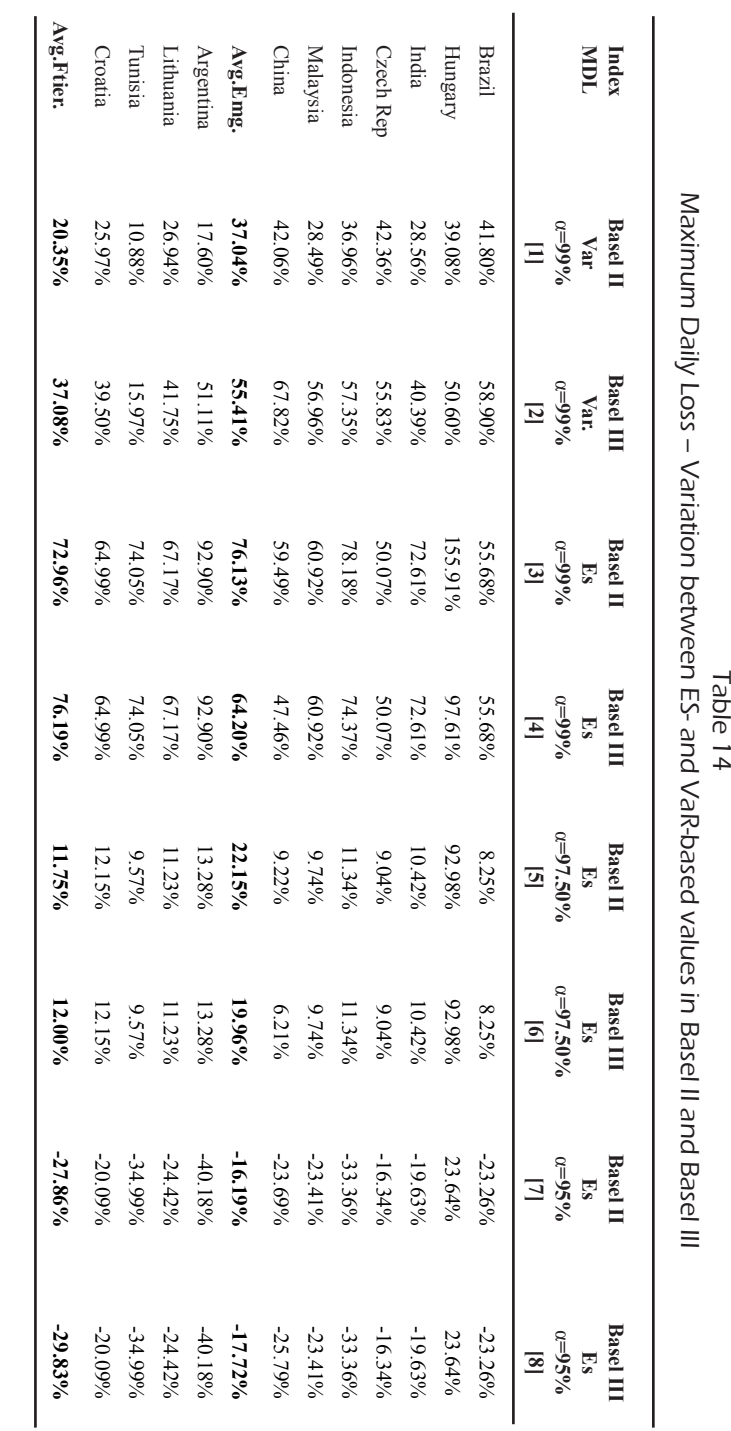

Note: Above values obtained through EVT-POT. *Loss Coverage = MCR(VaR) / Maximum Loss Forecast Period.* Above values obtained through EVT-POT. Loss Coverage = MCR(VaR) / Maximum Loss Forecast Period.

Source: Prepared by author. Source: Prepared by author.

Table 14

Note:

loss in the forecast period, raising them to 4.06 (+50%) and 2.96 (+68%) after the addition of the sES factor. These numbers amount to daily losses of 31% and 15% for Emerging and Frontier markets in Basel II and 46% and 26% when Basel III is considered. The comparison with the VaR example in Rossignolo, Fethi and Shaban (2012b) informs a decrease of 16% and  $20\%$ 28% in Basel II (Emerging and Frontier markets respectively), with the gap augmenting to  $18\%$  and  $30\%$  in Basel III (Table 14 Columns [7] and [8]). of the 325 factori fhese numbers amount to dary 199909.<br>Emarging and Frantiar markate in Bacal II and 460% and  $\log$  in the forecast period raising them to  $\frac{106}{100}$  and  $\frac{206}{100}$  ( $\frac{1690}{100}$ ) of 31% and 15% for Emerging and Frontier markets in Basel II and 46% and in Rossignolo Fethi and Shahan (2012b) informs a decrease of 16% and augmenting to 10% and 30% in based in (Table 14 Columns [7] and [0]).

#### 6.2. A sensitivity analysis to assess  $m_c$  and  $m_s$  using ES respectively. Given that five excessions represent a 98% coverage for 250 observations, it  $w_{ij}$  and  $w_{ij}$  to  $w_{ij}$  to the  $\frac{1}{2}$ Yellow Zone (5 exceptions) and 99.99% for the Red one (10 or more violations) Yellow Zone (5 exceptions) and 99.99% for the Red one (10 or more violations) respectively. Given that five excessions represent a 98% coverage for 250 observations, it respectively. Given that five excessions represent a 98% coverage for 250 observations, it

The present section exhibits a sensitivity analysis $^{31}$  designed to show the effects of the adoption of different multiples m<sub>c</sub> and m<sub>s</sub> on the Maximum Daily Loss —which constitutes an alternative way to express the MCR— fore-<br>hardled a minimum of the design and de Vries (1998) remarks that many constants that many constants a minimum o stalled employing EVT and alternative confidence levels  $\alpha$ =99%,  $\alpha$ =97.50% and  $\alpha$ =95%.<sup>32</sup> The present section exhibits a sensitivity analysis<sup>31</sup> designed to show the  $\frac{1}{100}$  and the adoption of americial matcipies  $m_c$  and  $m_s$  on the maximum Burdisland burden in  $\frac{1}{100}$  and  $\frac{1}{100}$  and  $\frac{1}{100}$  and  $\frac{1}{100}$  and  $\frac{1}{100}$  and  $\frac{1}{100}$  and  $\frac{1}{100}$  and  $\frac{1}{1$ 

At 99% the MCR result is relatively high: considering that under Basel II the MCR amount to 67% and 35% for Emerging and Frontier markets, a daily LCR in excess of 4 represents a huge amount of capital unproductively immobilised. The introduction of the stressed component in Basel III contributes to the suboptimisation observed in Basel II as it delivers  $99\%$ and 65% —LCR greater than 8 for both sets of stock exchanges—. Were the BCBS to stick to this enormous confidence level even applying ES, it would be advisable to select another combination of the fixed multiples and, in this sense, the figures suggest that values up to  $\rm m_c$ =1.5 /  $\rm m_s$ = 1 (excluding  $\rm m_c$ =1) should be enough to withstand massive crises. For instance, under Basel II,  $m_c$ =1.5 (Maximum daily loss in the region of 33% and 18% representing LCR  $m<sub>c</sub>$  and 2.5 for Emerging markets) delivers high MCR, whilst if Basel III is to be applied, mixes like m<sub>c</sub>=1 / m<sub>s</sub>=0.5 or m<sub>c</sub>=1 / m<sub>s</sub>=1 cover more than a daily loss of 30% for Emerging markets (3 times the heaviest loss in the 2008 crisis) whereas the corresponding values for Frontier stock exchanrespective procedures.<br>Second the procedures of the procedures.  $\frac{1}{3}$  such mous complements that find the financial  $\frac{1}{3}$  institutions  $\frac{1}{3}$ embarrassing markets (3 times the neaviest 1033 m the  $\frac{d}{dx}$  and  $\frac{d}{dx}$  0.00/ the MCD require is relatively high, considering that under Basel daily LCR in excess of 4 represents a huge amount of capital unproducti- $\frac{3}{2}$ . Basel II as it delives be advisable to select another combination of the fixed multiples and, in this  $\frac{1}{2}$  of the insures suggest that values up to  $m_c$  and f  $m_s$  are containing  $m_c$  and livers high MCR, whilst if Basel III is<br>. <del>.</del> 2008 crisis) whereas the corresponding values for Frontier stock exchanrespectively contributes to the subonti or 3 and 2.3 for Emerging markets) denversing ment, whilst if basel in is

embarrassing bailouts at the expense of taxpayers. The Financial Services Authority (2009)

embarrassing bailouts at the expense of taxpayers. The expense of taxpayers. The Financial Services Authority (<br>The Financial Services Authority (2009)

\_\_\_\_\_\_\_\_\_\_\_\_\_\_\_\_<br><sup>31</sup> For the sake of readability, the amounts are expressed in average terms for Emerging and Frontier markets unless otherwise stated. In each state of  $\sim$ <sup>31</sup> For the sake of readability, the amounts are expressed in average terms for Emer-<br>aing and Frontier markets unless otherwise stated.

<sup>&</sup>lt;sup>32</sup> The Tables are intended to report the Maximum Daily Loss and the corresponding<br><sup>32</sup> The Tables are intended to report the Maximum Daily Loss and the corresponding Loss Coverage Ratio (LCR) for each  $\alpha$ . Due to space constraints and in light of its bearing on the final result, only the results corresponding to  $\alpha$  = 97.50% will be displayed notwithstanding which the remaining Tables belonging to the confidence levels  $\alpha$  = 99% and  $\alpha$  = 95% are available upon requirement.

ges situate in the region of daily 26% and 3.50 LCR. Finally, a first glance at the ES estimates compared to the VaR-based ones in Rossignolo, Fethi and Shaban (2012b) would point to an approximate equivalence between  $m_c$ (VaR)=3 and  $m_c$ (ES)=2 in Basel II framework, while in terms of Basel III the correspondence could be fixed at m<sub>c</sub>(VaR)=m<sub>s</sub>(VaR)=3 and m<sub>c</sub>(ES)=2 and  $m_s$ (ES)=1.5.

Tables 15 and 16 reproduce the analysis at  $\alpha$ =97.50%, where it may be appreciated a certain relaxation of the amounts.<sup>33</sup> Basel II specifications would entail MCR in the order of 45% (LCR>4) and 22% (LCR>3) for Emerging and Frontier markets respectively (Lines 33 in Tables 15 and 16) while Basel III delivers 74% and 45% (LCR>6 in both groups) (Lines 48 in Tables 15 and 16), indeed huge values even for a 2008-style plight. Consequently, were the BCBS to apply formulas 5.6 and 5.7 to determine the MCR through ES, the multiples  $m<sub>c</sub>$  and  $m<sub>c</sub>$  should be drastically reduced. For instance, Lines 4 to 19 (Charts 15 and 16) could supply a buffer to fend off a 30% and 15% Maximum Daily Loss for Emerging and Frontier markets respectively which translates into more than 2 times the greatest shortfall of the forecast period.<sup>34</sup> It is deemed that MCR in excess of those aforementioned would, again, freeze considerable money which could be diverted to more productive uses. Finally, the performance of m.  $(ES)=2.5$  at 97.50% might be equated to Basel II VaR at 99% (2.5 $\leq m_s$ <3), while the approximate equivalence for Basel III may be found on Lines 39 ( $m<sub>c</sub>=3$ ,  $m<sub>s</sub>=2.5$ ).

On the contrary, as the confidence level keeps diminishing, the multiplication factors are in urgent need of being increased in order to achieve similar results to the higher alphas. LCR consistently over 2 are obtained, which is tantamount to expressing a Maximum Daily Loss coverage of 23% and 14% in Emerging and Frontier market respectively

 $33$  Graphs 2 and 3 illustrate the sensibility of the Average Emerging and Average Frontier markets MCR to the different values of  $m<sub>c</sub>$  and  $m<sub>v</sub>$ , whereas Graphs 4 and 5 portray the sensibility of the Average Emerging and Average Frontier markets LCR to variations in mc and ms as expressed in Charts 15 and 16 respectively. Space considerations prevent the inclusion of the surfaces belonging to the individual countries, which remain available upon request.

<sup>&</sup>lt;sup>34</sup> Exception made for lines 9 in Charts 15 and 16 where, for  $m<sub>c</sub>=1.5$  in Frontier markets, the average maximum daily loss amounts to  $11.37\%$  (LCR = 1.59).

<sup>&</sup>lt;sup>35</sup> It is acknowledged the need to make an exception in the cases of Basel II when  $m<sub>c</sub>=2$  and  $m<sub>c</sub>=2.5$  because, in the case of Frontier markets, the capital buffer would not be enough to match shortfalls in the region of 1.39 and 1.74 times the greatest loss of the forecast period.

from  $m_c=m<sub>c</sub>=1.5<sup>35</sup>$  Finally, VaR-based Basel II Maximum daily losses covered reveal roughly equivalent to ES-MCR at 95% when  $m_c$ =4, while the task of finding a feasible equivalence for Basel III becomes uphill because of the

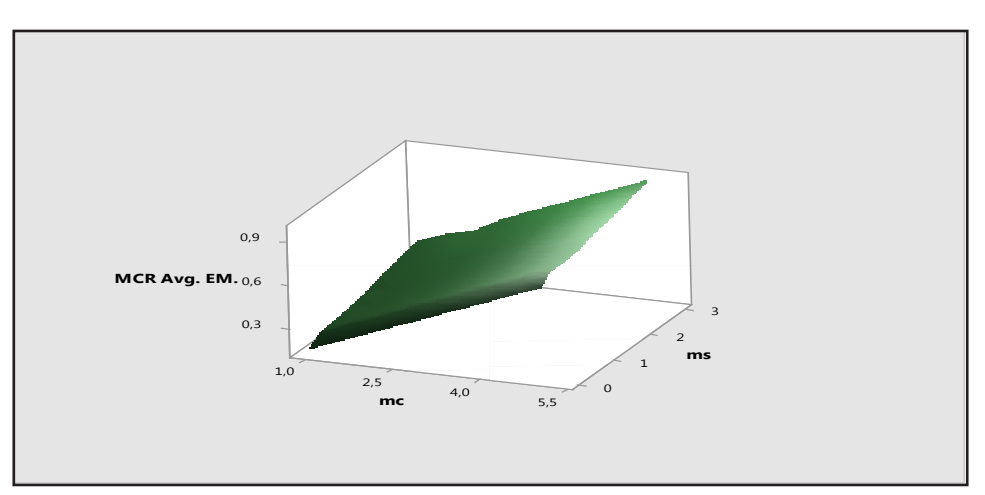

Graph 2 Sensitivity analysis – Average MCR Emerging Markets

Graph 3 Sensitivity analysis – Average MCR Frontier Markets

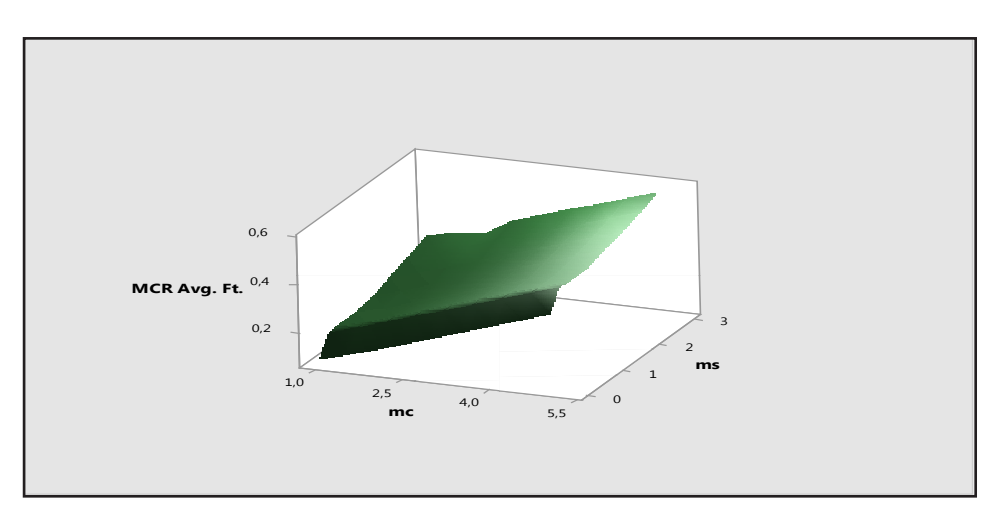

Sensitivity Analysis-Total MCR with varying scaling factors m<sub>c</sub> and m<sub>s</sub> at *– Basel II and Basel III at*  Sensitivity Analysis-Total MCR with varying scaling factors  $m_{\rm c}$  and  $m_{\rm s}$  at Table 15 *Loss Coverage and Maximum Daily Loss* 

 $\alpha = 97.50\%$ 

 $= 97.50\%$ 

 $\alpha = 97.50\%$ 

**Avg.Emg. 5.92 65.25% 8.84 90.98% 3.97 45.25% 5.93 66.47% 2.71 31.05% 4.06 45.59% Avg.Ftier. 4.19 35.19% 7.28 65.34% 2.72 22.74% 4.67 41.53% 1.76 14.68% 2.96 26.02%** Brazil 5.38 65.07% 7.58 91.69% 3.74 45.24% 5.27 63.75% 2.65 32.07% 3.74 45.20% السيس 129 1000 11.56 1000 11.56 1000 11.56 1000 11.56 1000 3.756 7.58 7.58 7.58 7.58 97.66 7.75 1.55 1.56 7.75<br>محمد السيس 129.5 والدي تعالى المحمد المحمد المحمد المحمد المحمد المحمد المحمد المحمد المحمد المحمد المحمد المح India 4.25 49.31% 2.72 3.84 4.91% 3.84 4.91% 2.72 3.84 4.91% 2.72 3.84 4.91% 2.84 4.60 3.84 4.98 2.80 3.84 4.8 Czech Rep 3.93 63.56% 5.18 83.78% 2.85 46.19% 3.76 60.87% 2.19 35.44% 2.89 46.71% Indonesia 6.01 65.86% 9.33 100.00% 3.76 41.15% 5.83 63.85% 2.25 24.63% 3.49 38.22% Malaysia 4.59 45.84% 9.19 91.66% 3.13 31.26% 6.26 62.51% 2.19 21.82% 4.37 43.62% China 8.34 67.08% 13.08 100.00% 5.71 45.94% 8.95 72.03% 3.99 32.10% 6.26 50.33% Argentina 2.63.95% 1.62.58% 1.62.58% 1.62.59% 1.633.44 1.63.58% 1.541 1.541 57.89% 0.91.89% 2.364 1.974 1.474 5  $\lesssim$  1.39.1 6.39.1 6.39.4 6.939.4 6.92.03 4.39.45 6.31.47 6.35.44 6.37.62 6.39.36 6.1.66% 6.1900 3.891. ت 13.94 18.94% 3.954% 2.95% 3.39% 2.39% 3.39% 3.34% 3.34% 3.50% 2.39% 2.34% 2.34% 1.41 1.41 1.41 7.09% 2.07 10<br>موادر 1.41 1.41 1.41 1.41 1.429 1.41 1.429 1.41 1.429 1.429 1.429 1.429 1.429 1.429 1.429 1.429 1.429 1.429 1. Croatia 3.98 42.85% 6.06 65.18% 2.71 29.12% 4.12 44.30% 1.93 20.75% 2.93 31.57% שהבייה 41.80% האביע האסטר הספר האסטר הספר האסטר האסטר האסטר האסטר האסטר האסטר האסטר האסטר האסטר האסטר האסטר ה India 28.56% 10.56% 40.39% 72.61% 10.42% 10.42% 10.42% 10.42% 10.43% 10.43% 10.43% -19.63% 10.43% -1.63% -19.6<br>די ייידי גרייט גרומי  $C_{\rm c}$  38 m -2 Km = 1.472 50.07% 6.1436 6.1364 9.1447 6.1498 9.178 6.179 1.179 9.0431 9.1479 9.248 9.24% -16.34% -16.34% -16.34% -16.34% -16.34% -16.34% -16.34% -16.34% -16.34% -16.34% -16.34% -16.34% -16.34% -16.34% -1 است 36.45% 57.18% 57.19% 12.25% 74.35% 12.18% 12.18% 12.18% 12.18% 12.18% 12.19% 11.34% 11.34% 12.36% 12.36% 1<br>ماد التحريكية Malaysia 28.49% 56.96% 56.98% 60.92% 60.92% 60.92% 9.92% 9.92% 9.92% 9.92% 9.92% 9.92% 9.11% -2.41% -2.41% -23<br>ما 1174 China 42.06% 67.146% 67.92% 68.493 6.22.146 6.22.146% 6.2006 6.2009 6.22.99% 6.22.99% 6.22.99% 6.22.69% 6.22.6<br>China 42.69% -23.69% 6.21% 6.21% 6.21% 6.21% 6.21% 6.21% 6.21% 6.21% 6.21% 6.21% 6.21% 6.21% 6.21% 6.21% 6.21% **Avg.Emg. 37.04% 55.41% 76.13% 64.20% 22.15% 19.96% -16.19% -17.72%** argentina 18.2011 92.00 92.011 92.000 92.000 13.28% 92.900 13.28% -40.18% -40.18% -40.18% -40.18% -40.18% -40.<br>The state of the state of the state of the state of the state of the state of the state of the state of the st Lithuania 26.94% 61.75% 67.23% 67.75% 67.94% -24.42% -24.42% -24.42% -24.42% -24.42% -24.42% -24.42% -24.42% -Hungary 39.08% 92.08% 92.91% 92.91% 92.98% 92.98% 92.98% 92.98% 92.91% 97.91% 92.98% 92.98% 92.98% 92.64% 23.6<br>Hungary 23.64% 92.64% 92.64% 92.64% 92.64% 92.64% 92.64% 92.64% 92.64% 92.64% 92.64% 92.64% 92.64% 92.64% 92.6 *– Variation between ES- and VaR-based values in Basel II and Basel III* **α=95** 0.0823 0.2416 0.3016 0.1516 **Max. [10]** 0.1660 0.1676 0.1858 0.2389 0.2103 0.2703 0.1137 0.1974 0.1974 0.1990 0.2172 0.2703 0.2353 0.2353 0.3082 0.1895 0.2732 0.2732 0.2748 0.2930 0.3174 0.3461 0.3774 0.2274 0.3111 **Line mc/ms Brazil Hungary India Cz.Rp. Indon. Malay. China Arg. Lit. Tunisia Croatia Av.Em. Av.Ft.** mc=1 0.25150 0.2510 0.0500 0.06050 0.09000 0.09010 0.1540 0.1540 0.1540 0.1540 0.1272 0.129 0.239 0.1129 0.232 mc=1/ms=0 0.2463 0.3135 0.1858 0.1920 0.2091 0.1823 0.1531 0.2283 0.2203 0.0534 0.1621 0.2117 0.1660 mc=1/ms=0.5 0.2463 0.3135 0.1858 0.1920 0.2091 0.1823 0.1966 0.2283 0.2203 0.0534 0.1621 0.2180 0.1660 mc=1/ms=1 0.2463 0.3255 0.1858 0.2029 0.2128 0.2084 0.2401 0.2283 0.2203 0.0583 0.1635 0.2317 0.1676 mc=1/ms=1.5 0.2463 0.3626 0.1858 0.2274 0.2507 0.2604 0.2836 0.2664 0.2203 0.0676 0.1888 0.2595 0.1858 mc=1/ms=2 0.2742 0.3997 0.1922 0.2519 0.2885 0.3125 0.3271 0.3297 0.2203 0.0769 0.2141 0.2923 0.2103 mc=1/ms=2.5 0.3051 0.4367 0.2139 0.2763 0.3263 0.3646 0.3705 0.3929 0.2372 0.0862 0.2394 0.3277 0.2389 mc=1/ms=3 0.3359 0.4738 0.2357 0.3008 0.3642 0.4167 0.4140 0.4562 0.2646 0.0955 0.2647 0.3630 0.2703 9 mc=1.5 0.2262 0.3770 0.3770 0.3777 0.2058 0.2058 0.2297 0.2297 0.0997 0.2297 0.1372 0.1498 0.0996 0.02262 0.1137 10 mc=1.5/ms=0 0.3217 0.4392 0.2384 0.2690 0.2777 0.2344 0.2297 0.2514 0.2703 0.0733 0.1947 0.2872 0.1974 11 mc=1.5/ms=0.5 0.3217 0.4392 0.2384 0.2690 0.2777 0.2344 0.2732 0.2514 0.2703 0.0733 0.1947 0.2934 0.1974 12 mc=1.5/ms=1 0.3217 0.4512 0.2384 0.2799 0.2814 0.2605 0.3167 0.2514 0.2703 0.0782 0.1962 0.3071 0.1990 13 mc=1.5/ms=1.5 0.3217 0.4883 0.2384 0.3044 0.3193 0.3125 0.3601 0.2895 0.2703 0.0875 0.2215 0.3349 0.2172 14 mc=1.5/ms=2 0.3496 0.5254 0.2447 0.3288 0.3571 0.3646 0.4036 0.3527 0.2703 0.0968 0.2468 0.3677 0.2416 15 mc=1.5/ms=2.5 0.3805 0.5624 0.2665 0.3533 0.3949 0.4167 0.4471 0.4160 0.2871 0.1060 0.2721 0.4031 0.2703 16 mc=1.5/ms=3 0.4113 0.5995 0.2883 0.3778 0.4327 0.4688 0.4906 0.4792 0.3146 0.1153 0.2974 0.4384 0.3016 17 mc=2 0.3016 0.5027 0.2103 0.3079 0.2743 0.2084 0.3062 0.1329 0.1997 0.0795 0.1942 0.3016 0.1516 18 mc=2/ms=0 0.3971 0.5649 0.2910 0.3460 0.3463 0.2865 0.3062 0.2846 0.3202 0.0932 0.2433 0.3626 0.2353 19 mc=2/ms=0.5 0.3971 0.5649 0.2910 0.3460 0.3463 0.2865 0.3497 0.2846 0.3202 0.0932 0.2433 0.3688 0.2353 20 mc=2/ms=1 0.3971 0.5769 0.2910 0.3569 0.3500 0.3126 0.3932 0.2846 0.3202 0.0981 0.2447 0.3825 0.2369 21 mc=2/ms=1.5 0.3971 0.6140 0.2910 0.3814 0.3878 0.3646 0.4367 0.3227 0.3202 0.1074 0.2700 0.4104 0.2551 22 mc=2/ms=2 0.4250 0.6510 0.2973 0.4058 0.4257 0.4167 0.4802 0.3860 0.3202 0.1166 0.2953 0.4431 0.2795 23 mc=2/ms=2.5 0.4559 0.6881 0.3191 0.4303 0.4635 0.4688 0.5237 0.4492 0.3371 0.1259 0.3206 0.4785 0.3082 24 mc=2/ms=3 0.4559 0.6881 0.3191 0.4303 0.4635 0.4688 0.5237 0.4492 0.3371 0.1259 0.3206 0.4785 0.3082 25 mc=2.5 0.3770 0.6284 0.2628 0.3849 0.3429 0.2605 0.3828 0.1662 0.2497 0.0994 0.2427 0.3771 0.1895 26 mc=2.5/ms=0 0.4725 0.6906 0.3435 0.4230 0.4149 0.3386 0.3828 0.3178 0.3701 0.1131 0.2918 0.4380 0.2732 27 mc=2.5/ms=0.5 0.4725 0.6906 0.3435 0.4230 0.4149 0.3386 0.4263 0.3178 0.3701 0.1131 0.2918 0.4442 0.2732 28 mc=2.5/ms=1 0.4725 0.7026 0.3435 0.4339 0.4186 0.3647 0.4698 0.3178 0.3701 0.1179 0.2933 0.4579 0.2748 29 mc=2.5/ms=1.5 0.4725 0.7396 0.3435 0.4583 0.4564 0.4167 0.5133 0.3559 0.3701 0.1272 0.3186 0.4858 0.2930 30 mc=2.5/ms=2 0.5004 0.7767 0.3499 0.4828 0.4943 0.4688 0.5567 0.4192 0.3701 0.1365 0.3439 0.5185 0.3174 31 mc=2.5/ms=2.5 0.5313 0.8138 0.3716 0.5073 0.5321 0.5209 0.6002 0.4824 0.3870 0.1458 0.3692 0.5539 0.3461 32 mc=2.5/ms=3 0.5621 0.8509 0.3934 0.5318 0.5699 0.5730 0.6437 0.5457 0.4145 0.1551 0.3945 0.5893 0.3774 33 mc=3 0.4524 0.7541 0.3154 0.4619 0.4115 0.3126 0.4594 0.1994 0.2996 0.1193 0.2912 0.4525 0.2274 34 mc=3/ms=0 0.5479 0.8162 0.3961 0.5000 0.4835 0.3907 0.4594 0.3511 0.4201 0.1329 0.3404 0.5134 0.3111 Av.Em. 0.1508 **[9]** 0.3630 0.2934 0.3349 14384 0.3016 0.3626 0.3688 0.3825 **ES** 1.4442 1,4579 08120 0.2595 0.2262 0.2872 0.3677 **% [6]** 0854.0 1.4858 0.5185 1.5539 0.5134 0.2317 0.2923 0.3277 0.3071 0.4031 0.3771 ).5893 1525 **Basel III α=97.50** 0.2918 **Tunisia** Croatia 0.0398 0.1129 0.1635 0.1888 0.2394 0.2647 0.1456 0.1947 0.1947 0.1962 0.2215 0.2468 0.2974 0.1942 0.2433 0.2433 0.2447 0.2700 0.3206 0.2427 0.2918 0.2933 0.3186 0.3439 0.3692 0.3945 0.2912 0.3404 0.2141 0.2721 0.1621 0.1621 **α=97.5** Note: Above values obtained through EVT-POT. *Loss Coverage = MCR(VaR) / Maximum Loss Forecast Period* 0.0968 0.1060 0.0534 0.534 0.583 0.0676 0.0769 0.0862 0.0955 0.0596 0.733 0.733 0.782 0.0875 0.1153 0.0795 1.0932 0.932 0.3202 0.0981<br>0.3202 0.1074 **α=97.50** 0.994 0.1131 0.1131 0.1179 0.1272 0.1365 0.1458 0.1551 0.1193 0.1329 **% ES [5]** 0.2372 0.2646 0.1498 0.2703 0.2703 0.2703 0.2703 0.2703 0.3146 0.1997 0.3202 0.3202 0.2497 0.3870 4145 0.2996 0.2203 0.2203 0.2203 0.2203 **Coverage [7]** 0.2871 0.3371 0.3701 0.3701 0.3701 0.3701 0.3701 0.4201 **Loss** 0.1329 0.3062 0.2846 0.2846 0.2846 1.2664 1.3297 13929 0.4562 0.997 0.2514 0.2514 0.2514 0.2895 0.3527 0,4160 1,4792 0.3227 0.3860<br>0.4492 1,4492 0.1662 0.3178 0.3178 0.3178 0.3559 0.4192 1.4824 1.5457 0.1994 0.3511 0.1531 0.0766 0.2283 1.2283 0.2283 Arg. **Basel III α=97.5 α =99** China 0.1966 0.2836 0.3705 0.4140 0.2297 0.2297 0.2732 0.3167 0.3601 0.4036 0.4906 0.3062 0.3497 0.3932 0.4367<br>0.4802 0.5237 0.3828 0.3828 0.4263 0.4698 0.5133 0.5567 0.6002 1.6437 0.4594 0.4594 **[6]** 0.2401 0.3271 0.4471 **Malay.** 0.1042 0.2604 0.3646 0.4167 0.1563 02344 0.2344 0.2605 0.3125 0.3646 0.4167 0.4688 0.2084 12865 0.2865 0.3126 0.3646 0.4167 0.4688 0.4688 0.2605 0.3386 0.3386 0.3647 14167 0.4688 0.5209 15730 0.3126 1,3907 **[5]** 0.1823 0.2084 1.3125 18214 0.3949 0.3500<br>0.3878 **α=99% [3]** 0.4149 0.4149 14115 1.4835 0.3642 1.2058 0.2777 0.3193 1,4327 0.2743 0.3463 1.3463 **ES** 1.3429 1,4186 0.4943 0.1540 0.1372 0.2091 0.2128 1.2507 .2885 1.3263 0.2777 0.3571 1,4564 1,5321 1.5699 Indon.  $.2091$ **α=99%** Cz.Rp. 0.1920 0.2274 0.2519 0.2763 0.3008 ).2309 0.2690 0.2690 0.2799 0.3044 0.3288 0.3533 0.3778 0.3079 0.3460 0.3460 0.3569 0.3814 0.4058 0.4303 0.4303 0.3849 0.4230 0.4230 0.4339 0.4583 0.4828 ).5318 0.4619 0.5000 1920 0.2029 0.5073 *Maximum Daily Loss*  0.2910 0.2910 0.2910 **Basel II** 0.2910<br>0.2973 Hungary India **[3]** 0.2139 0.2357 0.1577 0.2384 0.2384 0.2384 0.2384 0.2447 0.2665 0.2883 0.2103 0.2628 0.3435 0.3435 0.3435 0.3435 0.3499 0.3716 0.3934 0.3154 0.1858 0.1858 0.1858 0.1922  $0.3191$ **[2]** 0.3961 0.1051 0.1508 0.2514 0.4738 0.3770 0.4512 0.4883 0.5254 0.5624 0.5995 0.5649 0.5649 0.5769 0.6140 0.6510 0.6906 0.6906 0.7026 0.7396 0.8138 0.8509 0.3135 0.3135 0.3255 0.3626 0.3997 0.4367 0.4392 0.4392 0.5027 0.6881 0.6881 0.6284 0.7767 0.8162 0.7541 **α=99%** 0.3217 0.3217 0.3217 0.3217 0.3496 0.4113 0.3016 mc=2/ms=2.5 0.4559 0.4559 Brazil 0.2463 0.2463 0.2742 0.3359 0.2262 0.3805 0.4250 0.3770 0.4725 0.4725 0.4725 0.4725 0.5004 0.5313 0.4524 0.5479 0.2463 0.2463 0.3051 0.3971 0.3971 mc=2/ms=1 0.3971<br>mc=2/ms=1.5 0.3971 0.5621 *ne Prepared Prepared Prepared* **<b>***Prepared Prepared Prepared* **<b>***Prepared Prepared Prepared Prepared Prepared Prepared Prepared Prepared Prepared Prepared Prepared*  $\sqrt{2}$  $\sqrt{2}$  $mc=1.5$ / $ms=1.5$  $mc = 2.5/m = 1.5$  $mc = 1.5/ms = 0$  $mc=1.5/ms=0.$  $mc=1.5/ms=2$  $mc=1.5/ms=2$ .  $mc=2.5/ms=0$  $mc=2.5/ms=0$ .  $mc = 2.5/m = 2.$  $mc=1/ms=0.5$  $mc = 1/ms = 1.5$  $mc=1/ms=2.5$  $mc=1.5/ms=1$  $mc=1.5/ms=3$  $mc = 2/ms = 0.5$  $mc=2.5/ms=1$  $mc = 2.5/ms = 2$  $mc = 2.5/m = 3$  $\cdot$  $mc = 1/ms = 2$  $mc = 1/ms = 3$  $mc = 2/m = 0$  $mc = 2/ms = 1$  $mc = 2/ms = 2$  $mc = 2/ms = 3$  $mc = 3/ms = 0$  $\text{mc}$ =1<br> $\text{mc}$ =1/ms=0  $mc = 1/ms = 1$  $mc = 1.5$  $mc = 2.5$ mc/ms  $mc=2$  $mc=3$  $\frac{1}{2}$  $\supseteq$  $\overline{1}$  $\overline{15}$  $16$  $\overline{18}$  $\equiv$  $\overline{C}$  $\mathbf{r}$  $\overline{19}$  $\Omega$ 21<br>21<br>21  $58885$  $\mathfrak{L}$  $33$  $\overline{34}$ 4 $\overline{5}$  $\circ$  $\triangleright$  $\infty$  $\sigma$ |<br> **A**<br> **M**  $\sim$  $\mathfrak{g}$ 

**MDL**

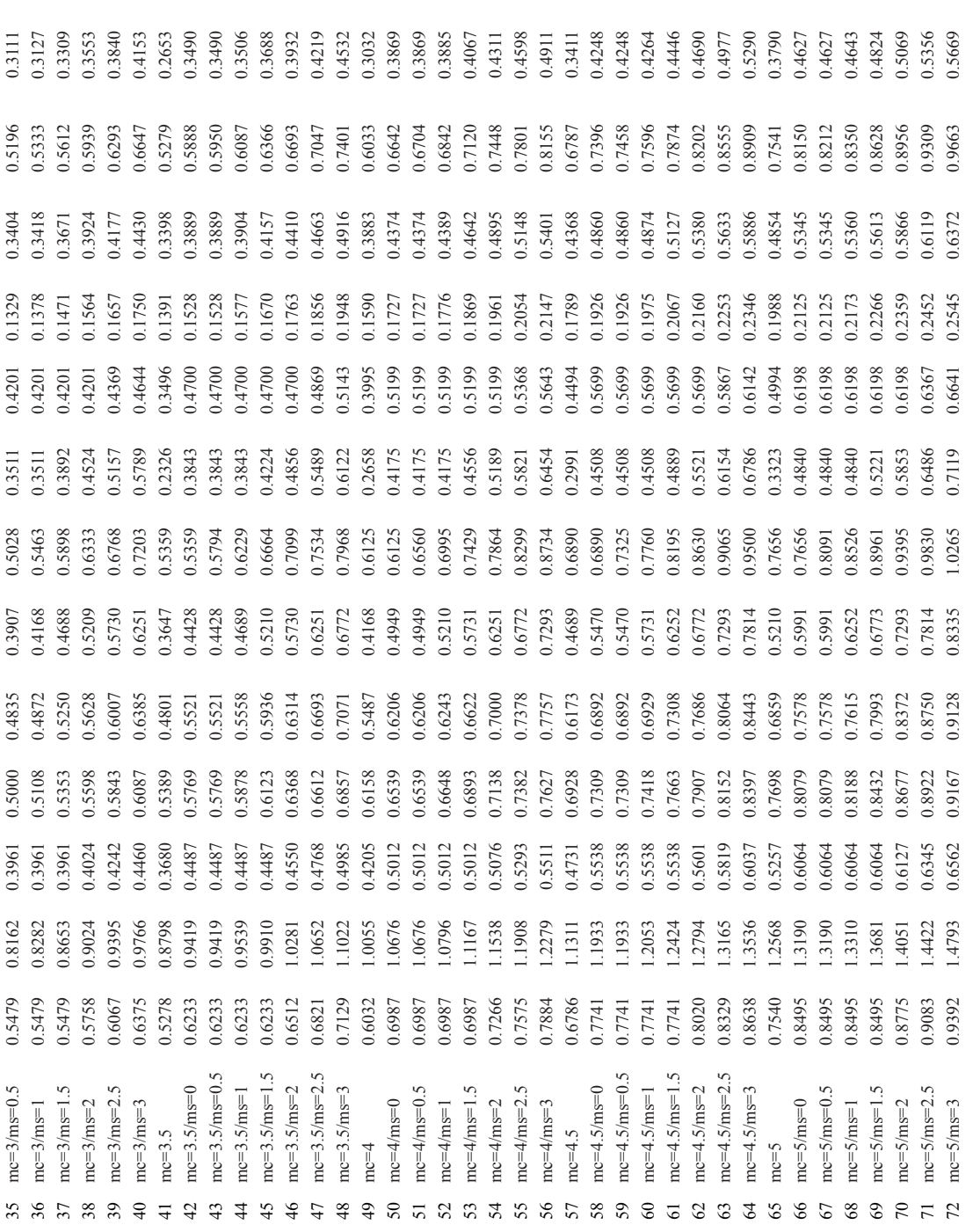

# Estocástica: **FINANZAS Y RIESGO**

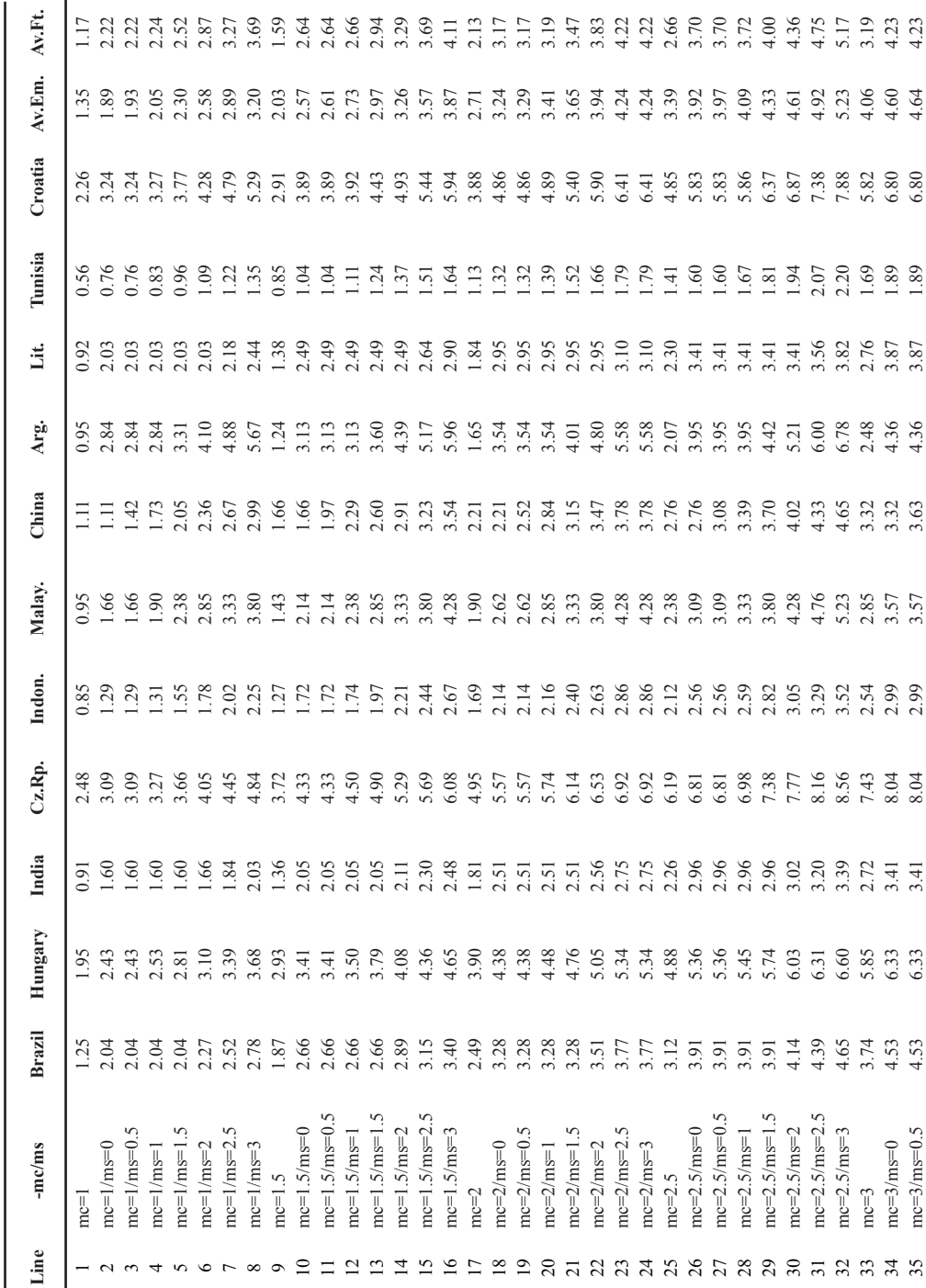

Estocástica: **FINANZAS Y RIESGO**

Table 16

Table 16

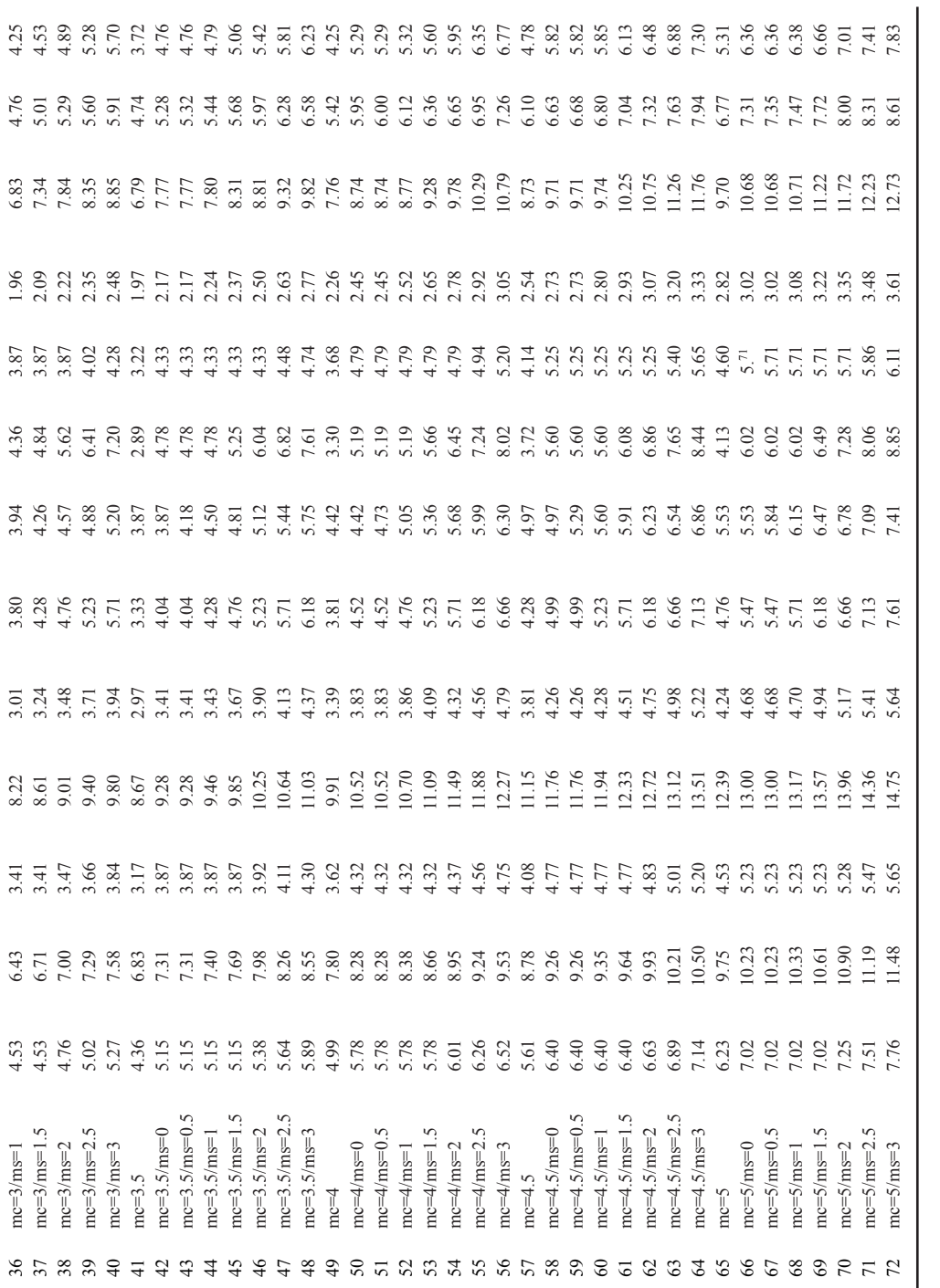

**Sensitivity** 

Sensitivity Analysis–Loss Coverage with varying scaling factors  $m_c$  and  $m_s$  at

*–Loss Coverage with varying scaling factors mc and ms at*  Sensitivity Analysis-Loss Coverage with varying scaling factors m<sub>c</sub> and m<sub>s</sub> at  $\alpha$  = 97.50%

 $\alpha$  = 97.50%  $= 97.50\%$ 

Graph 4 Sensitivity analysis – Average LCR Emerging Markets

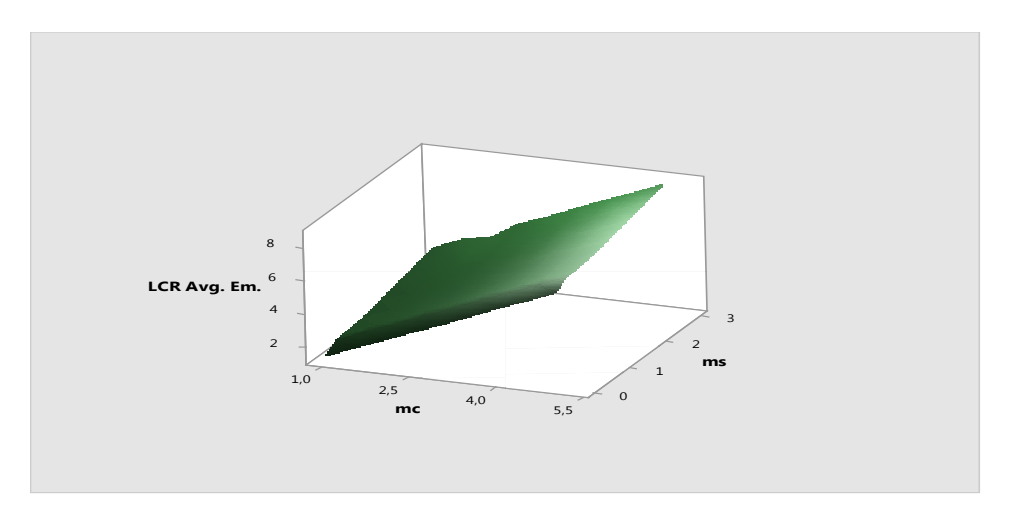

Graph 5 Sensitivity analysis – Average LCR Frontier Markets

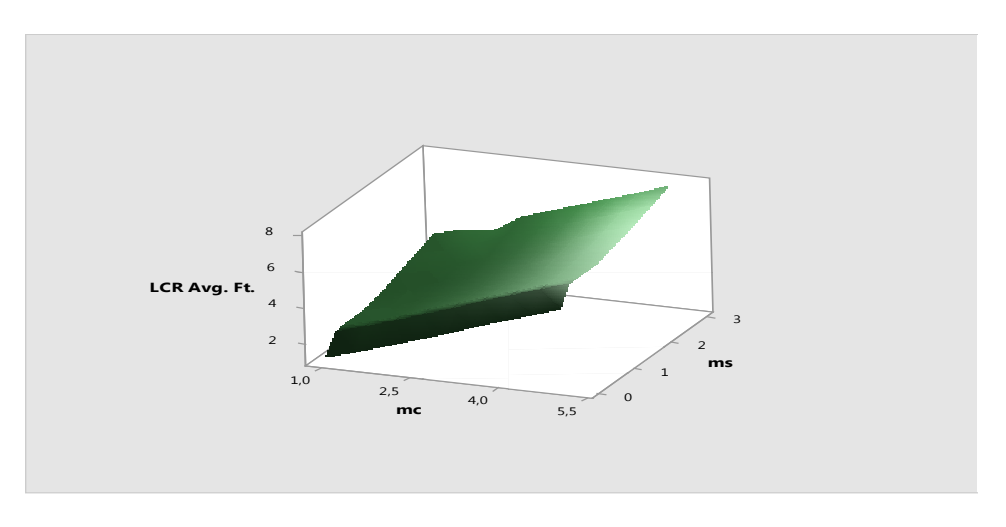

Source: Prepared by author

disparate values for EVT when the confidence level nears the centre of the distribution, notwithstanding which likely appraisals situate from line 63 onwards  $(m<sub>c</sub>=4.5, m<sub>s</sub>=2.5)$ .

### **Conclusions**

ES has been initially proposed by the BCBS in 2012 as a theoretically superior alternative to VaR and its usage may, in principle, overcome VaR's deficiencies as a risk measure. Given that the BCBS opened up a consultation period to calculate the MCR using ES instead of VaR, the current paper aims at providing an initial approach designed to ascertain the impact of the introduction of ES in the determination of MCR under Basel II and Basel III frameworks, comparing the performance of two widespread Normal models with an EVT-based one in the context of the 2007-2008 subprime crisis.

In the first place, with reference to the model assessment, the evidence collected appears conclusive enough to name EVT as the most precise model during steep market slumps, as its estimations fall in the Green Zone for the three confidence levels tried (Exception made of India at 95%, where it records 15 exceptions, meriting a 17% surcharge), whereas for the Normal representations any feasible ranking appears blurred by the wide variety of Backtesting penalties.

Regarding the VaR-ES pairing, considering the structural difference between the two risk measures, ES values will not be smaller than the corresponding VaR and, accordingly, any estimation of MCR must take into account the fact that the confidence level would need to be brought down from the current official 99% required for VaR to abide by the recommendation stated in BCBS (2012) referred to the equivalence of capital levels. Applying EVT, MCR (for both Basel II and Basel III configurations) report a substantial increase from the corresponding VaR figures at 99% and a significant diminution at 95%, simultaneously recording similar values at 97.50%. The result implies, then, that ES should be reduced to a confidence level in an entourage of 97.50% in order to avoid significant discontinuities were a change of regime to take place. The BCBS (2012) appears to have acknowledged this fact in its Consultative Document, though stopping short of indicating a confidence level.

Usage of ES in MCR equation also gives rise to a host of possible combinations of variables like the confidence level and the parameters of the formula, conceding inverse relationship between the values of the fixed

multiples  $m_c$  —Basel II— and the tandem  $m_c$ -m<sub>s</sub> in Basel III. The proofs gathered show that, with  $\alpha = 99\%$  under Basel II structure, m<sub>c</sub>=1.5 could provide adequate coverage against market crisis whilst using Basel III,  $m_c=m_s=1$  would represent a satisfactory blend. If  $\alpha=97.50\%$ ,  $m_c=2$  and  $m_c=2$ /  $m_s$ =0.5 might prevent a crash of considerable scale utilising Basel II and Basel III frameworks respectively whereas when  $\alpha$ =95%, the factors m<sub>c</sub> and m<sub>s</sub> should grow to figures greater than those of both Capital Accords.

The study also sheds light on the approximate equivalences between the VaR and ES-based MCR for Basel II and Basel III. In this vein, under Basel II specifications,  $m_c$  equal to 2, 2.5 and 4 applying ES at 99%, 97.50% and 95% respectively yields similar values to  $m<sub>c</sub>=3$  using VaR while using Basel III provisions the mix could roughly situate in the region of  $m_c=2 / m_s=1.5$ ,  $m_c$ =3 / m<sub>s</sub>=2.5 and m<sub>c</sub>=4 / m<sub>s</sub>=2.5 when α=99%, 97.50% and 95% respectively.

It is imperative to continue studying the behaviour of ES in the context of MCR though there would be evidence that the confidence level ought to be decreased to percentages in an entourage of 97.50%. Furthermore, the study suggests that, provided an accurate model is employed, Basel III parameters  $m<sub>c</sub>$  and  $m<sub>s</sub>$  should appear excessive (yet unnecessary) for ES. BCBS ought to strike, then, a proper balance among the confidence level, the calibration of the appropriate parameters and the treatment dispensed to precise and inaccurate techniques in order to maintain the incentives to utilise sharp representations and dispel the chance of inaccuracy temptations.

## Referencias bibliográficas

- Acerbi, C. (2002). "Spectral Measures of Risk: A Coherent Representation of Subjective Risk Aversion". *Journal of Banking and Finance*, vol. 26, No. 7, pp. 1505-1518.
- Acerbi, C., and Tasche, D. (2002). "On the Coherence of Expected Shortfall". *Journal of Banking and Finance,* Vol. 26, pp. 1487-1503.
- Ahn, D., Boudoukh, J., Richardson, M., Whitelaw, R. (1999). "Optimal Risk Management Using Options". *Journal of Finance.* Vol*.* 54, No. 1, pp. 359-375.
- Alexander, C. (2008). *Market Risk Analysis Volume IV: Value-at-Risk Models*, John Wiley & Sons Ltd., The Atrium, Southern Gate, Chichester, West Sussex, United Kingdom.
- Andersen, H., (2011). "Procyclical implications of Basel II: Can the cyclicality of capital requirements be contained?" *Journal of Financial Stability*, Vol. 7, Issue 3, pp. 138-154.
- Artzner, J., Delbaen, F., Eber, K., and Heath, D. (1997). "Thinking Coherently". *Risk*, Vol. 10, No. 11, pp. 68-71.
- Artzner, J., Delbaen, F., Eber, K., and Heath, D. (1999). "Coherent Measures of Risk". *Mathematical Finance*, Vol. 9, No. 3, pp. 203-228.
- Basel Committee on Banking Supervision, (1996). "Amendment to the Capital Accord to Incorporate Market Risks", Bank for International Settlements, Basel, Switzerland.
- Basel Committee on Banking Supervision, (2004). International Convergence of Capital Measurement and Capital Standards, Bank for International Settlements, Basel, Switzerland.
- Basel Committee on Banking Supervision, (2006). International Convergence of Capital Measurement and Capital Standards. A Revised Framework. Comprehensive Version, Bank for International Settlements, Basel, Switzerland.
- Basel Committee on Banking Supervision, (2009). Revisions to the Basel II market risk framework, Bank for International Settlements, Basel, Switzerland.
- Basel Committee on Banking Supervision, (2010). Countercyclical capital buffer proposal, Consultative Document, Bank for International Settlements, Basel, Switzerland.
- Basel Committee on Banking Supervision, (2011). Messages from the academic literature on risk measurement for the trading book, Working Paper No. 19, Bank for International Settlements, Basel, Switzerland.
- Basel Committee on Banking Supervision, (2012). Fundamental Review of the trading book, Consultative document, Bank for International Settlements, Basel, Switzerland.
- Beder, T. S. (1995). "VaR: Seductive but Dangerous". *Financial Analyst Journal*, September-October 1995, pp. 12-24.
- Berkowitz, J. (2001). "Testing Density Forecasts With Applications to Risk Management". *Journal of Business and Economic Statistics*, 19, pp. 465-474.
- Christoffersen, P. (2003). *Elements of Financial Risk Management*, Academic Press, New York, United States.
- Coles, S. (2001). *An Introduction to Statistical Modeling of Extreme Values*, Springer Series in Statistics, Springer-Verlag London Limited, Berlin, Germany.
- Danielsson, J. (2002). "The Emperor has no Clothes: Limits to Risk Modelling". *Journal of Banking and Finance*, Vol. 26, pp. 1273-1296.
- Danielsson, J., and Zigrand, J. P. (2001). What Happens when you Regulate Risk? Evidence from a Simple Equilibrium Model, Discussion Paper 393, Financial Markets Group, London School of Economics and Political Science, London, United Kingdom.
- Danielsson, J., and Zigrand, J. P. (2006). "On time-scaling of risk and the square root-of-time rule". *Journal of Banking and Finance*, Vol. 30, No. 10, pp. 2701- 2713.
- Danielsson, J., Embrechts, P., Goodhart, C., Keating, C., Muennich, F., Renault, O., and Shin, H. (2001). "An Academic Response to Basel II". *Special Paper* 130, Financial Markets Group, London School of Economics and Political Science, London, United Kingdom.
- Danielsson, J., Hartmann, P. and De Vries, C. G. (1998). "The Cost of Conservatism: Extreme Returns, Value-at-Risk and the Basle 'Multiplication Factor'". *Risk*, Vol. 11, pp. 101-113.
- Dembo, R. S. (1997). "Mark-to-Future", *Working Paper* ,No. 97-01G, Algo Research Working Paper Series, Toronto, Ontario, Canada.
- Dowd, K. (1998). *Beyond value at risk: the new science of risk management*, Wiley series in Frontiers in Finance, John Wiley & Sons Ltd., Chichester, West Sussex, United Kingdom.
- Dowd, K. (1999). "A VaR Approach to Risk-Return Analysis". *Journal of Portfolio Management*, Vol. 25, pp. 60-67.
- Dowd, K. (2005). *Measuring Market Risk*, Second Edition, Wiley series in Frontiers in Finance, John Wiley & Sons Ltd, Chichester, West Sussex, United Kingdom.
- Financial Services Authority (2009). "The Turner Review: A regulatory response to the global banking crisis, Publication Reference 003289". *The Financial Services Authority,* London, United Kingdom.
- FTSE (2015). "FTSE Global Equity Index Series Country Classification". FTSE International Limited, London, United Kingdom.
- Jorion, P. (1996). *Value-at-Risk: The New Benchmark for Controlling Market Risk*. Irwin, Chicago, United States.
- JP Morgan (1996). *RiskMetrics Technical Document.* Fourth Edition, New York, United States.
- Kerkhof, J. and Melenberg, B. (2004). "Backtesting for Risk-based Regulatory Capital". *Journal of Banking and Finance*, Vol. 28, No. 8, pp. 1845-1862.
- Linsmeier, T., and Pearson, N. D. (1996). "Risk Measurement: An Introduction to Value at Risk". *Working Paper*, University of Illinois at Urbana Champaign, Chicago, Illinois, United States.
- Marshall, C. and Siegel, M. (1997). "Value-at-Risk: Implementing a Risk Measurement Standard". *Journal of Derivatives,* Vol. 4, pp. 91-110.
- McNeil, A. J., Frey, R., and Embrechts, P. (2005). *Quantitative Risk Management*, Princeton University Press, Princeton, New Jersey, United States.
- Osteirrischische Nationalbank (1999). *Stress Testing, Guidelines on Market Risk*. Vol. 5, Vienna, Austria.
- Penza, P., and Bansal, V. (2001). *Measuring Market Risk with Value at Risk*, Financial Engineering Series, John Wiley and Sons, New York, United States.
- Reiss, R.-D., and Thomas, M. (2007). *Statistical Analysis of Extreme Values with Applications to Insurance, Finance, Hydrology and Other Fields*. Birkhäuser Verlag, AG, Berlin, Germany.
- Rossignolo, A. F., Fethi, M. D., and Shaban, M. (2012a). "Extreme Value Theory Performance in the event of major Financial Crises". *International Journal of Banking, Accounting and Finance*, Vol. 4, No. 2, pp. 94-134.
- Rossignolo, A. F., Fethi, M. D. and Shaban, M. (2012b). "Value-at-Risk Models and Basel Capital Charges: Evidence from Emerging and Frontier Stock Markets". *Journal of Financial Stability*, Vol. 8, Issue 4, pp. 303-319.
- Stahl, G. (1997). "Three Cheers". *Risk*, Vol. 10, pp. 67-69.
- Stolz, S. and Wedow, M., (2011). "Banks' regulatory capital buffer and the business cycle: Evidence for Germany". *Journal of Financial Stability*, Vol. 7, Issue 2, pp. 98-110.

# Estrategia de construcción de portafolios de inversión: estudio comparativo para América Latina

Investment Portfolio Strategy: Comparative Study for Latin America

Armando Tapia Gómez\* Ricardo Massa Roldán\*\* Montserrat Reyna Miranda\*\*\*

(Fecha de recepción: 26 de diciembre de 2016. Fecha de aceptación: 6 de marzo de 2016)

#### Resumen

ennersia...<br>Autónoma<br>Metropolitana

Casa abierta al tiempo Azcapotzalco

Universidad

En este trabajo se describe la implementación de un algoritmo que desarrolla una estrategia de construcción de portafolio cuyo objetivo es mejorar el rendimiento ajustado por riesgo a través de la ruptura de las estructuras de dependencia lineal de largo plazo entre sus activos. Se compara su desempeño, para los casos de Argentina, Brasil, Chile y México, contra el correspondiente índice de mercado así como contra un portafolio de mínima varianza construido de manera tradicional. Adicionalmente, se usa el caso estadunidense para contrastar los resultados de la estrategia en mercados emergentes con los de mercados desarrollados. Nuestros resultados sugieren que para cada país, salvo el caso de México, el portafolio propuesto supera a los dos de referencia. Más aún, se observa que el potencial beneficio obtenido por la estrategia propuesta es mayor en mercados emergentes en comparación a los mercados financieros desarrollados.

EGADE Business School, Tecnológico de Monterrey, Ciudad de México, México, A009237967@itesm.mx

<sup>\*\*</sup> Programa Interdisciplinario de Regulación y Competencia Económica CONACYT-CIDE, Ciudad de México, México. EGADE Business School, Tecnológico de Monterrey, Zapopan, Jalisco, México, ricardo.massa@cide.edu

<sup>\*\*\*</sup> EGADE Business School Tecnológico de Monterrey, Ciudad de México, México, montserrat.reyna@itesm.mx

### Clasificación JEL: C58, C87, G11, G15

**Palabras clave:** portafolio, diversificación, causalidad, red de cointegración, América Latina.

### **ABSTRACT**

*This paper describes the implementation of an algorithm that develops a portfolio building strategy that aims to improve the risk-adjusted return through the elimination of the long-term linear dependence structure among its assets. To illustrate the benefits of this strategy, the performance of four different portfolios formed with Argentinian, Brasilean, Chilean and Mexican assets are compared both against their corresponding market index and a minimum-variance portfolio built in a traditional manner. Additionally, the case for the US market is presented to find evidence of a differentiated result between the performance of the strategy in emerging markets and the one in developed markets. Our results suggest that for each country, except for the Mexican case, the portfolio proposed outperforms the two benchmarks. Moreover, it is observed that the potential benefit obtained by the proposed strategy is higher in emerging markets compared to developed financial markets.*

*JEL Classification: C58, C87, G11, G15*

*Key words: portfolio, diversification, causality, cointegration web, Latin America*

### Introducción

La teoría alrededor de la construcción de portafolios de inversión se sus-<br>La tenta, principalmente, en dos conceptos: eficiencia de mercados y posi-<br>bilidades de diversificación. Respecto al primero, tiene sus orígenes en tenta, principalmente, en dos conceptos: eficiencia de mercados y posibilidades de diversificación. Respecto al primero, tiene sus orígenes en el trabajo de Fama (1970), quien plantea el concepto de eficiencia de mercado y se desarrolla un marco para describir el grado en que ésta se da: eficiencia débil, eficiencia semi-fuerte y eficiencia fuerte. De acuerdo a su noción, un mercado es débilmente eficiente cuando los precios de los activos reflejan toda la información de mercado pasada. Un mercado es semi-fuertemente eficiente si los precios de los activos reflejan toda la información pública disponible en el mercado; y es fuertemente eficiente si los precios de los activos reflejan toda la información, pública y no pública, disponible en el mercado. En términos generales, se puede esperar que en un mercado fuertemente eficiente, la gestión activa de portafolios (creación de una estrategia) no genere rendimientos superiores al del índice de mercado. La literatura sobre mercados eficientes es extensa. En general los estudios sugieren que los mercados desarrollados son semi-fuertemente eficientes, como muestran Bessembinder y Chan (1998) y Fifield *et al.* (2005). Sin embargo la evidencia para los mercados emergentes es menos concluyente, autores como Chen y Li (2006),

Mobarek *et al.* (2008), Gan *et al.* (2005) y Raja *et al.* (2009), muestran que los mercados de China, Hungría, Bangladesh y Turquía, no son débilmente eficientes, mientras que otros estudios como el realizado por Karemera *et al.* (1999) concluyen que la mayoría de los mercados emergentes sí lo son. Con respecto a la eficiencia de los mercados latinoamericanos, destaca el trabajo de Ratner y Leal (1999) donde se encuentran que estrategias basadas en el análisis técnico pueden ser rentables para los casos de México, Tailandia y Taiwán. Por su parte Kyaw *et al.* (2006) muestran que los mercados financieros de América Latina no son eficientes. Este resultado está en línea con lo encontrado por Kritoufek y Vosvrda (2013), quienes proponen una medida de eficiencia de mercados y prueban que, con base en ella, los mercados de América Latina, Asia y Oceanía no son eficientes.

El segundo concepto es el de la posibilidad de diversificación en la construcción de portafolios de inversión. Éste se entiende como el proceso de agregar activos a un portafolio buscando potenciar el beneficio que cada inversionista recibe dado su perfil de riesgo/rendimiento. Como indica la Teoría Moderna de Portafolios, iniciada con el trabajo seminal y su posterior trabajo Modigliani y Miller (1958), la forma en la que activos individuales dentro del portafolio se relacionan entre sí es la clave para beneficiarse de la diversificación. Típicamente, esta relación es medida mediante la correlación lineal entre los activos de los portafolios y se plantea que, mientras esta correlación sea baja o inclusive negativa, un inversionista adverso al riesgo encontrará una mejor proporción de rendimiento en función del riesgo incurrido. Al respecto, los trabajos de Sharpe (1964), Litner (1965) y Treynor (1961) muestran los beneficios de la diversificación y el rol que juegan los portafolios en la determinación de la prima de riesgo de los activos involucrados.

Se considera que una forma de explotar los beneficios de la diversificación es invertir en activos internacionales, debido a que las correlaciones entre estos activos son relativamente bajas. En particular, como señala Arouri *et al.* (2010), los mercados Latinoamericanos se encuentran entre los más maduros de los mercados emergentes y, por ende, atraen la atención de inversionistas globales. Sin embargo, el creciente proceso de integración económica que presentan los mercados financieros mundiales, puede representar un debilitamiento de las oportunidades de diversificación en la región. La literatura sobre integración entre mercados de distintos países es amplia y, en general, la conclusión es que la estructura de correlación se ha hecho más fuerte. No obstante, en estudios como el de Diamandis (2009) y Zhong *et al.* (2014) se encuentra que los mercados emergentes exhiben

menores correlaciones con respecto a mercados desarrollados con lo que, por el momento, se presenta un potencial para diversificar. En las últimas décadas se han hecho estudios que analizan tanto la estructura de dependencia entre el mercado latinoamericano y mercados desarrollados como la presente entre mercados de la región. Destacan el trabajo de Christofi y Pericli (1999) donde se presenta un estudio de transmisión de volatilidad entre los índices de mercado de México, Brasil, Argentina, Chile y Colombia, concluyendo que hay factores regionales comunes a todos los mercados estudiados. Por su parte, Chen *et al.* (2002) confirman el bajo beneficio de diversificación que ofrece el invertir en Argentina, Brasil, Chile y Venezuela. En esa misma dirección, Arouri *et al.* (2010) encuentran que los movimientos conjuntos de los mercados de Brasil, Chile, Colombia, México y Venezuela se hacen más evidentes después de 1994 debido a la apertura de los mercados y la globalización. Otros estudios destacados son el de Jawadi *et al.* (2010) para el caso de la integración entre México y Argentina, así como los de De Barba y Ceretta (2011) y Sarmiento *et al.* (2014) que exploran la relación entre índices bursátiles latinoamericanos y el estadunidense. Sin embargo, trabajos como el de Téllez-Gaytán y López-Sarabia (2010) ponen en tela de juicio si realmente la relación entre los mercados latinoamericanos es tan fuerte como se sugiere en otros estudios.

Aunque el análisis de la eficiencia de los mercados latinoamericanos, su proceso de integración y el impacto que esto pueda tener en la diversificación de carteras de inversión es extenso, hasta donde tenemos conocimiento, no se ha propuesto una estrategia de inversión que explote las posibles ineficiencias mediante la ruptura de las estructuras de dependencia lineal entre los activos. La estrategia de inversión que proponemos explota las relaciones de dependencia lineal de largo plazo que puedan existir entre los activos de un portafolio. Específicamente, la relación que en el estudio de series de tiempo se conoce como cointegración. En general, para lograr el máximo beneficio proveniente de la diversificación, se busca invertir en activos que tengan una baja correlación lineal entre sí. De manera adicional a ese análisis, se puede explorar la relación entre activos, utilizando la prueba de causalidad en sentido Granger (1969, 1980, 1988) así como el análisis de correlación y cointegración a partir de la metodología propuesta por Johansen (1988, 1991, 1995). Bajo este enfoque, lo que se busca entonces es amplificar las posibilidades de diversificación cuando se considera la no existencia de una relación de largo plazo (cointegración) y la no causalidad en sentido Granger.

El objetivo de nuestra investigación es comprobar de manera empírica que, a través del rompimiento de las estructuras de dependencia entre activos de un mercado nacional, se puede construir un portafolio diversificado cuyo rendimiento se encuentre sistemáticamente por encima de su *benchmark.* Más aún, se postula que el grado de eficiencia de mercado guarda una relación inversa con el rendimiento potencial del portafolio sugerido. Por ello, esperamos encontrar un mayor beneficio potencial en los mercados latinoamericanos, donde la mayoría del cuerpo de estudios anteriores establecen que son débilmente o no son eficientes, en comparación al caso estadunidense.

Para llevar a cabo la estrategia propuesta por este trabajo se asume que, conforme a la perspectiva y perfil de riesgos del administrador de portafolios, se ha elegido un estilo de inversión y se ha seleccionado un *benchmark* para comparar el desempeño del portafolio. El algoritmo que se programó, realiza, en primera instancia, un análisis de las relaciones de causalidad lineal en el sentido de Granger entre los activos del *benchmark*, teniendo como segundo paso, para todos los pares de activos donde existe causalidad, un análisis de relaciones de cointegración. Con el resultado de los pasos anteriores, se construyen "redes de cointegración". Estas redes se rompen al elegir activos pertinentes que serán eliminados del portafolio. Finalmente, con los activos restantes se construye el portafolio de mínima varianza. Como parte de la aplicación de la estrategia, se utiliza el caso de portafolios construidos con información del mercado financiero de Argentina, Brasil, Chile, México y Estados Unidos. Se ha tomado la perspectiva de un inversionista con un enfoque a activos de alta capitalización y liquidez, y una estrategia pasiva, debido a esto el *benchmark* en cada caso es el índice más representativo de cada bolsa. El desempeño se mide mediante la comparación del rendimiento ajustado por riesgo entre el portafolio y el *benchmark*. Otra importante diferencia entre nuestro trabajo y el cuerpo de investigación existente es que, en general, se han explorado las correlaciones entre mercados utilizando los índices de mercado, mientras que nuestra estrategia se enfoca en explorar la relación de los activos subyacentes.

Nuestros resultados muestran que los portafolios construidos bajo la estrategia propuesta superan a los *benchmark* correspondientes. Para el caso de los mercados financieros de América Latina incluidos en este estudio, el efecto de mejora de desempeño en comparación al *benchmark* es mayor que el presente en el caso del mercado estadunidense. Sugerimos que este impacto asimétrico tiene explicación en los diferentes niveles de desarrollo de mercado así como en la eficiencia de los mismos. Lo que resta del docu-

mento se estructura de la siguiente manera. La segunda sección presenta una descripción de las pruebas de causalidad de Granger y la de cointegración de Johansen, así mismo se presenta una explicación de la estrategia de inversión propuesta. En la sección 3 se realiza la descripción de los datos y la aplicación de la estrategia de inversión. Posteriormente se presenta un aná-<br>Vece de la contrata de la contrata de la contrata de la contrata de la contrata de la contrata de la contrata lisis de los resultados para, en la última sección, concluir y proponer futuras avenidas de investigación. avenidas de inversión propuesta. En la sección 3 se realiza la descripción de los datos y la datos de distintas series de tiempo son independientes entre ellas y busca entonces determinar aplicación de la estrategia de inversión. Posteriormente se presenta un anánois de 100 resultados para, en la divina seceiça, coneran y proponer ratardo nois de los resultados para, en la altima seceión, concian y proponer raturas

#### datos de distintas series de tiempo son independientes entre el antonces de tiempo son independientes entre el causalidad de Granger (1969, 1980, 1988). Ésta considera que los procesos de generación de causalidad de Granger (1969, 1980, 1988). Ésta considera que los procesos de generación de datos de distintas series de tiempo son independientes entre ellas y busca entonces determinar si series de tiempo específicas están relacionadas. La prueba ha sido ampliamente utilizada si series de tiempo específicas están relacionadas. La prueba ha sido ampliamente utilizada  $s_{\rm e}$ si series de tiempo específicas están relacionadas. La prueba ha sido ampliamente utilizadas están relacionadas están relacionadas están relacionadas están relacionadas. La provincia da sido ampliamente utilizadas especificación lineal en parámetros relativos a la media condicional para el modelo, examina especificación lineal en parámetros relativos a la media condicional para el modelo, examina especificación lineal en parámetros relativos a la media condicional para el modelo, examina

Estocástica: **FINANZAS Y RIESGO**

El enfoque típicamente utilizado para probar causalidad lineal es el de realizar la prueba de causalidad de Granger (1969, 1980, 1988). Ésta considera que los procesos de generación de datos de distintas series de tiempo son  $\alpha$ independientes entre ellas y busca entonces determinar que series de tiempo específicas están relacionadas. La prueba ha sido ampliamente utilizada para caracterizar las relaciones de dependencia entre series de tiempo ya para caracterizar las relaciones de dependencia entre series de tiempo ya<br>que, asumiendo una especificación lineal en parámetros relativos a la media  $\frac{1}{2}$  condicional para el modelo, examina si los valores rezagados de una variable proporcionan información sobre el futuro de otra. Considere un proceso estrictamente estacionario de dos series de tiempo  $\{(X_t, Y_t)\}, t \in \mathbb{Z}, y$  defina El enfoque típicamente utilizado para probar causalidad lineal es el de rea- $X_s$  y  $Y_s$ ,  $s \le t$ . Entonces, la definición general de la prueba de causalidad de a  $\mathcal{F}_{X,t}$  y $\mathcal{F}_{Y,t}$  como información contenida en observaciones anteriores de Li emoque apicamente utilizado para probar causandad inicar es er de rea<br>lizar la prueba de causalidad de Granger (1969, 1980, 1988). Ésta considera  $\frac{1}{3}$   $\frac{1}{3}$   $\frac{1}{2}$   $\frac{1}{4}$   $\frac{1}{2}$   $\frac{1}{6}$   $\frac{1}{2}$   $\frac{1}{6}$   $\frac{1}{2}$   $\frac{1}{6}$   $\frac{1}{6}$   $\frac{1}{6}$   $\frac{1}{6}$   $\frac{1}{6}$   $\frac{1}{6}$   $\frac{1}{6}$   $\frac{1}{6}$   $\frac{1}{6}$   $\frac{1}{6}$   $\frac{1}{6}$   $\frac{1}{6}$   $\frac{1}{6}$   $\mathbb{E}$  de tiempo son independent ties  $\mathbb{E}$  and  $\mathbb{E}$  entonces to buscales the solution of the son independent of the son independent of the son independent of the son independent of the son in the son in the son  $\frac{1}{2}$ si series de tiempo están relacionadas. La prueba ha sido ampliamente utilizadas. La provi ma caracterizar las relaciones de la series de la series de la serie de la serie de la serie de la serie de la para caráci si condicional j considere un proceso estrictamente estacionario de un proceso estacionario de la dos series de tiempo  $\overline{a}$ que los procesos de generación de datos de distintas series de tiempo son especificación lineal en parámetros relativos a la media condicional para el modelo, examina proportionali informacio.<br>
de la siguiente formario. especificación lineal en parámetros relativos a la media condicional para el modelo, examina  ${X_{\alpha}} V$ especificación lineal en parámetros relativos a la media condicional para el modelo, examina

 $\{X_t\}$  Causa en sentido Granger a  $\{Y_t\}$  si existe una  $k \geq 1$  tal que de la siguiente forma:  $\{X_t\}$  Causalidad de  $\{X_t\}$  $\{X_t\}$  Causa en sentido Granger a  $\{Y_t\}$  si existe una  $k \geq 1$  tal que

$$
(Y_{t+1},...,Y_{t+k})|\big(\mathcal{F}_{X,t},\mathcal{F}_{Y,t}\big) \n\sim (Y_{t+1},...,Y_{t+k})|\big(\mathcal{F}_{Y,t}\big) \tag{1}
$$

para su modelado, sin embargo, se observa que la literatura generalmente raleza de las series de tiempo financieras, la condición de que las series sean expresada para el caso de series de tiempo débilmente estacionarias. Se hace notar que esta definición no específica algún tipo de supuesto para su modelado, sin embargo, se observa que la literatura generalmente para su modelado, sin embargo, se observa que la literatura generalmente raleza de las series de tiempo mialitieras, la condición de que las series sean<br>estrictamente estacionarias nuede relajarse, nudiendo entonces ser también opta por utilizar representaciones lineales. Por otra parte, debido a la natuestrictamente estacionarias puede relajarse, pudiendo entonces ser también Por otra parte, debido a la naturaleza de las series de tiempo financieras, la condición de que Por otra parte, debido a la naturaleza de las series de tiempo financieras, la condición de que

 $\sigma$  or  $t_t$  encomparito a la naturaleza de series de tiempo financieras, la condición de la condición de de po débilmente estacionarias  $x$  y  $y$ . Entonces  $x$  causa en sentido Granger a  $y$  $\mathcal{L}_{\text{NP}}$  codido parte el caso de series de tiempo desimiente estacionarias. los conjuntos de todos los valores presentes y pasados de las series de tienisi y solo si la aplicación de una función de predicción lineal of  $\frac{1}{2}$  los conjunto las series sean estrictamente estacionarias puede relajarse, pudiendo entonces ser también los conjuntos de todos los valores presentes y pasados de las series de tiempo debimiente estacionarias x y y . Entónces x causa en sentido di anger a y si Sea  $\mathcal{F}_t$  el conjunto de información disponible en el tiempo  $t$  y sean  $\bar{x_t}$ ,  $\bar{y_t}$ 

$$
\sigma^2(y_{t+1}|\mathcal{F}_t) < \sigma^2(y_{t+1}|\mathcal{F}_t - \bar{x}_t) \tag{2}
$$

visibilidad incremental entre variables. Es decir, que examina si el pronósticon  $\sigma^2(\cdot)$  siendo la varianza correspondiente al error del pronóstico. Se la información disponible en ese momento, los valores actuales y rezagados causal, entonces debería ser posible mejorar el pronóstico de la variable depuede observar que la prueba de causalidad de Granger se centra en la preco de los valores futuros de una variable puede mejorarse si, junto con toda de la otra variable también se toman en consideración. Si existe una relación seada. la prueba de causalidad de Granger se centra en la previsibilidad incremental entre variables. debería ser posible mejorar el pronóstico de la variable deseada. la prueba de causalidad de Granger se centra en la previsibilidad incremental entre variables. debería ser posible mejorar el pronóstico de la variable deseada. con  $\sigma^2(\cdot)$  siendo la varianza correspondiente al error del pronóstico. Se seaua.<br>Para implementar la prueba de coucalidad de Cronger ce de de la otra variable también se toman en consideración. Si existe una relación causal, entonces causal, entónces debería ser posible mejorar el pronostico de la variable de-

de la otra variable también se toman en consideración.<br>Poro implementar la prueba de coucalidad de Croncer es deben realizar los siguientes pasos: Para implementar la prueba de causalidad de Granger se deben realizar para implementar la provincia de causalidad de causalidad de Granger se deben realizar los siguientes pasos: e los siguientes pasos: Para implementar la prueba de causalidad de Gra

- rias. Para ello, se realiza de manera individual la prueba de raíz unitaria. Las pruebas de Dickey-Puner Admentada y la de Finnips-Ferron<br>son las más utilizadas para ello. 1. Verificar que las series de tiempo  $x y y$  sean débilmente estacionaria. Las pruebas de Dickey-Fuller Aumentada y la de Phillips-Perron 11. Las pruebas de Dickey-Puller Aumentaua y series de tiempo y segons de tiempo y se estacionaria en ello rias. Para eno, se realiza de manera mulvidual la prueba de faiz unita-<br>ria - Las pruebas de Dickey Fuller Aumentada y la de Phillips Perron son las mas utilizadas para ello.
	- Estimar, a traves de minimos cuadrados ordinarios (MCO) las si-)<br>Autores e torrée de príotores son dondes endicadas (MCO) les m 2. Estimar, a través de mínimos cuadrados ordinarios (MCO) estimar en el segundo de mínimos de mínimos de mínimos de mínimos de mínimos de mínimos de mínimos de mínimos de mínimos de mínimos de mínimos de mínimos de mínimo 2. Estimar, a través de mínimos cuadrados ordinarios (MCO) las siguientes ecuaciones:  $\frac{1}{\sqrt{2}}$ 2. Estimar, a través de mínimos cuadrados ordinarios (MCO) estimar en mínimos cuadrados (MCO) estimar en mínimos de mínimos de mínimos de mínimos de mínimos de mínimos de mínimos de mínimos de mínimos de mínimos de mínimos 2. Estimar, a través de mínimos cuadrados ordinarios (MCO) las

$$
y_t = \alpha_0 + \sum_{k=1}^{k_1} \alpha_1^k y_{t-k} + \sum_{k=1}^{k_2} \alpha_2^k x_{t-k} + u_{1,t} \tag{3}
$$

$$
x_t = \beta_0 + \sum_{k=1}^{k_1} \beta_1^k x_{t-k} + \sum_{k=1}^{k_2} \beta_2^k y_{t-k} + u_{2,t}
$$
 (4)

3. Realizar una prueba F para determinar si la hipótesis nula,  $H_0: \alpha_2^1 = \alpha_2^2 = \cdots = \alpha_2^{k_2} = 0$  para la ecuación de En caso de rechazar una de ellas, se concluye que existe evidencia establece una hidireccionalidad en la relación causal mientras que si imiguna de enas se rechaza se sugiere una relación de muepen- $E(y_t, y | n_0, p_2 - p_2 - \cdots - p_2 - \mathfrak{v}, y$  para la de  $\lambda_t$ , se rechaza o no. de una relación causal unidireccional. Si ambas son rechazadas, se ci ninguna de ellas se rechaza se sugiere una relación de independencia entre las series. sis nuia,  $H_0: \alpha_2 = \alpha_2 = \cdots = \alpha_2 = 0$  para la ecuación de  $y, y, H: \beta^1 = \beta^2 = \cdots = \beta^{k_2} = 0$  y para la de $\gamma$ , se rechaza o no. si ninguna de ellas se rechaza se sugiere una relación de indepen-=1 − + 2, (4) =1 − + ∑ 2 =1 − + 2, (4) =1 − + 2, (4)  $2 \times 2$  $\frac{1}{2}$ 3. Realizar una prueba F para determinar si la hipóte $y_t$ , y  $H_0$ :  $\beta_2^1 = \beta_2^2 = \cdots = \beta_2^{k_2} = 0$ , y para la de  $x_t$ , se rechaza o no. establece una bidireccionalidad en la relación causal, mientras que  $\mathcal{L}_{\mathcal{L}}$ de una relación causal unidireccional. Si ambas son rechazadas, se

Codehe neter que les resultades de la nuyele dependen en gren medi de independencia en de la serie de la serie de la serie de la serie de la serie de la serie de la se Se debe notar que los resultados de la prueba dependen, en gran medida, del número de regnado incluidos. Dor lo tanto, como narte del nroceso da, del número de rezagos incluidos. Por lo tanto, como parte del proceso da, de Se debe notar que los resultados de la prueba dependen, en gran medi-

mencionado anteriormente, éste se determina mediante el uso de criterios de información, tales como el Akaike, Schwarz o Hannan-Quinn. Por otro lado, una relación de cointegración puede entenderse como una relación de lado, una relación de contegración puede entenderse como una relación de<br>largo plazo o condición de equilibrio entre dos o más series de tiempo. Un supuesto fundamental dentro del modelado de series de tiempo es que las perturbaciones se comportan como I(0), o dicho de otra manera, que son estacionarias. Sin embargo, gran parte de las variables financieras contienen una raíz unitaria, es decir son integradas de orden uno o I(1), por lo que una combinación líneal de ellas también será I(1). El teorema de representación de Granger establece que si existe un modelo lineal dinámico con perturbaciones estacionarias, y las variables son I(1), entonces deben de ser cointegradas de orden  $(1,1)$ . Con ello se establece que la condición para que una combinación lineal de series I(1) sea estacionaria es que dichas series se encuentren cointegradas. Engle y Granger (1987) definen cointegración de la siguiente manera: sea  $X_t$  un vector de tamaño  $k \times 1$ , entonces los elerepresentación de Grander establece que si existe un modelo lineal dinámico con un modelo lineal dinámico con <br>Con un modelo unitario de desir establece de alguns uno e I(1), no tos de  $X_t$  son  $I(d)$  y existe al menos un vector de coeficientes  $\propto$  tal que mentos de  $X_t$  están cointegrados con un orden  $(d, b)$  si todos los elemenestacionarias. Sin embargo, gran parte de las variables financieras contienen una raiz unitaria, és decir son integradas de orden dito o i<sub>(1)</sub>, por io  $\propto' X_t \sim I(d-b).$ estacionarias. En embargo, gran parte de las variables mianeieras contie-<br>nen una raíz unitaria, es decir son integradas de orden uno o I(1), nor lo perturbaciones estacionarias, y las variables son I(1), entonces deben de ser cointegradas de pel tul baciones est que una compinacio que una combinación lineal de ellas también será  $I(1)$ . El teorema de reprede las variables financieras contienen una raíz unitaria, es decir son integradas de orden uno If the stable ce que si existe un modelo lineal dinámico contegradas. mear de series r<sub>(1)</sub> sea estacionaria es que dicitas series<br>tegradas. Engle y Granger (1987) definen cointegración de la siguiente manera: sea  $\lambda_t$  un vector de tamano  $\kappa \times 1$ , entonces los ele-<br>mentos de  $X_t$  están cointegrados con un orden  $(d, b)$  si todos los elemenpresente condition de Grandelo dinámico con mos sentes de tiempo, on  $\rho$ erturbaciones estaciones son I $\rho$ , entonces de ser componente son  $\rho$  $\alpha$ den (1,1). Con el condición para que establece que una condición para que una composición el combinación el combinación el combinación el combinación el combinación el combinación el combinación el combinación el comb perturbaciones se comportan como I(0), o dicho de otra manera, que son orden (1,1). Con el orden (1,1). Con el orden una contra con integradas de orden uno o If $\alpha$  para lo que una comomación micar ac chas también seria que en corema de repre per curbaciónes estaciónarias, y las variables son i<sub>l</sub>i, entonces deben de ser<br>cointegradas de orden (1 1), Con ello se establece que la condición para que elementos de están computados de están contrario están con unha computadorea con unha computadorea contrario<br>Computadores de son contrarios de son de son de son de son de son de son de son de son de son de so perturbaciones se comportan como I(U), o dicho de otra manera, que son nen una raíz unitaria, es decir son integradas de orden uno o I(1), por lo sentación de Granger establece que si existe un modelo lineal dinámico con cointegradas de orden (1,1). Con ello se establece que la condición para que se encuentren cointegradas. Engle y Granger (1987) definen cointegración  $-h$ per un internationale series de tiempo es que las variables son Indianas de series de tiempo es que las representación de Grandelo lineal dinámico con modelo lineal dinámico con modelo lineal dinámico con modelo lin representación de Granación de Granación de Granación dinámico con un modelo lineal dinámico con un modelo lin perturbaciones de la ser composition que son integradas de ser contegradas de ser contegradas de ser contegrad  $\frac{1}{2}$ supuesto rundamental dentro del modelado de series de tiempo es que l

 $\frac{d}{dt}$   $\frac{d}{dt}$   $\frac{d}{dt}$   $\frac{d}{dt}$  are presencia de una relación de cointegración, una de las  $\frac{1}{2}$ levarla a cabo se debe considerar un vector autoregresivo (VAR) de orden  $p$  $\frac{1}{2}$  $\sum_{i=1}^{\infty}$ rara vernicar la presencia de una relación de contegración, una de las<br>herramientas más utilizadas es la prueba de Johansen (1991, 1995). Para con la siguiente representación:  $\mathcal{L}$  $\cdots$  is a capacities ( $\cdots$ un vector autoregresivo (VAR) de orden con la siguiente representación: el siguiente representación: el sigui de organisme representación. un veguesiro (V<sub>P</sub>, de orden con la siguiente representación: siguiente representación. ebe considerar an vector autoregresivo (VIII) de orden p llevarla a cabo se debe considerar un vector autoregresivo (VAR) de na a cabo se uebe considerar un vector autoregresivo (VAR) de orden p<br>a siguiente representación:  $\frac{1}{2}$  denotes the mass definition of the process of process (1991, 1995). Farally dependent of the consideration were approximated in  $n$ nevaria a capo se depe considerario.<br>Con la siguiente representación:  $\overline{11}$  ta siguiente representación:

$$
X_t = A_1 X_{t-1} + \dots + A_p X_{t-p} + B y_t + \epsilon_t
$$
 (5)

Donde  $X_t$  es un  $k$  vector de variables no estacionarias I(1), anterior se puede también representar de la siguiente forma: = 1−1 + ⋯ + − + + (5) = 1−1 + ⋯ + − + + (5) vector de variables deterministas y  $\epsilon_t$  es un vector de innovaciones. El VAR Donde 2 Donde  $X_t$  es un  $k$  vector de variables no estacionarias I(1),  $y_t$  es un  $d$  $\mathbb{R} \times \mathbb{R}$  +  $\mathbb{R} \times \mathbb{R}$  +  $\mathbb{R} \times \mathbb{R}$ bonde  $x_t$  es un  $\kappa$  vector de variables no estacionarias  $r(t)$ ,  $\lambda t$  es un  $\alpha$ <br>vector de variables deterministas y  $\epsilon_t$  es un vector de innovaciones. El VAR Donde  $X_t$  es un k vector de variables no estacionarias I(1),  $Y_t$  es un d<br>vector de variables deterministes v.C. es un vector de innevesiones. El VAP Donde es un vector de variables no estacionarias I(1), es un vector de variables

$$
\Delta X_t = \Pi X_{t-1} + \sum_{i=1}^{p-1} \Gamma_i \Delta X_{t-i} + B y_t + \epsilon_t \tag{6}
$$

de representación de Granger, si la matriz de coeficientes  $\Pi$  tiene un una con rango r, tal que  $\Pi = \alpha \beta'$  y  $\beta' X_t$  es  $I(0)$ . r es el número de rango de cointegración, mientras que cada columna de  $\beta$  es un vector de  $\Sigma_{-1} A_i - I$  y  $\Gamma_i = -\sum_{j=i+1}^p A_j$ . De acuerdo al teorema rango reducido  $r < k$ , entonces existen  $k \times r$  matrices  $\propto y \beta$ , cada relaciones de cointegración existentes, comúnmente conocido como el  $\det$  r  $\overline{A}$  =  $\overline{D}$  +  $\overline{A}$  +  $\overline{D}$  +  $\overline{D}$  + Donde  $\Pi = \sum_{i=1}^{p} A_i$  $-I \text{ V } \Gamma_i = -\sum_{i=1}^p A_i$ . De acuerdo al teorema  $\sum_{n=1}^{\infty}$  $r < k$ , entonces existen  $k \times r$  matrices  $\propto y \beta$ , cada  $\alpha$  que Π =  $\alpha$ *p y p*  $\alpha$ <sub>*t*</sub> es  $\alpha$ <sub>0</sub>. *i* es er numero de tragración existentes, comúnmente conocido como el  $\sum_{i=1}^{p} A_i - I$  y  $\Gamma_i = -\sum_{j=i+1}^{p} A_j$ . De acuerdo al teorema Donde Π =  $\sum_{i=1}^{p} A_i - I$  y Γ<sub>i</sub> =  $-\sum_{j=i+1}^{p} A_j$ . De acuerdo al teorema  $\alpha$  representation at dranger, si la matriz de coeficientes Π tiene un rango reducido  $r < k$  entonces existen  $k \times r$  matrices  $\alpha \vee \beta$  cada entre la contrango r, car que  $H - \alpha p y p A_t$  es que  $P$  es entimero de relaciones de cointegración existentes, comúnmente conocido como el rango reducido  $r < k$ , entonces existen  $k \times r$  matrices  $\propto y \beta$ , cada  $n$ =+1 . De acuerdo al teorema de representación de Donde  $\Pi = \sum_{i=1}^p A_i - I$  y  $\Gamma_i = -\sum_{j=i+1}^p A_j$ . De acuerdo al teorema  $\frac{1}{2}$   $\frac{1}{2}$   $\mathcal{L} = \mathcal{L} = \mathcal{L}^{\mathcal{D}}$  . A y  $\mathcal{L} = -\mathcal{L}^{\mathcal{D}}$  , A y  $\mathcal{L} = -\mathcal{L}$ 

cointegración. La metodología de Johansen estima la matriz  $\Pi$  del VAR integración. La metodología de Johansen estima la matriz  $\Pi$  del VAR el rango reducido de Π. El procedimiento da lugar a dos pruebas estadísticas<br>nove register points register La primera llamada la prueba da la turca tiene como hipótesis nula que existen como máximo relaciones de cointegración. rechazamos la hipótesis nula de que existen  $r$  relaciones de cointegración cuya hipótesis nula es la presencia de r relaciones de cointegración, se irrestricto y prueba si se pueden rechazar las restricciones implícitas para<br>al material de Johannes dimiento de lugare de cumeles estadísticos el estadístico es mayor que el valor crítico de las tablas de Johansen, rechazamos la hipótesis para verificar cointegración. La primera, llamada la prueba de la traza, tiene Si el estadístico es mayor que el valor crítico de las tablas de Johansen, en favor de la alternativa de que hay más que r. El estadístico de la traza, cointegración. La metodología de Johansen estima la matriz  $\Pi$  del VAR obtiene a través de: **cointegración, mientras de las tablas de las tablas de las tablas de las tablas de cointegración**. La hipótesis de composition de cointegración. La hipótesis de la hipótesis de cointegración. La hipót connegration. La metodologia de jonalisen estima la matriz  $\Pi$  del v $\Lambda$ N<br>irrestricto y prueba si se pueden rechazar las restricciones implícitas para cointegración, se obtiene a través de: i inpotesis nula es la presencia de r Telaciones de contegracion, se<br>ene a través de en encorrecteus de la través de la través de la través de la través de la través de la través de la ciencia de<br>cuya hipótesis nula es la presencia de *r*elac

$$
\lambda_{traza}(r|k) = -T\sum_{i=r+1}^{k} \log(1-\lambda_i)
$$
 (7)

La segunda prueba estadística, llamada la prueba de máximo valor propio,<br>considera la hinétesis pula de que existen x relaciones de ceintegración frente a la alternativa de que existen  $r + 1$ . El estadístico del máximo valor propio se obtiene modiante: que . El estadístico de la traza, cuya hipótesis nula es la presencia de relaciones de cointegración, se obtiene a través de:  $\frac{1}{2}$  donce  $\alpha_i$  es en t-esim considera la hipótesis nula de que existen  $r$  relaciones de cointegración<br>fronte a la alternativa de que existen  $r + 1$ . El estadístico del máximo va lor propio se obtiene mediante: Donde <sup>1</sup>: es el i-ésimo valor propio más grande dentro de la matriz Π Donde  $\lambda_i$  es el i-ésimo valor propio más grande dentro de la matriz  $\Pi$ . Donde es el i-ésimo valor propio más grande dentro de la matriz Π. La segunda prueba estadística, llamada la prueba de máximo valor propio, considera la hipótesis nula de que

$$
\lambda_{max} (r|r+1) = -T \log(1 - \lambda_{r+1})
$$
  
=  $\lambda_{traz} (r|k) - \lambda_{traz} (r+1|k)$  (8)

hos autores sugieren que la prúeba maximo valor propio puede ser inejor.<br>que la de la traza, en la práctica sin embargo, se suelen reportar ambos re*netodologia para sa estimation*<br>no valor propio puede ser meio *Los autores sugieren que la prueba máximo valor propio puede ser mejor*<br>que la de la traza, en la práctica sin embargo, se suelen reportar ambos re-Johansen y Juselius (1990, 1992) proporcionan valores críticos para los dos estadísticos al Johansen y Juselius (1990, 1992) proporcionan valores críticos para los que los valores críticos dependen tanto del número de componentes no esta*a x a de la cruza*, en *la pruecie*<br>sultados. La distribución de lo que la de la craza, en la praeciea sin embargo, se suelen reportar ambos re<br>sultados. La distribución de los estadísticos es no estándar y se establece<br>que los valores críticos dependen tanto del número de componentes no e regresiones.<br>Teoria valor propio puede ser mejor que la traza, en la práctica sin embargo, se suelen embargo, se suelen emb tiempo de superiore de processo comunicado de compensación.<br>Arios incluidos como del uso de una constante v/o una tendencia en las dos estadísticos al tiempo que describen la metodología para su estimación. cionarios incluídos como del uso de una constante y/o una tendencia en las<br>regresianos máximo valor propio puede ser megor propio puede ser mejor que la traza, en la práctica sin embargo, se suelen reproximas estadísticos estadísticos estadísticos estadísticos estadísticos estadísticos estadísticos estándar<br>Exteriores

tiempo que describen la metodología para su estimación. Los autores sugieren que la prueba lizar los siguientes pasos: Para implementar la prueba de cointegración de Johansen se deben reareproducidad resultados. La distribución de los estadísticos estadísticos estadísticos estadísticos estadísticos estándar y se estadística estadística estadísticas estadísticas estadísticas estadísticas establecen establec representados. La distribución de los estadísticos estadísticos estadísticos estadísticos estadísticos estándar <br>La distribución de los estadísticos estándar y se estadísticos estadísticos estadísticos estándar y se establ Para implementar la prueba de cointegración de Johansen se deben realizar los siguientes pasos:  $\begin{array}{c} 1a \\ 1 \end{array}$ 

1) Verificar que las series de tiempo  $x \, y \, y$  no sean débilmente estacio $t_1$  . Unificar que las sarias de tiempo  $\chi$  V  $\eta$  para segri débilmente estecie narias, es decir que sean I(1). 1) Verificar que las series de tiempo  $x \ y \ y$  no sean débilmente estacio-<br>narios, os desir que sean  $I(1)$ *λ (r r+ )= T ( λ )* | 1 log 1 <sup>1</sup>

- 2) Especificar un VAR con las series de tiempo en niveles. Se debe determinar el número de rezagos óptimos mediante el uso de criterios de información.
- 3) Realizar las pruebas de la traza y el máximo valor propio. Si se busca verificar la existencia de relaciones de cointegración bastará con rechazar la hipótesis de que *r* = 0 para ambos casos.

Una propiedad importante de la relación de cointegración consiste en que, si dos o más series de tiempo están cointegradas, entonces debe existir una relación causal en sentido Granger entre ellas, ya sea unidireccional o bidireccional.1 Es decir, si como resultado de la prueba de Johansen se obtiene que existe al menos una relación de cointegración, la prueba de causalidad en sentido Granger deberá mostrar evidencia de, al menos, una dirección en la relación. diversificación al entenderse que los activos no guardan una relación de largo plazo entre sí.

Para la estrategia de inversión que se propone, se busca explotar la no existencia de relaciones de dependencia lineal de largo plazo entre los no caractería de estabelece de dependencia medida de diversión de la guardan entre sí. romper<sup>2</sup> es la obtenida a través de la prueba de Johansen. Mediante la ruptura de las estructuras de cointegración se busca mejorar los beneficios de la diversificación al entenderse que los activos no guardan una relación de<br>Jargo plazo entre sí largo plazo entre sí. El proceso empieza una vez que el administrador del portafolio ha definido cuál será el el inversión y se ha elegido de la inversión y se ha elegido un *portatoro.* La medida un *pencha* Fomperezo una volcimua una vez de la proc

El proceso empieza una vez que el administrador del portafolio ha definido cuál será el enfoque de la inversión y se ha elegido un *benchmark*. Sean  $x_1, \ldots, x_n$ , los activos que conforman el *benchmark*. El primer paso es rendimientos de cada par de activos que conforman el portafolio. Una vez algún sentido, se procede a explorar si existe cointegración para cada uno definidos los pares  $(x_i, x_j)$  de activos para los cuales existe una relación de otra cosa más que una gráfica que permite analizar de forma visual las relala prueba de cointegración de Johansen. Una vez definidos los pares (, ) de activos para realizar la prueba de causalidad lineal en el sentido de Granger para los identificado los pares  $(x_i, x_j)$  de activos donde existe causalidad lineal en de estos pares mediante la prueba de cointegración de Johansen. Una vez cointegración, se procede a construir una "red de cointegración", que no es ciones entre activos.

los cuales existe una relación de cointegración, se procede a construir una "red de

 $1$  Lo inverso no necesariamente es cierto.

<sup>&</sup>lt;sup>2</sup> Se define por "romper" al proceso de eliminar del portafolio al activo que presente una relación de largo plazo con otro.

Formalmente, se define una red de cointegración como una matriz  $RC = \{a_{ij}\}\$ de  $n \times n$  donde  $a_{ij} = 1$  si los activos  $x_i$  y  $x_j$  están cointegrados y leccionar activos, de manera sistemática, de forma que se rompan las redes ta llegar a una matriz  $RC' = \{a'_i, a\}$  donde  $a'_{ij} = 0$  para toda *i.i.* De manera intuitiva, se busca enfinhar activos que tengan movimentos conjuntos en el<br>largo plazo, de tal forma que, el portafolio final contenga solamente aquellos  $\mathcal{F}_{\mathcal{A}}$  for define una red de cointegración como una matriz  $\mathcal{A}$  de cointegración como una matriz  $\mathcal{A}$ ven de forma independiente.<br>Véase de la proposa de la proposa de la proposa de la proposa de la proposa de la proposa de la proposa de la  $\mathcal{F}_{\mathcal{A}}$  for define una red de cointegración como una matriz  $\mathcal{A}$ liminar activos que tengan movimientos conjuntos en el Formalmente, se define una red de cointegración como una matriz  $a_{ij} = 0$  si los activos  $x_i$  y  $x_j$  no están cointegrados. El siguiente paso es sede cointegración, es decir, buscamos eliminar uno por uno activos clave hasintuitiva, se busca eliminar activos que tengan movimientos conjuntos en el argo piazo, de tariorina que, er por tarono riñar contenga solamente aquenos<br>activos que se mueven de forma independiente. ta llegar a una matriz  $RC' = \{a'_{ij}\}$  donde  $a'_{ij} = 0$  para toda i, j. De manera forma que se rompan las redes de cointegración, es decir, buscamos eliminar uno por uno  $\frac{1}{2}$  Formalmente, se define una red de cointegracion como una matriz

activos que se mui "más cointegrado" si se encontraron más relaciones de cointegración con te, un activo  $x_i$  es más cointegrado si  $\sum_{j=1}^n a_{ij} \ge \sum_{j=1}^n a_{kj}$  para toda k. Por re (100 siguientes activos en número de relaciones son er y D, con dos relacio activos que se mue B-C, decimos que A es el activo más cointegrado, pues tiene relación con B, C ejemplo si se tienen las siguientes relaciones de cointegración: A-B, A-C, A-D,  $\frac{1}{2}$ ctivos en número de relaciones son C v B con dos relaciones cada uno). Las reglas para elegir activos son las siguientes: ccivos en número de relaciones son c y b, con dos relacioeliminar activos para la descripción de las l mas contegrado est se encontraron mas relaciones de contegración con<br>otros activos que para cualquier otro activo en el portafolio. Formalmeny D (los siguientes activos en número de relaciones son C y B, con dos relacio-Para la descripción de las reglas de decisión diremos que un activo es independiente. independiente. B-C, decimos que A es el activo más cointegrado, pues tiene relación con B, C te, un activo  $x_i$  es más cointegrado si  $\sum_{j=1}^n a_{ij} \ge \sum_{j=1}^n a_{kj}$  para toda k. Por y D (ios siguientes activos en número de relaciones son é y D, con dos relacio-<br>nes cada uno). Las reglas para elegir activos son las siguientes:

- 1) En la red de cointegración  $RC = \{a_{ij}\}\$ se localiza el activo  $x_{i_1}$  más  $\frac{1}{2}$  cointegrado y se elimina. relación con B, C y D (los siguientes activos en número de relaciones son C y B, con dos noj. Las reglas para elegri activos son las siguientes.<br>la red de cointegración  $RC = \{a_{ij}\}\$ se localiza el activo  $x_{i_1}$  más 1) En la red de cointegración  $RC = \{a_{ij}\}\$ se localiza el activo  $x_{i_1}$  más
- cualdum en el porto activo en el porto activo en el porto de la porta de la porta de la porta de la porta de l<br>Composito de la porta de la porta de la porta de la porta de la porta de la porta de la porta de la porta de l cualduit otro activo en el porto activo en el porto de la porta de la porta de la porta de la porta de la port<br>La porta de la porta de la porta de la porta de la porta de la porta de la porta de la porta de la porta de la  $\frac{1}{2}$  be a constructed by constructing the contract of the construction of the vertex of the vertex of the vertex of the vertex of the vertex of the vertex of the vertex of the vertex of the vertex of the vertex of th 2) Se analizan las relaciones de cointegración que todavía existen una  $\frac{1}{2}$  cointegración  $RC_2$  con los activos restantes. Esta nueva red será una cointegración  $RC_2$  con los activos restantes. Esta nueva red será una  $\frac{1}{2}$  convergence  $n-2$  control and  $\frac{1}{2}$  control and  $\frac{1}{2}$  control  $\frac{1}{2}$  control  $\frac{1}{2}$  control  $\frac{1}{2}$  control  $\frac{1}{2}$  control  $\frac{1}{2}$  control  $\frac{1}{2}$  control  $\frac{1}{2}$  control  $\frac{1}{2}$  contr restantes. Esta nueva red será una matriz de dimensión − 1 × − 1.  $\sum_{n=1}^{\infty}$  cointegra
- $\frac{1}{2}$  and  $\frac{1}{2}$  are different of  $\frac{1}{2}$  are localiza nuevamente el activo más cointegrado restantes. Esta nueva red será una matriz de dimensión − 1 × − 1. restantes. Esta nueva red será una matriz de dimensión en la constructiva red será una matriz de dimensión en<br>Una matriz de dimensión de dimensión en la constructiva red dimensión de la constructiva red dimensión de la c  $\frac{2}{3}$ . En la nas variez de coentegraciones una vez que todavía existencia existencia existencia el activo y se elimina.  $3.565$   $\mu$   $\rightarrow$   $\mu$   $\rightarrow$   $\mu$   $\rightarrow$   $\rightarrow$   $\mu$ . 4. Se repiten los pasos 1 y 2 hasta que en cada renglón de la red <sup>2</sup> hay a lo más una ia liueva i eu nuz se loda<br>a alimina  $\frac{1}{2}$ . En la nueva red  $RC_2$  se localiza nuevamente el activo más cointegrado resultado con más relaciones de causalidad en el sentido de Granger y, el sentido de Granger y, el sentido de G
- n cada renglón de i la red  $RC_{\circ}$ restantes. Esta nueva red será una matriz de dimensión − 1 × − 1. restantes. Esta nueva red será una matriz de dimensión − 1 × − 1. hay a lo más una entrada  $a_{ij}$  con valor 1. 4 deliminado y se construye una nueva red de construye una nueva red de construye de construction  $\frac{1}{2}$ 4) Se repiten los pasos 1 y 2 hasta que en cada renglón de *i* la red  $RC_2$  $\tau$  is teplication by passes to you have the called the called the response to the red  $\kappa$  and  $\kappa$  have a lot más una entrada  $a_{ij}$  con valor 1.  $5.75$  hay a lo ma
	- que haya resultado con más relaciones de causalidad en el sentido de 5) Para romper los últimos pares de cointegración se elige aquel activo que naya resultado con más relaciones de causandad en el sentido de<br>Granger y, posteriormente, se elimina. resultado con más relaciones de causalidad en el sentido de causalidad en el sentido de Granger y, el sentido <br>En el sentido de Granger y, el sentido de Granger y, el sentido de Granger y, el sentido de Granger y, el sent  $\mathcal{L}$  and  $\mathcal{L}$  are to a unantial  $\mathcal{L}$  . See  $\mathcal{L}$  , see our today ,  $\mathcal{L}$  ,  $\mathcal{L}$  ,  $\mathcal{L}$  ,  $\mathcal{L}$

entrada y, poetico en cada renglón de la renglón de la red de la red de la red de la red de la red de la red de la red de la red de la red de la red de la red de la red de la red de la red de la red de la red de la red de ra toda *i, j.* Sean  $x_{i_1},...,x_{i_k}$  los activos que en ningún paso se eliminaron.<br>Estas sen los astivos sen los que se senstaviai el portafolio de invención La selección de los pesos dependerá del administrador del portafolio, para calcular el portafolio de mínima varianza global. Sean  $r_i$  el vector de ren- $\mu$ e esta forma liegamos a una matriz  $\kappa$ C = el presente trabajo decidimos seguir la metodologia de Mark  $5.5.$  Para romper los últimos para romanos pares de cointegración se elige aquel activo que haya que haya que haya que haya que haya que haya que haya que haya que haya que haya que haya que haya que haya que haya que ha De esta forma llegamos a una matriz  $RC' = \{a'_{ij}\}\$ donde  $a'_{ij} = 0$  paposteriormente, se elimina. posteriormente, se elimina. posteriormente, se elimina. Estos son los activos con los que se construirá el portafolio de inversión. el presente trabajo decidimos seguir la metodología de Markowitz (1952) y  $1$ , no esta formalegames a una matriz  $DC' = (a'$  ) dende  $a' = 0$  na

dimientos del activo  $x_i$ . Sea  $w = \{w_i\}$  el vector de pesos de los activos del está sujeto a la restricción de que  $w'e = 1$ , donde  $e = \{1, ..., 1\}$ . El problema varianza, sujeto a la restricción es min<sub>w</sub>  $w' \Sigma w$  s.t.  $w'e = 1$ . En la siguiente portafolio y sea Σ la matriz de covarianzas de los rendimientos. El vector  $w$ y calcular el portafolio de mínima varianza global. Sean el vector de rendimientos del de optimización que resuelve el vector de pesos para el portafolio de mínima sección se describe la aplicación de la metodología para portafolios de América Latina y Estados Unidos, y una comparación del rendimiento ajustado  $\epsilon$  . Sea  $\epsilon$  activos de pesos de pesos de pesos de pesos de pesos de los activos de portafolio y sea  $\epsilon$ por riesgo contra el *benchmark* seleccionado en cada caso.

### *benchmark* seleccionado en cada caso. 2. Aplicación de la estrategia

**3. Aplicación de la Estrategia** México y NASDAQ100 para Estados Unidos. La elección de estos índices La primera mistancia a que el número de acciones en co posiciones en todos los activos que componen el índice y sea entonces un en segundo lugar, a que en el mercado correspondiente, el índice es el más La aplicación de la estrategia se hizo para los mercados de Brasil, Chile, México y Estados Unidos. Se seleccionaron como *benchmark* el índice MERVAL para Argentina, BOVESPA para Brasil, IPSA para Chile, IPC para responde en primera instancia a que el número de acciones en cada caso no es excesivo para que sea razonable que un inversionista pueda tener *benchmark* adecuado (lo que se conoce como investibilidad del índice), y popular entre los inversionistas internacionales.

Se utilizaron precios diarios ajustados de los últimos seis años de coenero de 2016. Los datos fueron obtenidos de Bloomberg, Reuters y Yahoo no cotizó, resultando en una serie de precios de 1550 datos para Brasil, 1594 tización de cada índice, del primer día de febrero de 2010 al último día de Finance. Para cada país se eliminaron los días en los que al menos una acción datos para Chile, 1620 datos para México y 1576 datos para Estados Unidos.

De acuerdo a las prácticas convencionales de calibración de portafolios, correspondiente, el índice es el más popular entre los inversionistas internacionales. selección de los pesos de los activos en el portafolio, mientras que los dos marca se utilizari para probar el desempeno del portatollo resultante contra<br>su *benchmark*. Con ello, el periodo de calibración consiste en los precios desde el primer día de cotización de febrero de 2010 al último de enero portafolio para el mercado Brasileño; 1018 datos para calibrar y 576 para y 578 para probar el portafolio del mercado Mexicano y 1025 datos para los primeros cuatro años son utilizados para la calibración del modelo y la finales se utilizan para probar el desempeño del portafolio resultante contra de 2014. Esto resulta en 998 los datos para calibrar y 552 para probar el probar el portafolio para el mercado Chileno; 1042 datos para calibrar calibrar y 551 datos para probar el desempeño del portafolio en el mercado
Estadunidense. Para el periodo de evaluación entonces se consideran los precios desde febrero de 2014 al último día de cotización de enero de 2016.

Utilizamos el software MySQL para almacenar y consultar la base de datos y, para llevar a cabo los pasos mencionados en la estrategia propuesta, programamos un algoritmo utilizando el paquete de programación R.

A partir de los datos, se construyen dos portafolios de mínima varianza. El primero, al que nos referiremos como "Portafolio de Mínima Varianza", contiene las acciones con una cotización continua en el periodo establecido. Para ello se verifica la constitución accionaria actual de los índices mencionados y se obtiene la serie de datos de las acciones que cotizaron en el periodo completo. Mediante una inspección de datos se observó que no todas las acciones que actualmente constituyen los índices cuentan con información continua completa, por tanto, dichas acciones no se contemplarán como parte de la muestra. Es importante mencionar que, para su construcción, se procede de la manera convencional es decir, no se considera la relación de causalidad y cointegración entre sus elementos. El Cuadro 1 presenta un resumen del número de acciones que actualmente constituyen cada uno de los índices, así como el número de acciones que no formarán parte del Portafolio de Mínima Varianza debido a que no se conoce la información de precios completa para el periodo definido.

En el segundo portafolio que se construye, lo que llamaremos "Portafolio Propuesto", se incorpora la estrategia descrita en la sección anterior. Se descartan activos que estén relacionados de acuerdo a las redes

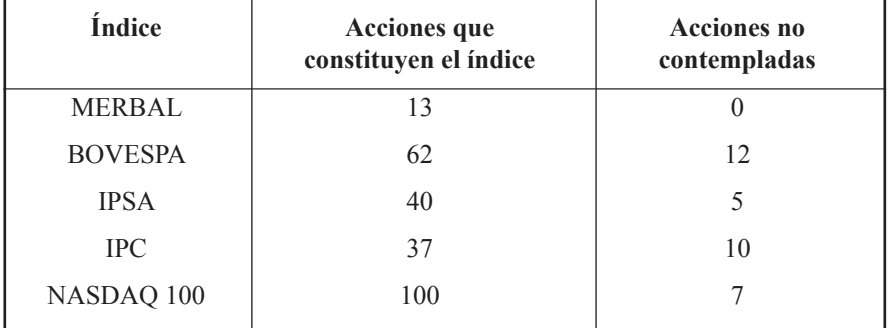

Cuadro 1 Número de acciones por índice y número de acciones no contempladas para la formulación de portafolios

Fuente: elaboración propia.

Estocástica: **FINANZAS Y RIESGO** resultados puede variar en función del número de rezagos con el que se realice la prueba.

de cointegración del portafolio y en sentido causal de Granger. Dadas las características de la prueba de causalidad, la significancia en los resultados puede variar en función del número de rezagos con el que se realice la prueba. Para efectos del presente estudio, se empleó el criterio de Schwarz para la selección del rezago óptimo a utilizar en la prueba, teniendo como resultado.<br>Primer resultado que el criterio opta por el primer rezago como el adecuado. Utilizando dicho criterio, se procede a considerar los pares de acciones en los que se encuentre evidencia de causalidad al 95%. puede variar en runebon der numero de rezago

El Cuadro 2 presenta la comparación del desempeño del *benchmark* El Cuadro 2 presenta la comparación del desempeño del *benchmark* contra el contra el Portafolio de Mínima Varianza y el Portafolio Propuesto en Portafolio de Mínima Varianza y el Portafolio Propuesto en términos de la media de los términos de la media de los rendimientos diarios, calculados como In rendimientos diarios, calculados como ln (  $P_t / P_{t-1}$ ), la desviación estándar de los rendimientos; el rendimiento observar el comportamiento de los rendimientos acumulados de dichos portafolios para cada mercado considerado. total, el coeficiente de asimetría y la curtosis. En las Gráficas 1 a 4 se puede

16 inferior a la del índice con 0.0121. Lo anterior muestra que, para este **Cuadro 2** y desviación estándar de 0.0151. Para este mismo mercado, el portafolio de mínima varianza conformado por 50 acciones del índice, muestra un rendimiento positivo total de 9.31% que representa un *spread* de 21.75% De los resultados observados para el mercado brasileño en los dos años de prueba, se observa que el índice BOVESPA presenta un rendimiento negativo total de -12.44% con una media de rendimientos diarios de -0.02% con respecto al índice BOVESPA y con una desviación estándar de 0.0123 que es aún menor que la del propio índice. El portafolio propuesto elimina cuatro acciones de las 50 utilizadas en el portafolio de mínima varianza, el rendimiento total para el mismo periodo fue de 12.94% que representa un *spread* de 25.38% superior al índice y con una desviación estándar mercado, fue posible construir un portafolio que además de tener un mejor desempeño de rendimiento en comparación con el índice, la volatilidad se redujo al desincorporar acciones cointegradas. Dicha comparación puede identificarse, de manera más clara, en la Gráfica 1.

> No se reportan resultados para el caso de Argentina ya que, de las 13 que constituyen el MERVAL, no se encontraron pares en los que se observara causalidad en el sentido de Granger a un rezago. Por tanto, no es posible llevar a cabo la verificación de relaciones de cointegración bajo los mismo criterios que con el resto de los países considerados. Lo anterior nos lleva a suponer

### Cuadro 2 Descripción de los rendimientos diarios de febrero del 2014 a enero del 2016 para el Benchmark, Portafolio de Mínima Varianza y Portafolio Propuesto. Considerando las Redes de Cointegración

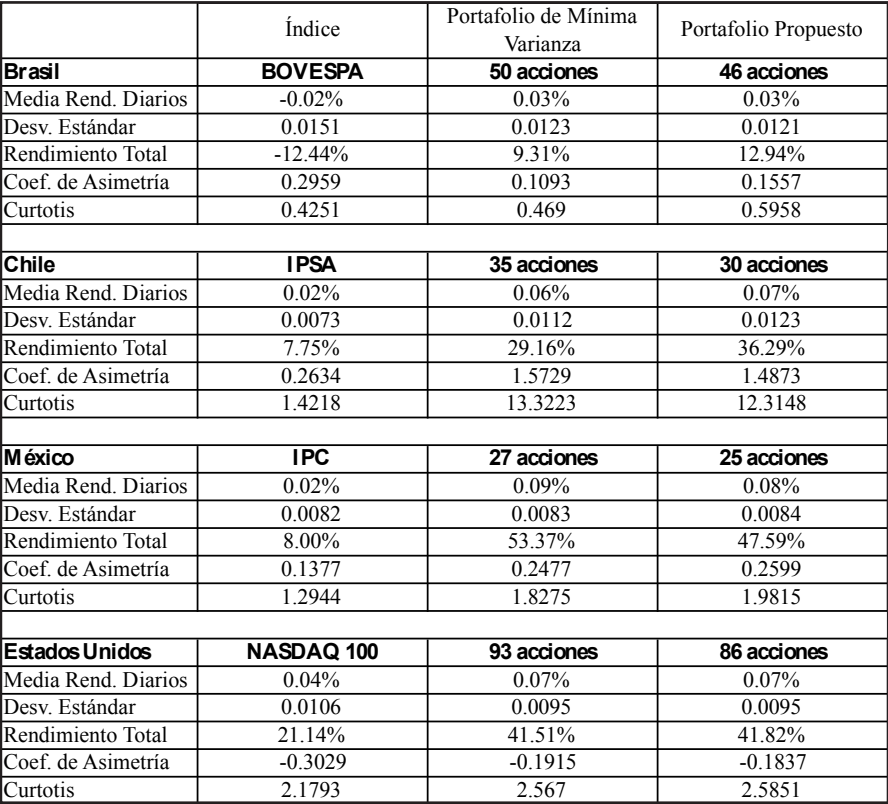

Fuente: elaboración propia.

que, posiblemente, el número de activos disponibles es un elemento clave a este resultado puede encontrarse en la naturaleza de la relación de los de independencia entre si, la estrategia es incapaz de proveer de mejores objetivo inicial de investigación, el resultado del mercado argentino nos de activos iniciales para el análisis y la naturaleza de su relación. para la implementación de la estrategia propuesta. Otra posible explicación activos del mercado argentino. Es decir, si los activos presentan una relación posibilidades de diversificación. Si bien este debate no se presentaba como incita a explorar, en futuras investigaciones, las condiciones sobre el número

Gráfica 1. Evolución de los rendimientos acumulados de los portafolios para el <mark>periodo febrero 2014 a enero 2016 para el mercado Brasileño</mark>

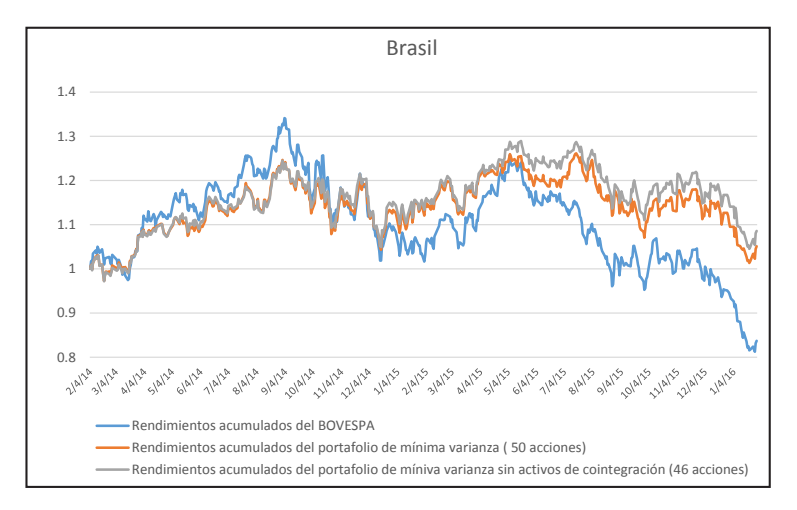

Fuente: elaboración propia. Resultados propios con datos de Bloomberg, Reuters y Yahoo Finance.

Para el caso del mercado de Chile, el índice mostró un rendimiento total de 7.75%, con una desviación estándar de 0.0073. El portafolio de mínima varianza constituido por 35 acciones de las 40 con las que cuenta originalmente el índice, muestra un rendimiento total de 29.16% con una desviación estándar de 0.0112, que es superior a la del índice. El portafolio propuesto con tan solo 30 acciones tiene un rendimiento total de 36.29% que representa un *spread* de 28.54% en relación al IPSA, sin embargo la volatilidad de este portafolio propuesto se eleva a 0.0123. En lo que respecta al comportamiento de los rendimientos acumulados para el caso de Chile, en la Gráfica 2 se muestra que, durante los primeros meses de prueba, el índice supera a ambos portafolios, sin embargo, cerca de la mitad del periodo los portafolios repuntan y superan marcadamente al índice. Por su parte, en el caso del mercado mexicano, el IPC presenta un rendimiento total de 8% con una desviación estándar de 0.0082. El portafolio de mínima varianza constituido por 27 acciones de las 37 con las que originalmente cuenta el IPC, mostró un rendimiento de 53.37% para el mismo periodo, lo cual representa un *spread* de 45.37% con respecto al mismo IPC y con una desviación estándar de 0.0083 que es marginalmente superior a la del índice de referencia. Para el portafolio propuesto se eliminaron 2 acciones, de las 27 del portafolio de

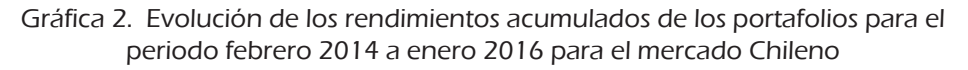

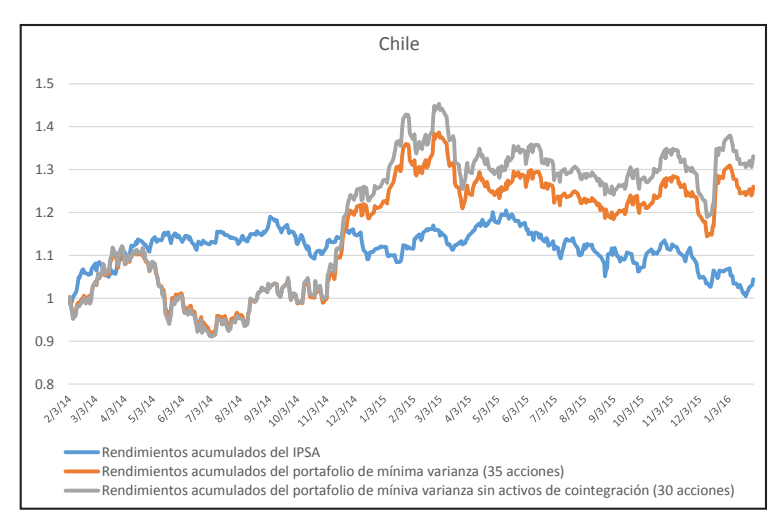

.<br>Fuente: elaboración propia. Resultados propios con datos de Bloomberg, Reuters y Yahoo Finance.

mínima varianza, que se identificaron como cointegradas, como resultado, el portafolio muestra un rendimiento de 47.49% con un *spread* de 39.59% respecto al índice y una desviación estándar de 0.0084; resultado 0.0002 mayor a la del propio índice. Para este mercado, sin embargo, el portafolio de mínima varianza superó al portafolio propuesto que elimina la cointegración entre sus activos. En la Gráfica 3 puede observarse que, aunque ambos portafolios construidos superan el comportamiento del IPC, el portafolio de mínima varianza se encuentra consistentemente por arriba del portafolio propuesto durante el periodo de análisis.

21 contra el índice y una desviación estándar menor. El portafolio propuesto, Finalmente se encuentra que el NASDAQ 100 de Estados Unidos tuvo un rendimiento de 21.14% con una desviación estándar de 0.0106. El portafolio de mínima varianza constituido por 93 acciones de las 100 que incluye el índice, muestra un rendimiento de 41.51% cuyo *spread* es de 20.37% constituido por 86 acciones, tiene un rendimiento total de 41.82% con una desviación estándar de 0.0095. En este ejemplo, tanto el portafolio de mínima varianza como el propuesto, si bien superaron el rendimiento total del NASDAQ 100, la descripción de los rendimientos son similares y se

Gráfica 3. Evolución de los rendimientos acumulados de los portafolios para el periodo febrero 2014 a enero 2016 para el mercado mexicano

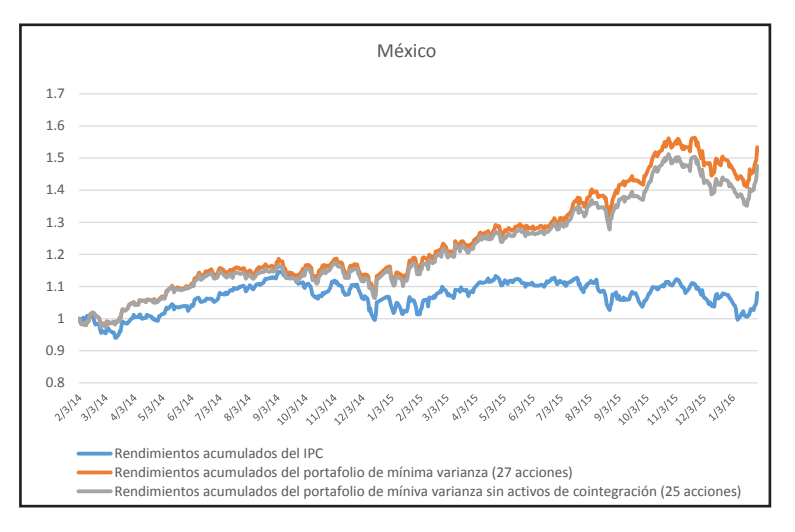

Fuente: elaboración propia. Resultados propios con datos de Bloomberg, Reuters y **Gráfica 4** Yahoo Finance.

explica en parte por el número de empresas que constituyen el índice y la proporción de emisoras que se eliminaron por razones de cointegración. En la Gráfica 4 se observa que ambos se empalman a lo largo de su trayectoria, el efecto de haber eliminado acciones cointegradas y formar un portafolio de mínima varianza con las acciones restantes no representó una ventaja en relación al portafolio que incluye las 93 acciones con información completa.

### Conclusiones

En el presente trabajo se realiza una propuesta metodológica para la construcción de portafolios de inversión a través de un algoritmo que considera las relaciones de causalidad y cointegración como elementos para identificar oportunidades de diversificación. Nuestra propuesta puede verse como un procedimiento adicional al análisis de correlación lineal, llevado a 22 cabo de manera tradicional, en el sentido que se busca incorporar relaciones de largo plazo entre los activos que conforman el portafolio. Para ello, se utiliza la definición de red de cointegración y se elimina del portafolio el(los) activo(s) que presente(n) el mayor número de redes. Con la finalidad

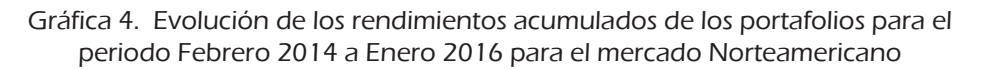

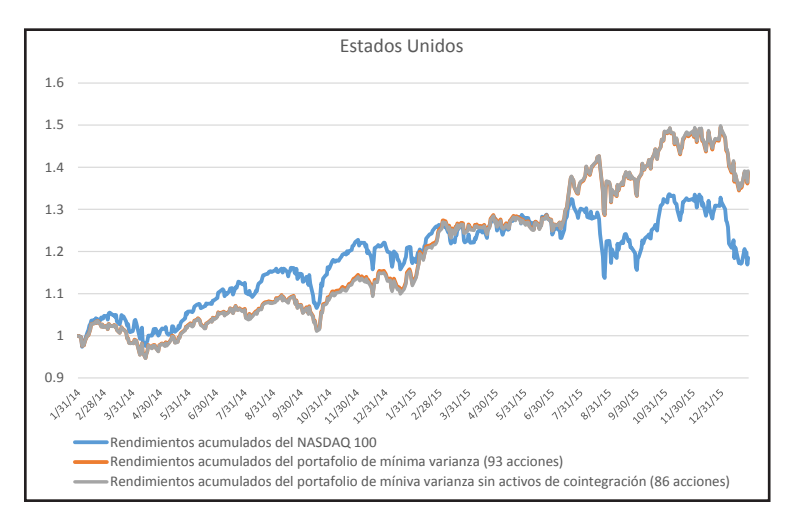

Fuente: elaboración propia. Resultados propios con datos de Bloomberg, Reuters y Yahoo Finance.

de comparar los resultados obtenidos a través de la implementación de llamamos Portafolio de Mínima Varianza, es construido sin considerar los efectos de causalidad y cointegración entre sus activos mientras que el segundo, llamado Portafolio Propuesto, si lo hace. Se presenta también el comportamiento del *benchmark* como elemento de comparación adicional caso de cuatro mercados financieros de América Latina y se presenta el caso de Estados Unidos para captar asimetrías que pudieran generarse por la diferencia tanto de eficiencia de mercado, como de condiciones de la estrategia propuesta se construyen dos portafolios. El primero, al que al análisis mencionado. La aplicación de la estrategia se realizó para el transacción en mercados con diversos niveles de desarrollo.

Los resultados obtenidos muestran que, para el caso de Brasil, Chile y México, fue posible construir portafolios que superaran al rendimiento de los índices de referencia de cada país. Más aún, para el caso del mercado brasileño, se mostró que adicionalmente al mejor desempeño, se pudo reducir la volatilidad del mismo. Bajo la perspectiva de la teoría moderna de portafolios, este resultado valida la posibilidad de diversificar un portafolio construido con activos en ese mercado. En contraparte, el

efecto de diversificación no se observa en los otros dos casos ya que, para los casos de Chile y México se encontró que las desviaciones estándar son ligeramente mayores a las de sus respectivos *benchmarks*. Se destaca que, para el caso argentino no fue posible encontrar relaciones de causalidad con las que pudiera implementarse la estrategia. Este último resultado puede ser explicado por el bajo número de acciones disponibles y/o una posible relación independiente entre ellas.

Es interesante el caso de Argentina, en el que, usando el índice elegido MERVAL, no se encuentra ninguna relación de causalidad en el sentido de Granger, y por tanto la estrategia no puede ser aplicada. Este resultado nos lleva a pensar en que tal vez el número de activos iniciales necesarios para aplicar la estrategia es una variable de importancia, o bien, que en el periodo estudiado el mercado argentino presenta características distintas a cualquier otro de los elegidos. Aunque en el presente trabajo no se profundiza en esta cuestión, sin duda es una pregunta interesante para explorar más adelante.

El caso del mercado de Estados Unidos se presenta como elemento comparativo para observar si el nivel de desarrollo y/o de eficiencia del mercado genera asimetrías en los efectos de diversificación de la propuesta de estrategia. Se observa que, de manera similar a al caso brasileño, también fue posible encontrar portafolios con rendimientos superiores al índice y menores desviaciones estándar. No obstante se observa que, dicha oportunidad de diversificación, es menor a la observada en los países latinoamericanos. Una posible explicación para este resultado radica en que los mercados eficientes asumen información completa entre sus participantes. Por ello, las diferentes estrategias de construcción de portafolio no presentan, de manera sistemática, resultados diversos. Esta apreciación es consistente con la literatura en el sentido de que en éstos últimos se observan mayores ineficiencias que se pueden explotadas en comparación con los mercados desarrollados. Sugerimos así, como posibles extensiones del presente trabajo, la incorporación de otros mercados emergentes, dada la actual integración de los mercados latinoamericanos a través del MILA, para la construcción de un portafolio que considere a los activos del mercado de manera conjunta y observar su desempeño en comparación con índices globales de referencia de mercados emergentes. Así mismo, un análisis sobre condiciones específicas que deriven en la no eficiencia de los mercados financieros latinoamericanos es pertinente como fundamento para explicar la naturaleza de las diferencias entre los portafolios que pueden construirse.

Estocástica: **FINANZAS Y RIESGO**

## Referencias bibliográficas

- Arouri, M. E. H., M. Bellalah y D.K. Nguyen. (2010). "The comovements in international stock markets: new evidence from Latin American emerging countries". *Applied Economics*, 17(13), pp. 1323–1328.
- Bessembinder, H., y K. Chan. (1998). "Market Efficiency and the Returns to Technical Analysis". *Financial Management*, 27(2) pp. 5-17.
- Chen, G., M. Firth y O. Meng. (2002). "Stock Market Linkages: evidence from Latin America". *Journal of Banking & Finance*, 26(6), pp. 1113-1141.
- Chen, K., y X. Li. (2006). "Is Technical Analysis Useful for Stock Traders in China? Evidence from the Szse Component A-Share Index". *Pacific Economic Review*, 11(4), pp. 477-488.
- Christofi, A., y A. Pericli. (1999). "Correlation in price changes and volatility of major Latin American stock markets". *Journal of Multinational Financial Management*, 9(1), pp. 79-93.
- De Barba, F. G., y P.S. Ceretta. (2011). "Long-run relationship among Latin America stock markets and the US - impacts of the 2007/2008 crisis". *International Research Journal of Finance and Economics*, 71, pp. 132–144.
- Diamandis, P. F. (2009). "International stock market linkages: Evidence from Latin America". *Global Finance Journal*, 20(1), pp. 13–30.
- Engle, R.F. y C. Granger. (1987). "Co-Integration and Error Correction: Representation, Estimation, and Testing". *Econometrica*, 55(2), pp. 251-276.
- Fama, E. (1970). "Efficient Capital Markets: A Review of Theory and Empirical Work". *Journal of Finance*, 25(2), pp, 383-417.
- Fifield, S., D. Power y D. Sinclair. (2005). "An Analysis of Trading Strategies in Eleven European Stock Markets". *European Journal of Finance*, 11(6), pp. 531- 548.
- Gan, C., M. Lee, A. Hue y J. Zhang. (2005). "Revisiting Share Market Efficiency: Evidence from the New Zealand, Australia, US and Japan Stock Indices". *American Journal of Applied Sciences*, 2(5), pp. 996-1002.
- Granger, C. (1969). "Investigating causal relations by econometric models and cross-spectral methods". *Econometrica*, 37, pp. 424-438.
- Granger, C. (1980). "Testing for causality: A personal viewpoint". *Journal of Economic Dynamics and Control*, 2, pp. 329-352.
- Granger, C. (1988). "Some recent developments in a concept of causality". *Journal of Econometrics*, 39, pp. 199–211.
- Jawadi, F., M.E.H. Arouri y D.K. Nguyen. (2010). "Stock market integration in Mexico and Argentina: are short- and long-term considerations different?". *Applied Economics Letters*, *17*(15): 1503–1507.
- Johansen, S. (1988). "Statistical and hypothesis testing of cointegration vectors". *Journal of Economic Dynamics and Control*, 12, pp. 231-254.
- Johansen, S. (1991). "Estimation and hypothesis testing of cointegration in Gaussian vector autoregressive models". *Econometrica*, 59(6), pp. 1551-1580.
- Johansen, S. (1995). *Likehood-Based Inference in Cointegrated Autoregressive Models*. Oxford University Press.
- Johansen, S. y K. Juselius. (1990). "Maximum Likelihood Estimation and Inference on Cointegration-with Applications to the Demand for Money". *Oxford Bulletin of Economics and Statistics*, 52, pp. 169-210.
- Johansen, S. (1992). "Testing structural hypotheses in a multivariate cointegration analysis of the PPP and the UIP for UK". *Journal of Econometrics*, 53(1-3), pp. 211–244.
- Karemera, D., K. Ojah y J.A. Cole. (1999). "Random walks and market efficiency tests: Evidence from emerging equity markets". *Review of Quantitative Finance and Accounting*, 13(2), pp. 171–188.
- Kristoufek, L., y M. Vosvrda. (2013). "Measuring capital market efficiency: Global and local correlations structure". *Physica A: Statistical Mechanics and Its Applications*, 392(1), pp. 184–193.
- Kyaw, N. A., C.A. Los y S. Zong. (2006). "Persistence characteristics of Latin American financial markets". *Journal of Multinational Financial Management*, *16*(3), pp. 269–290.
- Lintner, J. (1965). "The Valuation of Risk Assets and the Selection of Risky Investments in Stock Portfolios and Capital Budgets". *Review of Economics and Statistics*: 47(1), pp. 13-37.
- Markowitz, H. M. (1952). "Portfolio selection". *Journal of Finance*. 7(1), pp. 77-91.
- Mobarek, A., A. Sabur y R. Bhuyan. 2008. "Market Efficiency in Emerging Stock Market". *Journal of Emerging Market Finance*, 7(1): 17-41.
- Modigliani, F., y M. Miller. (1958). "The Cost of Capital, Corporation Finance and the Theory of Investment". *The American Economic Review*, 48(3), pp. 261- 297.
- Raja, M., C. Sudhahar y M. Selvam. (2009). "Testing the Semi-Strong Form Efficiency of Indian Stock Market with Respect to Information Content of Stock Split Announcement- A Study of IT Industry". *International Research Journal of Finance and Economics*, 25, pp. 7-20.
- Ratner, M. y R.P.C. Leal. (1999). "Tests of technical trading strategies in the emerging equity markets of Latin America and Asia". *Journal of Banking and Finance*, *23*(12), pp. 1887–1905.
- Sarmiento, P., J.B. Duarte y J. Mascareñas. (2014). "Análisis de causalidad entre mercados bursátiles latinoamericanos y el Standard & Poor's 500". *Revista de Ciencias Sociales*, *20*(2), pp. 241–253.
- Sharpe, W. (1964). "Capital Asset Prices: A Theory of Market Equilibrium unde Conditions of Risk". *Journal of Finance*, 19(3), pp. 425-442.
- Téllez-Gaytán, J. C., y P, López-Sarabia. (2010). "Comovimiento entre mercados accionarios de América Latina y Estados Unidos: Un enfoque de wavelets". *Economía: Teoría Y Práctica Nueva Época*, 32, pp. 55–82.
- Treynor, J. (1961). "Toward a Theory of Market Value of Risky Assets". Documento de Trabajo.
- Zhong, M., T. Chang y H.W. Tzeng. (2014). "International equity diversification between the United States and BRICS countries". *Romanian Journal of Economic Forecasting*, 17(1), pp. 123–138.

# Valuación de una nota estructurada que vincula el rendimiento de un bono cupón cero con una opción en un portafolio de inversión

Pricing a Structured Note that Links a Zero-Coupon Bond Return with an Option in an Investment Porfolio

Héctor Alonso Olivares-Aguayo\*

Ambrosio Ortiz-Ramírez\*\*

Valuación de una nota el rendimiento de una nota el rendimiento de una nota el rendimiento de una nota el rendimiento de una nota el rendimiento de una nota el rendimiento de una nota el rendimiento de una nota el rendimie

Universidad

Francisco Venegas-Martínez\*\*\*

(Fecha de recepción: 23 de enero de 2017. Fecha de aceptación: 24 de abril de 2017)

### Resumen

Este trabajo propone la construcción de una nota estructurada compuesta por activos de tres mercados: renta fija, acciones y derivados. Para la valuación del bono cupón cero se supone que la tasa de interés es estocástica y conducida por un proceso de tipo Cox, Ingersoll y Ross (1985). Para la construcción del portafolio de inversión, con perfiles de riesgo agresivo y conservador; se utilizan algunos activos del IPC de la Bolsa BMV. Mediante el modelo de Sharpe (1970) se determina el portafolio óptimo tangente a la curva de eficiencia obtenida por el modelo de Markowitz (1952). Posteriormente, se valúa la opción de compra sobre el portafolio de inversión mediante simulación Monte Carlo. Los resultados muestran que cuando un agente económico tiene un perfil de riesgo agresivo en su portafolio de inversión le es conveniente invertir en la nota estructurada propuesta.

Escuela Superior de Economía, Instituto Politécnico Nacional, Ciudad de México, México, hectorlivares@hotmail.com

<sup>\*\*</sup> Escuela Superior de Economía, Instituto Politécnico Nacional, Ciudad de México, México, amortiz@ipn.mx

<sup>\*\*\*</sup> Escuela Superior de Economía, Instituto Politécnico Nacional, Ciudad de México, México, fvenegas1111@yahoo.com.mx

Estocástica: **FINANZAS Y RIESGO** Héctor A. Olivares-Aguayo, Ambrosio Ortiz-Ramírez y Francisco Venegas Martínez

#### Clasificación JEL: C15, G11, G13

**Palabras clave:** Monte Carlo simulation, teoría de portafolio, valuación de opciones

### **ABSTRACT**

*This paper poses the creation of a structured note consisting of assets from three different markets: fixed income, equity and derivatives. To value the zero-coupon bond it is assumed that the interest rate is stochastic and driven by a Cox, Ingersoll and Ross (1985) process. Stocks from the IPC (Mexican Stock Exchange Index) were used to create investment portfolios with aggressive and conservative risk profiles. The optimal portfolio tangent to the Markowitz (1952) efficient frontier was determined using the Sharpe´s (1970) model. Subsequently, a call option on the investment portfolio is valued by using Monte Carlo simulation. The results show that an economic agent with an aggressive risk profile investment porfolio will be better off investing in the suggested structured note.*

*JEL Classification: C15, G11, G13*

*Keywords: Monte Carlo simulation, portfolio theory, option pricing*

### Introducción

Los agentes económicos racionales buscan obtener ganancias al realizar<br>Linversiones en los mercados financieros, y con ello desean incrementar<br>su consumo futuro para así maximizar su utilidad futura: sin embargo, deben inversiones en los mercados financieros, y con ello desean incrementar su consumo futuro para así maximizar su utilidad futura; sin embargo, deben considerar el riesgo al que están expuestos. El objetivo de esta investigación es construir una nota estructurada que satisfaga las necesidades de inversión de un agente racional considerando la relación entre riesgo y rendimiento. A diferencia de las características de las notas estructuradas que se negocian en la actualidad y que sólo consideran el mercado de dinero y de derivados; la presente investigación propone como alternativa que el agente económico pueda invertir en el corto plazo, en una nota estructurada conformada por un bono cupón cero y una opción sobre un portafolio de inversión, considerando activos que conforman el Índice de Precios y Cotizaciones (IPC). En general, una nota estructurada es un instrumento de inversión que consta de dos componentes: un bono y un derivado. El bono protege el capital inicial, asegurándole al inversionista que su capital será devuelto en la fecha de vencimiento del bono. El otro componente es un producto derivado con un subyacente asociado a un índice bursátil, a una acción o a un portafolio de acciones. Este componente podría generar mayores rendimientos si ocurriera algún evento fortuito. Así, el bono mitiga el riesgo que representa la adquisición del producto derivado en caso de que el evento no ocurra. La nota propuesta en esta investigación es un instrumento que une tres mercados financieros (renta fija, acciones y derivados). Entre los instrumentos de renta fija más comunes se encuentran los bonos, estos pueden ser cupón cero o con cupones; los cuales tienen como característica principal que son de nulo o bajo riesgo. Mientras que una opción es un instrumento apalancado que se negocia en el mercado de derivados. Por otro lado, los portafolios de inversión usualmente se construyen con activos del mercado accionario, cuya principal característica es la diversificación en la selección de activos. Al realizar esta diversificación, el objetivo es reducir el riesgo no sistemático de los activos, esperando obtener un rendimiento mayor al ofrecido por la tasa libre de riesgo crédito de los instrumentos que emite el gobierno federal.

El trabajo seminal en cuanto a la exposición y medición del riesgo de los instrumentos financieros que componen la nota estructurada analizada es el estudio de Macaulay (1938). Este estudio analiza los cambios que pueden tener los precios de los bonos al variar la tasa de interés. Asimismo, al construir portafolios de inversión, el artículo seminal que investiga la relación riesgo y rendimiento es el de Markowitz (1952), en el cual se supone racionalidad de los agentes económicos y eficiencia de mercado. Asimismo, existe un hecho significativo en la historia de las finanzas, las cuales pasaron a tener un enfoque moderno con los trabajos seminales de Black y Scholes (1973) y Merton (1973) quienes proporcionan una fórmula cerrada para calcular el precio de la opción financiera (prima), y donde una de las variables relevantes para el cálculo de la prima es la volatilidad del subyacente. Por otro lado, la literatura especializada sobre valuación de notas estructuradas es relativamente escasa; véanse, al respecto, los trabajos de: Shefrin y Statman (1993), Das (1996), Stoimenov y Wilkens (2005), Palmer (2006), Venegas-Martínez (2007) y (2008), Henderson y Pearson (2007), Carlin (2009), López-Herrera *et al*. (2011), Ortiz-Ramírez *et al*. (2011), Aguilar-Juárez y Venegas-Martínez (2015) entre otros.

Esta investigación propone la construcción de una nota estructurada compuesta por activos de tres mercados: renta fija, acciones y derivados. Para la valuación del bono cupón cero se supone que la tasa de interés es estocástica y conducida por un proceso de reversión a la media del tipo Cox, Ingersoll y Ross (1985). Para la construcción del portafolio de inversión se consideran dos agentes, el primero con perfil de riesgo agresivo y otro conservador. Uno de los resultados empíricos relevantes de este trabajo es que

si el agente económico racional invierte en la nota estructurada propuesta, entonces obtiene, en promedio, rendimientos mayores que los ofrecidos por el bono cupón cero.

El desarrollo de la presente investigación es como sigue: en la siguiente sección se explica el modelo de selección de portafolios de inversión, la estimación de parámetros por máxima verosimilitud del modelo CIR y la construcción de la nota estructurada propuesta; en la sección 2 se presentan y analizan los resultados obtenidos; por último, en la sección 3 se concluye.

### 1. Modelo de selección de portafolios de inversión

Entre los primeros modelos asociados con la teoría de la utilidad y elección en los mercados se encuentra el de Von Neumann y Morgensten (1944). Sin embargo, la teoría financiera moderna comienza con el desarrollo del modelo de Markowitz (1952). En este modelo, bajo el supuesto de normalidad se desarrolla un portafolio óptimo que mantiene un rendimiento dado con la mínima varianza posible. De acuerdo con Markowitz, el rendimiento esperado de un portafolio es el promedio ponderado (por proporciones) de los rendimientos esperados de los activos que componen el portafolio:

$$
E(r_p) = \sum_{i=1}^{n} w_i E(r_i)
$$
 (1)

donde:

 $E(r_p)$  = rendimiento esperado del portafolio *P*,

$$
P = portafolio de activos,
$$

*wi* = proporción de la inversión realizada en cada activo del portafolio,

 $E(r_i)$  = rendimiento esperado de cada activo del portafolio.

El riesgo de un portafolio se mide con la varianza del portafolio ( $\sigma_p^2$ ). Esta varianza se calcula mediante la matriz de varianzas y covarianzas:

$$
\sigma_p^2 = \sum_{i=1}^n \sum_{j=1}^n w_i w_j \sigma_{ij} = (w_1, w_2, ..., w_n) \begin{bmatrix} \sigma_{11}^2 & \sigma_{12} & \cdots & \sigma_{1n} \\ \sigma_{21} & \sigma_{21}^2 & \cdots & \sigma_{2n} \\ \vdots & \vdots & \ddots & \vdots \\ \sigma_{n1} & \sigma_{n2} & \cdots & \sigma_{n2}^2 \end{bmatrix} \begin{bmatrix} w_1 \\ w_2 \\ \vdots \\ w_n \end{bmatrix}
$$
 (2)

donde:

 $\sigma_p^2$  = varianza de los rendimientos del portafolio *P*,

 $w_i$  = proporción de la inversión en el activo *i*,

 $\sigma_i$  covarianza entre los rendimientos de los activos *i* y *j* si  $i \neq j$ ,

 $\sigma_i$  = varianza entre los rendimientos de los activos *i* y *j* si *i* = *j*.

Si se estiman los rendimientos y varianzas de cada activo y las covarianzas de cada par de activos, es posible identificar el conjunto de oportunidades de inversión. En particular, se obtiene una frontera de inversiones eficiente en la que se maximice el rendimiento fijando el riesgo; o al contrario, para un nivel dado de rendimiento se minimice el riesgo (problema dual). La frontera eficiente corresponde al límite superior de las posibles inversiones. Esta frontera siempre es una curva convexa en el plano  $[\sigma_{\rho}$ ,  $E(r_n)$ ] y con ella se construye la curva de carteras eficientes.

Para determinar la frontera eficiente de inversiones es necesario encontrar las proporciones  $(w_1,..., w_n)$  que minimicen la varianza del portafolio para cada uno de los rendimientos esperados posibles. Esto es, el modelo de Markowitz no determina un portafolio único óptimo, sino una serie de portafolios eficientes, cada uno de los cuales maximiza el rendimiento para un nivel específico de riesgo, a partir del portafolio de mínima varianza global.

El problema de optimización para obtener el portafolio de mínima varianza global se plantea como:

Minimizar 
$$
\frac{1}{2} \sigma_p = \frac{1}{2} \sum_{i=1}^n \sum_{j=1}^n w_i w_j \sigma_{ij}
$$
  
s. a  

$$
E(r_p) = \sum_{i=1}^n w_i r_i, \quad \sum_{i=1}^n w_i = 1, \quad w_i \ge 0.
$$
 (3)

De aquí que el problema dual es de la siguiente manera:

Maximizar 
$$
E(r_p) = \sum_{i=1}^{n} w_i r_i
$$
  
\ns.a  
\n
$$
\frac{1}{2} \sigma_p = \frac{1}{2} \sum_{i=1}^{n} \sum_{j=1}^{n} w_i w_j \sigma_{ij}, \quad \sum_{i=1}^{n} \sum_{j=1}^{n} w_i w_j = 1
$$
\n(4)

A partir de (3) y (4) se tiene la teoría de portafolios de Markowitz, la cual tiene como objetivo ponderar el riesgo del portafolio. Al resolver el problema mediante multiplicadores de Lagrange para el caso de dos activos se obtiene que las ponderaciones óptimas a invertir son:

$$
\left(w_1^* = \frac{r_2 - E(r_p)}{r_2 - r_1}, w_2^* = \frac{E(r_p) - r_1}{r_2 - r_1}\right).
$$

Extendiendo el modelo de Markowitz, William Sharpe (1963 y 1970) y James Tobin (1958) señalaron que si en una economía existe un activo libre de riesgo, como los Certificados de Tesorería (Treasury Bills o CETES) y el inversionista puede prestar o pedir prestado a la tasa "libre de riesgo" (TLR), entonces Sharpe señala que se obtiene una frontera eficiente lineal que domina a la frontera eficiente de portafolios basada en el cálculo de las covarianzas. Esta línea parte del rendimiento libre de riesgo y es tangente a la frontera eficiente de Markowitz, obteniendo el portafolio de Sharpe, como se representa en la Gráfica 1.

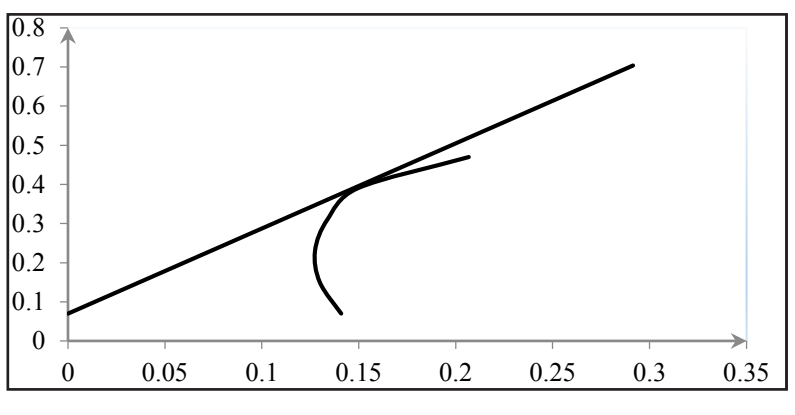

**Gráfica 1. Línea del mercado de capitales.** Gráfica 1. Línea del mercado de capitales

Fuente: Elaboración propia en Excel.

# 1.1. Estimación de parámetros del modelo CIR **2.1 Estimación de parámetros del modelo CIR**

Los modelos de tasa de interés estocástica conforman un campo teórico muy Los modelos de tasa de interés estocástica conforman un campo teórico muy amplio, ya amplio, ya que las tasas de interés son uno de los factores más importante en la economía. Las tasas de interés se pueden clasificar como: de corto, mediano y largo plazo, según sea el vencimiento de los bonos subyacentes. En el caso de los modelos de tasa de interés instantánea, de muy corto plazo, o usualmente referidos como modelos de tasa corta poseen características especiales tales como reversión a la media y estacionariedad. Estas propiedades son importantes para modelar la dinámica de la tasa instantánea de corto plazo, la cual es útil para la valuación de diversos instrumentos financieros que se negocian en los mercados financieros. La mayoría de los modelos de tasa corta se plantean mediante la siguiente ecuación diferencial estocástica: la cual es útil para la valuación de diversos instrumentos financieros que se negocian en los

$$
dX_t = \kappa \left(\theta - X_t^{\alpha}\right)dt + \sigma X_t^{\beta} dW_t, \tag{5}
$$

con  $\alpha, \beta \ge 0$ . Los parámetros  $\kappa$  y  $\theta$  se interpretan de la misma manera que en los modelos de volatilidad estocástica y representan la velocidad de reversión y el nivel de largo plazo, respectivamente. La ecuación establecida en (5) se conoce como modelo de un solo factor homogéneo en el tiempo, ya que los parámetros de este proceso son constantes en el tiempo. El precio de un bono de plazo *T* − *t*,  $B_{t,T}$ , se calculan mediante la tasa corta  $X_t$ , dada en (5), de la siguiente forma

$$
B_{t,T} = \mathbf{E}\left[\exp\left\{-\frac{1}{T-t}\int_t^T X_t dt\right\}\middle| F_t\right]
$$

donde *Ft* es la información de mercado relevante al tiempo *t*. En este caso, la estructura de plazos (o curva de rendimientos) está dada por:

$$
R_{t,T} = -\frac{1}{T-t}\ln(B_{t,T})
$$

Una vez determinada la estructura de plazos se resuelve el problema de la estimación de los parámetros subyacentes.<sup>1</sup> Uno de los métodos más comunes para estimar parámetros en estadística inferencial es el de máxima verosimilitud. La estimación de los parámetros en los modelos de tasa corta es usualmente realizada mediante el método generalizado de momentos debido que no requiere un supuesto sobre la distribución de los errores. Un método alternativo es el propuesto por Overbeck y Rydn (1997). En términos prácticos este método consiste en la estimación de un conjunto de parámetros que aparecen dentro de la esperanza condicional de un proceso estocástico  $E[X_t | X_{t-1}]$ . Posteriormente, los valores estimados se usan como valores iniciales en el método de máxima verosimilitud, lo que acelera la convergencia a un óptimo global. A continuación se presenta el método alternativo en el caso del modelo CIR. Si  $\alpha = 1$  y  $\beta = 0.5$  en el modelo de Cox Ingersoll Ross (1985) se describe la dinámica de un proceso  $X_t$  como la solución a una ecuación diferencial:

$$
dX_t = \kappa \left(\theta - X_t\right)dt + \sigma \sqrt{X_t^+} dW_t, \tag{6}
$$

1 Véase, al respecto, Ángeles-Castro y Venegas-Martínez (2010).

donde  $W_t$  es un movimiento browniano,  $x^+ = \max(x,0)$  es la parte positiva,  $\kappa > 0, \theta > 0$  y  $\sigma > 0$ .<sup>2</sup> Este modelo es consistente con la característica de reversión a la media a una tasa de interés con una velocidad de reversión  $\kappa$ hacia un valor medio  $\theta$ .

Para la estimación de los parámetros se requiere la densidad de transición. El proceso CIR tiene una expresión en forma cerrada para dicha densidad.<sup>3</sup> En el modelo CIR (1985) se muestra que la densidad de  $x_{t+\Delta t}$  al tiempo  $t + \Delta t$  es:

$$
f(x_{t+\Delta t} | x_t, \phi, \Delta t) = ce^{(-u-v)} \left(\frac{u}{v}\right)^{\frac{q}{2}} I_q(2\sqrt{uv}),
$$

donde:

$$
c = \frac{2a}{\sigma^2 (1 - e^{-a\Delta t})}
$$
,  $u = cx_t e^{-a\Delta t}$ ,  $v = cx_{t+\Delta t}$ ,  $q = \frac{2ab}{\sigma^2} - 1$ ,

 $I_a(2\sqrt{uv})$  es la función modificada de Bessel de primera clase de orden q (véase Venegas-Martínez, 2005).

Uno de los factores de éxito del método de máxima verosimilitud son los valores iniciales adecuados, los cuales se emplean como insumo en un algoritmo de optimización numérica. De acuerdo con la notación utilizada anteriormente, la esperanza condicional del modelo CIR es:

$$
m(x; \phi) = E_{\phi}\left(x_{t} | x_{t-1} = x\right) = \gamma_{0} + \gamma_{1} x
$$

$$
\gamma_{0} = -b(e^{-a\Delta t} - 1) \text{ y } \gamma_{1} = e^{-a\Delta t}.
$$

<sup>&</sup>lt;sup>2</sup> Estimaciones de la volatilidad en México y otros países Latinoamericanos se encuentran en Venegas-Martínez e Islas Camargo (2005) y López-Herrera et al. (2009).

<sup>&</sup>lt;sup>3</sup> Véase Overbeck y Rydn (1997), p. 433.

Estocástica: **FINANZAS Y RIESGO** Héctor A. Olivares-Aguayo, Ambrosio Ortiz-Ramírez y Francisco Venegas Martínez

Al respecto, Overbeck y Rydn (1997) muestran que los estimadores por mínimos cuadrados condicionales para  $\kappa$  y  $\theta$ , respectivamente, son:

$$
\hat{\kappa} = -\frac{1}{\Delta t} \left[ \left\{ \frac{1}{n} \sum_{t=1}^{n} (x_t - \overline{x}_n)(x_{t-1} - \overline{x}_n) \right\} / \left\{ \frac{1}{n} \sum_{t=1}^{n} (x_{t-1} - \overline{x}_n)^2 \right\} \right]
$$
\n
$$
\hat{\theta} = -\frac{\overline{x}_n - e^{(-\kappa \Delta t)} \overline{x}_n}{e^{-\kappa \Delta t} - 1},
$$

donde

$$
\overline{x}_n = \frac{1}{n} \sum_{t=1}^n x_t, \overline{x}_n = \frac{1}{n} \sum_{t=1}^n x_{t-1}.
$$

El estimador de  $\theta$  se basa en el segundo momento condicional dado por:

$$
\nu(x; \phi) = \mathbb{E}\bigg[\Big(x_t - E_{\phi}\big[x_t \mid x_{t-1} = x\big]\Big)^2 \mid x_{t-1} = x\bigg] = \sigma^2(\eta_0 + \eta_1 x),
$$

$$
\eta_o = \frac{\theta}{2\kappa} \Big(e^{-\kappa \Delta t} - 1\Big)^2 \quad y \quad \eta_1 = -\frac{1}{\kappa} e^{-\kappa \Delta t} \Big(e^{-\kappa \Delta t} - 1\Big).
$$

y el estimador para  $\sigma^2$  satisface:

$$
\hat{\sigma}^2 = \frac{1}{n} \sum_{t=1}^n \frac{\left\{ x_t - m(x_{t-1}; \hat{\kappa}, \hat{\theta}) \right\}^2}{\hat{\eta}_0 + \hat{\eta}_1 x_{t-1}}
$$

donde  $\hat{\eta}_0$  y  $\hat{\eta}_1$  se evalúan en  $(\hat{\kappa}, \hat{\theta})$ . Ahora bien, dada una muestra de tamaño *n* de la variable *x* , la función de verosimilitud es:

$$
L(\phi) = \prod_{t=1}^{n-1} f(x_{t+1} | x_t, \phi, \Delta t).
$$

y el logaritmo de la función anterior es:

$$
\ln L(\phi) = \sum_{t=1}^{n-1} \ln f(x_{t+1} | x_t, \phi, \Delta t)
$$

De esta manera, la función de verosimilitud del proceso CIR es:

$$
\ln L(\phi) = \sum_{t=1}^{n-1} \ln \left( c e^{(-u-v)} \left( \frac{u}{v} \right)^{\frac{q}{2}} I_q(2\sqrt{uv}) \right)
$$
  
=  $(n-1) \ln c + \sum_{t=1}^{n-1} \left[ -u_t - v_{t+1} + \frac{q}{2} \ln \frac{v_{t+1}}{u_t} + \ln \left( I_q(2\sqrt{u_t v_{t+1}}) \right) \right].$  (7)

donde  $u_t = cx_t e^{-\kappa \Delta t}$  y  $v_{t+1} = cx_{t+1}$ . Mediante un proceso de optimización encontramos los estimadores máximo verosímiles  $\hat{\phi}$  al minimizar la expresión en (7) como

$$
\hat{\phi} = (\hat{\kappa}, \hat{\theta}, \hat{\sigma}) = \arg \max_{\phi} \ln L(\phi)
$$

### 1.2. Nota estructurada que incluye dinero, capitales y derivados

En la composición del portafolio se utilizan dos tipos de notas estructuradas: una denominada *call spread* (sin barrera) y otra llamada *Down and Out*  y *Up and Out* (doble barrera), a continuación se describen las fórmulas teóricas para la valuación de las notas.

#### 1.2.1. Nota estructurada sin barrera (call spread)

El precio de una nota estructurada *call spread* está dada por la siguiente expresión:

$$
P_{V} = P_{B} + P_{D} \times F \tag{8}
$$

Estocástica: **FINANZAS Y RIESGO** Héctor A. Olivares-Aguayo, Ambrosio Ortiz-Ramírez y Francisco Venegas Martínez

donde:

- $F =$  factor establecido en el prospecto determinado por el emisor desde el inicio del depósito y ajusta el rendimiento de la nota estructurada,
- : *PV* <sup>=</sup> precio de valuación de la nota estructurada *call spread,*
- $P_D$  = prima de las opciones implicadas en la estrategia. En este caso.

$$
P_D = C_{X_1} + C_{X_2}
$$
 (9)

donde  $\,_{X_1}^{}$ y  $C_{_{X_2}}\,$  son las primas de un *call* con precios de ejercicio  $\,X_1\,$  y  $X_2^{},$ respectivamente, las cuales se calculan con la fórmula de Black y Scholes (1973). El precio del bono cupón cero está dado por:

$$
P_B = \frac{N}{\left(1 + R_n \frac{n}{360}\right)}\tag{10}
$$

donde:

- $P_B$  = precio del bono cupón cero,
- $N$  = valor nominal de la nota estructurada *call spread,*
- *n* = número de días por vencer de la nota estructurada,
- *R<sub>n</sub>* = tasa de interés libre de riesgo asociada al número de días por vencer, además: vencer, además.<br> $R_n = R_n$

$$
S_0 = E(r_p) \times I_0 \tag{11}
$$

$$
C_X = S_0 N(d_1) - X e^{-R_n T} N(d_2)
$$
 (12)

con  $d_1, d_2$  y T definidas por:

$$
d_1 = \frac{\ln\left(\frac{S_0}{X}\right) + \left(R_n + \frac{\sigma_p^2}{2}\right)T}{\sigma_p\sqrt{T}}, d_2 = d_1 - \sigma_p\sqrt{T} \text{ y } T = \frac{n}{360},
$$

donde:

 $I_0$  = inversión disponible en opciones,

 $C<sub>x</sub>$  = prima de la opción tipo *call* con precio de ejercicio X,

 $S_0$  = valor del activo subyacente inicial,

- $N(\cdot)$  = función de distribución acumulada de una variable normal estándar,
- $\sigma$ <sub>n</sub> = volatilidad del rendimiento del portafolio de inversión (subyacente).

La Grafica 2 muestra un *call spread* que se construye con una posición larga en una opción de compra y una posición corta en una opción de compra con mayor precio de ejercicio que la de la posición larga, ambas sobre un mismo subyacente y con igual plazo al vencimiento.

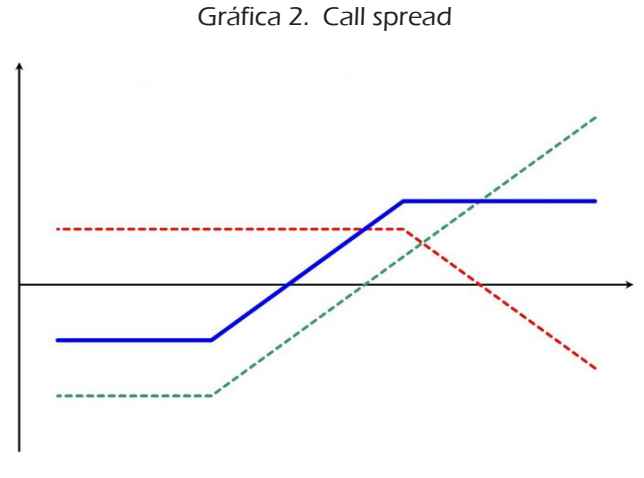

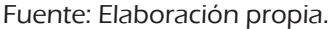

### 1.2.1. Descripción de la nota estructurada doble

El precio de una nota estructurada de doble barrera *Down and Out* y *Up and Out* (*i.e.,* al tocar las barreras el subyacente, la opción se desactiva) está dada por la siguiente expresión:

$$
P_E = P_B + P_D \times F \tag{13}
$$

- $P<sub>E</sub>$  = precio de valuación de la Nota Estructurada *Down and Out y Up*,
- $F =$  factor establecido en el prospecto determinado por el emisor desde el inicio del depósito y ajusta el rendimiento de la nota estructurada,
- $P_B$  = precio del bono cupón cero.

$$
P_D = D_o + D_u \tag{14}
$$

donde:

: *Do* = prima de una opción barrera *Down and Out*,

: *Du* = prima de una opción barrera *Down and Up*,

$$
D_o = A - B \tag{15}
$$

El modelo para la valuación de las opciones Down and Out y Up and Out, es el propuesto por Rubinstein y Reiner (1991), con *A* y *B* dadas por.

$$
A = X(1 + R_n)^{-T} N \left( \frac{\ln \left( \frac{S_0}{H_i} \right)}{\sigma_p \sqrt{T}} + \left( 1 + \frac{\left( 1 + R_n - \frac{\sigma_p^2}{2} \right) T}{\sigma_p^2} \right) \sigma_p \sqrt{T} - \sigma_p \sqrt{T} \right)
$$

Valuación de una nota estructurada que vincula el rendimiento…

$$
B = X(1+R_n)^{-T} \left(\frac{H_i}{S_0}\right)^2 \left(\frac{\left(1+R_n - \frac{\sigma_p^2}{2}\right)r}{\sigma_p^2}\right)^{-2} N \left(\frac{\ln\left(\frac{H_i}{S_0}\right)}{\sigma_p\sqrt{T}} + \frac{\left(1+R_n - \frac{\sigma_p^2}{2}\right)r}{\sigma_p\sqrt{T}}\right)^{-2} N \left(\frac{\left(1+R_n - \frac{\sigma_p^2}{2}\right)r}{\sigma_p\sqrt{T}}\right)^{-2} N \left(\frac{\left
$$

con *Hi* como barrera inferior.

$$
D_u = C - D,\t\t(16)
$$
  
\n
$$
C = X(1 + R_n)^{-T} N \left( -\left( \frac{\ln\left(\frac{S_0}{H_s}\right)}{\sigma_p \sqrt{T}} + \left( 1 + \frac{\left(1 + R_n - \frac{\sigma_p^2}{2}\right)T}{\sigma_p^2} \right) \sigma_p \sqrt{T} - \sigma_p \sqrt{T} \right) \right)
$$

$$
D = X(1 + R_n)^{-T} \left(\frac{H_s}{S_0}\right)^2 \left[\frac{\left(1 + R_n - \frac{\sigma_p^2}{2}\right)T}{\sigma_p^2}\right]^{-2} N \left(-\left(\frac{\ln\left(\frac{H_s}{S_0}\right)}{\sigma_p\sqrt{T}}\right)^2\right]
$$

$$
\left(1+\frac{\left(1+R_n-\frac{\sigma_p^2}{2}\right)T}{\sigma_p^2}\right)\sigma_p\sqrt{T}-\sigma_p\sqrt{T}\right),\,
$$

con  $H_s$  como barrera superior.

En la Gráfica 3 se observa el rendimiento de la nota estructurada *Knock Out* del tipo *Down and Out*. Una particularidad de este tipo de nota estructurada es que el rendimiento que puede generar se paga al vencimiento y depende de si el subyacente toca o no la barrera estipulada en el contrato.

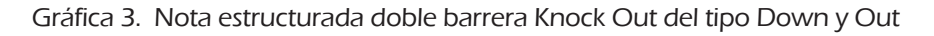

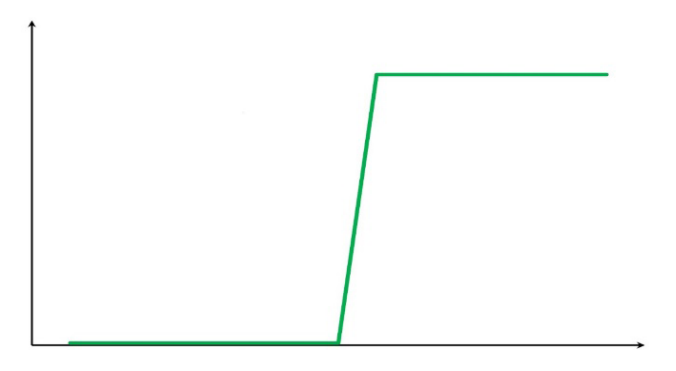

Fuente: Elaboración propia.

# 2. Aplicación y análisis de resultados

La nota estructurada propuesta en este trabajo está conformada por un bono cupón cero y una opción sobre un portafolio de inversión. Se obtuvo información de BLOOMBERG para los precios de los activos del IPC y se consideró la tasa de interés "libre de riesgo" (CETES 360) publicada por BANXICO. Se simula el rendimiento esperado del portafolio por la inversión disponible en opciones y la desviación estándar del portafolio como la volatilidad en la opción para ambos perfiles (agresivo y conservador) de riesgo. La simulación Monte Carlo utiliza 100,000 trayectorias de precios del subyacente para el cálculo de las primas de las opciones sin barreras y doble barrera. El análisis estadístico correspondiente a la matriz de varianzas y covarianzas y al portafolio de Sharpe se muestra en el Apéndice A con los rendimientos históricos diarios de los componentes del IPC. Se seleccionaron sólo cinco acciones para la conformación del portafolio de inversión de acuerdo al perfil de riesgo (conservador o agresivo) del inversionista como se observa en los cuadros siguientes:

En el Cuadro 1 se observan las Betas de los activos  $\beta_i = \text{Cov}(r_i, r_{\text{pC}}) / \sigma_{\text{pC}}^2$ y la Beta del portafolio<sup>4</sup>  $\beta_p$ , calculada como el promedio ponderado por volumen de las betas de los activos. La Beta del portafolio es relativamente baja, es decir, menor a uno, por lo que, al cambiar una unidad porcentual, el IPC, el rendimiento del portafolio cambia 0.53298496 veces, es decir, el portafolio conservador es poco sensible ante cambios en el Índice del Mercado Accionario Mexicano (IPC).

| Componente      | $W_{\scriptscriptstyle i}$ | Rendimiento $E(r_i)$ | <b>Beta</b> |
|-----------------|----------------------------|----------------------|-------------|
| AC              | 62%                        | 43.30%               | 0.56840955  |
| <b>ASURB</b>    | 29%                        | 44.54%               | 0.3597306   |
| <b>CHDRAUIB</b> | $0\%$                      | $-2.66%$             | 0.70235691  |
| GAPB            | $0\%$                      | 13.46%               | 0.3140612   |
| <b>SORIANAB</b> | $9\%$                      | 37.32%               | 0.82740446  |
| <b>Suma</b>     | $100\%$                    | Beta portafolio      | 0.53298496  |

Cuadro 1. Componentes del portafolio de Sharpe, bajo perfil de riesgo conservador

Fuente: Elaboración propia utilizando EXCEL.

En el Cuadro 2 se observa el riesgo y el rendimiento que ofrece el portafolio conservador con mayor índice de Sharpe<sup>5</sup>  $(E(r_p) - r)/\sigma_p$ . En el Cuadro 3 se muestran los niveles de riesgo asociados a un nivel de rendimiento dado para cada portafolio. Asimismo, en dicha tabla, se observa el índice de Sharpe y la Beta correspondiente.

<sup>4</sup> La Beta del portafolio es una medida de volatilidad del portafolio relativa a variabilidad del mercado. Se obtiene como el promedio ponderado por monto de las betas de los activos.

<sup>5</sup> El índice de Sharpe del portafolio es una medida del excedente del rendimiento esperado del portafolio con respecto de rendimiento libre de riesgo ajustado por volatilidad.

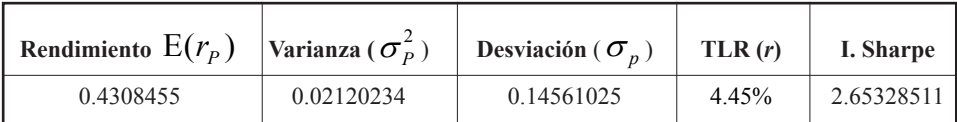

Cuadro 2. Factores del portafolio de Sharpe bajo perfil de riesgo conservador

Fuente: Elaboración propia utilizando EXCEL.

### Cuadro 3. Resultados obtenidos en los portafolios bajo perfil de riesgo conservador

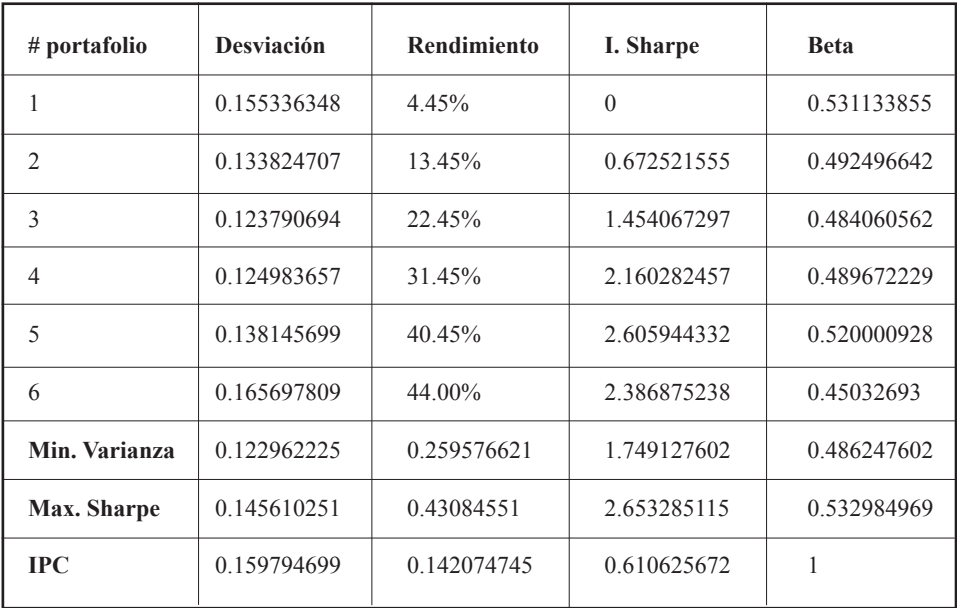

Fuente: Elaboración propia utilizando EXCEL.

La Gráfica 4 muestra los portafolios: mínima varianza global (vértice de la parábola), el de Sharpe (tangencia entre la frontera eficiente de Markowitz y la línea de mercado de capitales) y el que ofrece el mercado (IPC). El cual ofrece un menor rendimiento, y un mayor riesgo a los dos portafolios anteriormente mencionados.

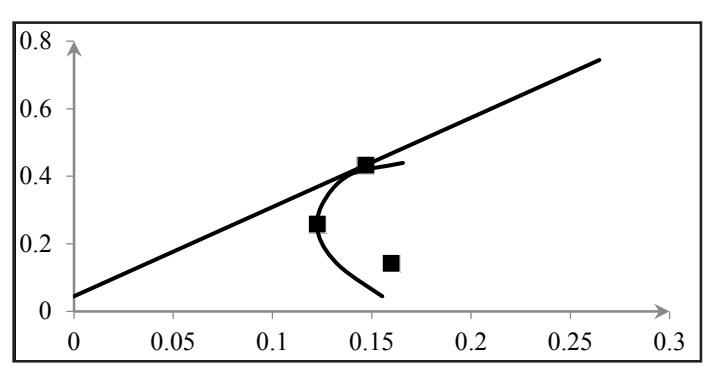

**Gráfica 4. Portafolio de inversión conservador.** Gráfica 4. Portafolio de inversión conservador

Fuente: Elaboración propia utilizando EXCEL. Fuente: Elaboración propia utilizando EXCEL.

La gráfica 4 muestra los portafolios: mínima varianza global (vértice de la En el Cuadro 4 se observa que la Beta del portafolio es relativamente IPC el rendimiento del portafolio agresivo cambia 1.3748755 veces, es decir, es muy sensible ante cambios en el Indice del mercado mexicano (IPC). alta, es decir, mayor a uno, por lo que al cambiar una unidad porcentual el

folio agresivo con un mayor índice de Sharpe. En el Cuadro 6 se muestran los folio. Asimismo se observa el índice de Sharpe y la Beta correspondientes al En el Cuadro 5 se observa el riesgo y el rendimiento que ofrece el portaniveles de riesgo asociados a un nivel de rendimiento dado para cada portaportafolio agresivo.

| Componente      | $W_{\scriptscriptstyle i}$ | Rendimiento $E(r_i)$ | <b>Beta</b> |
|-----------------|----------------------------|----------------------|-------------|
| <b>ALFAA</b>    | 61%                        | 41.22%               | 1.18689223  |
| <b>CEMEXCPO</b> | 15%                        | 61.78%               | 2.68173025  |
| <b>ELEKTRA</b>  | $0\%$                      | $-73.24\%$           | 1.33813851  |
| <b>GMEXICOB</b> | $0\%$                      | $14.51\%$            | 1.38367637  |
| <b>MEXCHEM</b>  | 24%                        | 28.41%               | 1.05456501  |
| Suma            | $100\%$                    | Beta del portafolio  | 1.3748755   |

Cuadro 4. Componentes del portafolio de Sharpe bajo perfil de riesgo agresivo

Fuente: Elaboración propia utilizando EXCEL.

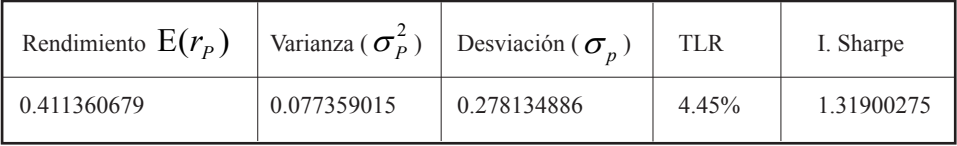

Cuadro 5. Factores del portafolio de Sharpe bajo perfil de riesgo agresivo

Fuente: Elaboración propia utilizando EXCEL.

#### Cuadro 6. Resultados obtenidos en los portafolios bajo perfil de riesgo agresivo

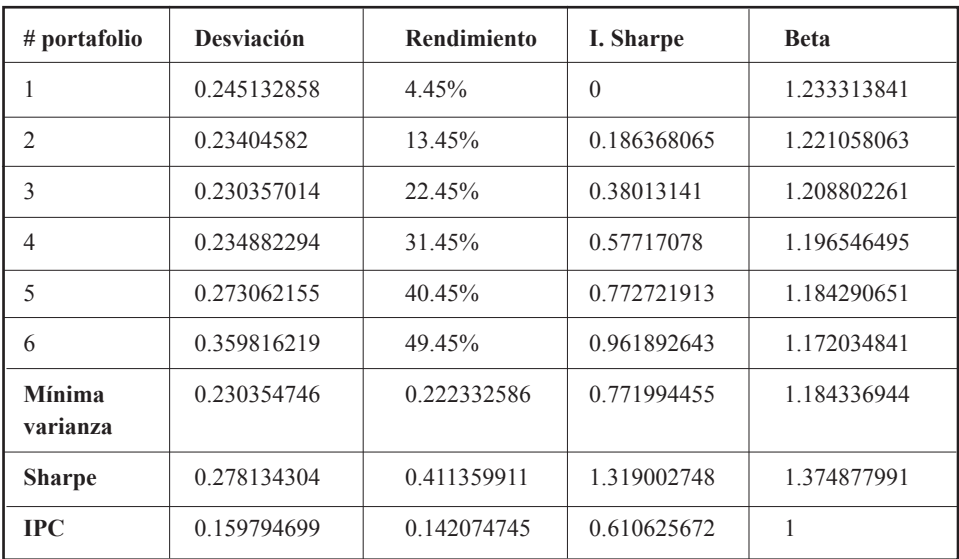

Fuente: Elaboración propia utilizando EXCEL.

La Gráfica 5 muestra los portafolios: mínima varianza global (vértice de la parábola), el de Sharpe (Tangencia entre la frontera eficiente de Markowitz y la línea de mercado de capitales) y el que ofrece el mercado (IPC). El último ofrece un menor rendimiento y un menor riesgo a los dos portafolios anteriormente mencionados.

Por otra parte, bajo el supuesto de que la tasa de interés del bono cupón cero es conducida por un proceso del tipo Cox, Ingersoll y Ross (CIR), y con una muestra de 255 observaciones de la tasa de CETES a plazo de un año

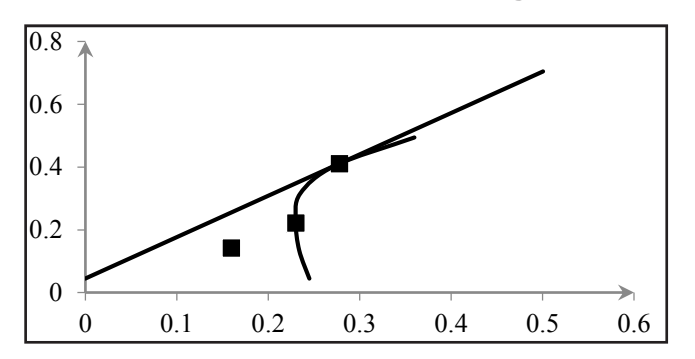

Gráfica 5. Portafolio de inversión agresivo **Gráfica 5. Portafolio de inversión agresivo**

Fuente: Elaboración propia utilizando EXCEL.

se determinan los parámetros de este modelo bajo el método de máxima verosimilitud, los resultados se muestran en el Cuadro 7:

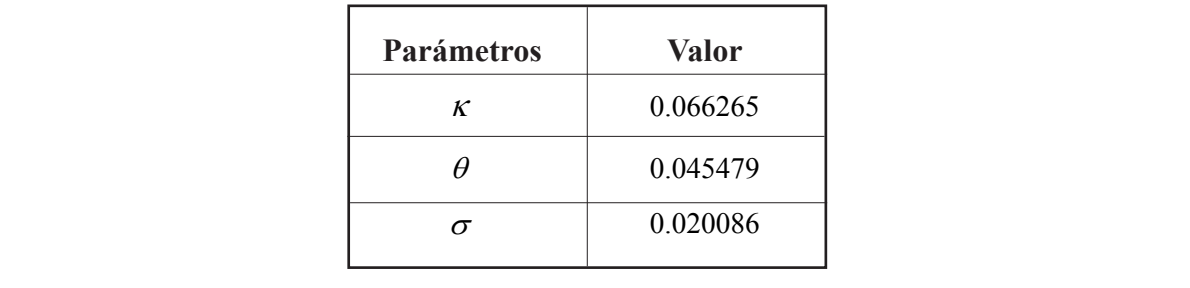

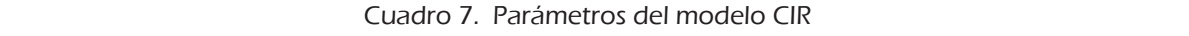

Fuente: Elaboración propia.

La Gráfica 6 muestra la serie original de la tasa libre de riesgo (de incumpor el modelo CIR. Esto se hace así con el propósito de que las trayectorias se puedan observar. La línea punteada representa la tasa de interés libre de pués de calcular 100,000 trayectorias se promedian los valores intrínsecos obtenidos para calcular la prima de la opción. Al ir aumentando el número Fuente: Elaboración propia. plimiento) y sólo quince trayectorias simuladas con los parámetros dados riesgo. Con cada trayectoria se calcula el valor intrínseco de la opción. Desde trayectorias en la Gráfica 6, se podría observar que el modelo CIR posee reversión a su valor medio, es decir, en el largo plazo se regresa a la tasa promedio.

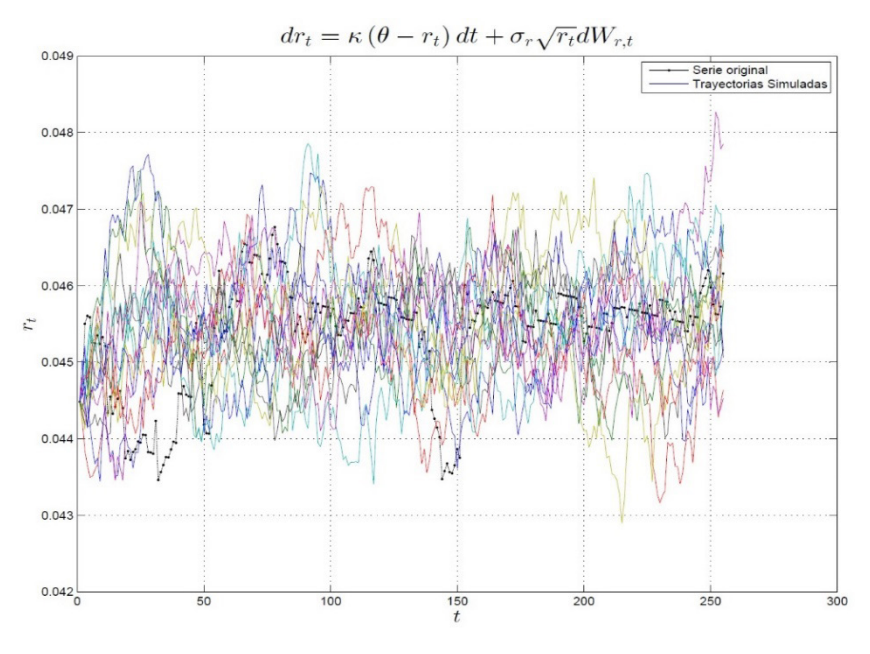

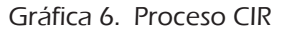

Estocástica: **FINANZAS Y RIESGO**

Fuente: Elaboración propia utilizando EXCEL.

Después de realizar el análisis de los instrumentos financieros correspondientes al mercado de dinero y de capitales, con los resultados obtenidos podemos valuar las primas de las opciones financieras que se negocian en el mercado de derivados, conformando así las notas estructuradas sin barrera y doble barrera que ligan los tres mercados financieros, los resultados obtenidos ver Cuadro 8.

En el Cuadro 9 se muestra el valor de la prima y el número de opciones sin barrera que puede comprar el agente económico.

| Tiempo TLR | VN                  | TZ<br>r. | Θ    | σ |                       |            | simulaciones | ۵η      |                           |  |
|------------|---------------------|----------|------|---|-----------------------|------------|--------------|---------|---------------------------|--|
|            | $0.04$   10.000.000 | 0.06     | 0.04 |   | $0.02$   9.551,576.15 | 448,423.85 | 100,000      | 194.229 | $0.14$   314,001   44,842 |  |

Cuadro 8. Resultados de la nota estructurada bajo el perfil de riesgo conservador

Fuente: Elaboración propia utilizando EXCEL.

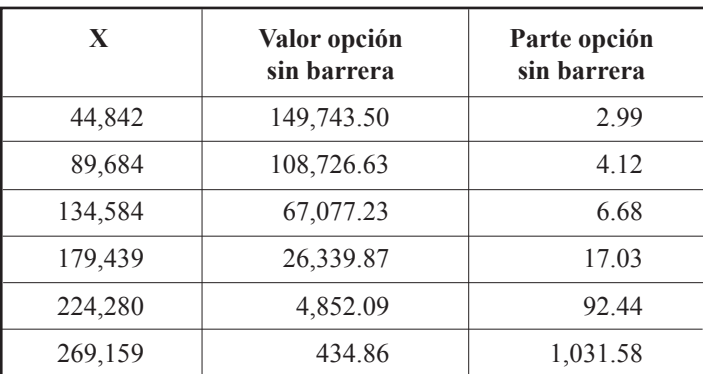

Cuadro 9. Resultados de opciones sin barrera bajo perfil de riesgo conservador

Fuente: Elaboración propia utilizando EXCEL.

A partir del Cuadro 10 y la Gráfica 7 se puede concluir que los rendimientos obtenidos se encuentran en la zona de máximas pérdidas de la estrategia, por lo que no es conveniente invertir los rendimientos obtenidos del bono cupón cero en opciones financieras. En el Cuadro 11 se muestra el valor de la prima y el número de opciones con barrera que puede comprar el agente económico:

| S          | Call<br>Ganancia<br>comprado<br>con<br>X=89,684 | Ganancia Call vendido<br>con $X=134.584$ | Ganancia de<br>la estrategia $(P_D)$ |
|------------|-------------------------------------------------|------------------------------------------|--------------------------------------|
| 45,000.00  | $-108,726.63$                                   | 67,077.23                                | $-41,649.40$                         |
| 90,000.00  | $-108,411.40$                                   | 67,077.23                                | $-41,334.17$                         |
| 135,000.00 | $-63.411.40$                                    | 66,661.69                                | 3.250.30                             |
| 180,000.00 | $-18,411.40$                                    | 21,661.69                                | 3,250.30                             |
| 225,000.00 | 26,588.60                                       | $-23,338.31$                             | 3,250.30                             |
| 270,000,00 | 71,588.60                                       | $-68,338.31$                             | 3,250.30                             |
| 53,926.08  | $-108,726.63$                                   | 67,077.23                                | $-41,649.40$                         |

Cuadro 10. Resultado de la nota estructurada call spread bajo perfil de riesgo conservador

Fuente: Elaboración propia utilizando EXCEL.

Gráfica 7. Gráfica de la nota estructurada Call spread bajo perfil de riesgo conservador

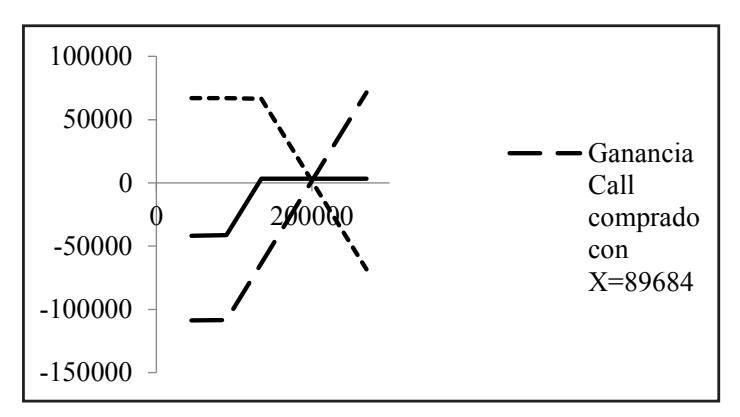

Fuente: Elaboración propia. Fuente: Elaboración propia.

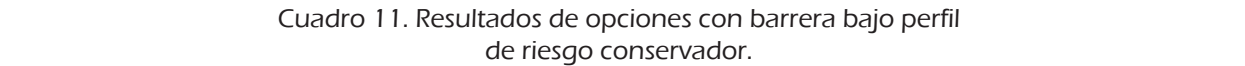

| $\mathbf{X}$ | Valor opción con barrera | Parte opción con barrera |
|--------------|--------------------------|--------------------------|
| 44,842       | 149,060.33               | 3.01                     |
| 89,684       | 108,116.14               | 4.14                     |
| 134,584      | 66,556.02                | 6.74                     |
| 179,439      | 25,977.31                | 17.26                    |
| 224,280      | 4,579.09                 | 97.95                    |
| 269,159      | 302.36                   | 1,483.61                 |

Fuente: Elaboración propia utilizando EXCEL.

A partir del Cuadro 12 y la Gráfica 8 se observa que los rendimientos por lo que no es conveniente invertir los rendimientos obtenidos del bono obtenidos se encuentran en la zona de máximas pérdidas de la estrategia,
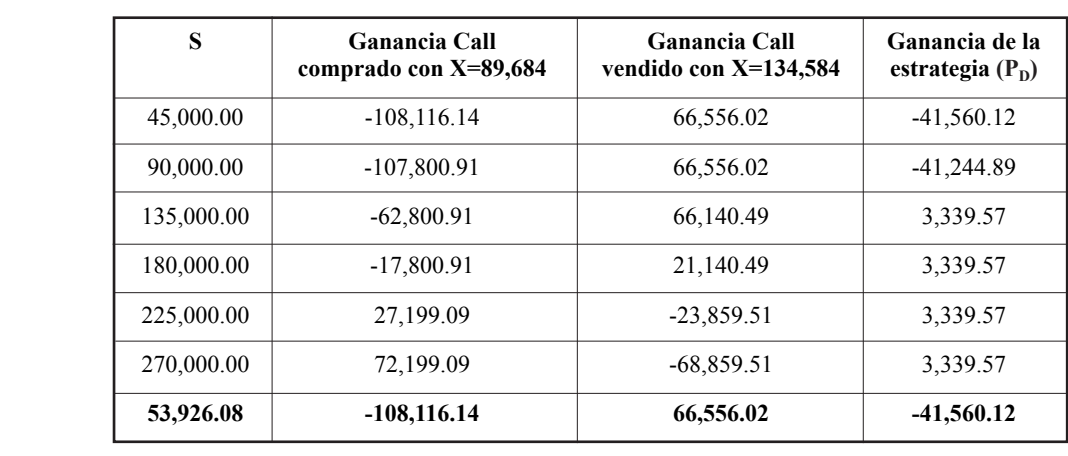

Cuadro 12. Resultado de la nota estructurada call spread considerando una opción doble barrera bajo perfil de riesgo conservador

Fuente: Elaboración propia utilizando EXCEL.

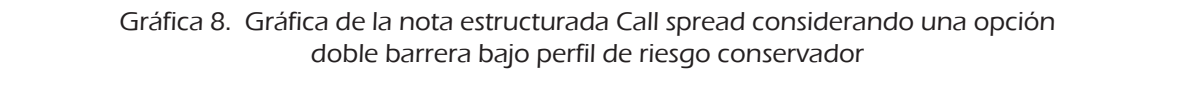

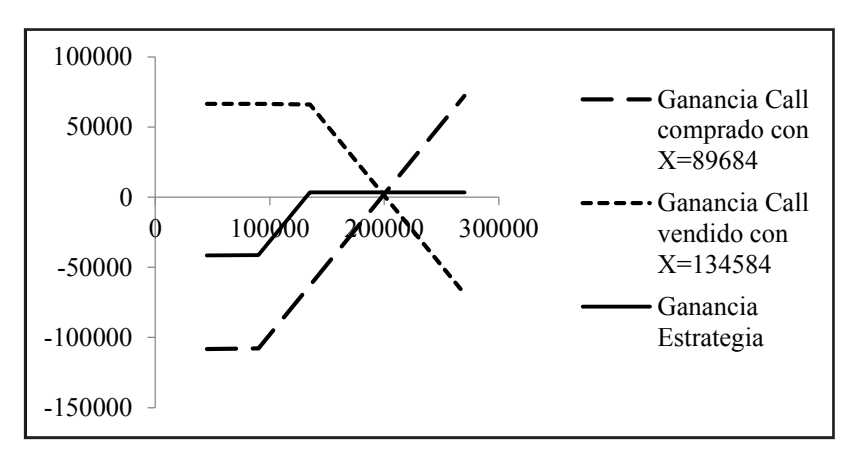

Fuente: Elaboración propia. Fuente: Elaboración propia.

notas estructuradas bajo un perfil de riesgo agresivo, como se muestra en el invertir los rendimientos obtenidos de bono cupón cupon cupon cupon cupon cupon cupon cupon cupon cupo cupo cu cupón cero en opciones financieras. Se realiza el mismo análisis pero para Cuadro 13:

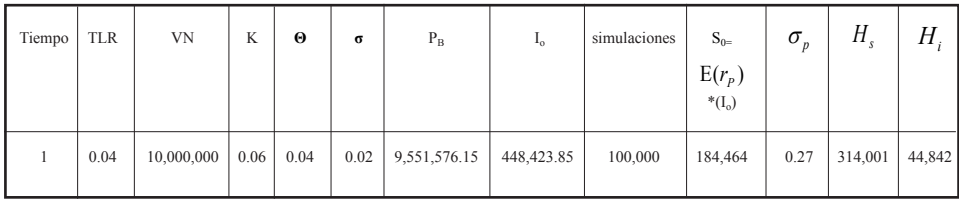

Cuadro 13. Resultados de la nota estructurada bajo perfil de riesgo agresivo

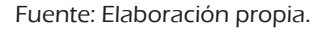

El Cuadro 14 muestra el valor de la prima y el número de opciones sin barrera que puede comprar el inversionista.

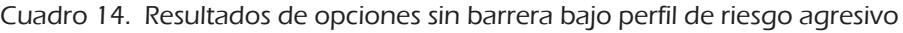

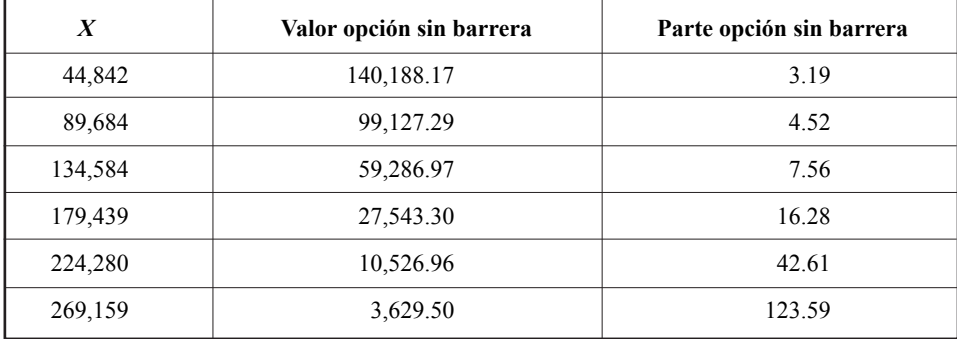

Fuente: Elaboración propia.

Del Cuadro 15 y la Gráfica 9 se observa que los rendimientos obtenidos se encuentran en la zona de máximas ganancias de la estrategia, por lo que es conveniente invertir los rendimientos obtenidos del bono cupón cero en opciones financieras, generando así una ganancia adicional como resultado de la operación por \$55,653.16. En el Cuadro 16 muestra el valor de la prima y el número de opciones con barrera que puede comprar el agente económico.

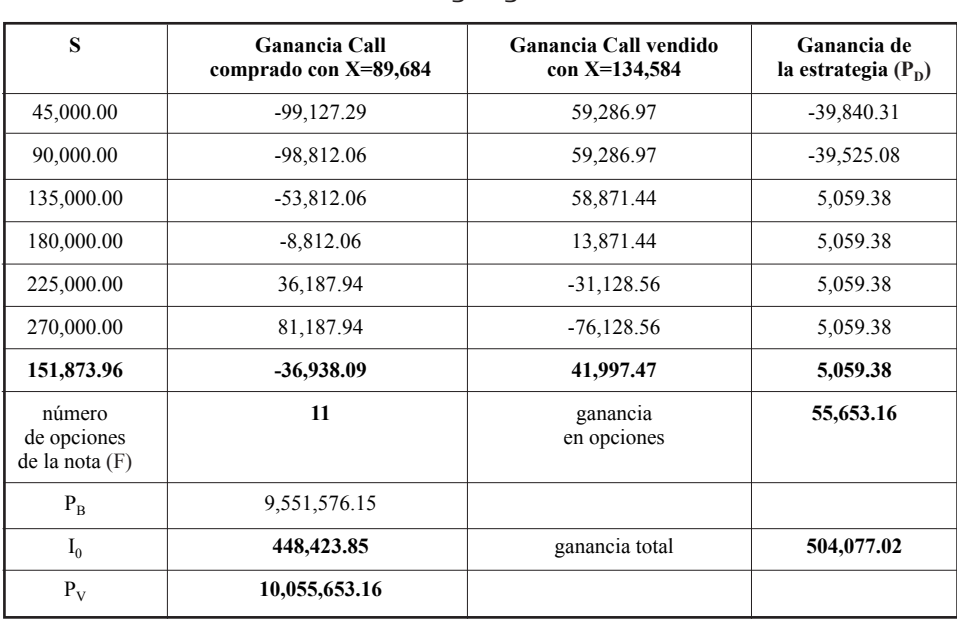

Cuadro 15. Resultado de la nota estructurada call spread bajo el perfil de riesgo agresivo

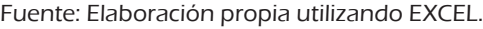

### Gráfica 9. Gráfica de la nota estructurada Call spread bajo el perfil de riesgo agresivo

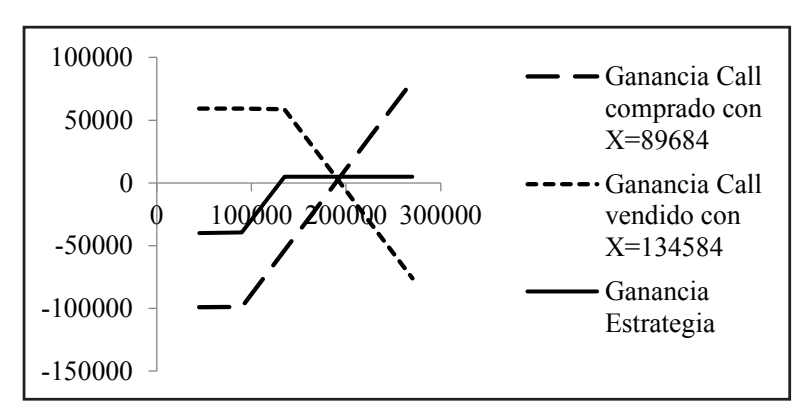

Fuente: Elaboración propia. Fuente: Elaboración propia.

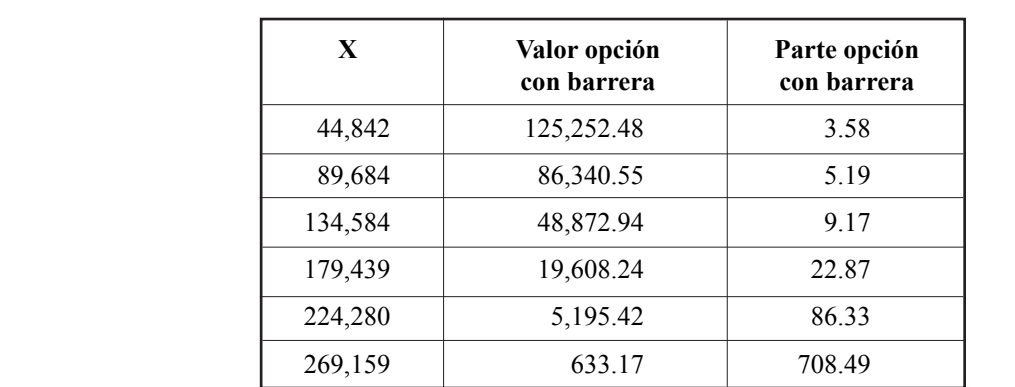

Cuadro 16. Resultados de opciones con barrera bajo perfil de riesgo agresivo.

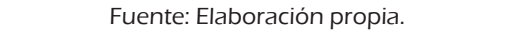

Observe que del Cuadro 17 y la Gráfica 10 los rendimientos obtenidos se encuentran en la zona de máximas ganancias de la estrategia, por lo que sí es conveniente invertir los rendimientos obtenidos del bono cupón cero en opciones financieras, generando una ganancia adicional como resultado de la operación por \$89,185.02, la cual representa la mayor ganancia de todas las notas estructuradas analizadas en esta investigación.

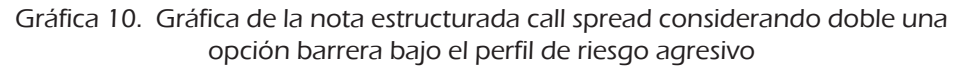

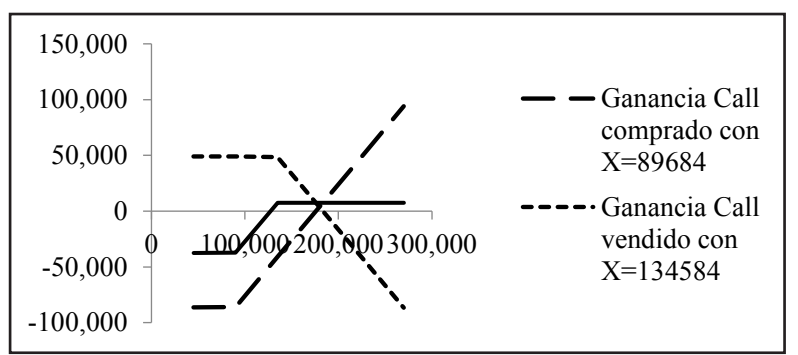

Fuente: Elaboración propia. Fuente: Elaboración propia.

De acuerdo con los resultados obtenidos y del análisis de las gráficas de las notas estructuradas anteriores, se concluye que en el caso del perfil de riesgo conservador no es conveniente invertir en la nota estructurada, mientras que con el perfil agresivo es conveniente, puesto que en este caso los rendimientos que ofrece la opción al conformar la nota son mayores que sólo si se hubiera realizado la inversión en el bono cupón cero.

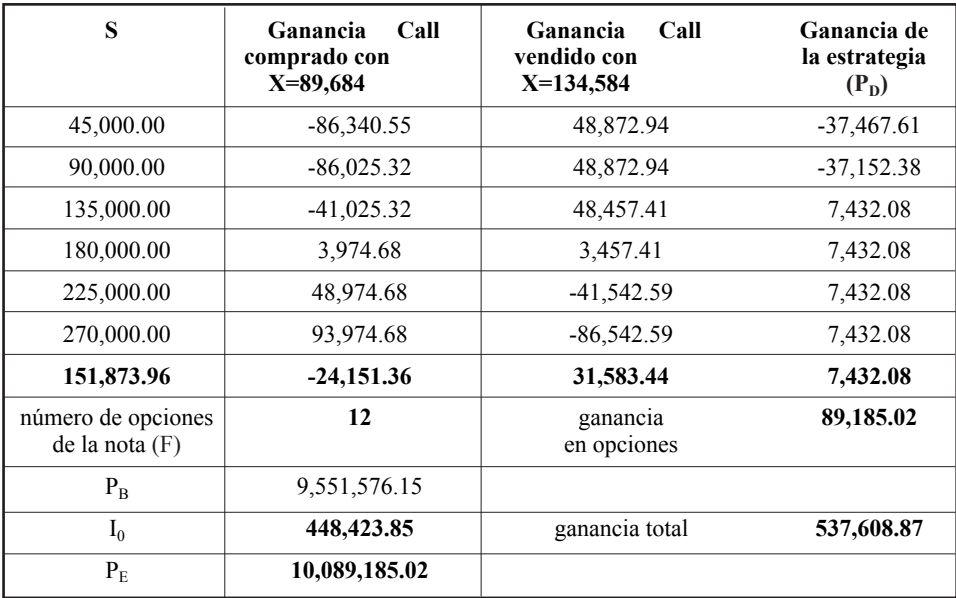

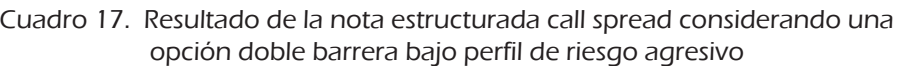

Fuente: Elaboración propia utilizando EXCEL.

## Conclusiones

La ingeniería financiera ha tenido avances notables en el desarrollo de metodologías para la resolución y modelación. Uno de estos avances ha sido la creación de nuevos productos como las notas estructuradas, las cuales ofrecen una relación eficiente entre rendimiento y riesgo, lo cual coadyuva a una toma de decisión en portafolios de inversión.

Estocástica: **FINANZAS Y RIESGO** Héctor A. Olivares-Aguayo, Ambrosio Ortiz-Ramírez y Francisco Venegas Martínez

En este trabajo se ha presentado la valuación de una nota estructurada con base en los precios históricos diarios de los componentes del IPC. Esta nota estructurada integra los tres mercados financieros existentes. Mediante simulación Monte Carlo se determinó el precio del bono cupón cero y las primas de las opciones financieras para así conformar la nota estructurada. Los resultados obtenidos conducen a que si el inversionista tiene un perfil de riesgo conservador en su portafolio de inversión (acciones seleccionadas AC, ASURB, CHDRAUIB, GAPB, SORIANAB) no le es conveniente invertir en la nota estructurada *call spread* que vincula el rendimiento del bono cupón cero con la opción sobre dicho portafolio, es decir, la mejor decisión de inversión será invertir en el bono cupón cero. No obstante, cuando el inversionista tiene un perfil de riesgo agresivo en su portafolio de acciones: ALFAA, CEMEXCPO, ELEKTRA, GMEXICOB, MEXCHEM, le es conveniente invertir en la nota estructurada *call spread*, que vincula el rendimiento del bono cupón cero con la opción sobre dicho portafolio, ya que se observaron ganancias superiores con la opción con y sin barreras a las obtenidas con el bono cupón cero. Es posible obtener un mayor rendimiento en el corto plazo cuando se invierte en notas estructuradas *call spread* que consideran opciones doble barrera, lo anterior debido a que las primas de las opciones doble barrera son más baratas que las opciones *plain vanilla*.

Por último, una limitación de este trabajo es que se supone normalidad en los rendimientos de los componentes del IPC, por lo que queda en futuras líneas de investigación relajar tal supuesto. También queda pendiente utilizar notas estructuradas con expectativa de alta volatilidad en el rendimiento del portafolio de inversión. Por último, sería importante incorporar posibles saltos en los precios de las acciones como en Venegas-Martínez (2001).

## Apéndice A. Cálculo de los portafolios de inversión

A continuación se muestra la matriz de varianzas y covarianzas bajo perfil de riesgo conservador:

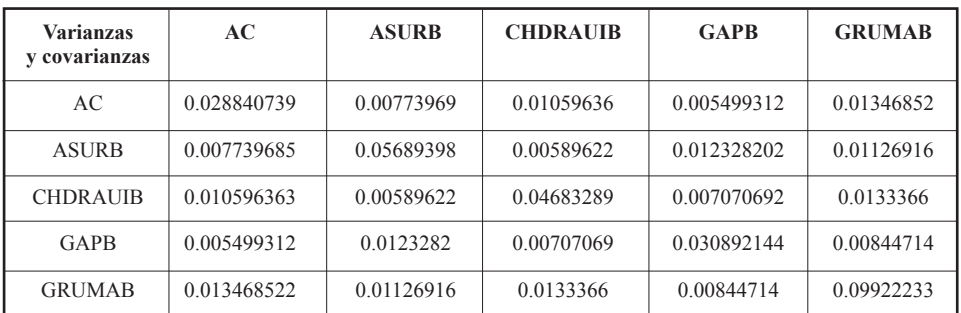

### Cuadro A.1. Matriz de varianzas y covarianzas bajo perfil de riesgo conservador

Fuente: Elaboración propia utilizando Excel.

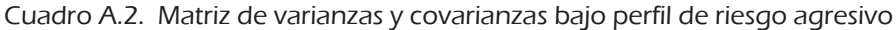

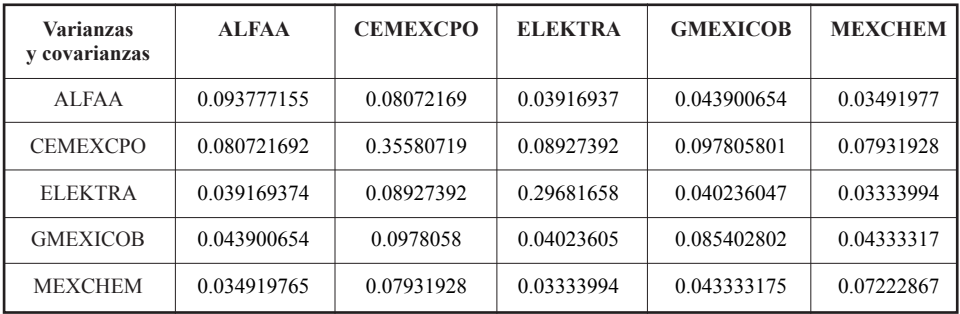

Fuente: Elaboración propia utilizando Excel.

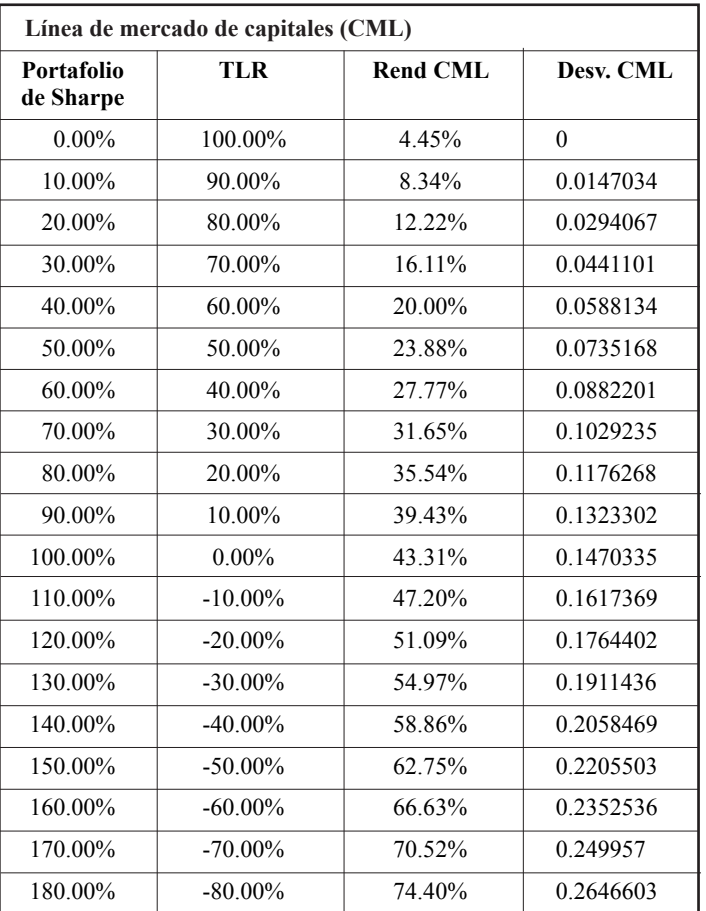

Cuadro A.3. Construcción de la línea de mercado de capitales bajo perfil de riesgo conservador

Fuente: Elaboración propia utilizando Excel.

### Cuadro A.4. Construcción de la línea de mercado de capitales bajo perfil de riesgo agresivo.

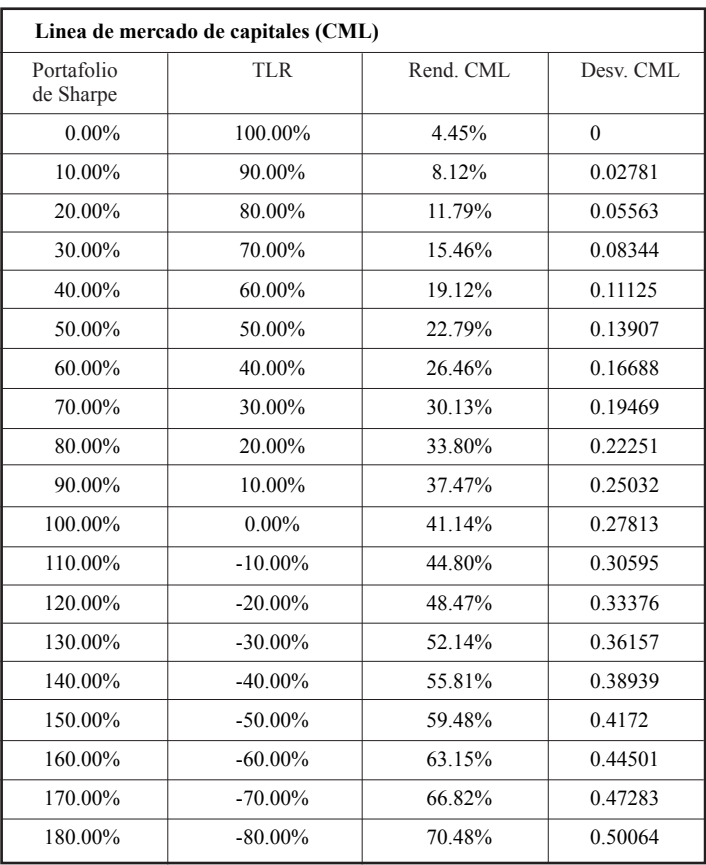

Fuente: Elaboración propia utilizando Excel.

## Referencias bibliográficas

Estocástica: **FINANZAS Y RIESGO**

- Aguilar-Juárez, I. P. y F. Venegas-Martínez (2015). "Una estrategia de inversión y cobertura mediante la combinación de notas estructuradas", *Panorama Económico*, vol. 10, núm. 20, pp. 7-46.
- Ángeles-Castro, G. y F. Venegas-Martínez (2010). "Valuación de opciones sobre índices bursátiles y determinación de la estructura de plazos de la tasa de interés en un modelo de equilibrio general". *Investigación Económica*, vol. 69, núm. 271, pp. 43-80.
- Black, F. y M. Scholes (1973). "The Pricing of Options and Corporate Liabilities". *The Journal of Political Economy*, vol. 81, núm. 3, pp. 637-654.
- Carlin, B. (2009). "Strategic Price Complexity in Retail Financial Markets". *Journal of Financial Economics*, vol. 91, núm. 3, pp. 278-287.
- Cox, J. C., J. E. Ingersoll, y S. A. Ross (1985). "A Theory of the Term Structure of Interest Rates". *Econometrica*, vol. 53, núm. 2, pp. 385-407.
- Das, S. (1996). "Structured Notes and Derivative Embedded Securities". *Euromoney Publications.*
- Henderson, B. J. y N. Pearson (2007). "Patterns in the Payoffs of Structured Equity Derivatives". *Working paper*, AFA 2008, New Orleans Meetings.
- López-Herrera, F; F. Venegas-Martínez y A. Sánchez-Daza (2009). "Memoria larga de la volatilidad de los rendimientos del mercado mexicano de capitales". *Análisis Económico*, vol. 24, núm. 56, pp. 129-146.
- Macaulay, F. (1938). "Some Theoretical Problems Suggested by the Movements of Interest Rates, bond Yields and Stock Prices since 1856". New York: National Bureau of Economic Research.
- Markowitz, H. M. (1952). "Portfolio Selection". *Journal of Finance*, vol. 7, núm. 1, pp. 77-91.
- Merton, C. R. (1973). "Theory of Rational Option Pricing", *Bell Journal of Economics and Management Science*, vol. 4, núm. 1, pp. 141-183.
- Ortiz-Ramírez, A., F. Venegas-Martínez, y F. López-Herrera (2011). "Valuación de una nota estructurada que liga el rendimiento de un índice bursátil con los pagos de un bono y un derivado", *Estocástica: Finanzas y Riesgo*, año 1, núm. 2, pp. 49-62.
- Overbeck, L. y T. Rydn (1997). "Estimation in the Cox-Ingersoll-Ross model". *Econometric Theory*, vol. 13, núm. 3, pp. 430-461.
- Palmer, B. (2006). "Equity-Indexed Annuities: Fundamental Concepts and Issues", *Working Paper*, 45.
- Rubinstein, M. y E. Reiner (1991). "Breaking down the barriers". *Risk*, vol. 4, núm. 8, pp. 28-35.
- Sharpe, W. F. (1963). "A Simplified Model for Portfolio Analysis". *Management Science*, vol. 9, núm. 2, pp. 277-293.
- Sharpe, W. F. (1970). *Portfolio Theory and Capital Markets*. New York: McGraw Hill.
- Tobin, J. (1958). "Liquidity Preference as Behavior Towards Risk. *Management Science"*, vol. 25, núm. 2, pp. 65-86.
- Shefrin, H. y M. Statman (1993). "Behavioural Aspects of the Design and Marketing of Financial Products". *Financial Management,* vol. 22, núm. 2, pp.123- 134.
- Stoimenov, P. A. y S. Wilkens (2005). "Are Structured Products 'Fairly' Priced? An Analysis of the German Market for Equity-Linked Instruments". *Journal of Banking and Finance*, vol. 29, núm. 12, pp. 2971-2993.
- Venegas-Martínez, F. y A. Islas Camargo (2005). "Volatilidad en los mercados de América Latina. Efectos de Largo plazo". *Comercio Exterior*, vol. 55, núm. 11, pp. 936-947.
- Venegas-Martínez, F. (2001). "Opciones, cobertura y procesos de difusión con saltos: una aplicación a los títulos de GCARSO". *Estudios Económicos*, vol. 16, núm. 32, pp. 203-226.
- Venegas-Martínez, F. (2005). "Bayesian Inference, Prior Information on Volatility, and Option Pricing: A Maximum Entropy Approach". *International Journal of Theoretical and Applied Finance*, vol. 8, núm. 1, pp. 1-12.
- Venegas-Martínez, F. (2007). "Mercados de notas estructuradas: un análisis descriptivo y métodos de valuación". *El Trimestre Económico*, vol. LXXIV (3), núm. 295, pp. 615-661.
- Venegas-Martínez, F. (2008). *Riesgos financieros y económicos. Productos derivados y decisiones económicas bajo incertidumbre*. 2da. Edición. Cengage Learning. México.
- Von Neumann, J. y O. Morgenstern (1944). *The Theory of Games and Economic Behavior*. Princeton, NJ: Princeton University Press.

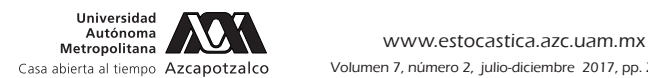

# Pérdidas inesperadas por riesgo operativo en una entidad financiera con Teoría de Cópulas

Unexpected Losses for Operational Risk in a Financial Institution with Copula Theory

Gloria Inés Macías Villalba\*

(Fecha de recepción: 13 de febrero de 2017. Fecha de aceptación: 26 de junio de 2017)

### **RESUMEN**

En la búsqueda por el equilibro y estabilidad del sistema financiero; Basilea II propone métodos avanzados para la medición del riesgo operativo que pueden ser desarrollados por las entidades involucradas y ajustados a los requerimientos del supervisor. Estas metodologías permiten a las entidades estimar las pérdidas por riesgo operativo de manera más objetiva, pero los modelos de cálculo de pérdida, generalmente se centran en los eventos de mayor frecuencia pero de menor cuantía en el cuerpo de la distribución, sin embargo, también es importante considerar eventos menos frecuentes pero de alto impacto, esto es, eventos extremos cuya distribución debe ser analizada de manera separada y con modelos específicos.

Entre los métodos utilizados para calcular las pérdidas inesperadas por riesgo operativo, están la teoría de valores extremos TVE, y la teoría de cópulas. Tanto la teoría de valores extremos como la de cópulas buscan distribuciones de ajuste que simulen el comportamiento de los datos extremos, sin embargo, la teoría de cópulas añade un elemento fundamental que hace referencia a la dependencia entre las variables, que para el caso del riesgo operativo sería importante contemplar debido a que se analizan pérdidas por tipos de eventos en cada una de las líneas de negocio.

Clasificación JEL: G210, G220 y G170.

**Palabras clave:** Riesgo operativo, distribución de pérdidas agregadas, pérdidas inesperadas, cópulas, eventos extremos.

<sup>\*</sup> Grupo de Investigación en Ingeniería Financiera, Universidad Autónoma de Bucaramanga, Bucaramanga, Santander, Colombia gmacias@unab.edu.co.

### **ABSTRACT**

*In the search for balance and stability in the financial system, Basel II proposes advanced methods to measure operational risk that can be developed by the entities involved and adjusted to the requirements of the regulator. These methodologies allow such entities to estimate losses due to operating risk more objectively, however loss calculation models are generally focus on higher frequency but less value events from the body of the distribution. Nevertheless, it is also important to consider less frequent but high impact events, this is extreme events whose distribution must be analyzed separately with specific models.*

*Among the methods used to calculate unexpected losses due to operational risk are TVE Extreme Value Theory and Copula Theory. Both, Extreme Value Theory and Copula Theory model distributions simulate the behavior of extreme data, however, copulas theory adds a fundamental element that makes reference to the dependence between variables, which in the case of the operational risk would be important to consider since losses are analyzed by types of events in each business line.*

### *JEL clasification: G210, G220 y G170*

*Keywords: Operational Risk, Distribution of Aggregate Losses, Expected Losses, Copula, Extreme Events.*

## Introducción

Las empresas se enfrentan a diferentes situaciones de riesgo, entendidas<br>
Lomo la posibilidad de sufrir una pérdida o daño a un activo. El riesgo<br>
es inevitable si forma parte fundamental de la toma de decisiones sobre la como la posibilidad de sufrir una pérdida o daño a un activo. El riesgo es inevitable si forma parte fundamental de la toma de decisiones sobre la actividad principal de la empresa; de ahí que hay riesgos inherentes que se deben gestionar para disminuir el impacto o la posible pérdida, y según el tipo de actividad que desarrolle la empresa o negocio.

El sector financiero es el más regulado en materia de gestión de riesgos, con lineamientos de orden internacional desde el comité de Basilea, y en el caso de Colombia con la Superfinanciera. Sin embargo, la norma sugiere a las entidades que desarrollen modelos propios o internos que se ajusten a las condiciones exigidas, es por esto que los analistas necesitan conocer diferentes metodologías para medir los riesgos financieros que se adapten a las características de las variables, y enmarcarlos dentro del proceso de gestión de riesgo.

Por otra parte, con la llegada de Basilea II, se incluyó el riesgo operativo dentro de las diferentes líneas de negocio y tipos de eventos, para el cálculo del requerimiento de capital mínimo. Con este nuevo reto, las entidades del sector financiero iniciaron su tarea en la identificación de los factores de riesgo operativo; y con análisis de tipo cualitativo o semicuantitativo desarrollaron estrategias de mitigación adecuadas según la exposición frente al riesgo. Este análisis no había avanzado hacia la medición cuantitativa, debido a que las entidades no contaban con registros de riesgo operativo que les permitieran tener suficientes datos para aplicar metodologías más objetivas y robustas que se ajustaran a las características de las distribuciones de pérdidas por riesgo operativo.

Sin embargo, en Basilea II (Comité de Basilea, 2004), se dieron pautas para el cálculo del requerimiento de capital por riesgo operativo con tres métodos cuantitativos: el Indicador Básico, el Método Estándar y los Métodos de Medición Avanzada (MMA). Mediante el enfoque MMA los mismos bancos definen su requerimiento de capital según los modelos internos de su propio desarrollo, siempre y cuando cumplan con el aval de la entidad supervisora. Una de las metodologías propuestas por Basilea en MMA, es el enfoque de distribución de pérdidas (Loss Distribution Approach, LDA).

El modelo LDA ha sido ampliamente utilizado en el entorno internacional, en el sector financiero, ya que provee una técnica adecuada para satisfacer la necesidad de presentar el requerimiento del capital económico sugerido por Basilea y solicitado por los entes supervisores de los países miembros. En diferentes trabajos se ha utilizado el modelo LDA para el cálculo del requerimiento de capital por la exposición a riesgo operacional, como (Frachot, Georges, y Roncalli, 2001), (Jöhnemark, 2012), (Shevchenko y Peters, 2013), (Chernoval, Svetlozar T., y Fabozzi, 2007), entre otros.

En Colombia, el modelo LDA se ha aplicado durante menos tiempo, sin embargo, existen trabajos realizados por varios autores que aportan en su avance, para citar algunos: (Mora A. a., 2010), calcula las pérdidas por riesgo operativo utilizando dos metodologías: la primera con la aplicación del modelo propuesto por (Böcker y Klüppelberg, 2005), con ajuste de distribuciones subexponenciales, y un segundo método con la teoría de valores extremos; (Franco y Murillo, 2008) aplica el modelo LDA para los siete tipos de eventos por riesgo operativo a una entidad comisionista de bolsa para estimar la carga de capital; (Bernal, 2013) utiliza la literatura y normativa del sector financiero del modelo LDA y lo contextualiza a una Pyme; por su

parte (Arias, 2010), utiliza el proceso del LDA con los datos de la cola de la distribución y desarrolla la teoría de valores extremos.

En la aplicación de los métodos de medición avanzada, en los análisis estadísticos de los datos, se encuentra que en general la distribución de pérdidas<sup>1</sup> por riesgo operativo presenta problemas de elongación y asimetría, es decir, alta curtosis y sesgada a la derecha. Lo anterior implica un análisis más detallado de la distribución de pérdidas, y no tomarla como un todo; de ahí la necesidad de utilizar modelos de medición diferentes. Por una parte usar métodos tradicionales para modelar el cuerpo de la distribución, y por otra, hacer uso de modelos de medición especializados para las pérdidas inesperadas ubicados en la cola de la distribución.

Las distribuciones asimétricas y leptocúrticas se dan porque los eventos por riesgo operativo tienen eventos que presentan alta frecuencia pero con impactos o severidades bajas y eventos que pocas veces se dan, pero con un impacto muy alto. Sin embargo, estos últimos, por el hecho de tener baja frecuencia no se pueden ignorar, hay que modelarlos y calcular las pérdidas inesperadas, de esta forma, se establecen acciones para que se controlen las causas que generan el riesgo.

El trabajo de investigación pretende proporcionar una visión del modelo de cópulas para ajustarla al comportamiento de las pérdidas por riesgo operativo y enfocado al estudio de las distribuciones de las colas. Analizando en cada una, las características, propiedades, y la aplicación con datos de una entidad del sector financiero colombiano para calcular la pérdida inesperada.

Para las distribuciones de las colas, hay dos teorías que han tenido gran relevancia en la gestión de otros riesgos; corresponde a la teoría de valores extremos TVE, y la teoría de cópulas de extremos. Tanto la teoría de valores extremos como la de cópulas buscan distribuciones de ajuste que simulen el comportamiento de los datos extremos, sin embargo la teoría de cópulas añade un elemento fundamental que hace referencia a la dependencia no lineal entre los eventos de riesgo operativo.

Con esta investigación se busca presentar una metodología de medición de riesgo operativo que se ajuste a las características de las distribuciones de severidades para el cálculo de las pérdidas no esperadas por eventos de riesgo operativo, y además que sirvan de apoyo en el sector financiero colombiano.

<sup>1</sup> También llamada Distribución de Severidad.

#### **1. Marco conceptual design of the contract of the contract of the contract of the contract of the contract of the contract of the contract of the contract of the contract of the contract of the contract of the contract of** utilizar en la medición de la media

El desarrollo de la investigación requiere el fundamento teórico en temas relacionados con los modelos a utilizar en la medición de las pérdidas por riesgo operativo. Teniendo en cuenta que la medición de las pérdidas se cen-<br>. tra en las colas de la distribución, se abordarán temas como la teoría asintótica, la teoría de valores extremos y la teoría de cópulas. El desarrollo de la investigación requiere el fundam  $F<sub>l</sub>$  desarrol Las distribuciones de pérdidas por esta perdidas por elementos de riesgo o personal como asimilar en elementos riesgo operativo. Temento en cuenta que la metición de las pertiduas se cen-<br>tra on las colas do la distribución, se abordarán tomas como la tooría asintó

Las distribuciones de pérdidas por eventos de riesgo operativo presentan características como asimetría y alta curtosis, por tanto, se pueden catalogar como asintóticas. Las distribuciones asintóticas se encuentran ubicadas en la estadística de los valores extremos, que describe eventos no comunes. És una teoria que tiene gran utilidad en diferentes campos, y ahora en el campo de las finanzas cobra importancia para el análisis de riesgos financieros, como es el caso de las pérdidas por eventos de riesgo operativo; teniendo en cuenta que la principal debilidad de la distribución normal es su<br>inconocidad nors madelas detas de els esimetría y surtesis incapacidad para modelar datos de alta asimetría y curtosis. catalogar como asintóticas. Las distribuciones asintóticas se encuentran  $\text{Las}$  as encuentral using de los valores en la estadística de los valores en la estadística de los valores en la estadí<br>En la estadística de los valores no comunes. Es una estadística de los valores en la estadística no comunes. E teoría que tiene gran utilidad en el campo de la segunda en el campo de la campo de la campo de la campo de la  $i$ mportancieros, comunication

Para iniciar, es importante mencionar algunos estadísticos de orden. Las variables  $(x_1, x_2, x_3, x_{4, \ldots}, x_n)$ , forman una muestra aleatoria simple, forman una muerta alegatoria simple, que son independientes e independientes e idénticamente distribuidas (i.i  $x_{1:n}$  = Min  $(x_1, x_2, x_3, x_{4...}, x_n)$ , y el  $x_{n:n}$  = Max  $(x_1, x_2, x_3, x_{4...}, x_n)$ . El rango tambien es considerado un estadístico de orden, indica en forma general,<br>el grado de dispersión de los datos contenidos en la muestra. Se determina como  $R = x_{n:n} - x_{1:n}$ . Otro estadístico de orden es la mediana, que separa la distribución en la mitad, es decir, establece el valor a partir del cual 50% de son los que determinan la teoría de valores extremos, y de acuerdo con el tipo distribución se pueden hacer análisis útiles en situaciones prácticas. son independientes e idénticamente distribuidas (i.i.d). Los estadísticos de orden mínimo y máximo son los que más se destacan de la muestra, el Para iniciar, es importante mencionar algunos estadísticos de orden. Si las variables (1, 2, 3, 4,..,  $\frac{1}{\sqrt{2}}$  de orden n  $x_{1:n}$ = Min determina como = : − 1: . Otro estadístico de orden es la mediana, que separa la distribución en la mitad, establece el son los que tipo distrib también es considerado un estadístico de orden, indica en forma general, el grado de dispersión de los datos contenidos en la muestra. Se determina distribución en la mitad, es decir, establece el valor a partir del cual 50% de la distribución es mayor que é la distribución es mayor que él. Los estadísticos de orden máximo y mínimo

 $\alpha$  con a asi nocido. Según (Castillo, 1988), si se aplica la primera situación, a) cuando *n*<br>tiondo e infinito se puedan determinar las distribuciones límites tante para el máximo como para el mínimo.  $\text{C}$  and  $\text{C}$  is an alizan las siguientes  $\text{C}$ el máximo de distribución  $F_{(x)}$  de la población, o c) El tamaño de la muestra es desconocido. Según (Castino, 1966), si se aplica la primera situación, aj cuándo *n*<br>tiende a infinito, se pueden determinar las distribuciones límites tanto para La teoría asintótica surge cuando se analizan las distribuciones para las siguientes situaciones: *a*) n tiende a infinito; *b*) Se desconoce la función La teoría asintótica surge cuando se analizan las distribuciones para las siguientes situaciones: a) n

5 5 dios realizados por Fisher y Tippett en 1928, demostraron que existen tres En cuanto a distribuciones asintóticas de máximos y mínimos, los estutipos de distribuciones límites no degeneradas para máximos y mínimos. Estas distribuciones son Frechét, Gumbel y Weibull que presentan características asintóticas en términos de alta curtosis y asimetría. Sin embargo, Fréchet (1927) realizó los primeros análisis, obteniendo una distribución asintótica para los valores grandes.

La teoría de valores extremos está relacionada con los eventos que ocurren rara vez, es decir, los eventos que ocurren con poca probabilidad, pero que en términos de impacto o pérdida pueden ser catastróficos, de ahí la importancia de analizar esta información y determinar el tipo de distribución que permita modelar y realizar estimaciones. Los eventos que presentan estas características se encuentran en la cola de la distribución, por lo tanto otro aspecto a tener en cuenta es a partir de qué valor se pueden considerar datos extremos.

Una de las primeras aplicaciones de la teoría de valores extremos la presenta Bernoulli en 1709 en el campo actuarial, más adelante se destaca el trabajo realizado por von Bortkiewicz en 1922 con el análisis de los grandes valores (máximos y mínimos), donde resalta la importancia de realizar la aproximación de Poisson a la distribución Binomial. Sin embargo, en 1921 Fisher analizó la situación de los valores atípicos (outliers) de una distribución y la necesidad de ser modelados en distribuciones diferentes a la normal.

Se puede decir que el teorema de la teoría de valores extremos fue propuesto por Fisher y Tippett en 1928, cuando demostraron cuáles eran las distribuciones límites de extremos no degeneradas que satisfacen las condiciones de máximos y mínimos, y lo presentan a través de la Distribución Generalizada de Valores Extremos.

## 2. Marco metodológico

En la teoría de valores extremos es importante realizar una etapa inicial para determinar cuáles son las observaciones a tener en cuenta para la distribución de valores objeto de estudio que permita realizar los cálculos necesarios. Por lo anterior la pregunta es ¿Cómo obtener los valores extremos?, para ello existen especialmente dos técnicas, los bloques máximos y picos sobre el umbral (POT).

En el método de Máximo por Bloques, se divide la muestra que se ha tomado durante un periodo de tiempo en un número determinado de bloques, y de cada bloque se selecciona el evento de mayor valor. La serie de valores extremos se obtiene con el máximo de la serie de cada bloque, y a partir de esta información se realizan los análisis de la teoría de valor extremo. Los parámetros se estiman con la máxima verosimilitud asumiendo independencia entre los máximos de los bloques. En el gráfico se observa la metodología, donde la muestra se divide en m bloques y de cada bloque se identifica el  $M_n$  (valor máximo), ver Figura 1. máxima verdidades.

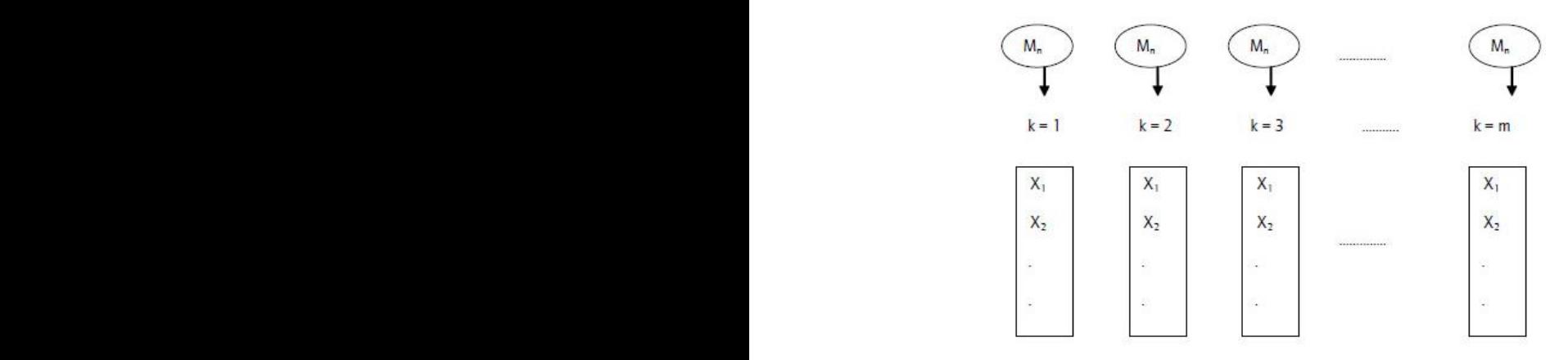

### *Figura 1: Método Bloques Máximos* Figura 1. Método bloques máximos

Fuente: (Mora A. b., 2010) Fuente: (Mora A. b., 2010). Fuente: (Mora A. b., 2010)

pequeños que generan sesgo y los bloques grandes generan varianzas altas para la estimación de los ques pequeños que generan sesgo y los bloques grandes generan varianzas altas para la estimación de los parámetros. Una de las ventajas de esta metodología es poder tener observaciones a lo largo de toda la muestra, y esto reduce la dependencia entre las observaselección del tamaño del bloque, porque se puede incurrir en el error de blociones extremas. La dificultad que puede presentar esta metodología es la

7 del umbral seleccionado.  $\frac{a}{b}$ identificando las observaciones que externe a que extende a un un un un un un un umbral de . En esta m des. Se obtiene la distribución de valores extremos identificando las obserespecialmente cuando la segunda unión de la muestra de valores extremos no depende del número de datos de la muestra depende La técnica Picos sobre el Umbral (POT), es considerada más práctica que el máximo por bloques, especialmente cuando las muestras son muy granvaciones que excedan un umbral dado  $\,u$ . En esta metodología el número de valores extremos no depende del número de datos de la muestra, depende<br>del umbral seleccionado

del umbral seleccionado.<br>La Figura 2 muestra las observaciones  $X_1, X_2, X_3, ... X_n$ , independientes e idénticamente distribuidas, y  $Y_i = X_i - u_i$  para todos los  $X_i > u$ . Con  $\alpha$  , para todos los  $\alpha$ <sub>l</sub>  $\alpha$ ,  $\alpha$ , para todos los  $\alpha$ <sub>l</sub>  $\alpha$ . Con forma la distribución de excesos sobre el umbral. los  $Y_{N_u}$ , se forma la distribución de excesos sobre el umbral.

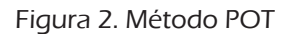

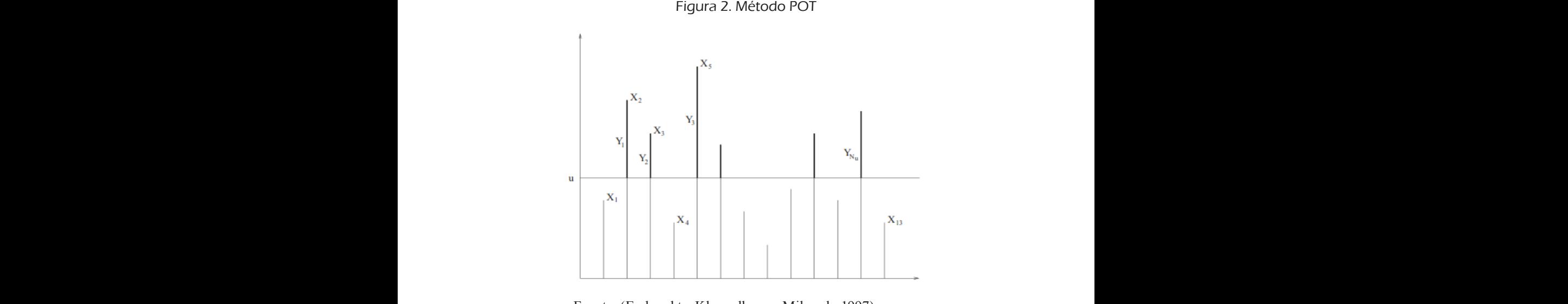

Fuente: (Embrechts, Kluppelberg y Mikosch, 1997). forma que se obtiene una distribución especial. La selección del umbral conlleva problemas de sesgo y

Con los datos extremos  $X_i > u$  se pueden calcular los excesos sobre el forma distribución del umbral conlleva problemas de sesse y veriente, ej el eran la selección del ambien comeva problemas de sesgo y varianza, si el<br>umbral es muy bajo se presenta sesgo en la estimación de los parámetros porque serían muchos datos que no cumpliría la teoría asintótica, y si el umla estimación de los parámetros. umbral u llamados  $Y_{N_u}$  de tal forma que se obtiene una distribución espebral es muy alto se obtienen pocos datos lo que genera una alta varianza en cial. La selección del umbral conlleva problemas de sesgo y varianza, si el umbral es muy bajo se presenta sesgo en la estimación de los parámetros que genera una alta varianza en la estimación de los parámetros.  $v_{\text{e}}$  sobre en la estimación de la estimación de la estimación de la estimación de la estimación de la estimación de la estimación de la estimación de la estimación de la estimación de la estimación de la estimación d  $C_{\text{en}}$  los datos extremos  $\boldsymbol{Y}$ porque serían muchos datos que no cumpliría la teoría asintótica, y si el um-Bruces IV que genera una ana varianza en muchos datos que no cumpliría la teoría asintótica, y si el umbral es muy alto se obtienen pocos datos lo

 $P_{\text{max}}$  determinar el índice de cela e parámetro de forma $\zeta$  poro. las distribuciones de valores extremos. Su aplicación está condicionada sólo as distribuciones de valores extremos. Su aprecedor esta conarcionada solo<br>para distribuciones con dominio máximo de atracción de Fréchet, es decir cuando  $\xi > 0$  lo que hace su aplicación limitada. Para determinar el umbral adecuado existen varios métodos, uno es el rara determinar el dinbrar adecuado existen varios nietodos, uno es el<br>estimador de Hill. Propuesto por Hill Bruce M. en 1975. Es la técnica más popular para determinar el índice de cola, o parámetro de forma  $\xi$  para  $\mu$  baroce determinar popular para determinar para determinar para determinar el écolo para de cola, o para media dicionada solo $\zeta$ ebet, es decir cuando  $\zeta$ .<br>las distribuciones de valores extremos. Su aplicación está condicionada sólo  $\Gamma$  filli bruce M. en 1975. Es la tecnica más  $m \acute{o}$ todos uno es el popular para determinar el índice de cola, o parámetro de forma  $\xi$  para aplicación limitada.

Para la aplicación del estimador de Hill, las observaciones deben estar ordenadas de mayor a menor. Dada una muestra  $(x_1, x_2, x_3, x_{4,\dots}, x_n)$  que Hill se calcula con la siguiente fórmula:  $P^{\prime\prime}$ ordenan en orden decreciente,  $X_1 \ge X_2 \ge X_3 \ge X_4 \ge X_n$ . El estimador de  $\overline{a}$ para la aplicación del estimador de Hill, las observaciones deben estar estar de mayor a menor. Esta  $(x_n)$  que procede de una población, si los valores de secuencia  $x_1, x_2, x_3, x_4, x_n, x_n$ , se  $x_n$ , se ordenan en orden decreciente,  $X_1 \geq X_2 \geq X_3 \geq X_4 \geq X_n$ . El estimador de calculation con la signature formula, est executed to the formula, the contract of the formula,  $\alpha$ 

Pérdidas inesperadas por riesgo operativo en una entidad… 1 ∑ <sup>−</sup> +1 , 2  $\times$  2  $\times$  2  $\times$  2  $\times$  $\sim$  ()  $\sim$ por riesgo opi<br> perativo en una entidad...<br>|  $\mathbf{r}$ 

$$
\xi_{n,k}^{(H)} = \left(\frac{1}{k} \sum_{i=1}^{k} lnX_i - lnX_{k+1}\right)^{-1}, 2 \le k \le n
$$

 $\frac{1}{2}$  contracted by the estimator of the Hill k es el umbral en el extremo de la distribormandad. En el estimador de finir a es el ambitar en el extremo de la distribución. En la anterior ecuación se puede observar que el estimador de Hill es  $a^2 + b$  observación más cercana al extremo. Este estimador presenta las propiedades asintóticas de consistencia y Este estimador presenta las propiedades asintóticas de consistencia y bución. En la anterior ecuación se puede observar que el estimador de finres<br>el promedio de las diferencias entre las observaciones más extremas menos Este estimador presenta las propiedades asintóticas de consistencia y normalidad. En el estimador de  $+$  1 observación más cercana al extremo. Hill es el umbral en el extremo de la distribución. En la anterior ecuación se puede observar que el  $-$  buci Este estimador presenta las propiedades asintóticas de consistencia y Este estimador presenta las propiedades asintóticas de consistencia y bución. En la anterior ecua

la  $k + 1$  observación más cercana al extremo.<br>El problema en la aplicación del estimador de Hill es la elección del  $k$ , Hill, donde se grafican los estimadores de Hill para diferentes valores de  $\kappa$  que estan asociados a unerentes unibilares. Se determina cuares el valor $k$  apropiado (ni muy grande ni muy pequeño) cuando en el gráfico de Hill se observa estable. forma de calcular el umbral para determinar  $k$  es por medio del gráfico de asociados a diferentes uma diferentes uma cuál es el valor de apropiado (ni muy grande ni muy grande ni muy g<br>Diferentes uma grande ni muy grande ni muy grande ni muy grande ni muy grande ni muy grande ni muy grande ni m del  $k$ , es. ona<br>fico de es decir el umbral o dato a partir del cual se obtienen las diferencias. Una  $\frac{2}{10}$  problem on the approaches der community to the obtient as  $\frac{1}{10}$  and  $\frac{1}{10}$  and  $\frac{1}{10}$  and  $\frac{1}{10}$  and  $\frac{1}{10}$  and  $\frac{1}{10}$  and  $\frac{1}{10}$  and  $\frac{1}{10}$  and  $\frac{1}{10}$  and  $\frac{1}{10}$  and  $\$ estimado de Hill estimador de Hill para diferencias de la promete de la promete de la servación de la servacio<br>Nos extremas menos de la servación de la servación de la servación de la servación de la servación de la serva  $k$  que están asociados a diferentes umbrales. Se determina cuál es el valor de k apropiado (ni muy grande ni muy pequeño) cuando en el gráfico de El problema en la aplicación del estimador de Hill es la elección del  $k$ ,<br>es decir el umbral o data a partir del cual se ebtienen las diferencias. Una *k* que están asociados a diferentes umbrales. Se determina cuál es el valor as diferentes valores a diferentes una cuál este de finir para diferentes valores de apropiado (n.  $\alpha$ del cual se obtienen la se obtienen las diferencias. Una forma de calcular el umbral para de calcular el umbra<br>Forma de calcular el umbral para determinar de casar medio del cuáfico de del gráfico de gráfican los estimadores de Hill para diferentes valores de Hill, donde se grafican los estímadores de de *k* apropiado (ni muy grande ni mu Hill es el umbral en el extremo de la distribución. En la anterior ecuación se puede observar que el

Tra se observa estable.<br>Otra técnica para determinar el umbral es el gráfico de exceso medio.  $e(x)$  sea lineal con pendiente positiva, donde,  $e(x)$  = Media aritmética de ; valores que exceden  $u$ , y la fórmula se muestra en la ecuación (1). Se toma el valor de umbral (u) de tal forma que la función de exceso medio medio. Una forma de calcular el una forma de calcular el umbral para del umbral para determinar , es por medio<br>Del umbral para determinar a una forma de calcular a una forma de calcular el umbral para determinar a una for del gráfico de Hill, donde se grafica de Hill, que estimado estimado estimado en el se grafica de se están est<br>En el segundo de setén establecer de , que establecer de , que están estado en el segundo de , que están están  $\frac{d}{dx}$  $E(x)$  sea lineal con pendiente positiva, donde,  $E(x) =$  Media al finetica de<br>los valores que exceden u, y la fórmula se muestra en la ecuación (1). El problema en la aplicación del estimador de Hill es la elección del , es decir el umbral o dato a partir los valores que exceden  $u$ , y la fórmula se muestra en la ecuación (1).  $\epsilon(x)$  sea lineal con pendiente positiva, donde,  $\epsilon(x) = m$ edia altineale de los valores que exceden  $u$ , y la fórmul

$$
e(x) = \frac{\sum_{i=1}^{n} (x_{i,n} - u)^{+}}{\sum_{i=1}^{n} 1_{(x_{i,n} > u)}}
$$
(1)

 $(a)$  y se identifica e identifica e  $\mu$  and  $\mu$  to the section of  $\mu$  $(u_j, y$  se identifica el umbral optimo donde la  $u_j$ e medias de les eve con los datos de la muestra se obtienen las medias de los excesos para con ences valor es as ambrales (w), y se necremen el ambral se penho denas la  $\sigma$  for para aritmética de los valores que excellen que excellen se mula se mula se mula se mula se muestra en la ecuación  $\frac{1}{2}$ COT TOS GALOS DE TA INDESTITA SE ODLIENEN LAS INEGRIS DE TOS EXCESOS PALA<br>Contra el valor de umbral de la valor de umbral éntima donde la  $\int$  con los da Con los datos de la muestra se obtienen las medias de los exc función inicia con pendiente positiva. (), y se identifica el umbral óptimo donde la función inicia con pendiente positiva. Con los datos de la muestra se obtienen las medias de los excesos para diferentes valores de umbrales ( $u$ ), y se identifica el umbral óptimo donde la

Por otra parte, la teoría de cópulas se utilizará como el método principal For ou a parte, la téoria de copulas se dufizar a como el método principal<br>de esta investigación. En el análisis multivariado es muy probable encontrar una dependencia transversal. Es muy común utilizar el coeficiente de correlación lineal de Pearson para encontrar el grado de relación de dos variables, pero dene eruenceto de las anim normandad de las distribuciones individuales,<br>y se sabe que la mayoría de las series financieras no presentan esta característica por condiciones de colas pesadas o asimetría en las distribuciones. Por pero lado, las relaciones entre las variables por lo general ho son inicales. en qué forma el movimiento de una variable depende de otra, tomada como pero tiene el defecto de asumir normalidad de las distribuciones individuales,  $\frac{1}{1}$  or  $\frac{1}{2}$  or presentant esta característica por presentan esta característica por presentan esta característica por presentan esta característica por presentan esta característica por presentan esta caracterí Tistica por condiciones de colas pesadas o asimetira en las distribuciones. For<br>otro lado, las relaciones entre las variables por lo general no son lineales. Con los datos de la muestra se obtienen las medias de los excesos para diferentes valores de umbrales  $\text{corr}$ ee su parte la teoría de cópulas entra como teoría como teoría como teoría como teoría como teoría como teoría<br>En el análisis multivariador de la investigación. En el análisis multivariador de la investigación de la inves es. Por determinar en qué forma el movimiento de una variable depende de otra, tomada como una dependencia runción inicia con pendiente positiva.<br>Por otra parte, la teoría de cópulas se utilizará como el método principal relaciones entre las variables individuales, y de ahí la necesidad de determinar con los datos de la mayoría de las series miancieras no presentan está carácterizada para diferentes variantes de esta investigación. En el análisis multivariado es muy probable encontrar determinar en qué forma el movimiento de una variable depende de otra, tomada como una dependencia individuales, y se sabe que la mayoría de las series financieras no presentan esta característica por en qué forma el movimiento de una variable depende de otra, tomada como y se sabe que la mayoría de las series financieras no presentan esta caractevariables por lo general no son lineales. de esta investigación. En el análisis multivariado es muy probable encontrar lación lineal de Pearson para encontrar el grado de relación de dos variables, otro lado, las relaciones entre las variables por lo general no son lineales.  $\Gamma$   $\Gamma$  $\overline{c}$ lación lineal de Pearson para encontrar el grado de relación de dos variables, Por otra parte, la teoría de cópulas se utilizará como el método principal

La teoría de cópulas propuesta por (Sklar A., 1959), corrige los problemas anteriores debido a que determina la dependencia entre las distribuciones como una función conjunta a través del comportamiento individual de las variables sin importar el tipo de distribución, es decir, no requiere el supuesto de normalidad. Además, con la teoría de cópulas se puede describir en forma completa cómo es la dependencia entre las variables, o la estructura de dependencia sin resumirla en un solo número; y lo más importante es que permite separar la función de distribución conjunta en dos elementos de análisis:  $a$ ) las distribuciones marginales de las variables individuales o unidimensionales y, b) la interdependencia de las probabilidades. supuesto de normalidad. Además, con la teoría de cópulas se puede describir en forma completa cómo es La teoría de cópulas propuesta por (Sklar A., 1959), corrige los problemas más importante de su aplicación es que permite no de su aplicación de distribución de distribución conjunta en<br>Como una función conjunta e través del comportamiento individual de los ve de normalidad. Además, con la teoría de cópulas se puede describir en forma distribuciones marginales de las variables individuales o unidimensionales y,<br>b) la interdependencia de las probebilidades como una función conjunta a través del comportamiento individual de las va- $\mu$ a teoría de cópulas propuesta por formal  $A_{ij}$  1999), corrige los problemás La teoría de cópulas propuesta por (Sklar A - 1959), corrige los problemas la dependencia entre la dependencia entre la estructura de dependencia sin resumir de la estructura de dependencia sin resumir de de dependencia sin resumir de destructura de designations de designations de la environnemen elementos de análisis: a) las distribuciones marginales de las variables individuales o unidimensionales

b) la literue pendencia de las probabilidades.<br>Una cópula se puede definir como una función de distribución multivariada; de manera más concreta, es una función de distribución conjunta cuyas distribuciones marginales univariadas se distribuyen uniformemente entre distribuciones marginales univariadas se distribuyen unhormemente entre<br>[0,1], y relaciona un grupo de variables. Entonces, la cópula es una función que combina las distribuciones marginales de las variables en una distribución multivariante específica. una copula se puede definir como una función de distribución multiva-Una cópula se puede definir como una función de distribución multivariada, es

el Teorema de Sklar se considera como uno de los aportes fundamen-<br>establece la función multivaria y la función multivariada y las distribuciones marginales. De acuerdo en la fu El reoreira de sixíal se considera como uno de los aportes rumanien-<br>tales en la teoría de cópulas, porque establece la relación que existe entre la función multivariada y las distribuciones marginales. De acuerdo con el trabajo realizado por Abe Sklar en 1959 (Sklar A., 1959), se presentan las siguientes definiciones y colorario. establece entre la función multivariada.<br>El Teorema de Sklar se considera como uno de los aportes fundamentales en la teoría de copulas, porque establece la relación que existe entre El Teorema de Sklar se considera como uno de los aportes fundamentales en la teoría de cópulas, porque con el trabajo realizado por Abe Sklar en 1959 (Sklar A., 1959), se presentan las siguientes de finiciones def

Si G es una función de distribución conjunta *n*-dimensional con marginales 1-dimensional  $F_1, ..., F_n$  entonces existe una función C (llamada "ncópula") desde el *n*-cubo unidad al intervalo unidad tal que, ecuación (2): cópula") desde el *n*-cubo unidad al intervalo unidad tal que, ecuación (2):  $S_{\rm F}$  es junta función de distribución conjunta n $\frac{1}{2}$ ,  $\frac{1}{2}$ ,  $\frac{1}{2}$ 

$$
G(x_1, ..., x_n) = C(F_1(x_1), ..., F_n(x_n))
$$
 (2)

Sí 1, … , son continuas, C es única y su rango está determinado en: Sí  $F_1, ..., F_n$  son continuas, C es única y su rango está determinado en:  $\frac{1}{2}$  continuor  $\frac{1}{2}$  os único y su rango ostó determinado en  $\frac{1}{2}$ ,  $F_n$  son continuas, C es única y su rango está determinado en:

$$
ran(F_1) \times \dots \times ran(F_n)
$$

Sea *n* un positivo entero. Un *n-intervalo* Funciones de Distribución. Funciones de Distribución.<br>Territón

 $\frac{1}{2}$  sea *n* un positivo entero. Un *n*-i Sea *n* un positivo entero. Un *n*-intervalo  $\epsilon$  or  $\alpha$ ,  $\beta$  in  $n$ -intervational set of  $\alpha$ Sea *n* un positivo entero. Un *n-intervalo*

$$
N = [(x_1, ..., x_n), (y_1, ..., y_n)], (x_m \le y_m \text{ para todo } m \le n), \quad (3)
$$

Es el producto cartesiano de los intervalos cerrados [x $_1, y_1]$ , ...  $\,$  , [x $_{\rm n}$ ,  $y_n]$ es la n-ésima potencia del intervalo unidad cerrado intervalo unidad cerrado  $I = [0,1]$ , y el n-espacio continuo  $F^n$  es la n-esima potencia de la recta real  $E = [-\infty, +\infty]$ . En particular, el n-cubo unidad  $I^n$  es la n-ésima potencia del intervalo uni-En particular, en n-cubo unidad  $T$  es la n-esima potencia del intervalo unidad cerrado  $I = [0,1]$ , y el n-espacio continuo  $E^n$  es la n-esima potencia de la recta real  $E = [-\infty, +\infty]$ Es el producto cartesiano de los intervalos cerrados  $[x_1, y_1], \dots, [x_n, y_n]$  es la n-ésima potencia del intervalo unidad cerrado = [0,1], y el n-espacio continuo es la n-Es el producto cartesiano de los intervalos cerrados  $[x_1, y_1], ..., [x_n, y_n]$ dad cerrado  $I = [0,1]$ , y el n-espacio continuo  $E^n$  es la n-esima potencia de  $\frac{1}{2}$  dad cerrado  $I = [0, 1]$ , y el n-espacio continuous Es el producto cartesiano de los intervalos cerrados  $[x, y]$ ,  $[x, y]$ dad cerrado  $I = [0,1]$ , y el n-espacio continu

la línea recta no continua.  $\frac{1}{2}$  on a funcion real of en la posición *n* es una función cuyo dominio, *Dom* o, es un subconjunto no vacío de  $E^n$ , y cuyo rango, *Ran G*, es un subconjunto de  $rac{1}{2}$ la finea fecta no continua. esima potencia de la recta real = [−∞, +∞]. la finea fecta no continua. la recta real  $E = [-\infty, +\infty]$ .<br>Una función real G en la posición *n* es una función cuyo dominio, *Dom G*, Una función real G en la posición *n* es una función cuyo dominio, *Dom G*, la línea recta no continua. Una función real G en la posición n es una función cuyo dominio, *Dom* G,<br>es un subconjunto no vacío do  $F^n$  y suyo vango. Par G es un subconjunto do es un subconjunto no vacío de  $E^n$ , y cuyo rango, Ran G, es un subconjunto de de mica recta no continua.

ición 2 Ilna función de distribución n-dimensional es una función real  $p$ efinición de *I*. Satisface las siguientes condiciones cu **Definición 2.** Una función de distribución *n*-dimensional es una función real *Debiempaño de n-dimensiones nos diguerres condiciones.* subconjunto de *I*. Satisface las siguientes condiciones: G con n-posiciones cuyo dominio es todo el conjunto  $E^n$  y cuyo rango es un  $\sum_{n=1}^{\infty}$  $\alpha$  con *n*-posiciones cuyo dominio es todo el conjunto  $\mu$  y cuyo rango es un subconjunto de *l*. Satisface las siguientes condiciones: subconjunto de *I*. Satisface las siguientes condiciones: *Definición 2.* Una función de distribución n-dimensional es una función real G con n-posiciones cuyo  $G$  con *n*-posiciones cuyo dominio es todo el conjunto  $E^n$  y cuyo rango es un per distribución de distribución de distribución de distribución de distribución de distribución es<br>Definición de distribución de distribución es una función de distribución de distribución de distribución de di

a) 
$$
G(+\infty, ..., +\infty) = 1
$$

b) 
$$
G(x_1, x_2, x_3, ..., x_n) = 0
$$
 si  $x_m = -\infty$  para cualquier  $m \leq n$ 

c)  $G$  es n-creciente  $\mathcal{L}^{\mathcal{L}}$ dominio es todo el conjunto y cuyo rango es un subconjunto de . Satisface las siguientes  $\mathcal{L}^{\mathcal{L}}(\mathcal{L}^{\mathcal{L}})$  is a subset of  $\mathcal{L}^{\mathcal{L}}(\mathcal{L}^{\mathcal{L}})$  $\alpha$  of  $\alpha$  or exercise c)  $G$  es n–creciente  $\overline{a}$  ,  $\overline{a}$  , c) ⎯  $\beta$  es n–creciente

d) 
$$
F_m(x_m) = G(+\infty, ..., +\infty, ..., x_m, +\infty, ..., +\infty)
$$

 $\mathcal{O}(\mathcal{O}_\mathcal{A})$ tamente, cada marginal de una función de distribución n-dimensional es en cantence, cada marginar de una runción de distribución *n*-dimensional es en<br>sí misma una función de distribución 1-dimensional (univariada).  $\alpha$  de sus variables separadamente. Infliedia-Una consecuencia de b) y c) es que una función de distribución *n*-dimensí misma una función de distribución 1-dimensional (univariada). b) Una cons sional no decreciente en cada una de sus variables separadamente. Inmedia-Una consecuencia de b $y$ c) es que una función de distribución *n*-dimentamente, cada marginal de una función de distribución  $n$ -dimensional es en Una consecuencia de b) y c) es que una función de distribución n-dimensional no decreciente en cada sional no decreciente en cada una de sus variables separadamente. Inmediauna de sus variables separadamente se una función de una función de una función de una función de distribución  $1$ -dimensional (universida)

i**ción 3.** Una cópula *n*-dimensional (brevemente, *n*-cópula) es una fununa de sus variables separadamente. Inmediatamente, cada marginal de una función de distribución n- $\sum$  explicitly  $\sum$  on a copula *n* unnerstonal (becverience, *n* copula) es una run<br>ción real C con *n* posiciones con *Dom C* = *I<sup>n</sup>* Ran *C* = *I*. la cual satisface las una de sus variables separadamente. Inmediatamente, cada marginal de una función de distribución n-Definición 3. Una cópula n-dimensional (brevemente, n-cópula) es una funsiguientes condiciones: ción real C con *n* posiciones con *Dom C* =  $I^n$ , *Ran C* = *I*, la cual satisface las siguientes condiciones.

- a)  $C(1, \ldots, 1, x_m, 1, \ldots, 1) = x_m$  para cada  $m \leq n$  y todos los  $x_m$  en I  $\zeta$   $\zeta$ ,  $\zeta$ ,  $\zeta$ al  $C(1 - 1 x<sub>m</sub>)$  $\mathcal{L}_{\mathcal{F}}$  una consecuencia de distribución de distribución de distribución de distribución de distribución de distribución de distribución de la producción de distribución de la producción de la producción de la prod a) (1, … ,1, , 1, … ,1) = ≦  $\mu_{\text{m}}$  = 0  $\mu_{\text{m}}$  = 0  $\mu_{\text{m}}$  = 0  $\mu_{\text{m}}$  = 0  $\mu_{\text{m}}$  = 0  $\mu_{\text{m}}$ a)  $C(1, 1, x... 1, 1) = x...$  nara cada  $m \leq n$  y todos los  $x...$  en i a)  $C(1, ..., 1, x_m, 1, ..., 1) = x_m$  pura cada  $m \ge n$  y todos tos  $x_m$  en i a)  $C(1, ... , 1, x_m, 1, ... , 1) = x_m$  para cada  $m \le n$  y todos los  $x_m$  en I con = , la cual satisface las siguientes condiciones: en el cual satisface las siguientes condiciones: en el <br>En el cual satisface la cual satisface la cual satisface la cual satisface la cual satisface la cual satisface  $\alpha_{m}$  (1, …, 1,  $\alpha_{m}$ , 1, …, 1)  $\alpha_{m}$  para cada  $m \geq n$  y todos tos  $\alpha_{m}$  on 1 a)  $C(1, ..., 1, x_m, 1, ..., 1) = x_m$  para cada  $m \leq n$  y todos los  $x_n$
- $(x_1, ... , x_n) = 0$  Sí  $x_m = 0$  para cualquier  $m \leqq n$ con = , = , la cual satisface las siguientes condiciones: b)  $C(x_1, ..., x_n) = 0$  Sí $x_m = 0$  para cualquier  $m \leq n$  $D_f$   $O(W_1, m, m_1)$  es  $D w_{III}$  es partier b)  $C(x_1, ..., x_n) = 0$  Sí  $x_m = 0$  para cualquier  $m \leq$ b)  $G(x_1, ..., x_n) = 0$  bi $x_m = 0$  pura calliquier  $m =$ b)  $C(x_1, ..., x_n) = 0$  Sí  $x_m = 0$  para cualquier  $m \leq$  $\alpha$ )  $\alpha$  (ii,  $\alpha$ )  $\alpha$   $\beta$  (ii,  $\alpha$ )  $\alpha$  is  $\alpha$  ,  $\alpha$ )  $\alpha$  $\sum_{i=1}^{n}$  (1,  $\sum_{i=1}^{n}$  iii)  $\sum_{i=1}^{n}$   $\sum_{i=1}^{n}$   $\sum_{i=1}^{n}$   $\sum_{i=1}^{n}$   $\sum_{i=1}^{n}$   $\sum_{i=1}^{n}$   $\sum_{i=1}^{n}$   $\sum_{i=1}^{n}$   $\sum_{i=1}^{n}$   $\sum_{i=1}^{n}$   $\sum_{i=1}^{n}$   $\sum_{i=1}^{n}$   $\sum_{i=1}^{n}$   $\sum_{i=1}^{n}$   $\sum_{$
- $\mathcal{L}^{\mathcal{L}}(\mathcal{L}^{\mathcal{L}})$  and  $\mathcal{L}^{\mathcal{L}}(\mathcal{L}^{\mathcal{L}})$  and  $\mathcal{L}^{\mathcal{L}}(\mathcal{L}^{\mathcal{L}})$  and  $\mathcal{L}^{\mathcal{L}}(\mathcal{L}^{\mathcal{L}})$  and  $\mathcal{L}^{\mathcal{L}}(\mathcal{L}^{\mathcal{L}})$  $\sim$   $\sim$   $\sim$   $\sim$   $\sim$   $\sim$   $\sim$ c)  $C$  es n-creciente c)  $C$  *es* dimensional es en sí misma una función de distribución 1-dimensional (univariada). c) C es n–creciente

según esto, toda n-espula és no decreteme en cada variable sepura<br>conjuntamente es continua de en *l*; según esto, toda *n*-cópula es no decreciente en cada variable separada y conjuntamente es continua.  $\alpha$ ) (1,  $\alpha$ )  $\alpha$ Begún las condiciones a) - c) existe una cópula única: la función idéntica<br>Continua Según las condiciones a) - c) existe una cópula única: la función idéntica de en ; según esto, toda n-Según las condiciones a) - c) existe una cópula única: la función idéntica co en n segun esto, toda n copula es no decreciente en cada variable separada de en *l*; según esto, toda *n*-cópula es no decreciente en cada variable separa- $C^{\text{max}}$ da y conjuntamente es continua.

**Corolario.** Sean  $X_1$ , ...,  $X_n$  variables aleatorias definidas en el mismo espacio probabilistico. Las distribuciones marginales de las variables  $x_1, ..., x_n$ <br>están denotadas por  $F_1, ..., F_n$  respectivamente, y la función de distribuestán denotadas por  $r_1, ..., r_n$  respectivamente, y la función de distribución conjunta de  $X_1, ..., X_n$  denotada por G. Entonces  $F_m$  es la m-ésima marginal están denotada por G. Entonces  $F_m$  es la m-ésima marginal están denot coronario: Sean  $x_1$ , ...,  $x_n$  variables aleatorias derimuas en er inismo espacio probabilístico. Las distribuciones marginales de las variables  $X_1$ , ...,  $X_n$  $X_1, \ldots, X_n$  tal que:  $G(x_1, \ldots, x_n) = C(F_1(x_1), \ldots, F_n(x_n)).$  $\lim_{n \to \infty}$  denotada por G. Entonces conjunta de  $\Lambda_1, \ldots, \Lambda_n$  denotada por G. Entonces ción conjunta de  $X_1, ..., X_n$  denotada por G. Entonces  $F_m$  es la m-ésima mar-**Corolario.** Sean  $X_1, \ldots, X_n$  variables aleatorias definidas en el mismo espaginal de G para todo  $m \leq n$  entonces existe una *n*-cópula C para todo. Sean probabilístico. Las distribuciones marginales de las variables  $X_1, \ldots, X_n$ ginal de G para todo  $m \ge n$  entonces existe una  $\frac{1}{2}$ ,  $\frac{1}{2}$ ,

 $\sum_{i=1}^{N}$  and quelle  $\binom{n}{1}, \ldots, \binom{n}{n} = C\binom{n}{1}\binom{n}{1}, \ldots, \binom{n}{n}\binom{n}{n}$ .<br>Si cada  $F_m$  es continua, entonces la cópula es única.

aistribución cuyas distribuciones marginales úniv<br>a valores entre <sup>10.11</sup> (Ciacomini, 2005), afirma que A., 1959). Según las propiedades, las cópulas son distribuciones uniformes son funciones conectadas y que todas las cajas -dimensionales con vértices en [0,1] tienen un C-volumen no negativo. Ambas garantizan que las cópulas las cópulas tienen distribuciones marginales uniformes. multivariadas. La primera y tercera propiedades afirman que las cópulas son funciones de distribución, mientras que la segunda propiedad dice que<br>las cópulas tionen distribuciones marginales uniformes de distribución cuyas distribuciones marginales univariadas son uniformes n valores entre [0,1]. (Giacomini, 2005), afirma que una cópula *n*-dimen-Por otro lado como notación, una cópula  $C : [0,1]^n \rightarrow [0,1]$ , es una función distribuciones marginales univariadas son Uniformes con valores entre [0,1] . (Giacomini, 2005), afirma con valores entre [0,1]. (Giacomini, 2005), afirma que una cópula *n*-dimensional  $C: [0,1]^n \rightarrow [0,1]$  satisface las propiedades propuestas por (Sklar distribuciones uniformes propiedades, as copulas son distribuciones uniformes multivariadas. La primera y tercera propiedades afirman que las cópulas

ras copulas tienen distribuciones marginales unhormes.<br>(Salinas, Maldonado, y Díaz, 2010), explican el teorema de Sklar de la dimensionales con vértices en la contra con vértices en la contra contra contra contra contra contra contra co<br>Las cópulas garantizan que la cópula se un el contra contra comunicación de la cópula se un el contra contra c 1959). The propincipal son distribuciones unitorità unitorità unitorità unitorità unitorità unitorità unitorit<br>La primera del multipulato del multipulato del multipulato del multipulato del multipulato del multipulato del siguiente forma: son funciones de distribución, mientras que la segunda propiedad dice que la segunda propiedad dice que la segunda propiedad dice que la segunda propiedad dice que la segunda propiedad dice que la segunda propiedad dice qu son funciones de distribución, mientras que la segunda propiedad dice que las cópulas tienen

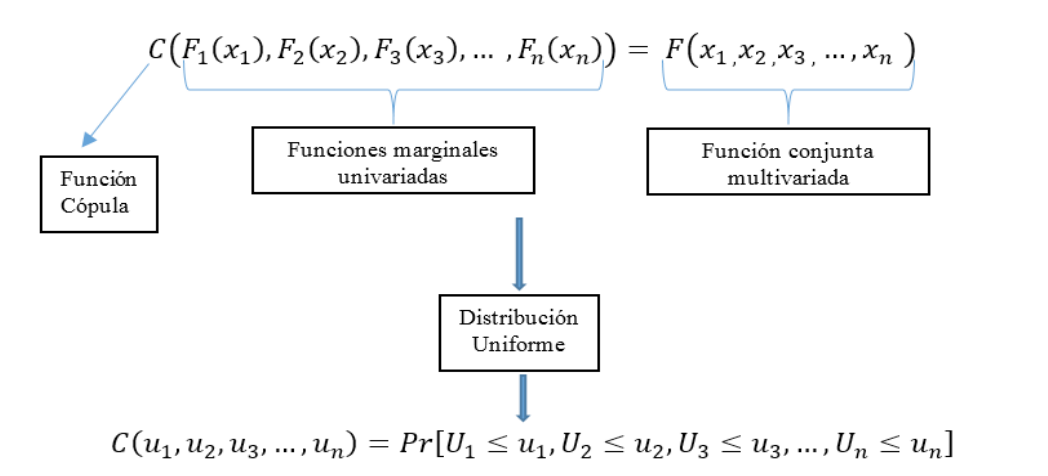

(Salinas, Maldonado, & Díaz, 2010), explican el teorema de Sklar de la siguiente forma: Figura 3: Esquema de la Cópula

Significa que la cópula es una función conjunta multivariada que captura la información sobre la dependencia de un grupo de variables aleatorias  $x_1$  ,  $x_2$  , $x_3$  ,  $\dots$  ,  $x_n$  ,  $y$  está conformada por funciones marginales univariadas marginales univariadas o individuales que se distribuyen uniformemente, sin importar el tipo de distribución que tenga cada una de las variables. o individuales que se distribuyen uniformemente, sin importar el tipo de Como que cenga caua una de las valiables.<br>Duction que tenga caua una de las valiables.

Como consecuencia del teorema de (Sklar A., 1959), Fréchet-Hoeffding establecen los límites superior e inferior para las cópulas, y según (Melo & Becerra, 2008) se pueden incluir como otra propiedad, Como consecuencia del teorema de (Sklar A., 1959), Fréchet-Hoeffding  $B = 2008$  because the paralaxy segun (Melo & Because of  $B = 2008$ 

1) Para cada cópula  $C(u_1, u_2, u_3, ..., u_n) = C(u)$ se establecen los (1, 2, 3, … , ) ≤ (1, 2, 3, … , ) ≤ (1, 2, 3, … , ) (4)  $\frac{1}{2}$  Para cada copula  $\frac{1}{2}$  Para cada copula (1, 2, 3, 4, 3, 4, 3)  $\frac{1}{2}$  extracted los siguientes límites:  $\frac{1}{2}$  extending  $\frac{1}{2}$  siguientes límites:

$$
L_F(u_1, u_2, u_3, \dots, u_n) \le C(u_1, u_2, u_3, \dots, u_n) \le U_F(u_1, u_2, u_3, \dots, u_n) \tag{4}
$$

Entonces, Entonces, Donde  $L_F = max\{\sum_{i=1}^n u_i + 1 - n, 0\}$ ; y  $U_F = min\{u_1, u_2, u_3, ..., u_n\}$  $\text{Cone}(I - \max(\sum_{i=1}^{n} A_{i} + 1, \dots, 0) : y \in H - \min\{a, a, a, \dots, a\})$ 

$$
\max\{\sum_{i=1}^{n} u_i + 1 - n, 0\} \le C(u) \le \min\{u_1, u_2, u_3, \dots, u_n\} \quad (5)
$$

Si se analiza el significado literal de cópula, se relaciona con términos con otra con otra cosa, entonces tiene que ver con el concepto de dependencia. Por lo tanto, es importante de determinar con otra con otra con oue las variables aleatorias se asocian a través de las las de las de las que ver concepto de las de las de las de las de las de las de las de las de las de las de las de las de las de las las. Se trata de encontrar medidas de dependencia que no tengan las correlación de correlación de person por ser un único valor de person por ser un único valor que analiza la fuerza y dirección entre dos variables alestarias, pero como una relación lineal. Se proponen dos medidas de dependencia o asociación: neundas de correlación de rango, y los coeficientes de dependencia en las colas.<br>. como atadura, enlace, ligar algo con otra cosa, entonces tiene que ver con el concepto de dependencia. Por lo tanto, es importante determinar cuáles son cópulas. Se trata de encontrar medidas de dependencia que no tengan las limitaciones del coeficiente de correlación de Pearson por ser un único valor que analiza la fuerza y un écción entre dos valiables aleatorias, pero como Las medidas de correlación de rango, y los coeficientes de dependencia en asociación: Las medidas de correlación de rango, y los coeficientes de dependencia en las colas. miniaciones aer coenciente de corretacion de regison por ser un anteo valor Si se analiza el significado literal de cópula, se relaciona con términos como atadura, enlace, ligar algo determinar cuáles son las diferentes formas en que las variables aleatorias se asocian a través de las las diferentes formas en que las variables aleatorias se asocian a través de las que analiza la fuerza y dirección entre dos variables aleatorias, pero como varia i exectorizado e proponen dos medidas de dependencia o documento. das colas. Las medidas de rango, y los correlaciones de rango, y los colas. Las colas, y los coeficientes de de como atadura, enlace, ligar algo con otra cosa, entonces tiene que ver con el Las medidas de correlación de rango, y los coeficientes de dependencia en las colas.

entre variables aleatorias a través de un rango, sin suponer que esta relatravés de un rango de un rango de un rango de un rango de un rango de la grado de asociación de valor es gran<br>La una variable con los valores grandos de la etra variable, de la misma forma con los valores pequeños. Es decir, estas medidas se asocian con el epto de concordancia entre variables aleatorias. Adenias, segun fixelo concerta. A función de distribución conjunta de las variables aleatorias y no de istribuciones marginales, lo que implica que las medidas de correlación ción es lineal, y pueden determinar el grado de asociación de valores grantravés de una váriable con los valores grandes de la ocia váriable, de la misilia concepto de concordancia entre variables aleatorias. Además, según (Melo y Becerra, 2008), pueden ser obtenidas en función de la cópula a la cual se las distribuciones marginales, lo que implica que las medidas de correlación Las medidas de correlación de rango permiten identificar la correlación Las medidas de correlación de rango permiten identificar la correlación entre variables aleatorias a des de una variable con los valores grandes de la otra variable, de la misma de valores grandes de una valor de una variable concerta de una variable de la concerta de concerta variable de la misma forma con los valores de una concerta de concerta que una variable de la misma forma con los valores ajusta la función de distribución conjunta de las variables aleatorias y no de concepto de concordancia entre variables aleatorias. Además, según (Melo

de rango son invariantes para transformaciones monótonas crecientes de las variables aleatorias involucradas.

Lo anterior, teniendo en cuenta que la cópula muestra todas las posibles dependencias entre las variables aleatorias, si es perfecta positiva es una dependencia comonotónica, y si es perfecta negativa es contramonotónica. Por otro lado, la cópula es invariante ante transformaciones monótonas crecientes, es decir, que la variable aleatoria tiene la misma cópula que la transformación monótona de dicha variable.

Se presenta como medida de correlación de rango, la Tau de Kendall ( $\tau$ ), que mide el grado de dependencia entre dos variables aleatorias y se define entre pares independientes. La concordancia se da, si el cambio de una variable se asocia con el cambio de la otra variable en el mismo sentido; por positivo de una variable se asocia con un cambio positivo de la otra variable. Por otra parte, la tivo de la otra variable. Por otra parte, la discordancia se da, si un cambio positivo de una variable tiende a asociarse a un cambio negativo de la otra variable, y viceversa. La de Kendall está determinada por la copula de la<br>distribución conjunta, y no por las distribuciones marginales como la diferencia entre las probabilidades de concordancia y discordancia ejemplo, un cambio positivo de una variable se asocia con un cambio posivariable, y viceversa. La  $\tau$  de Kendall está determinada por la cópula de la distribución conjunta, y no por las distribuciones marginales.<br>Distribución entre las probabilidades de las probabilidades de las probabilidades de las probabilidades de la

Existen diferentes tipos de cópulas agrupadas en familias de cópulas relación de dependencia: comonoticidad, contramonoticidad e independencia; otra, por la forma funcional de la cópula: implícitas y explícitas; y por extremo una tipologia muy usada es por las características particulares de las copulas. Enpicas, Arquinieulanas, de valor Extremo, y las Arquiniex. I ara<br>el desarrollo de esta investigación se utiliza la última clasificación, es decir, se establecen las familias de cópulas según las características específicas, riesgos financieros. dependiendo del criterio utilizado, y de la aplicación que se le quiera dar. Según (Melo y Becerra, 2008) una clasificación es por los tipos extremos de último una tipología muy usada es por las características particulares de las cópulas: Elípticas, Arquimedianas, de Valor Extremo, y las Arquimex. Para pero con tres primeras familias, que son las más comunes para análisis de

.<br>Las cópulas elípticas, son muy utilizadas en los mercados financieros, y se asocian a las uisti máciones enpercas. Su carácterístic sean de la cola izquierda o derecha de las distribuciones implicadas. Adede rango y los coeficientes de dependencia en las colas. Las más conocidas en esta familia de cópulas son la Cópula normal o Gaussiana y la Cópula t de student. se asocian a las distribuciones elípticas. Su característica más importante  $\frac{1}{2}$ extremos de acidades de dependencia: como que de dependencia; otra, por la independencia; otra, por la independencia; otra, por la independencia; otra, por la independencia; otra, por la independencia; otra, por más, permiten calcular de manera sencilla los coeficientes de correlación familias de contradores según las características específicas específicas de las contradores primeras familias, pero con tres primeras familias, pero con tres primeras familias, pero con tres primeras familias familias fam son que se asocian a variables aleatorias, con función de distribución multivariada simétrica y representan relaciones de dependencia simétricas ya de student.

Por su parte, las cópulas Arquimedianas se caracterizan porque capturan más información sobre la estructura de dependencia, por tanto son las más estudiadas y utilizadas en la práctica; al recoger diferentes tipos de estructuras de dependencia, adicionales a las que capturan las elípticas. Además, se pueden construir con mayor facilidad. Gran variedad de cópulas paramétricas pertenecen a la familia Arquímedes, su representación permite trabajar cópulas con función de distribución multivariada y reducirla a una función única univariada. Son varias las cópulas que pertenecen a este grupo de Arquimedianas. Las principales son: las cópulas de Frank, las de Clayton y la de Gumbel. reducir a pertenecen a la lamina funcional de processionales per mismo.<br>Te trabajar cópulas con función de distribución multivariada y reducirla a Arquimedianas. Las principales son: las cópulas de Frank, las de Clayton y la de Gumbel. reducirla a una función única univariada. Son varias las cópulas que pertenecen a este grupo de Arquimedianas. Las principales son: las cópulas de Frank, las de Clayton y la de Gumbel.

Como la cópula de Gumbel es la utilizada en la investigación, se amplía<br>un noce más su descripción un poco más su descripción. Como la cópula de Gumbel es la utilizada en la investigación, se amplía

En la cópula de Gumbel, el generador de esta cópula, según Melo y Becerra (2008), está dado por,  $\varphi(t) = (-\log(t))^{\theta}$ , con  $\theta > 1$ . En la cópula de Gumbel, el generador de esta cópula, según Melo y Bece-

La cópula de Gumbel tiene la forma,  $\sum_{i=1}^{n}$ 

$$
C^{Gu}(u_1, u_2, u_3, \dots, u_n) = \exp\left(-\left(\tilde{u}_1^{\theta} + \tilde{u}_2^{\theta} + \dots + \tilde{u}_n^{\theta}\right)^{\frac{1}{\theta}}\right) \quad (6)
$$

 $\Box$ Donde  $\tilde{u}_i \equiv -\log u_i$ .  $\mathcal{L}$  =  $\mathcal{L}$  $L_{\rm out}$ 

donde ≡ −log .<br>Donde ≡ →log . La función de distribución bivariada se expresa como,  $\overline{\phantom{a}}$ La función de distribución bivariada se expresa como, La función de distribución bivariada se expresa como,

$$
C_{\theta}(u,v) = exp\left\{-\left[(-\ln u)^{\theta} + (-\ln v)^{\theta}\right]^{\frac{1}{\theta}}\right\}
$$
 (7)

Y la función de densidad es,  $\mathcal{L} = \frac{1}{2} \sum_{i=1}^{n} \frac{1}{(n-i)!}$ Y la función de densidad es, Y la función de densidad es,  $\overline{\phantom{a}}$ 

$$
C(u, v) = u^{-1}v^{-1}[(-\ln u)^{\theta} + (8)
$$

$$
(-\ln v)^{\theta}\big]^{-2+\frac{2}{\theta}}[\ln u \ln v]^{\theta-1}\left[1+(\theta+1)\big[(-\ln u)^{\theta}+(-\ln v)^{\theta}\big]^{-\frac{1}{\theta}}\right]
$$

estructura de dependencia de la distribución generalizada de valor extremo multivariada. En esta familia de cópulas, se da mayor énfasis a los eventos de las colas (raros o extremos) de las distribuciones marginales. Se trata a los eventos de las colas (raros o extremos) de las distribuciones marginales. Se trata de encontrar los que se le da a la estructura de la cópula, los valores extremos de las distribuciones marginales, y la Por ultimo estan las copulas de Valores Extremos, que se derivan de la multivariada. En esta familia de cópulas, se da mayor énfasis a los eventos distribución generalizada de valor extremo multivariada. En esta familia de cópulas se da mayor énfasis Por último están las cópulas de Valores Extremos, que se derivan de la estructura de dependencia de la Por último están las cópulas de Valores Extremos, que se derivan de la

de encontrar los límites de cópulas asociadas a los valores máximos de las variables aleatorias independientes e idénticamente distribuidas. Es de uso común en la medición de riesgos financieros, por la relevancia que se le da a la estructura de la cópula, los valores extremos de las distribuciones marginales, y la forma como se asocian. En las cópulas de valores extremos también se encuentra la Gumbel de independencia y comonoticidad.

# 3. Hipótesis

Teniendo en cuenta que las pérdidas por eventos de riesgo operativo en el sector financiero son variables aleatorias que modelan distribuciones leptocúrticas y sesgadas, se pretende mostrar que: La medición de la pérdida inesperada con influencia de factores de dependencia de los eventos de riesgo operativo en una entidad financiera, se pueden modelar con teoría de cópulas a través de parámetros de dependencia en las colas de la distribución.

## 4. Metodología

El trabajo se enmarca en una investigación empírica, y el propósito es utilizar modelos de medición que se ajusten a las pérdidas por riesgo operativo en las colas de las distribuciones; para determinar las pérdidas inesperadas, es decir, en situaciones de turbulencia, cuánto podría perder la entidad por la materialización de los eventos de riesgo operativo, y así evaluar qué tan necesarias son el cálculo del capital económico de la entidad financiera.

Para la aplicación del modelo de medición al contexto colombiano, es necesario contar con bases de datos de pérdidas detalladas por factores de riesgo operativo, por líneas de negocio y tipos de eventos. La superintendencia financiera de Colombia (Superfinanciera, 2007) en el marco de aplicación del Sistema de Administración de Riesgo Operativo (SARO), establece los criterios que las entidades deben tener en cuenta para hacer el registro de los eventos por riesgo operativo, y algunas han iniciado con la recolección de información desde el 2008 aproximadamente.

Los primeros análisis se realizan para establecer la forma de las distribuciones de pérdidas por riesgo operativo con datos internos de una entidad financiera que facilita la información y convenio de confidencialidad; se analizan las distribuciones de pérdidas para la línea de negocio de mayor participación y dos de sus eventos. Para el procesamiento de la información se utilizan paquetes estadísticos como el SPSS, software de simulación matemática Matlab y herramientas que son complementos de Excel como Risk Simulator.

Una vez identificadas las características de las distribuciones de pérdidas por riesgo operativo, y reconociendo que estas distribuciones presentan alta curtosis y sesgo positivo, se procede a aplicar modelos que permitan determinar las pérdidas no esperadas, es decir, nos centramos en la cola de la distribución.

Para aplicar la teoría de cópulas en el cálculo de pérdidas inesperadas, se hace necesario determinar a partir de qué valor se considera la cola de la distribución, es un umbral mínimo de pérdidas que define una gran pérdida mínima, porque la cola es a la derecha y se consideran como distribuciones asintóticas (Castillo, 1988). Dado que el umbral es fundamental, debido a que es el punto de transición de las pequeñas pérdidas y las pérdidas de gran magnitud se debe tener cuidado para establecer el dato del umbral correctamente; en esta parte se revisan métodos gráficos y la técnica de medias de excesos para encontrar el umbral adecuado y en la medición se usan modelos paramétricos, entre ellos los de bloques máximos, el método POT o picos sobre el umbral de la teoría de valores extremos (Fisher y Tippett, 1928).

De esta forma, la aplicación de la teoría de cópulas en los datos extremos para medir la pérdida inesperada por eventos de riesgo operativo en el sector financiero incorpora el análisis de la influencia de factores de correlación a través de parámetros de dependencia no lineal en las colas. Es decir, que una vez obtenida la distribución de la cola teniendo en cuenta el método de selección del umbral aplicado en la teoría de valor extremo, se realiza un análisis conjunto para establecer los parámetros de dependencia, y las distribuciones marginales de dos eventos de una línea de negocio y finalmente calcular la pérdida inesperada contemplando la dependencia entre dichos eventos.

La teoría de cópulas ha sido aplicada para la medición del riesgo operativo, entre otras, se cuenta con algunas referencias como, (Gallardo, 2009) afirma que para determinar la forma paramétrica de la cópula se debe conocer la dependencia entre las variables y utiliza para medir la dependencia no lineal el coeficiente de correlación de Spearman y la Tau de Kendall. El documento de (Chavez Gudiño, 2009), utiliza la distribución generalizada de Pareto multivariada de tipo logístico anidado para algunas variables, teniendo en cuenta que es importante para situaciones donde exista dependencia en la ocurrencia de eventos extremos, usa la densidad angular para estimar

los parámetros de dependencia, y propone un método para determinar el orden jerárquico de las variables. También está el trabajo desarrollado por (Fantazzini, Valle, y Giudici, 2008), inicia con una descripción del modelo, luego presenta las distribuciones marginales utilizados para modelar la frecuencia y la severidad de las pérdidas y se revisan los principales puntos de la teoría de la cópula con una muestra empírica, y el cálculo del valor en riesgo (OPVaR).

La metodología propuesta se puede resumir en la Figura 4.

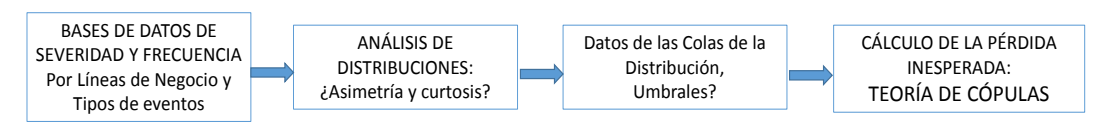

Figura 4. Metodología Propuesta

Fuente: Elaboración propia.

## 5. Resultados y discusión

Los datos de pérdidas por riesgo operativo proceden de una entidad financiera con un nivel de activos que no supera los 900 mil millones de pesos. Las operaciones que realiza se concentran en la línea banca personal y minorista; por tanto, es allí donde se va a observar una mayor concentración de riesgos operativos. Un resumen estadístico de los datos de pérdida para la línea de negocio se presenta en la Tabla 1.

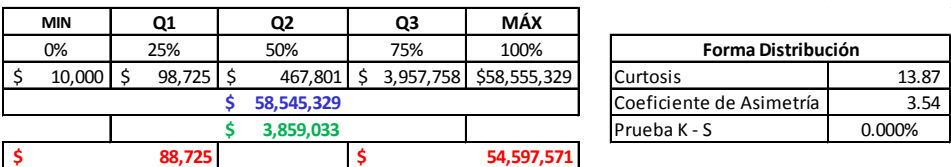

Tabla 1. Datos estadísticos línea de negocio

Fuente: Elaboración propia

Los datos estadísticos muestran el intervalo de movimiento de las pérdidas es muy amplio. Al observar la diferencia entre el primer cuartil con el dato menor, y el tercer cuartil con el dato mayor, se evidencia un profundo sesgo a la derecha de la distribución.

Para los dos eventos EAP y FE<sup>2</sup> estudiados, el comportamiento de los datos se presenta en la Tabla 2,

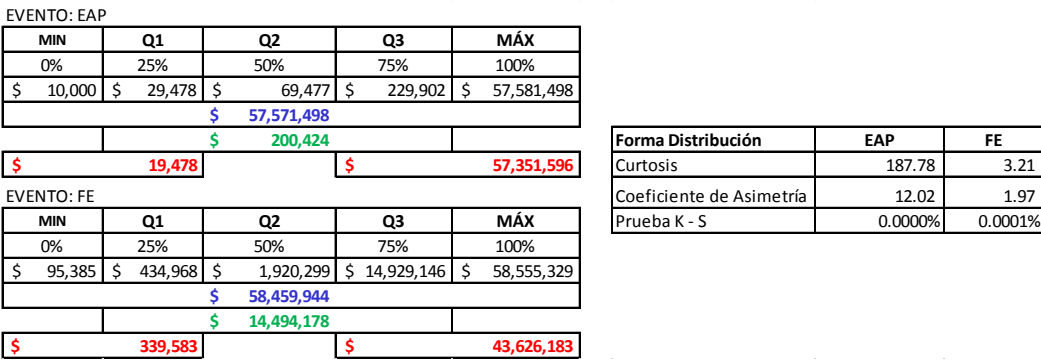

## Tabla 2. Datos estadísticos eventos EAP y FE

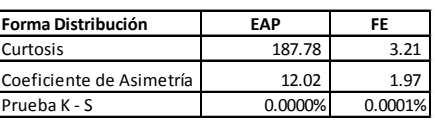

Fuente: Elaboración propia.

Del análisis estadístico se puede concluir,

- Los diferentes grupos de pérdidas por riesgo operativo presentan distribuciones con alta dispersión, rango amplio y desviación estándar muy superior a la media.
- La forma de la distribución para las pérdidas para la línea de negocio y tipo de evento muestran alta curtosis y asimetría a la derecha; por tanto presentan colas pesadas.
- El exceso de curtosis en las diferentes distribuciones analizadas demuestra que presentan colas pesadas
- Ninguna de las distribuciones analizadas se comporta como la distribución normal.

<sup>2</sup> EAP: Ejecución y Administración de Procesos; FE: Fraude Externo.

En el análisis de los datos se pudo verificar que las distribuciones de probabilidad no son normales, lo que conlleva a buscar métodos más apropiados para realizar su medición. Además, es muy común utilizar el coeficiente de correlación lineal de Pearson para encontrar en qué medida una variable mueve a la otra, pero esto asume normalidad de las distribuciones individuales, cuando en realidad la mayoría de las series financieras no presentan esta característica.

Las cópulas se pueden usar para resolver situaciones de riesgo multivariado, es una técnica más apropiada para analizar la dependencia de los datos extremos de pérdidas por riesgo operativo, sin tener que utilizar la correlación lineal que presenta algunas desventajas. La idea es determinar los datos extremos de los dos eventos, para la línea Banca personal y Minorista y calcular su dependencia, teniendo en cuenta que estos eventos extremos se encuentran en la cola superior.

Por las características de las cópulas, el teorema de (Sklar A., 1959) que las define, justifica el papel de las funciones de dependencia. En esta parte del trabajo, se pretende mostrar cómo las cópulas pueden ser usadas para describir la estructura de dependencia de las colas de los dos eventos en la línea de negocio, y además, determinar el capital necesario. Como se va a trabajar con datos extremos, de las familias de cópulas que existen sólo tendrían utilidad las que permitan distribuciones asimétricas como las cópulas Arquimedianas, por ejemplo Cópula Gumbel y la HRT.<sup>3</sup>

Teniendo en cuenta que en la teoría de valores extremos para determinar los datos de las colas se utilizan dos métodos: Bloques Máximos y Picos sobre el Umbral (POT), estos se aplicaron para obtener las distribuciones de las colas de los dos eventos de estudio para desarrollar el modelo de cópulas.

## Cópulas con datos Extremos de Bloques Máximos:

Como los datos obtenidos con Bloques Máximos se encuentran en periodicidad mensual, no es necesario hablar de la distribución de frecuencia, la metodología para la aplicación de las cópulas en el cálculo de las pérdidas no esperadas por riesgo operativo es la siguiente;

1. Datos de pérdidas extremas obtenidos por el método de Bloques Máximos con periodicidad mensual.

<sup>&</sup>lt;sup>3</sup> Heavy Right Tail. Para esta investigación se utiliza la cópula de Gumbel.

- 2. Con los datos obtenidos extremos mensuales en el cruce de línea de negocio y tipo de evento se determinan las distribuciones de severidad de mejor ajuste, teniendo en cuenta que son distribuciones continuas. dete de mejor ajuste, teniendo las pérdidas no esperadas por riesgo operativo es la siguiente,  $1.1.$  Datos de pérdidas extremas obtenidos por el método de Bloques Máximos con periodicidad mensual mensual mensual mensual mensual mensual mensual mensual mensual mensual mensual mensual mensual mensual mensual mensual determinantes de severidad de severidad de mejor ajuste, teniendo en cuenta que son en cuenta que son en cuenta que son en cuenta que son en cuenta que son en cuenta que son en cuenta que son en cuenta que son en cuenta qu distribuciones de las colas de los dos eventos de estudio para desarrollar el modelo de cópulas.  $m_{\alpha}$  con Bloques en periodicidad mensual, no es necesario en periodicidad mensual, no es necesario en periodicidad mensual, no es necesario en periodicidad mensual, no es necesario en periodicidad mensual, no es necesa
- 3. Con la simulación de Montecarlo en Matlab se establece la distribución de pérdidas agregadas  $S_i$  para cada tipo de evento EAP y FE en la<br>línea de negocio línea de negocio. distribuciones continuas. hablar de la distribución de frecuencia, la metodología para la aplicación de las cópulas en el cálculo de
- 4. Con los resultados de la simulación de Montecarlo se calculan el OPV y 90.00% y 90.00% y 99.9% y 99.9% y 99.9% y 99.9% y 99.9% y 99.9% y 99.9% y 99.9% y 99.9% y 99.9% y 99.9% y 99.9% y 99.9% y 99.9% y 99.9% y 99.9% y 9 esperada  $\mu$  y la no esperada (OPVaR -  $\mu$ ) por tipo de evento. 4. Con los resultados de la simulación de Montecarlo se calculan el 0PVaR<sup>4</sup> al 95%, 99% y 99.9% de confianza y se calcula la pérdida 4. Con los resultados de la  $U \cap V dN$  al 93%, 99% y 99
	- 5. Se calculan las pérdidas totales para los dos eventos de la línea Banca asumiendo una dependencia per fecta per fecta. En el persono una dependencia per el persono una dependencia pe Personal y Minorista asumiendo una dependencia perfecta. determinan las distribuciones de severidad de mejor ajuste, teniendo en cuenta que son
- las permais agregadas or para cada upo de evento corresponden a con ellas se determina la función multivariante como insumo para la cópula. tivariante como insumo para la cópula. 6. Las pérdidas agregadas  $S_i$  para cada tipo de evento corresponden a 4. Con los resultados de la simulación de Montecarlo se calculan el OPVaR<sup>4</sup> al 95%, 99% y 99.9% de

Las distributiones de ajuste de los datos extremos obtenidos<br>el método de bloques máximos para los dos eventos se encuentra  $\alpha$  and  $\alpha$  and  $\alpha$  and  $\alpha$ la Tabla 3.  $\frac{1}{2}$  se calculan la Tabla 3. Las distribuciones de ajuste de los datos extremos obtenidos por el método de bloques máximos para los dos eventos se encuentran en

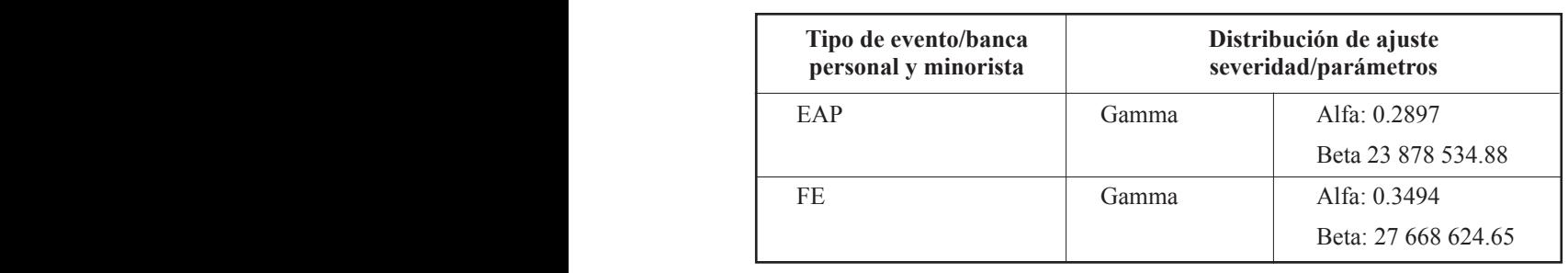

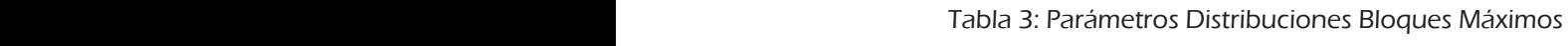

Fuente: Elaboración propia. Resultados Simulador de Riesgo

 $B = 38878534$ Con los parámetros de las distribuciones de ajuste para la severidad de los valores extremos se realiza una simulación de Montecarlo con el software de Matlab para obtener la distribución de pérdidas , que luego serán

<sup>4</sup> Value at Risk para Riesgo Operativo.

las distribuciones de entrada o marginales de la cópula. Los resultados de la simulación se muestran en las Tablas 4 y 5,

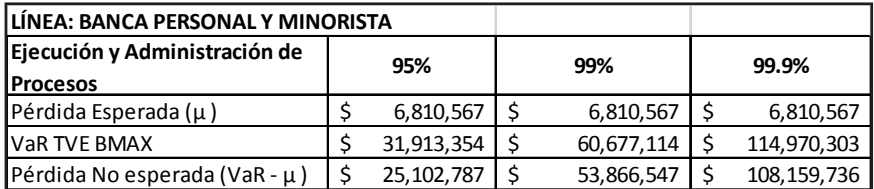

Tabla 4. Pérdidas agregadas evento EAP

Fuente: Elaboración propia. Resultados Matlab

Tabla 5. Pérdidas agregadas evento FE

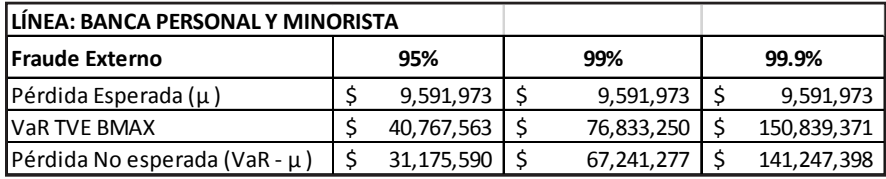

Fuente: Elaboración propia. Resultados Matlab

Ahora, asumiendo una dependencia perfecta lineal entre los dos eventos se suman los eventos en la Tabla 6, para compararlas con los resultados de la cópula que involucra la dependencia conjunta,

Tabla 6. Suma aritmética con dependencia lineal perfecta EAP y FE

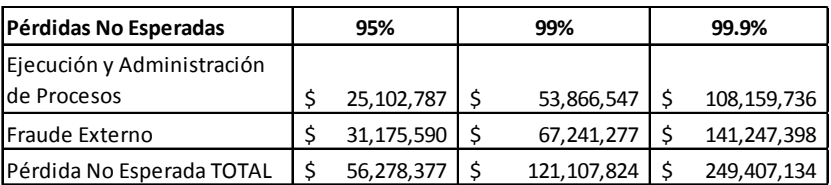

Fuente: Elaboración propia. Resultados Matlab.

Para la simulación con la cópula seleccionada se aplica la siguiente metodología:

- 1. Las pérdidas agregadas  $S_i$  corresponden a las distribuciones marginales de cada tipo de evento, y son los datos de entrada de la cópula.
- 2. Se normalizan las distribuciones marginales, es decir, se transforman los datos a la escala cópula con el estimador de Kernel.<sup>5</sup> <sup>1</sup> el estimador de Kernel estimador de Kernel estimador de Kernel estimador de Kernel e Santo de Kernel e Santo d<br>1988 - Alexandre Carlos de Kernel e Santo de Kernel e Santo de Kernel e Santo de Kernel e Santo de Kernel e S
	- 3. Se ajustan los datos transformados a la cópula seleccionada: Gumbel.
- 4. Se determinan los parámetros que identifican la cópula y el coeficiente de dependencia τ de Kendall.
- 5. Se realiza la simulación con los parámetros de la cópula.
	- $\overline{\text{c}}$  and  $\overline{\text{c}}$ 6. Y finalmente se transforman nuevamente los datos a su escala original, para este paso se utiliza el inverso del estimador de Kernel.

 $\frac{10}{10}$  distribuciones para la método de los dominaciones para los do  $\frac{1}{10}$ procesados en el software de Matlab, Los resultados para EAP y FE se muestran en la Figura 5, están los datos normalizados por la simulación de Montecarlo y los datos en escala original inverso del estimador de Kernel.

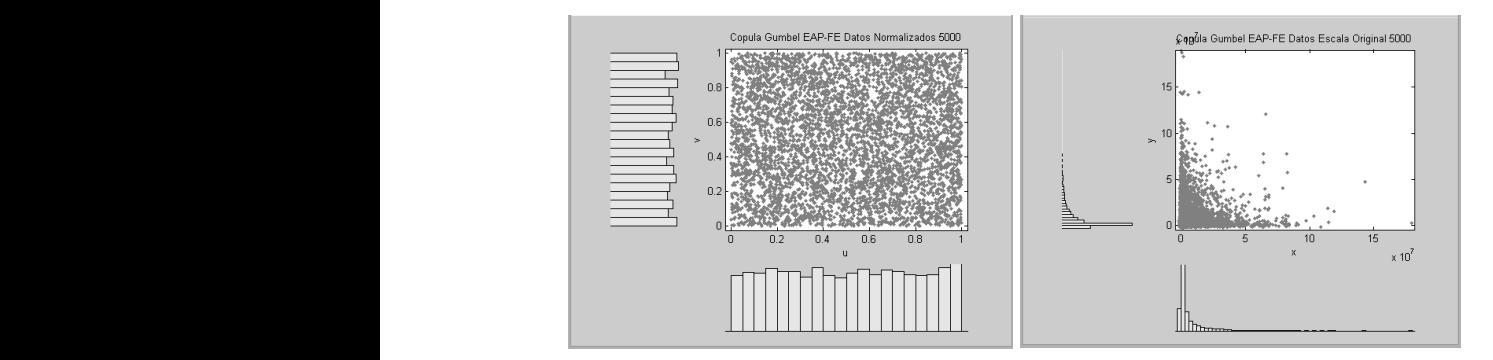

Figura 5. Cópula Gumbel EAP y FE

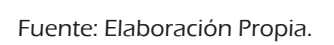

observa en la tabla 7, El parámetro Alpha y el coeficiente de dependencia no lineal la τ de Kendall para cópula Gumbel se observa en la Tabla 7.

*Tabla 7. Parámetros cópula Gumbel* Además, en la Tabla 8, están los resultados de la simulación de Monte-**Aspecto Nombre Valor** carlo con la cópula seleccionada.

Se observa que las pérdidas no esperadas representan entre el 71% y 89% de las pérdidas globales o VaR Cópula.

-<br><sup>5</sup> Matlab trabaja con el estimador de Kernel gaussiano.

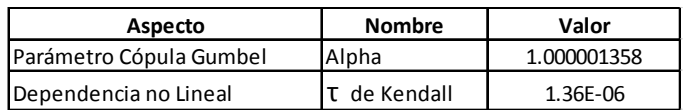

### Tabla 7. Parámetros cópula Gumbel

Fuente: Elaboración propia. Resultados Matlab

Tabla 8. Pérdidas conjuntas EAP y FE cópula Gumbel

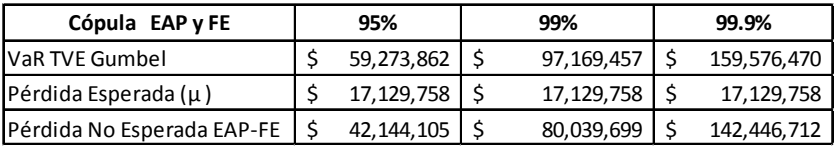

Fuente: Elaboración propia. Resultados Matlab

A continuación se comparan las pérdidas totales de estos dos eventos de riesgo de la línea Banca Personal y Minorista con dependencia lineal perfecta y con la dependencia que generan cópulas, véase la Tabla 9.

Tabla 9. Comparación OPVaR dependencia lineal perfecta y Cópula

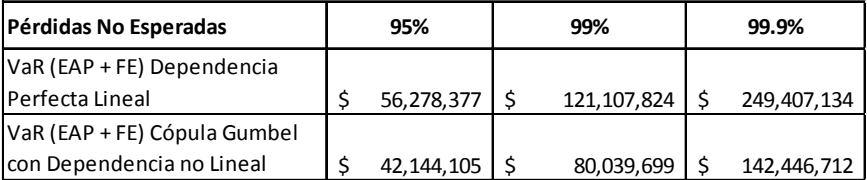

Fuente: Elaboración propia. Resultados Matlab

Se evidencia una disminución importante de las pérdidas con la cópula de Gumbel, lo que sería favorable para la entidad al momento de determinar el capital necesario para cubrir las pérdidas por riesgo operativo.

## Cópulas con datos extremos POT:

En esta parte el método de selección de datos extremos utilizado fue Picos sobre el Umbral (POT) aplicado en la Teoría de Valores Extremos (TVE), sin
embargo, no se trabaja con las diferencias entre el dato extremo y el umbral, sino con los valores de pérdidas que excedan el umbral. Se procesan los datos para obtener la distribución severidad y frecuencia que más se ajusta a cada tipo de evento.

La metodología utilizada para estos datos obtenidos de POT en el cálculo de las pérdidas no esperadas por riesgo operativo es la siguiente:

- 1. Datos de eventos extremos según la metodología POT en el cruce de línea de negocio y tipo de evento
- 2. Se determinan las distribuciones de frecuencia y severidad para los dos eventos.
- 3. Se buscan las distribuciones de mejor ajuste para severidad y frecuencia, teniendo en cuenta que la severidad es una distribución continua y la frecuencia es discreta.
- 4. Con la simulación de Montecarlo se determina la distribución de pérdidas agregadas para cada tipo de evento en la línea de negocio.
- 5. Con los resultados de la simulación de Montecarlo se calculan las pérdidas OPVaR al 95%, 99% y 99.9% de confianza y se calcula la pérdida esperada µ y la no esperada por tipo de evento y la total como la suma.
- 6. Las pérdidas agregadas para cada tipo de evento son distribuciones que corresponden a las distribuciones marginales y con ellas se determina la función multivariante.
- 7. Se realiza la simulación de Montecarlo con la cópula seleccionada y se calculan las pérdidas.

Las distribuciones de frecuencia y severidad para los dos tipos de eventos, Tabla 10:

Con los parámetros de las distribuciones de ajuste para severidad y frecuencia se realiza una simulación de Montecarlo de tal forma que combine estas dos distribuciones en una sola llamada distribución agregada de pérdidas . Este procedimiento es posible a través de una convolución con los siguientes supuestos (Frachot, Roncalli, y Salomon, 2004).

• Los valores de frecuencia y severidad de las pérdidas por riesgo operativo son variables aleatorias independientes.

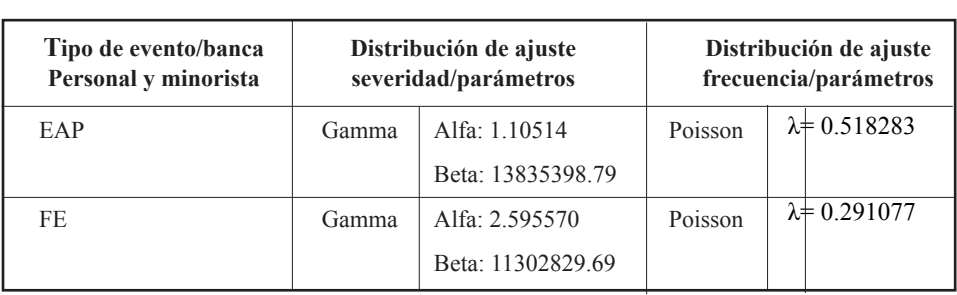

## Tabla 10. Parámetros Frecuencia y Severidad POT *Tabla 10. Parámetros Frecuencia y Severidad POT* **Tipo de Evento/Banca Distribución de Ajuste Distribución de Ajuste**

Fuente: Elaboración propia. Resultados Simulador de Riesgo

- Los valores de severidad de las pérdidas por riesgo operativo para un mismo evento de riesgo se distribuyen idénticamente.
- Los valores de severidad de las pérdidas por riesgo operativo para un mismo evento de riesgo son independientes. mismo evento de riesgo son independientes.

Se realiza convolución con simulación de Montecarlo utilizando programación en Matlab, considerando la distribución de frecuencia y severidad para cada evento de riesgo. En esta simulación se utiliza el siguiente algoritmo: - Los valores de severidad de las pérdidas por riesgo operativo para un mismo evento de riesgo se

- Se genera un valor  $n$  de la distribución de frecuencia.
- Con base en el valor de  $n$ , se generan  $n$  valores aleatorios de la distribución de severidad  $L_1$ ,  $l_2$ ,  $l_3$ , ...,  $l_n$ .  $\alpha$ u base en el valor de la distribución de la distribución de severidad de severidad de severidad de severidad de severidad de severidad de severidad de severidad de severidad de severidad de severidad de severidad de s
- $\overline{1}$  ,  $\overline{1}$ • Se suman los valores de severidad y se forma la variable  $S_i$ , donde<br> $S_i = [a_i, b_i, b_i, ..., b_n]$  $S_i = L_1, l_2, l_3, ..., l_n$  $\ldots$ ,  $\iota$ <sub>n</sub>.  $\mathcal{L}_l = L_1, \mathcal{L}_2, \mathcal{L}_3, \dots, \mathcal{L}_n.$ Se realiza convolución con simulación de Montecarlo utilizando programación en Matlab, considerando
- Los tres pasos anteriores se repiten un número de veces grande  $(5000, 10,000...).$ - Los tres pasos anteriores se repiten un número de veces grande (5000, 10.000,..) • Los tres pasos anteriores se repiten un número de veces grande<br>(5000 10 000 )  $(3000, 10, 000, ...)$  $(5000, 10,000,...)$ .
	- Con los  $M$  resultados de  $S_i$ , se obtiene una distribución de pérdidas  $S_{ij}$ , se obtene una ustribución de perdidas<br>agregadas genera el OPVaR, y finalmente las pérdidas esperadas y no esperadas por riesgo operativo al 95%, 99% o 99.9% de confianza. agregadas genera er or var, y miamente las perdidas esperadas y l<br>esperadas por riesgo operativo al 95%, 99% o 99.9% de confianza.  $\frac{1}{2}$ din fosta resultados de  $\frac{1}{2}$ , se obtiene una distribución de perdidas esperadas y no apregadas genera el OPVaR, y finalmente las pérdidas esperadas y no
- además, también se puede obtener con los M resultados de S. la distribución que mejor se ajusta en la distribución de se ajusta se ajusta de se ajusta de se ajusta de se ajusta de se ajusta de se ajusta de se ajusta de s tribución que mejor se ajusta a la distribución de pérdidas agregadas. Además, también se puede obtener con los M resultados de  $S_i$ , la dis-

Los resultados de las pérdidas agregadas para los dos eventos se presentan en las tablas 11 y 12. Los Los resultados de las pérdidas agregadas para los dos eventos se presentan en las tablas 11 y 12. Los a la distribución de pérdidas agregadas para los dos ovos Los resultados de las pérdidas agregadas para los dos eventos se pre-<br>en en las Teblas 11 x 12, Les resultados son Sentan en las fablas 11 y 12. Los festa sentan en las Tablas 11 y 12. Los resultados son.  $y = \frac{1}{2}$ 

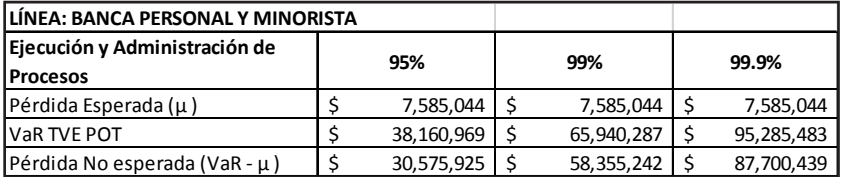

#### Tabla 11. Resultados OPVaR EAP

Fuente: Elaboración propia. Resultados Matlab

#### Tabla 12. Resultados OPVaR FE

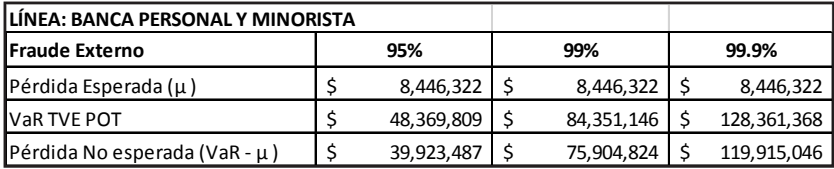

Fuente: Elaboración propia. Resultados Matlab

Ahora, asumiendo una dependencia perfecta lineal entre los dos eventos para compararlas con los resultados de la cópula que involucra la dependencia conjunta, las pérdidas se muestran en la Tabla 13.

Tabla 13. Pérdidas totales con dependencia lineal perfecta

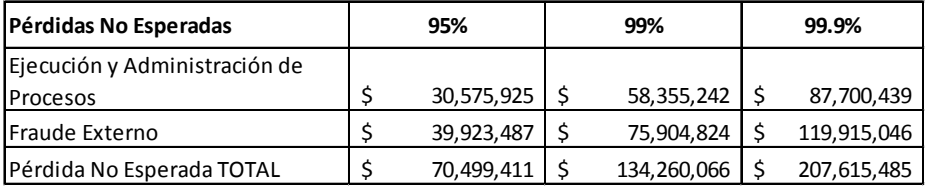

Fuente: Elaboración propia.

Para la simulación con la cópula seleccionada se aplica la siguiente metodología.

- 1. Las pérdidas agregadas  $S_i$  corresponden a las distribuciones marginales de cada tipo de evento, y son los datos de entrada de la cópula.
- 2. Se normalizan las distribuciones marginales con el estimador de Kernell. 2. Se normalizan las distribuciones marginales con el estimador de Kernell,
- 2. Se normalizan las distribuciones marginales con el estimador de Kernell, 3. Se ajustan los datos transformados a la cópula seleccionada: Gumbel. 3. Se ajustan los datos transformados a la cópula seleccionada: Gumbel
- 4. Se determinan los parámetros que identifican la cópula y el coeficiente de dependencia  $\tau$  de Kendall.
- 5. Se realiza la simulación con los parámetros de la cópula 5. Se realiza la simulación con los parámetros de la cópula. 5. Se realiza la simulación con los parámetros de la cópula
- $\frac{1}{2}$  finalmente se transforman nuevamente los datos a su escala original, para este paso se utiliza el paso se utiliza el paso se utiliza el paso se utiliza el paso se utiliza el paso se utiliza el paso se utiliza el 6. Y finalmente se transforman nuevamente los datos a su escala original, para este paso se utiliza el inverso del estimador de Kernell. inverso del estimador de Kernell.

en escala original con los eventos, se muestran en los siguientes gráficos que se realizaron en el software de Matlab, Figura 6. Los resultados para Ejecución y Administración de Procesos y Fraude Externo, los datos normalizados por la simulación de Montecarlo y los datos  $L$ Aterno, los datos normanzados por la simulación de Montecar

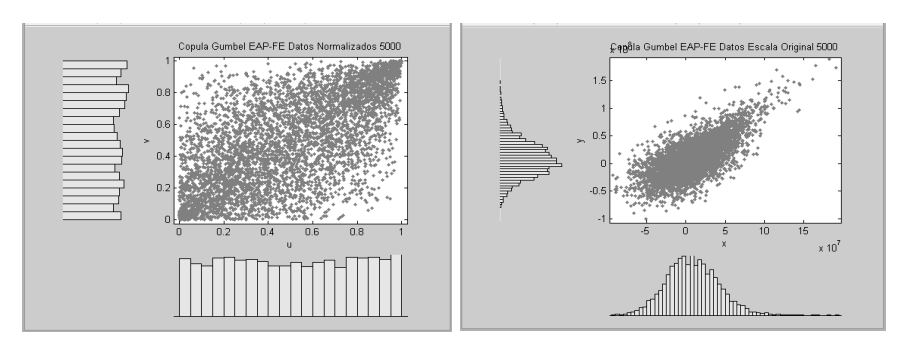

Figura 6. Cópula Gumbel eventos EAP y FE

Fuente: Elaboración Propia. Fuente: Elaboración Propia. Fuente: Elaboración Propia.

En la Tabla 14 se observa parámetro Alpha y el coeficiente de dependen-**Aspecto Nombre Valor** cia no lineal τ de Kendall,

| Aspecto                 | <b>Nombre</b> | Valor    |
|-------------------------|---------------|----------|
| Parámetro Cópula Gumbel | Alpha         | 1.898018 |
| Dependencia no Lineal   | T de Kendall  | 0.473135 |

prámetros cópula Gumbel Tabla 14. Parámetros cópula Gumbel Fuente: Elaboración propia. Resultados Matlab

**Co**, **p 9 p e 99.9 · <b>1 e 99.9 · <b>1 e 99.9** · **1 e 1 e 1 e 1 e** Fuente: Elaboración propia. Resultados Matlab

Los resultados de la simulación de Montecarlo con la cópula seleccionada aparecen en la Tabla 15,

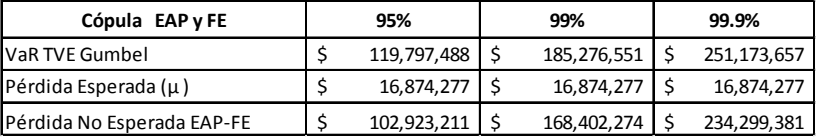

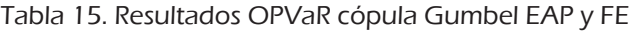

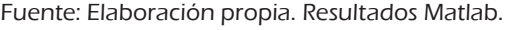

Se observa que las pérdidas no esperadas representan entre el 86% y 93% de las pérdidas globales o VaR Cópula.

Ahora, se comparan las pérdidas totales de estos dos eventos de riesgo de la línea de negocio con dependencia lineal perfecta y con la dependencia que genera la cópula, Tabla 16.

Tabla 16. Comparación pérdidas dependencia lineal perfecta y cópula Gumbel

| Pérdidas No Esperadas            | 95%         | 99%         | 99.9%       |
|----------------------------------|-------------|-------------|-------------|
| VaR (EAP + FE) Dependencia       |             |             |             |
| Perfecta Lineal                  | 70,499,411  | 134,260,066 | 207,615,485 |
| VaR (EAP + FE) Cópula Gumbel con |             |             |             |
| Dependencia no Lineal            | 102,923,211 | 168,402,274 | 234,299,381 |

Fuente: Elaboración propia. Resultados Matlab

En estos resultados no se evidencia una disminución de las pérdidas con la cópula de Gumbel.

Teniendo en cuenta que los modelos aplicados tienen como propósito el cálculo de las pérdidas inesperadas para los dos eventos analizados, se realiza la comparación con las dos técnicas de selección de datos extremos y para los diferentes niveles de confianza, como se muestra en la Tabla 17 y la Figura 7.

La teoría de cópulas es una metodología que se diferencia de las otras al incluir en el cálculo de las pérdidas la dependencia no lineal que existe entre los eventos de riesgo operativo. Se pudo determinar que al utilizar la cópula con datos de bloques máximos se reducen las pérdidas inesperadas hasta en un 33%.

Tabla 17. Comparación resultados pérdidas inesperadas con datos extremos inesperadas para los dos eventos analizados, se realiza la comparación con las dos técnicas de selección Bloques Máximos y POT

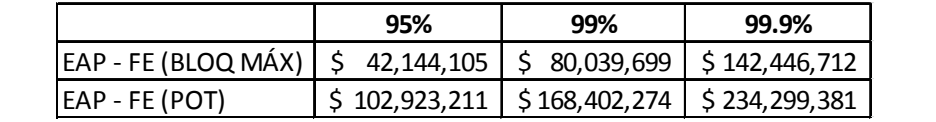

Fuente: Elaboración propia EAP - FE (BLOQ MÁX) \$ 42,144,105 \$ 80,039,699 \$ 142,446,712

*Figura 7: Comparación resultados pérdidas inesperadas con datos extremos Bloq Max y POT* Figura 7: Comparación resultados pérdidas inesperadas con datos extremos Bloq Max y POT

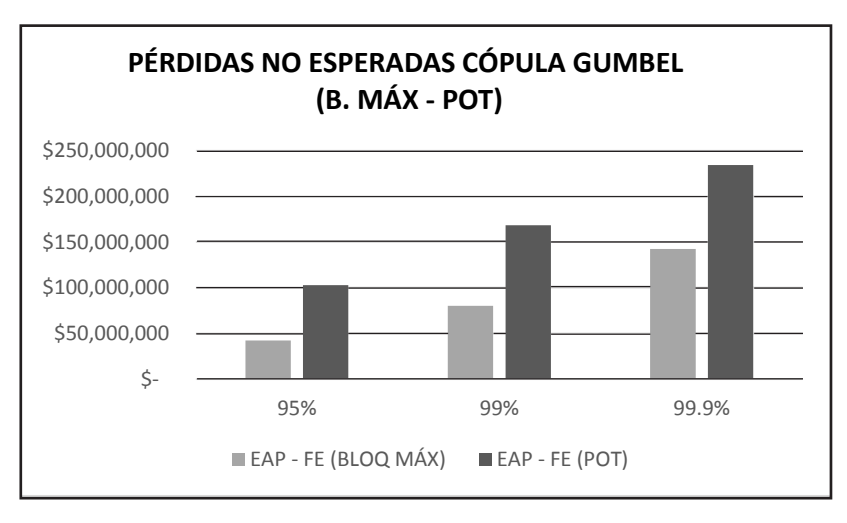

Fuente: Elaboración propia

### Conclusiones

La aplicación de la teoría de cópulas muestra que al calcular las pérdidas inesperadas por riesgo operativo con dependencia no lineal, en algunos eventos se está incumpliendo la propiedad de subaditividad, y esto se puede presentar debido a que la modelación se realiza con datos extremos, es decir, los que se encuentran en las colas de las distribuciones.

Por tanto, si para el cálculo de los requerimientos de capital se suman las pérdidas individuales de los eventos analizados, esto supone una dependencia perfecta positiva que conlleva a una posible subestimación de

las pérdidas para asignar el capital económico. Se infiere entonces, que al incluir la dependencia entre los eventos, no necesariamente se debe esperar que las pérdidas inesperadas por riesgo operativo sean inferiores a las obtenidas con el supuesto de dependencia lineal perfecta positiva.

Se evidencia en los modelos aplicados que el cambio en las pérdidas inesperadas se hace más grande a medida que se aumenta el nivel de confianza, es decir, un comportamiento exponencial por la característica de asimetría positiva y distribución asintótica que presentan los eventos por riesgo operativo, especialmente cuando se trabaja con datos extremos.

Los dos métodos utilizados para obtener los eventos de las colas, pueden ser válidos, lo que puede hacer uno mejor que el otro lo determinan las pruebas de Backtesting, que permite comparar lo estimado, versus las pérdidas reales.

#### Referencias bibliográficas

- Arias, G. L. (2010). *Repository.eafit.* Obtenido de https://repository.eafit.edu.co/ handle/10784/136.
- Bernal, S. (2013). *Repository.eia.* Obtenido de Modelo cuantitativo para la gestión de riesgos operativos: repository.eia.edu.co/bitstream/11190/767/1/AD-MO0872.pdf.
- Böcker, K. y Klüppelberg, C. (2005). *Cutting edge.* Obtenido de WWW.RISK.NET
- Castillo, E. (1988). *Estadística de Valores Extremos. Distribuciones Asintóticas.* España, Estadística Española.
- Chernoval, A., Svetlozar T. R. y Fabozzi, F. (2007). *Operational Risk. A Guide to Basel II Capital Requeriments, Models, an Analysis.* New Jersey, Wiley.
- Comité de Basilea. (2004). *Convergencia internacional de medidas y normas de capital. Banco de Pagos Internacionales.* Suiza, Basilea.
- Embrechts, P., Kluppelberg, C. y Mikosch, T. (1997). *Modelling Extremal Events for Insurance and Finance.* Berlin, Springer.
- Fisher, R. y Tippett, L. (1928). Limiting Forms of the Frequency Distribution of the Largest or Smal lest Member of a Sample. *Proccedings of the Cambridge Philosophical Society*, pp. 180-190.
- Frachot, A., Georges, P. y Roncalli, T. (2001). *Social Sience Research Network*. Obtenido de http://papers.ssrn.com/sol3/papers.cfm?abstract\_id=1032523.
- Frachot, A., Roncalli, T. y Salomon, E. (2004). Obtenido de http://www.maths-fi. com/malliavin/The\_Correlation\_Problem\_in\_Operational\_Risk\_01\_23\_2004. pdf.
- Franco, L. C. y Murillo, J. G. (2008). Loss distribution approach (LDA): Metodología actuarial aplicada al riesgo operacional. *Revista Ingenierías.* Universidad de Medellín, pp. 143-156.
- Fréchet, M. (1927). "Sur la loi de probabilité de l'écart maximum". Annales de la Société Polonaise de Mathematique, Cracovie 6, pp. 93–116.
- Gallardo, B. (2009). *Teoría de cópulas y aplicaciones en simulación de riesgos financieros e ingeniería civil.* Granada, Universidad de Granada.
- Giacomini, E. (2005). *Risk management with copulae.* Berlin, Humboldt, Center for Applied Statistics and Econometrics, Universität zu Berlin, pp. 8-46.
- Jöhnemark, A. (2012). *Modeling Operational Risk.* Stockholm.
- Melo, L., y Becerra, O. (2008). "Medidas de riesgo financiero usando cópulas: teoría y aplicaciones". *Borradores de Economía. Banco de la República.* Núm. 489, p. 15.
- Mora, A. a. (2010). "Cuantificación del riesgo operativo en entidades financieras en Colombia". *Cuadernos de Administración*, pp. 185-212.
- Mora, A. b. (2010). "Un estudio comparativo de algunos estimadores del índice de cola ξ". *Revista Innovar Journal.* Universidad Nacional de Colombia*,* vol. 21, núm, 40, p. 19.
- Plascencia Cuevas, T. N. (2010). *Valoración del riesgo utilizando cópulas como medida de la dependencia: Aplicación al sector financiero mexicano (2002-2008).* México.
- Salinas, Sandra Milena. Maldonado, Diana A. y Díaz, Luis Guillermo. (2010). "Estimación del riesgo en un portafolio de activos". (s.f.). *Apuntes del CENES.* Núm. 50, vol. XXIX.
- Shevchenko, P. y Peters, G. (2013). *Loss Distribution Approach for Operational Risk Capital Modelling under Basel II: Combining Different Data Sources for Risk Estimation.*
- Sklar, A. (1959). "Fonctions de Repartition à n-dimensions et Leur Marges". *Inst. Statist.Univ.* Paris, pp. 229-231.
- Superfinanciera (2007). "Reglas relativas a la Administración del Riesgo Operativo"*. Circular 041,* Bogotá.

La revista Información en Línea para Revistas Científicas con la para Revistas Científicas Científicas Científicas Científicas Científicas Científicas Científicas Científicas Científicas Científicas Científicas Científicas Científica **Estocástica: finanzas y riesgo** está incluida en:

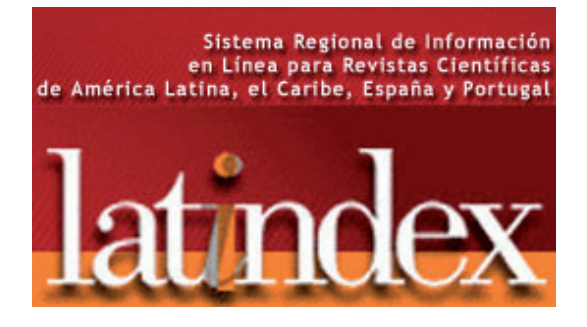

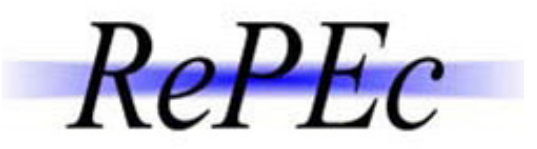

Research Papers in Economics

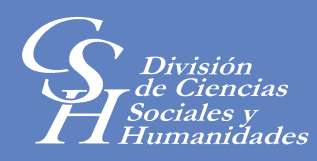

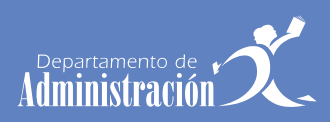

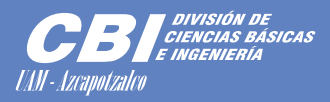

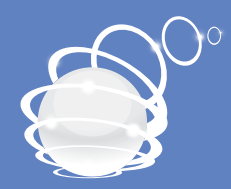

# Departamento de Sistemas

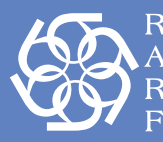

Red para el<br>Análisis de Riesgos<br>Financieros

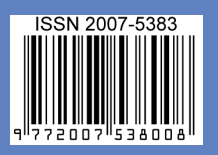